**لطالب وطالبات جامعة الملك فيصل**

**انتساب مطور ) تعليم عن بعد (**

ملخص مبادئ المحاسبة ١ د. اسامه محمد

اعداد: ام شهد

#### المحاضرة الاولى

#### **عنوان المحاضرة**: **المدخل لعلم المحاسبة**

### **النقاط الرئيسيه**

- **مقدمة**
- **تعريف المحاسبة**
- **المحاسبة كنظام للمعلومات**
- **خصائص المعلومات المحاسبية**
	- **فروع المحاسبة**
- **الفئات المستفيدة من المعلومات المحاسبية**
	- **تعريف المحاسبة المالية**
	- **أهداف المحاسبة المالية**
	- **وظائف المحاسبة المالية**
		- **الفروض المحاسبية**
- **المبادئ المحاسبية المتعارف عليها )GAAP)**

ـــــــــــــــــــــــــــــــــــــــــــــــــــــــــــــــــــــــــــــــــــــــــــــــــــــــ

## **تعريف المحاسبه :**

**عملية تسجيل وقياس وتوصيل المعلومات ذات الطبيعة المالية بالوحدات االقتصادية الي مستخدمي المعلومات حتي يتم االستفادة منها في اتخاذ القرارات**.

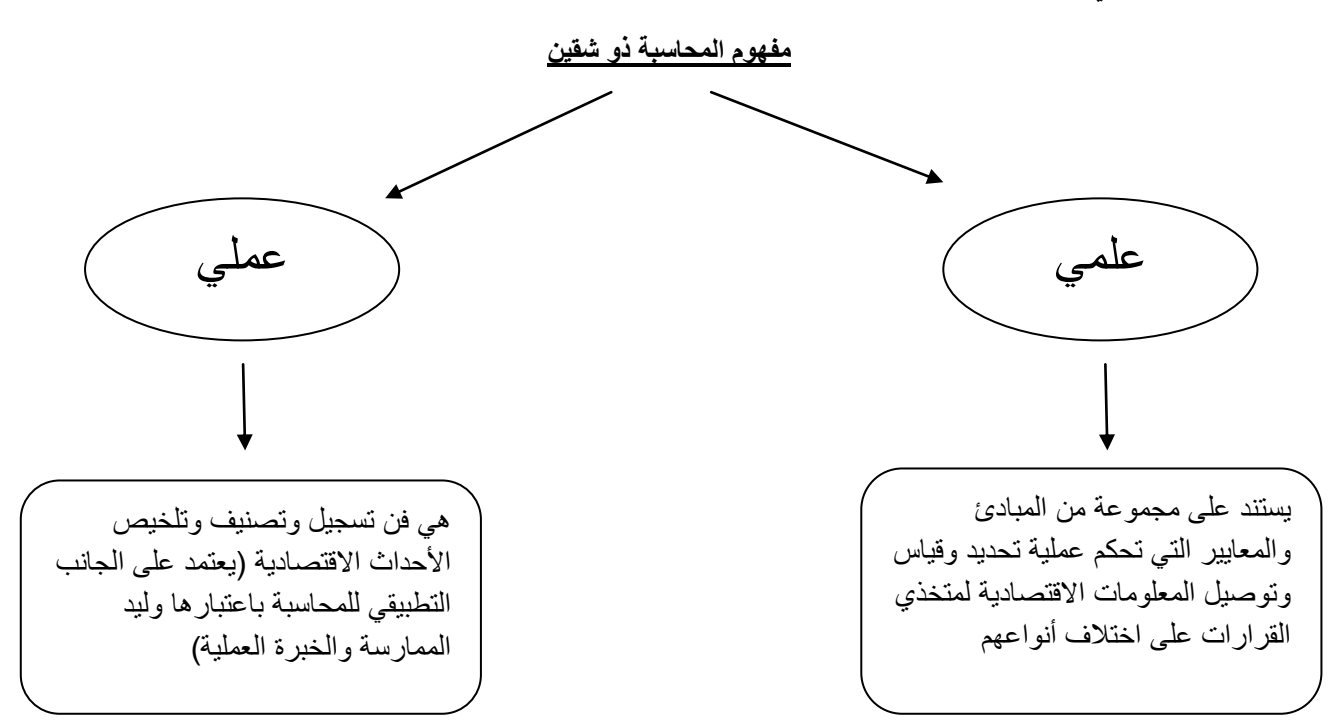

# **المحاسبه كنظام للمعلومات :**

**تم تعريف المحاسبة كنظام للمعلومات يختص بتوفير المعلومات من خالل المكونات الرئيسية لنظام المعلومات من مدخالت وعمليات تشغيل ومخرجات )راجع الكتاب شكل رقم 1-1 ص 7(**

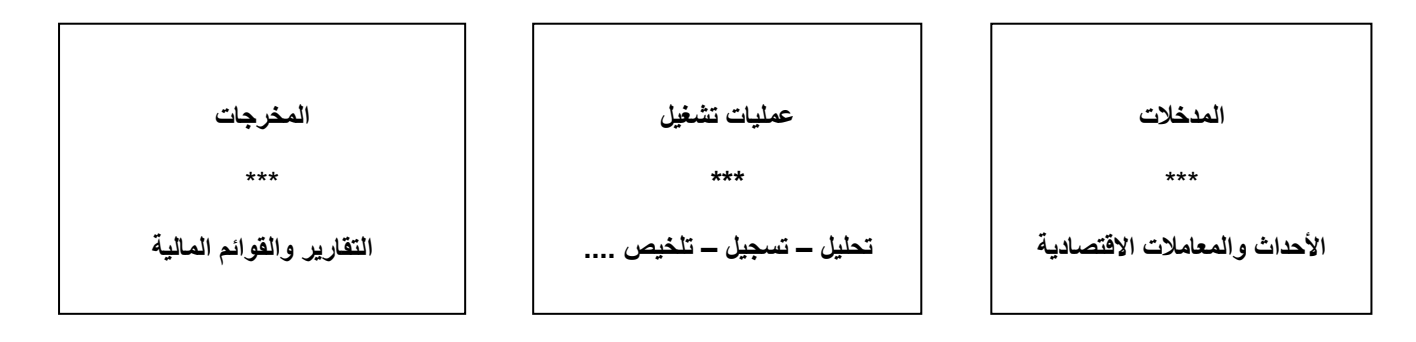

### **خصائص المعلومات المحاسبية**

**-1المالئمة: ويقصد بالمالئمة ان تكون المعلومة التي تظهر بالقوائم المالية مهمة ومؤثرة في القرار ومرتبطة بالقرار بشكل مباشر.**

# **ويتم تحديد مالءمة المعلومة بثالث عناصر**

- **.1 الوقتية: وهي تركز علي توصيل وتوفير المعلومات في الوقت المناسب فتأخر الحصول علي المعلومات يترتب عليه تأخير في اتخاذ القرارات وربما الحق الضرر بالوحدة.**
- **.2 القابلية للتحقق: بمعنى أنه عندما يقوم األشخاص المؤهلون بفحص المصادر التي تحوي المعلومات المحاسبية – وباستخدام نفس األساليب – يمكنهم التوصل لنتائج مماثلة.**
	- **.3 القدرة التنبؤية للمعلومات: بمهني ان تمكن المعلومات متخذ القرار من تحسين توقعاته المستقبلية**

**-2الموثوقية: ويقصد بالموثوقية ان تتصف المعلومات بالموضوعية واالبتعاد عن التقدير والحكم الشخصي وصدق التمثيل او التعبير عن الظواهر واالحداث** 

### **وتتأثر الموثوقية بالعناصر التالية**

- .1 **الحياد:** ويعني االبتعاد عن االنحياز المتعمد والذي يتمثل في تعمد الوصول الي نتائج محددة.
- .2 **الموضوعية:** وتعني قبلية المعلومات للمراجعة من اطراف اخري غير الطرف الذي قام بأعدادها
	- .3 **صدق المعلومات:** وتعني ان تكون المعلومة صادقة في تمثيل الظاهرة او الحدث.

**-3القابلية للمقارنة:** يجب أن تكون المعلومات المحاسبية قابة للمقارنة لنفس المنشأة لفترات زمنية مختلفة او إجراء مقارنات لمنشأة مماثلة لنفس النشاط.

### **فروع المحاسبه**

# **فيما يلي اهم فروع المحاسبة**

- المحاسبة المالية
- المحاسبة التكاليف و اإلدارية
	- المحاسبة الحكومية
	- محاسبة الزكاة والضرائب
		- المراجعة

### **االطراف المستفيدة من المعلومات المحاسبية**

- أ- **الفئات الداخلية**
- أصحاب المشروع ) المالك(
	- إدارة المشروع
	- العاملين في المشروع

### ب- **الفئات الخارجية**

- المستثمرون الحاليون والمرتقبون
	- المقرضون
		- الدائنون
	- المحللون الماليون
		- الحكومة
- العاملون العمالء وسائل اإلعالم الجمهور ........إلخ

### **تعريف المحاسبة المالية**

علم يقوم على مجموعة من المبادئ والفروض والأسس والمفاهيم التي تحكم عمليات التحليل والتسجيل والتبويب والتصنيف وصولأ لإنتاج المعلومات المالية واعداد الحسابات الختامية والقوائم المالية التي تمكن من تحديد نتيجة أعمال المنشأة من ربح أو خسارة خالل فترة زمنية معينة، وتحديد مركزها المالي بهدف مساعدة مستخدمي هذه البيانات في اتخاذ القرارات االقتصادية الرشيدة.

### **أهداف المحاسبة المالية**

- 1 . تحديد نتيجة أعمال المنشأة من ربح أو خسارة (من خلال قائمة الدخل)
- .2 تحديد المركز المالي في لحظة زمنية معينة وذلك للتعرف على ما للمنشأة من ممتلكات وما عليها من التزامات )من خالل قائمة المركز المالي أو ما يعرف أيضاً بالميزانية العمومية)
	- .3 توفير البيانات والمعلومات الالزمة للتخطيط ورسم السياسات .
	- .4 توفير البيانات والمعلومات الالزمة إلحكام الرقابة على أعمال المنشأة والمحافظة على ممتلكاتها من الضياع والتالعب
		- .5 االحتفاظ بسجالت كاملة ومنظمة ودائمة للتصرفات المالية التي تقوم بها المنشأة حتى يمكن الرجوع إليها

### **مالحظة: سوف يتم التركيز خالل هذا المقرر على الهدفين األول والثاني فقط**

**مبادئ المحاسبه1 د.اسامه محمد** .. إدارة اعمال مستوى اول اعداد: **ام شهد** ملتقى طالب وطالبات جامعة الملك فيصل

### **وظائف المحاسبة المالية**

#### **تتمثل وظائف المحاسبة في**

- .1 تصميم النظم واالجراءات المحاسبية : وذلك من خالل إتباع السياسات واالجراءات المحاسبية
	- .2 إثبات وتسجيل العمليات: وذلك باستخدام نظرية القيد المزدوج
		- .3 عرض البيانات والمعلومات: وذلك من خالل التقارير المالية

#### **كما يمكن تلخيص وظائف المحاسبة في وظيفتين رئيسيتين وهما:**

- **وظيفة القياس**: قياس قيمة الممتلكات والموارد وااللتزامات )األصول والخصوم وحقوق الملكية(
	- **وظيفة التوصيل**: توصيل المعلومات المحاسبية لألطراف المستفيدة من خالل

#### **الفروض المحاسبية**

- **عموما فإن أكثر الفروض المحاسبية قبوال هي** :
- -1 **الوحدة المحاسبية المستقلة** :يستند هذا االفتراض الى حقيقة مفادها استقاللية المشروع ) أو الوحدة االقتصادية ( عن مالكيها أو الذين يتولون إدارتها لذا ينظر إلى المشروع باستقاللية وفصل كامل عن مالكيه وإدارته ماليا وقانونيا واجتماعيا وغيرها.
- -2 **االستمرارية** :يفيد هذا الفرض أن المشروع مستمر في عملياته إلى أمد غير محدد ما لم تظهر أدلة موضوعية ودالئل تثبت عكس ذلك ، كما هو الحال عند تصفية المشروع أو دمجه بأخر حيث ينهي ذلك استمرارية المشروع .
- -3 **الفترة المحاسبية** : بما أن استمرارية المشروع هي أحد الفروض المحاسبية التي تفترض أن حياة المشروع مستمرة إلى ماال نهاية أو على الأقل الى عدد كبير من السنوات فان هذا الامر يقلق المستثمر ( صاحب المشروع ) لأنه من غير المنطقي أن ينتظر حتى ينتهي عمر المشروع ليتعرف على صافي دخله أو ما حققه االستثمار في هذا المشروع.

**. لذلك تم افتراض تقسيم عمر المشروع االقتصادي الى فترات زمنية متساوية ومتتابعة ثم التعارف على أن تكون الفترة الزمنية الواحدة سنة ميالدية تسمى الفترة المحاسبية أو السنة المالية** 

-4 **وحدة القياس النقدي:** يقوم هذا الفرض على اعتبار وحدة القياس النقدية كاللاير أو الدوالر أو غيره خير وسيلة لقياس النشاط المالي للمشروع وبالتالي امكانية ترجمة عمليات المشروع إلى وحدات نقدية بما يسهل عملية تسجيلها في الدفاتر والسجالت المحاسبية

# **المبادئ المحاسبية المتعارف عليها )GAAP)**

تتمثل المبادئ المحاسبية المتعارف عليها في:

- .1 **التكلفة التاريخية:** يختلف مصطلح التكلفة عن مصطلح **سعر الشراء**، إذ أن سعر الشراء هو المبلغ الذي يدفع للبائع مقابل الحصول على سلعة أو خدمة معينة ، أما **التكلفة** فهي سعر الشراء مضافا إليه كافة المصاريف المنفقة في سبيل الحصول على األصل إلى أن يصبح جاهزا لالستخدام في العمليات اإلنتاجية وتبقي مسجلة بتلك لقيمة الي نهاية عمرها االفتراضي او بيعها.
	- .2 **مقابلة اإليرادات بالمصروفات :** لقد نشأ هذا المبدأ انسجاما مع التطبيق العملي **لفرض الفترة المحاسبية** أو **تقسيم عمر المشروع إلى فترات دورية متساوية**، حيث يقوم هذا المبدأ على تحديد صافي دخل المشروع لفترة زمنية معينة ) سنة مالية غالبا ) وذلك بمقارنة المصاريف التي تكبدها المشروع خلال تلك الفترة مع الإيرادات التي تولدت من هذه المصاريف. أي نطر ح من الإير ادات الكلية جميع المصـاريف المستنفذة في سبيل تحقيق الإير اد لنفس الفتر ة المالية
		- .3 **الموضوعية:** نتيجة لتطور المحاسبية فقد أصبح الهدف األساسي لها هو تزويد الجهات المعنية بالبيانات والمعلومات المالية الصحيحة الموثوقة الستخدامها في اتخاذ القرارات الرشيدة، لذلك يجب أن تكون هذه البيانات قائمة على أسس موضوعية وأدلة خالية من االحكام واألهواء الشخصية.
- .4 **الثبات :**نظرا لتعدد وسائل وألساليب القياس وأدواته وطرقه فإن إجراء تغيير من فترة ألخرى يجعل المعلومات المالية مضللة الأمر الذي يستدعي استمر ار المشروع بتطبيق المفاهيم والاجراءات المحاسبية المتبعة لعدة فترات مالية متتالية. والهدف من الثبات هو تسهيل عملية المقارنة من فترة ألخرى والوصول الى نتائج دقيقة حول التغييرات في بنود القوائم المالية
- .5 **األهمية النسبية :**يتم وفقا لهذا المبدأ إعطاء نسبية للمعلومات المالية عند إعداد القوائم المالية، ويعتبر البند أكثر أهمية نسبية كلما زاد تأثيره على القرارات اإلدارية المتخذة. وتقل أهميته النسبية كلما كان تأثيره قليال على عملية اتخاذ القرارات اإلدارية بمعني انه ال يتم تطبيق المعايير واالجراءات المحاسبية في البنود قليلة االهمية
	- .6 **االعتراف باإليراد**: يعني هذا المبدأ بتوقيت وجود االيراد او االعتراف به ، اذ ان االيراد يتحقق عندما يتم تبادل السلعة او تؤدى الخدمة.
	- .7 **اإلفصاح :**يتطلب هذا المبدأ من المحاسب أن يقوم باإلفصاح عن كل األحداث المالية الخاصة بالمشروع خالل الفترة المالية بحيث ال يخفي المحاسب أية معلومات مالية يمكن أن تضلل مستخدمي القوائم المالية، والبد هنا من التأكيد **على وجوب الموازنة بين مبدا األهمية النسبية ومبدأ اإلفصاح الكامل** .

#### **المحاضره الثانيه**

#### **عنوان المحاضرة : تحليل العمليات المالية**

### **بعض المصطلحات المحاسبية**

المنشاة: عبارة عن وحدة تزاول نشاطاً ( تجارياً – صناعياً – خدمياً) بهدف الاستغلال الامثل للموارد لغاية تحقيق الهدف وقد تكون المنشأة مؤسسة فردية او شركة او وحدة حكومية.

**االصول:** وهي المواد االقتصادية المملوكة للمنشاة وتنقسم الي:

- اصول غير متداولة )ثابتة(
	- اصول متداولة
	- اصول غير ملموسة

**الخصوم**: وهي االلتزامات او التعهدات علي المنشأة تجاه الغير مقابل حصولها منهم علي سلع او خدمات وتنقسم الي:

- خصوم قصيرة االجل
- خصوم طويلة االجل

**حقوق الملكية**: وهي االلتزامات المستحقة علي المنشاة تجاه مالكها.

**االيرادات:** وتمثل ثمن البضاعة المباعة او الخدمات المقدمة من المنشأة سواء ان تم تحصيلها او لم تحصل

**المصروفات**: وهي تكلفة السلع والخدمات المستخدمة في تنفيذ االنشطة التي تزاولها المنشأة بغرض الحصول علي االيرادات.

**تحليل العمليات المالية**

### **مفهوم العمليات المالية Transaction Financial**

تشير إلى العمليات التي تقوم بها المنشأة من تكوين لرأس المال واقتراض لألموال، وكذا عمليات البيع والشراء والتحصيل والسداد وما إلى ذلك، وتكون جميعها في صورة مالية، أي يمكن التعبير عنها باستخدام النقود.

### **مفهوم معادلة الميزانية )معادلة المحاسبة Equation Accounting(**

ترتكز المحاسبة المالية على قاعدة منطقية مفادها أن جميع ممتلكات المنشأة تتساوى مع مصادر األموال التي استخدمت في حيازة تلك الممتلكات، أي أن استخدامات الأموال تساوي دائماً مصادر الأموال.

### **مفهوم معادلة الميزانية**

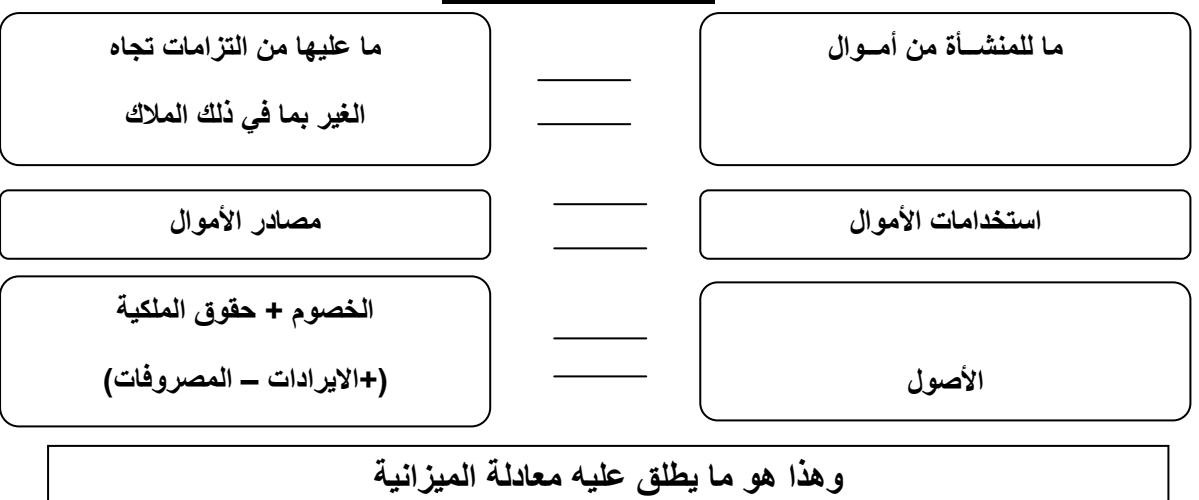

**مبادئ المحاسبه1 د.اسامه محمد** .. إدارة اعمال مستوى اول اعداد: **ام شهد** ملتقى طالب وطالبات جامعة الملك فيصل

# **تحليل أثر العمليات المالية للمنشأة على معادلة الميزانية )الميزانية(**

تؤثر أي عملية مالية على جانبي معادلة الميزانية بنفس المقدار، ومن ثم تتوازن معادلة الميزانية بعد كل عملية.

وهنا لابد من التأكيد علي ان احد اطراف معادلة الميزانية قد يوثر في طرف واحد او طرفين ولكن التأثير سوف يكون بالتساوي اذا كان علي طرف واحد او طرفين.

**مثال توضيحي:**

**العملية االولي**

**قرر ناصر القيام بتأسيس منشأة للعمل في مجال تجارة زيوت السيارات، وقد خصص لذلك مبلغ 055 ألف لاير أودعها بنك الرياض بعد ان قام بفتح حساب جاري باسم المنشأة.** 

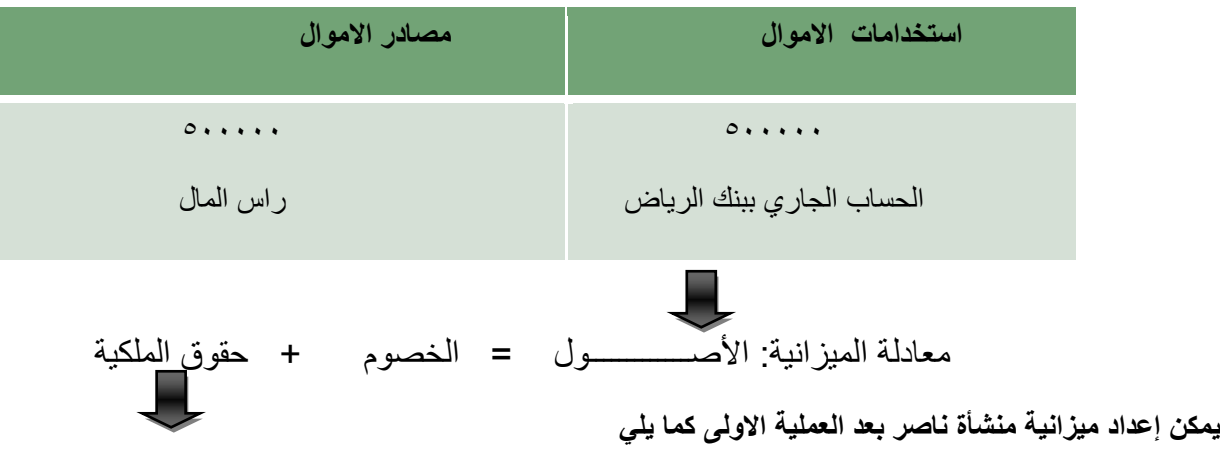

**الميزانية**

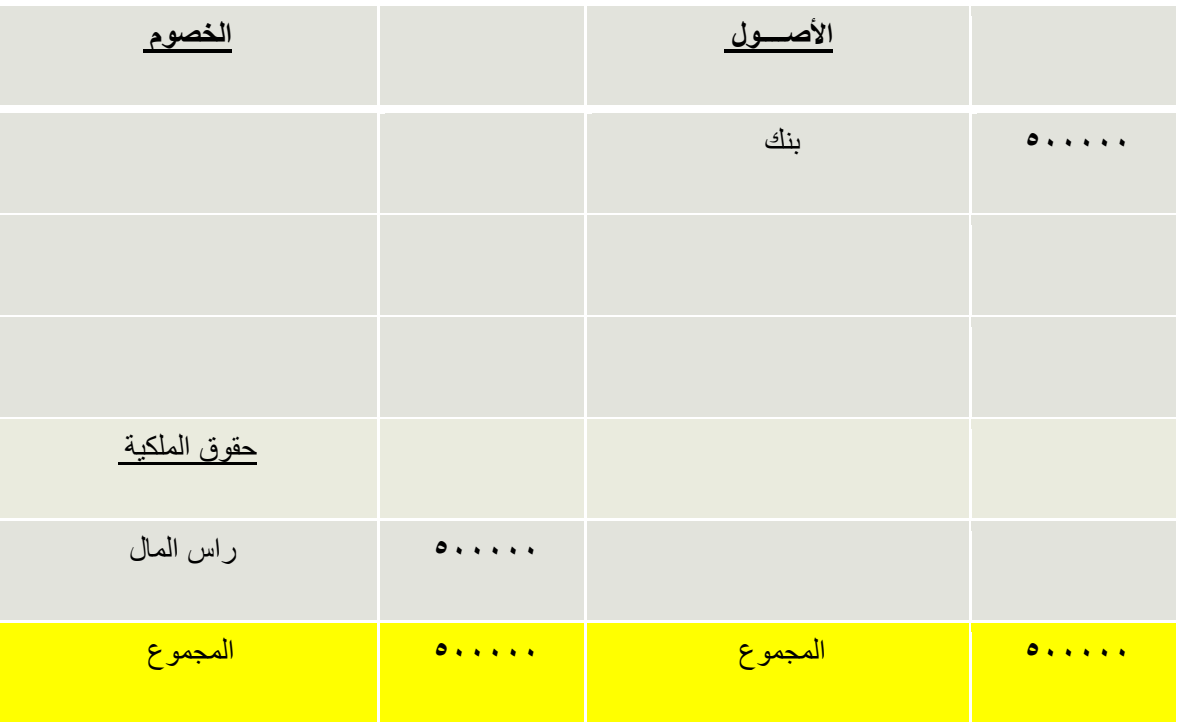

# **العملية الثانية:**

اقترضت منشأة ناصر مبلغ ٢٠٠ ألف ريإل من بنك الرياض لبدء النشاط تم إيداعها بحساب المنشأة بالبنك

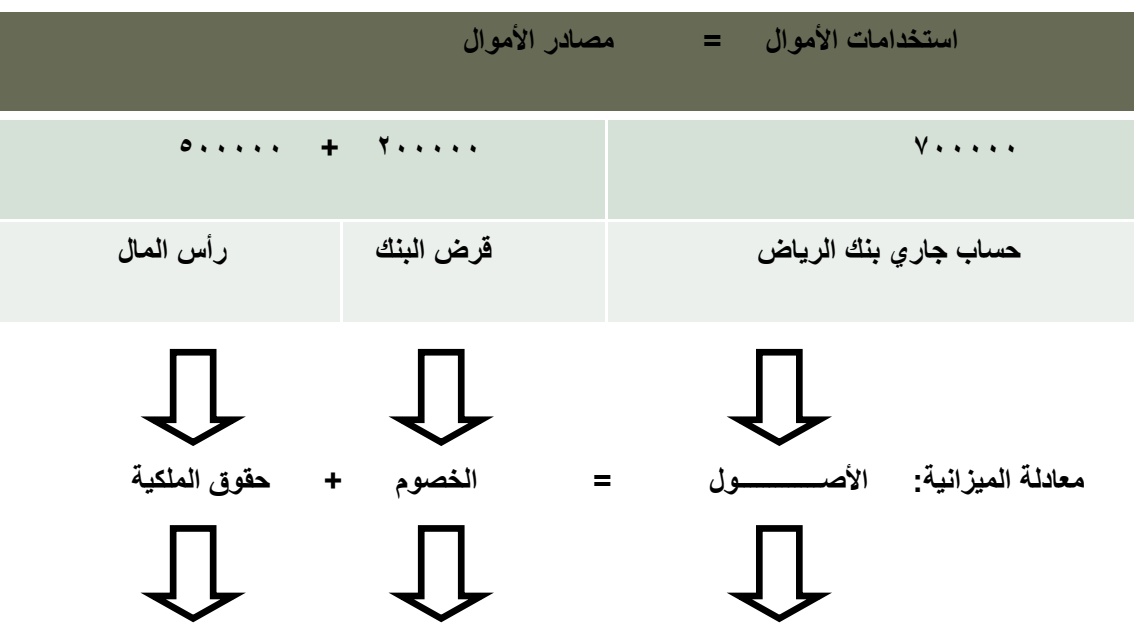

**يمكن إعداد ميزانية منشأة ناصر بعد العملية الثانية كما يلي**

الميز انيه

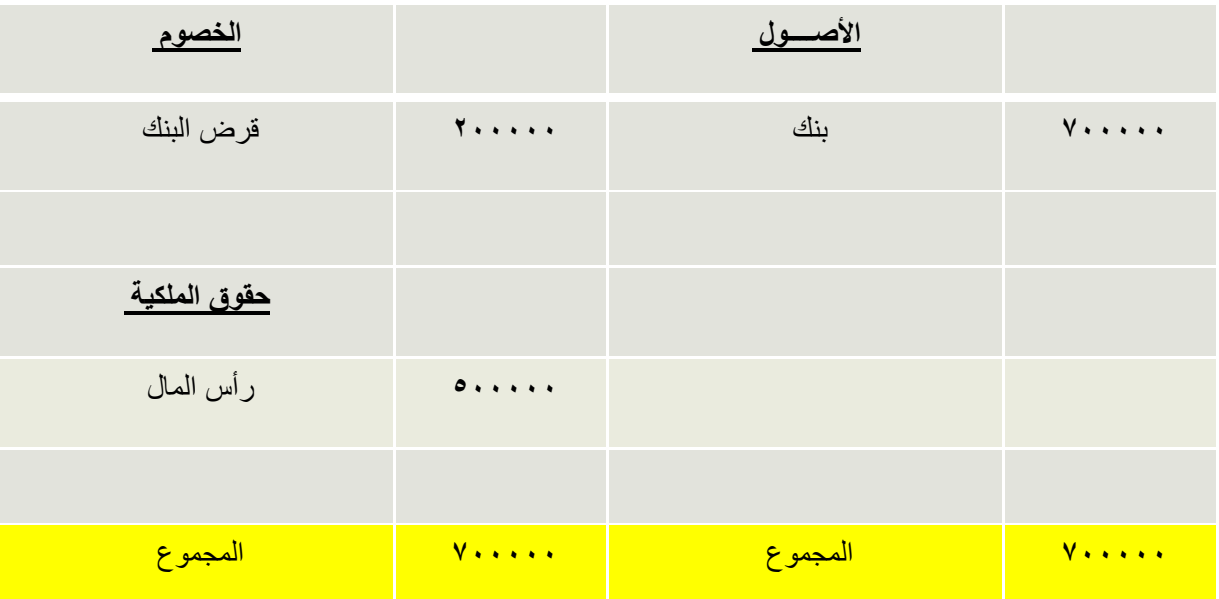

**العملية الثالثة:** 

**اشترت منشأة ناصر مبنى بمبلغ 205 ألف لاير ليكون مقراً للنشاط، وقد تم سداد القيمة لصاحب المبنى بشيك مسحوب على حساب المنشأة ببنك الرياض**

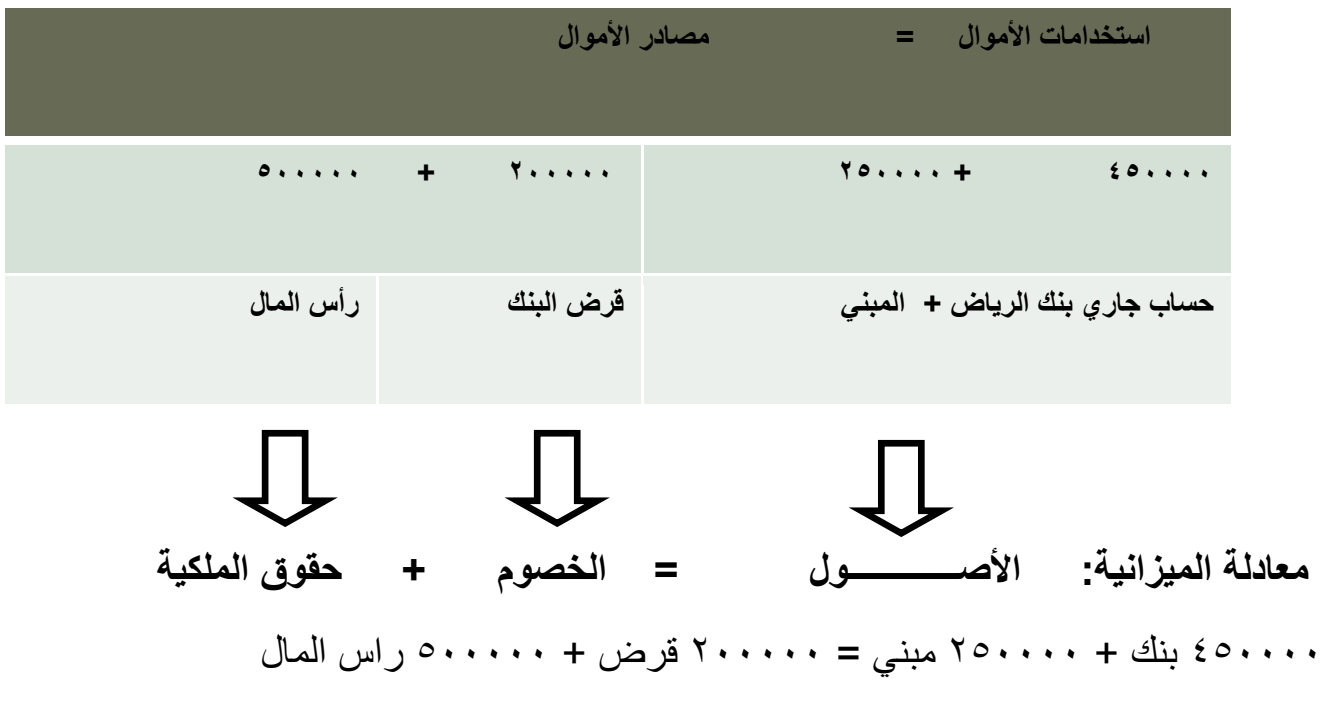

**يمكن إعداد ميزانية منشأة ناصر بعد العملية الثالثة كما يلي** 

**الميزانيه**

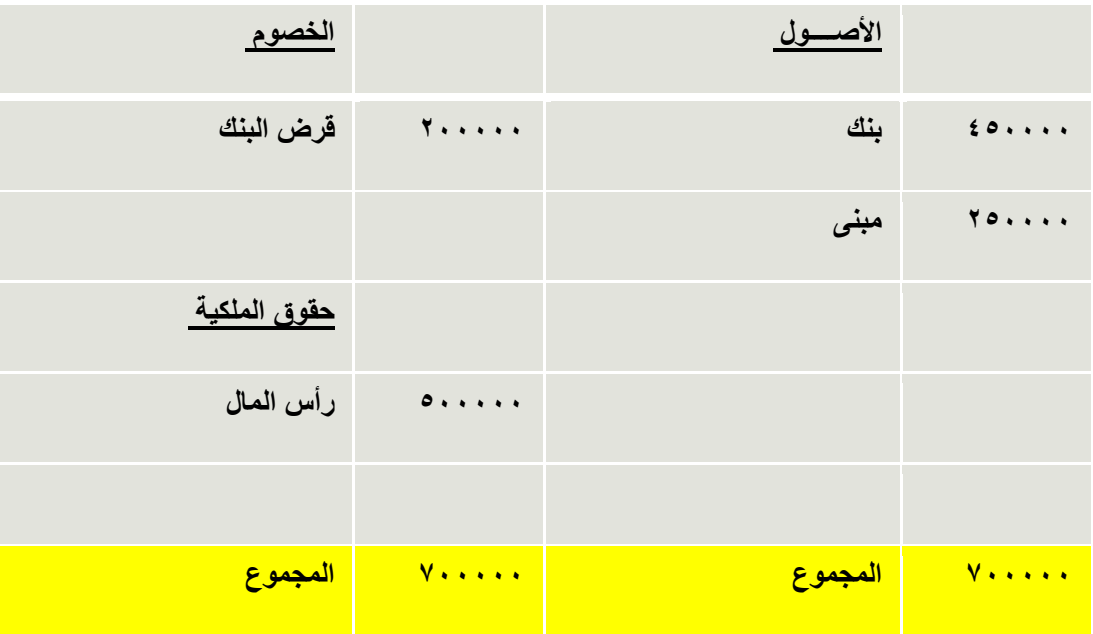

### **العملية الرابعة**

**اشترت منشأة ناصر أجهزة تكييف وحاسب آلي من محالت الهدى بمبلغ 05 ألف لاير وتم السداد بشيك.**

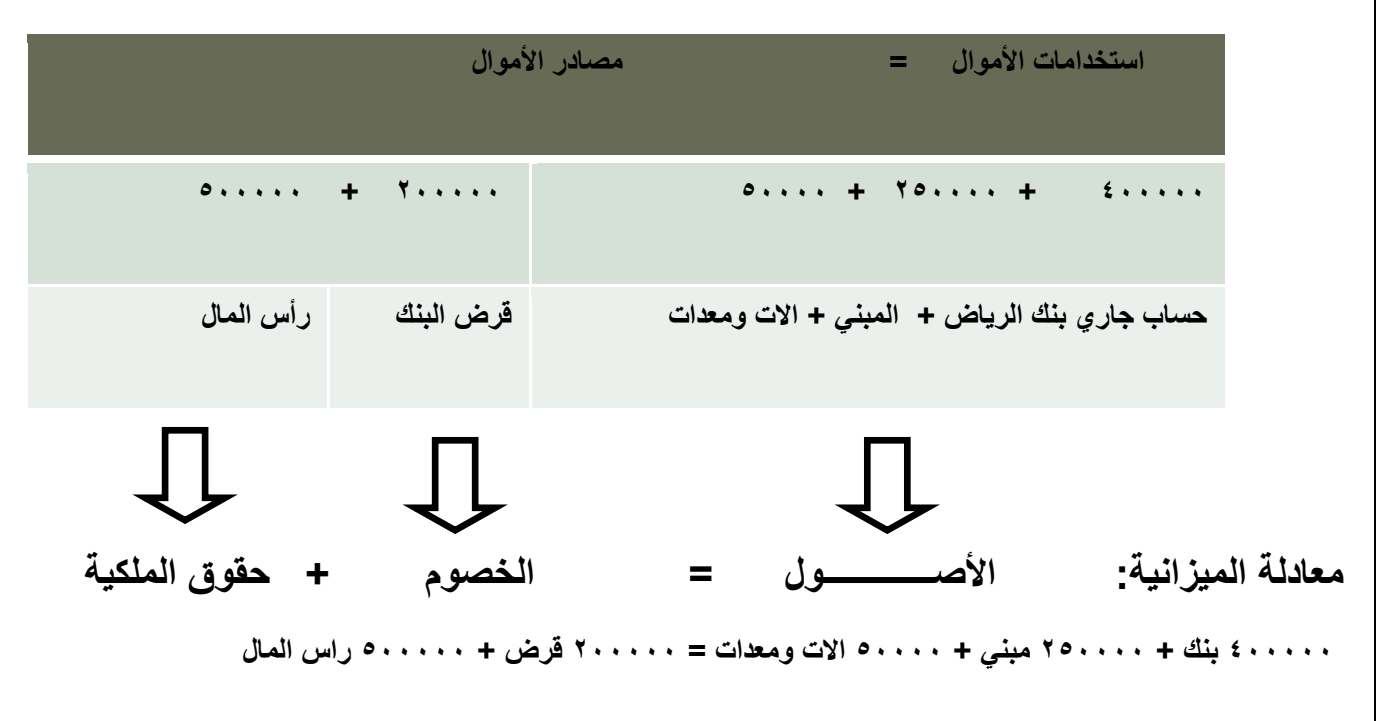

**يمكن إعداد ميزانية منشأة ناصر بعد العملية الرابعة كما يلي :**

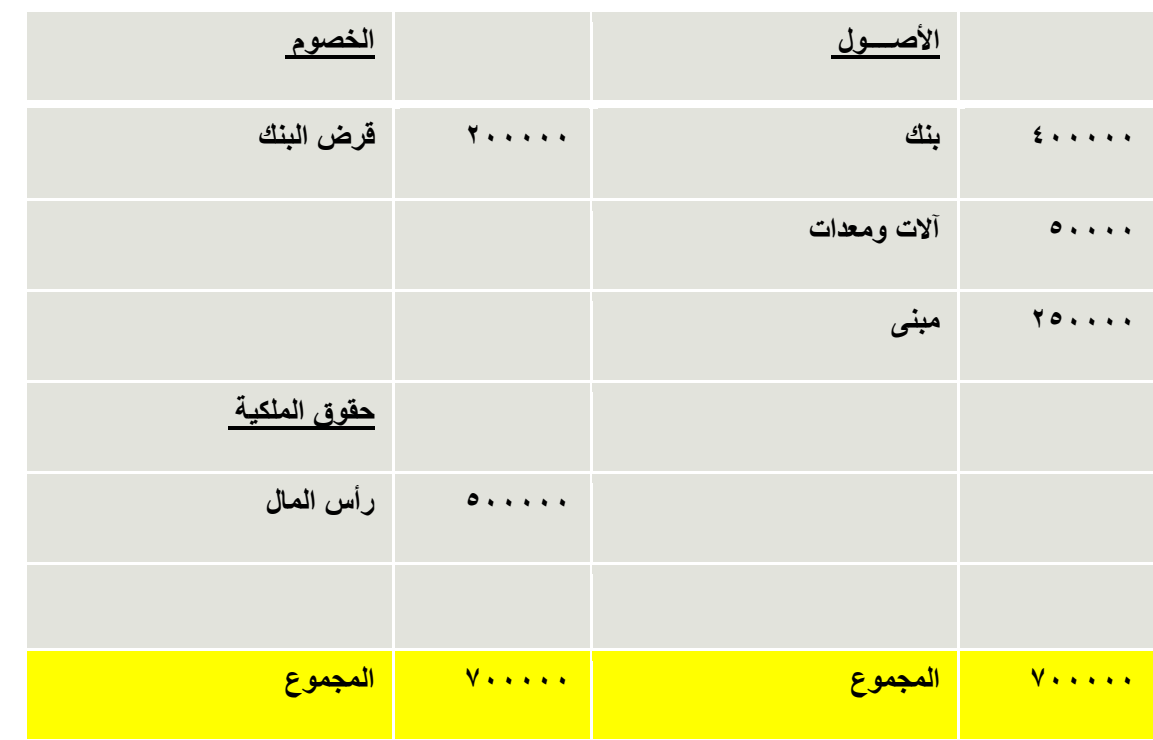

**مبادئ المحاسبه1 د.اسامه محمد** .. إدارة اعمال مستوى اول اعداد: **ام شهد** ملتقى طالب وطالبات جامعة الملك فيصل

### **العملية الخامسة:**

**سحبت منشأة ناصر مبلغ 155 ألف لاير من حساب المنشأة بالبنك وأودعته صندوق المنشأة لمواجهة احتياجات المنشأة من النقدية**

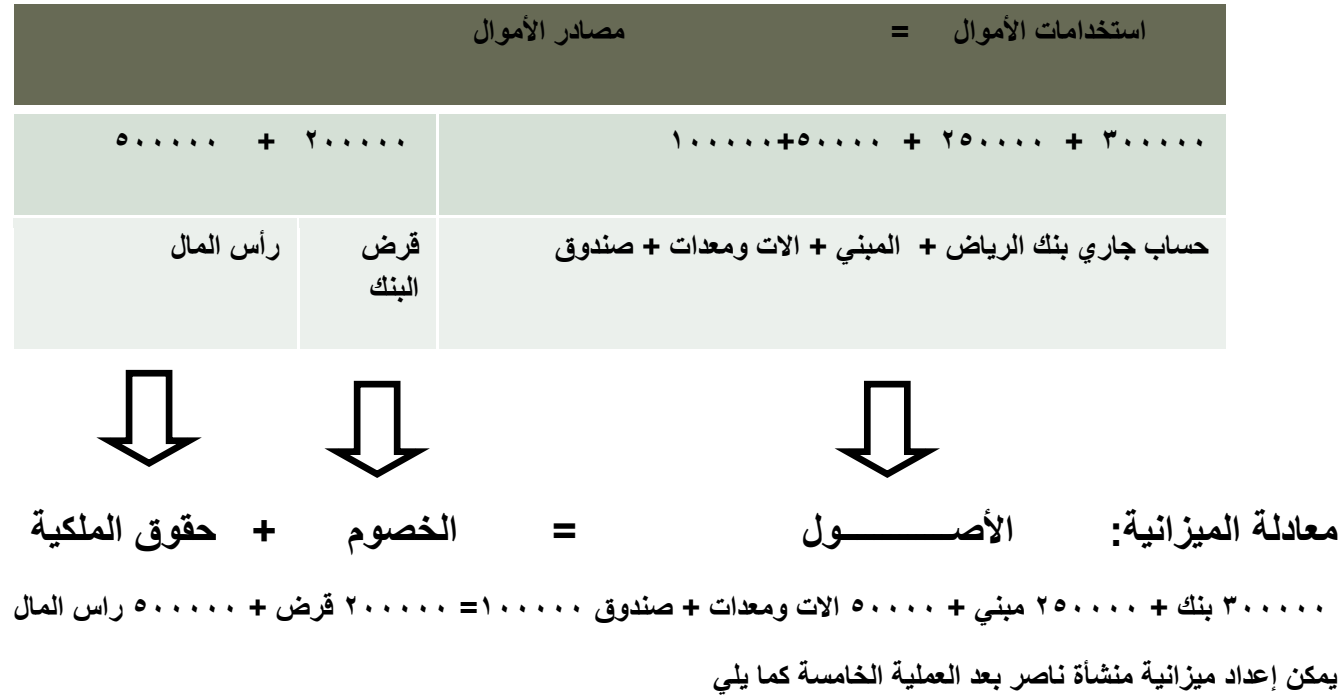

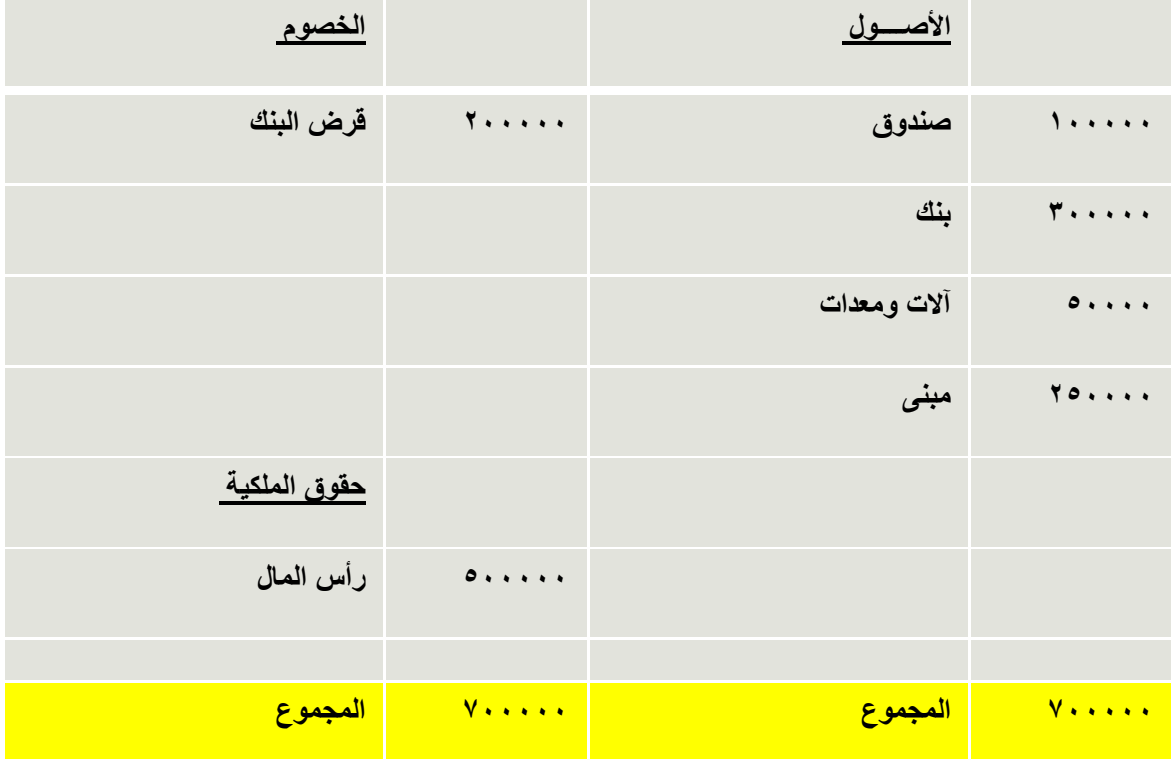

**العملية السادسة**

**قامت منشأة ناصر بشراء أثاث للمنشأة من شركة األمل بمبلغ 75 ألف لاير دفعت منها مبلغ 05 ألف لاير نقداً والباقي على الحساب )باألجل(**

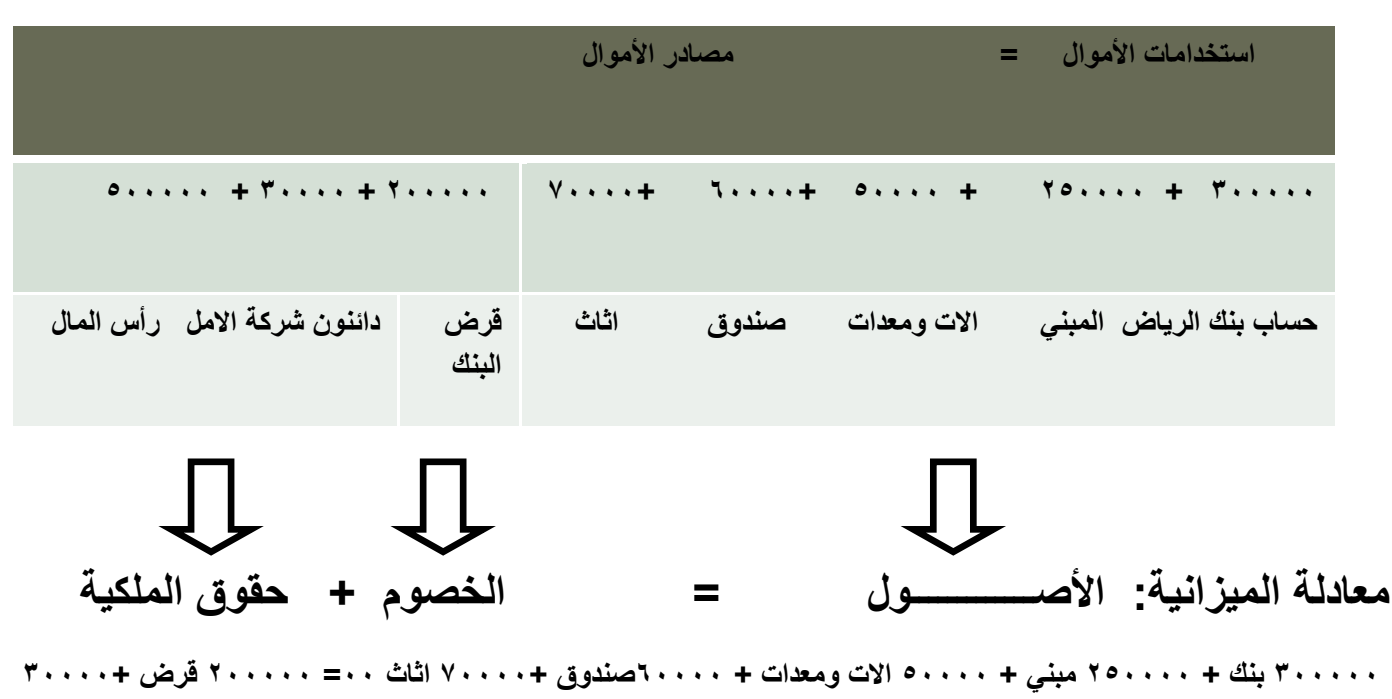

**دائنون شركة االمل + 055555 راس المال** 

**يمكن إعداد ميزانية منشأة ناصر بعد العملية السادسة كما يلي** 

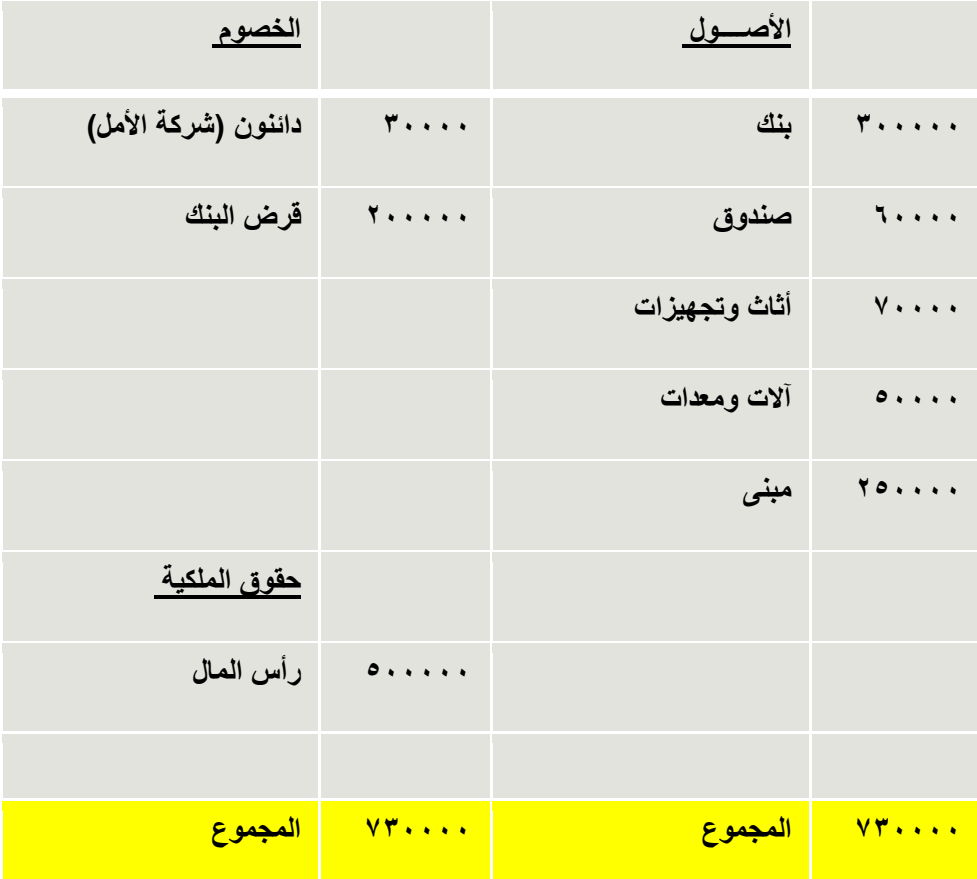

**العملية السابعة:**

**قامت منشأة فاضل بشراء بضاعة من شركة الهالل بمبلغ 255 ألف لاير وسددت قيمتها بشيك**

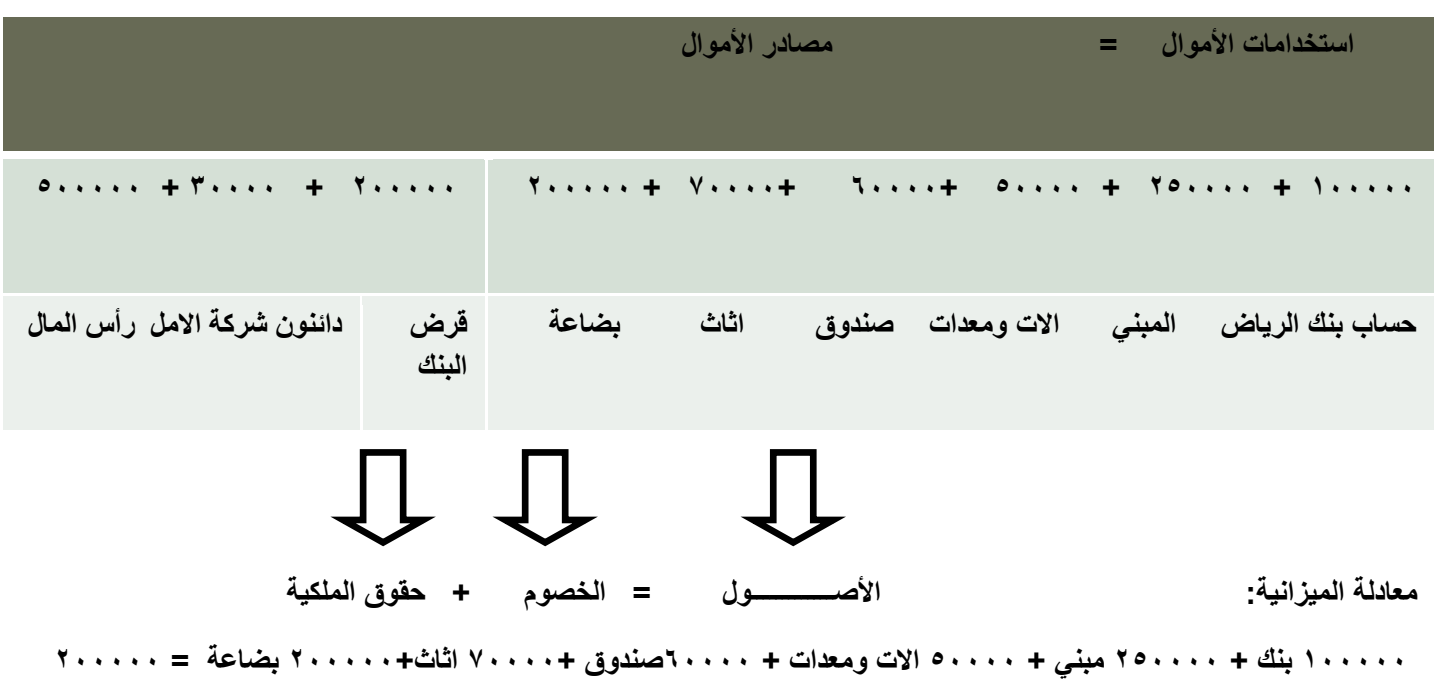

**قرض 35555+ دائنون شركة االمل + 055555 راس المال** 

**يمكن إعداد ميزانية منشأة ناصر بعد العملية السابعة كما يلي** 

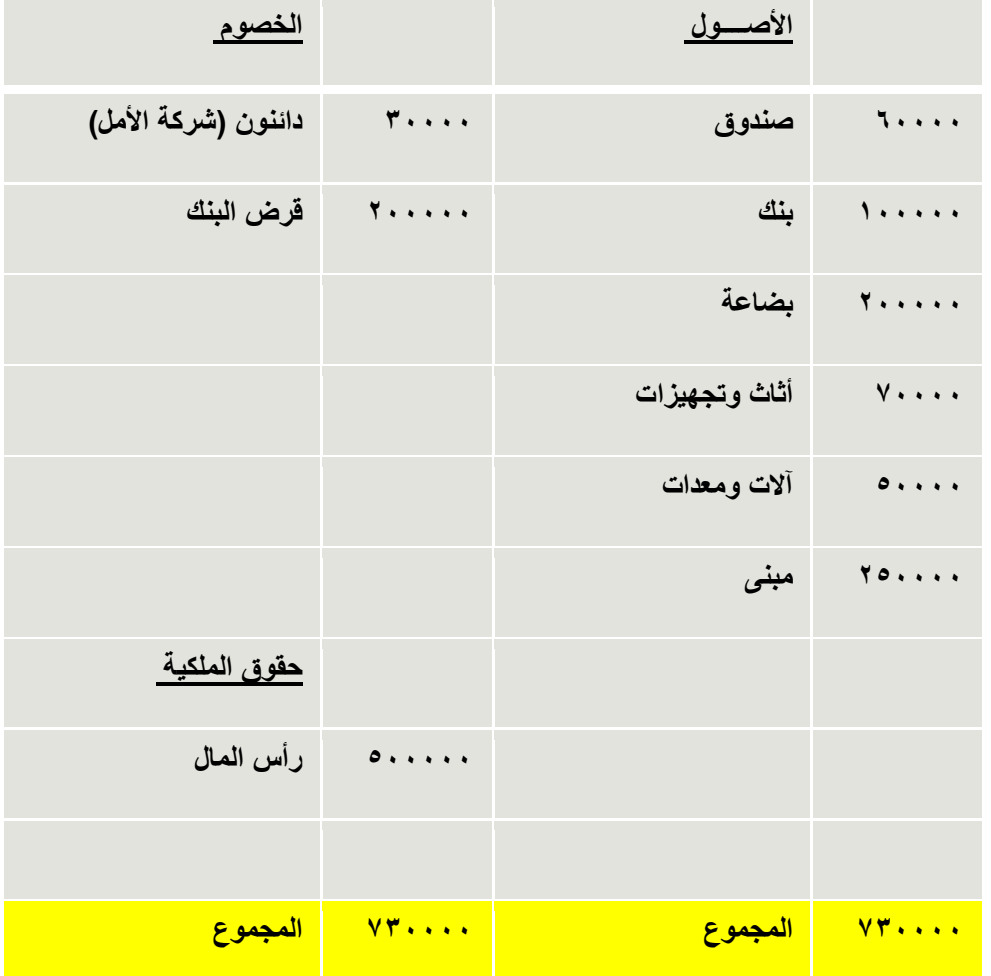

**مبادئ المحاسبه1 د.اسامه محمد** .. إدارة اعمال مستوى اول اعداد: **ام شهد** ملتقى طالب وطالبات جامعة الملك فيصل

### **العملية الثامنة:**

**باعت منشأة ناصر بضاعة بمبلغ 75 ألف لاير نقدا،ً علماً بأن تكلفة هذه البضاعة 05 ألف لاير.**

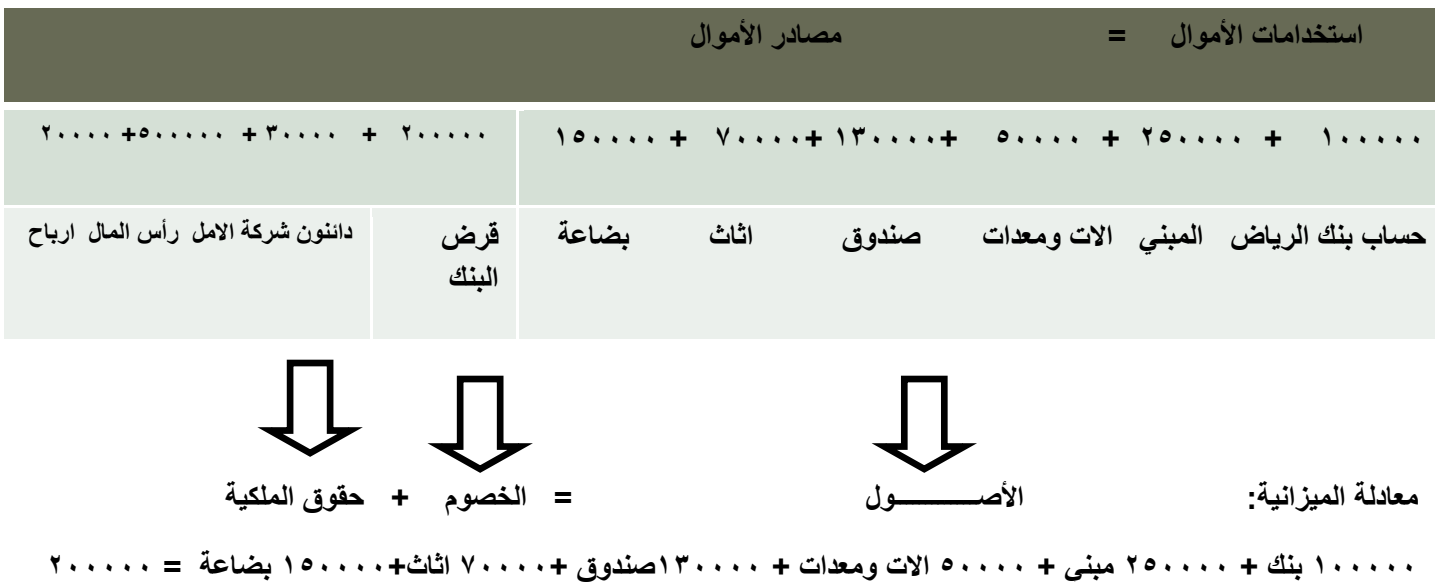

**قرض 35555+ دائنون شركة االمل + 055555 راس المال + 25555 ارباح** 

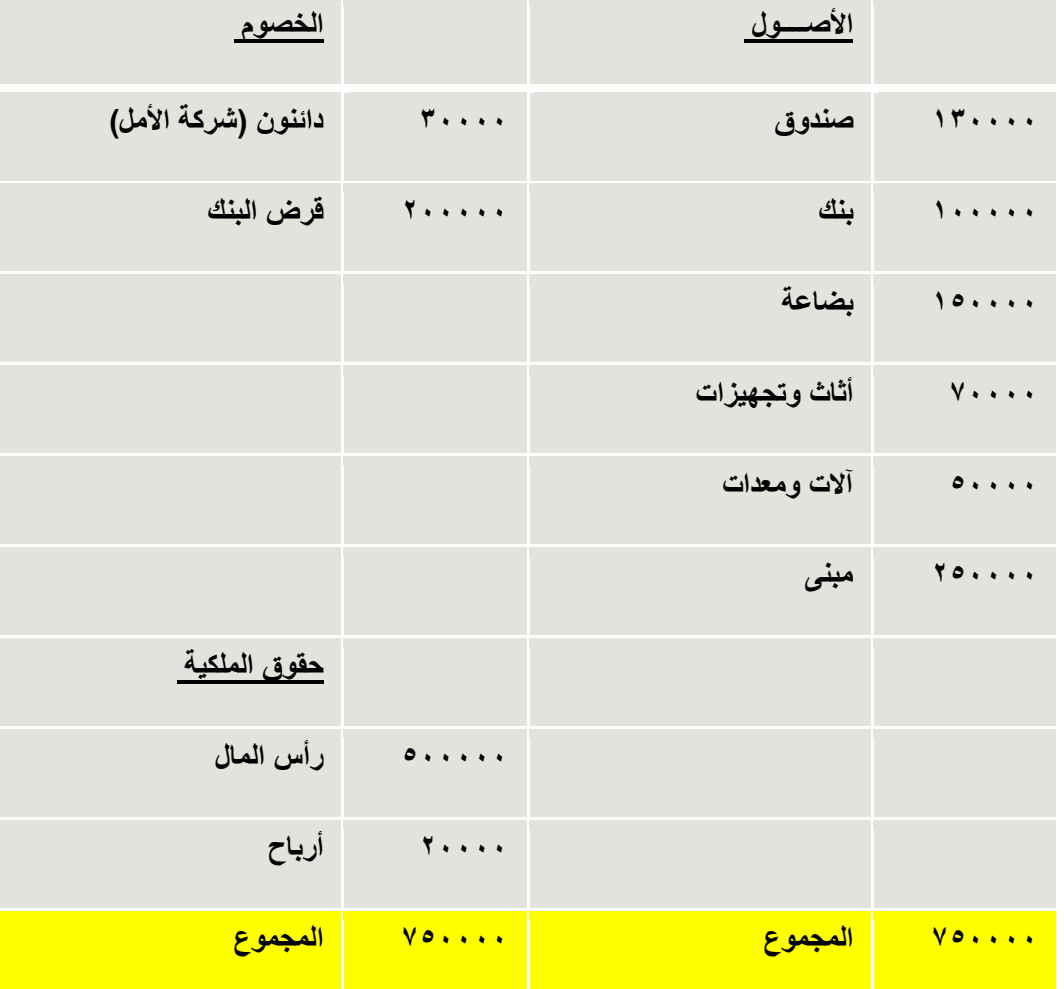

**يمكن إعداد ميزانية منشأة ناصر بعد العملية الثامنة كما يلي** 

### **العملية التاسعة:**

**باعت منشأة ناصر بضاعة لشركة النصر بمبلغ 05 ألف لاير على الحساب، علماً بأن تكلفة هذه البضاعة تبلغ 05 ألف لاير.**

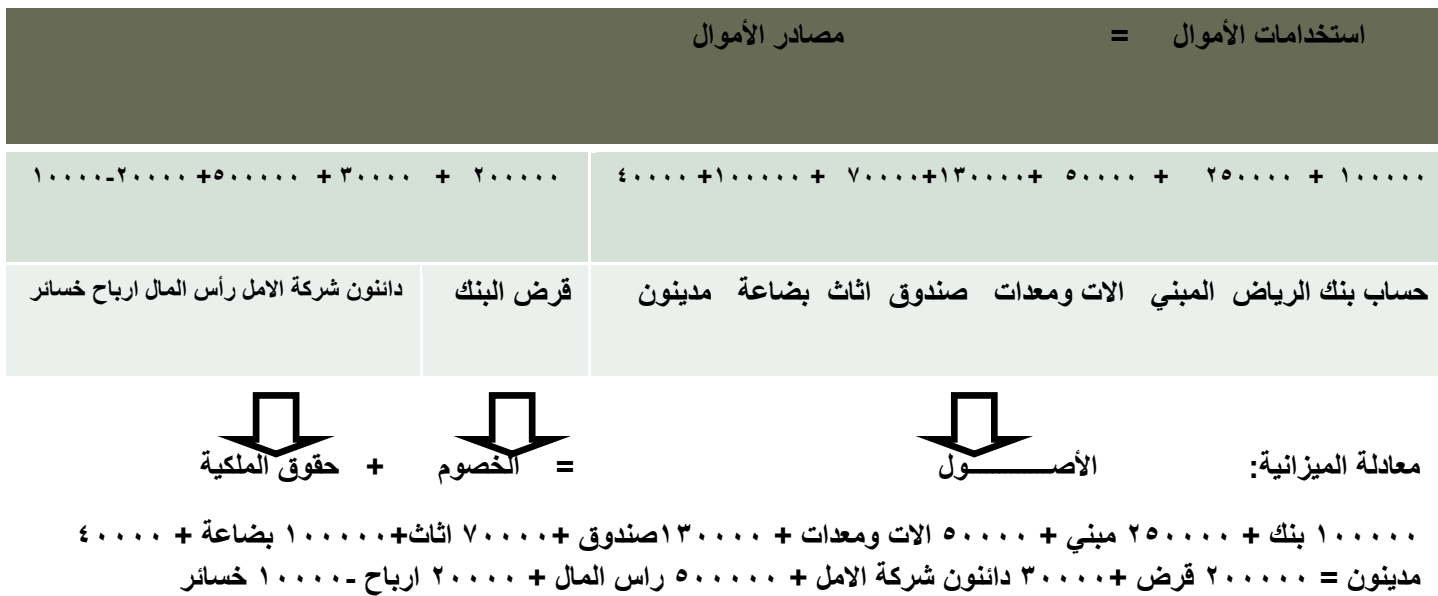

**يمكن إعداد ميزانية منشأة ناصر بعد العملية التاسعة كما يلي**

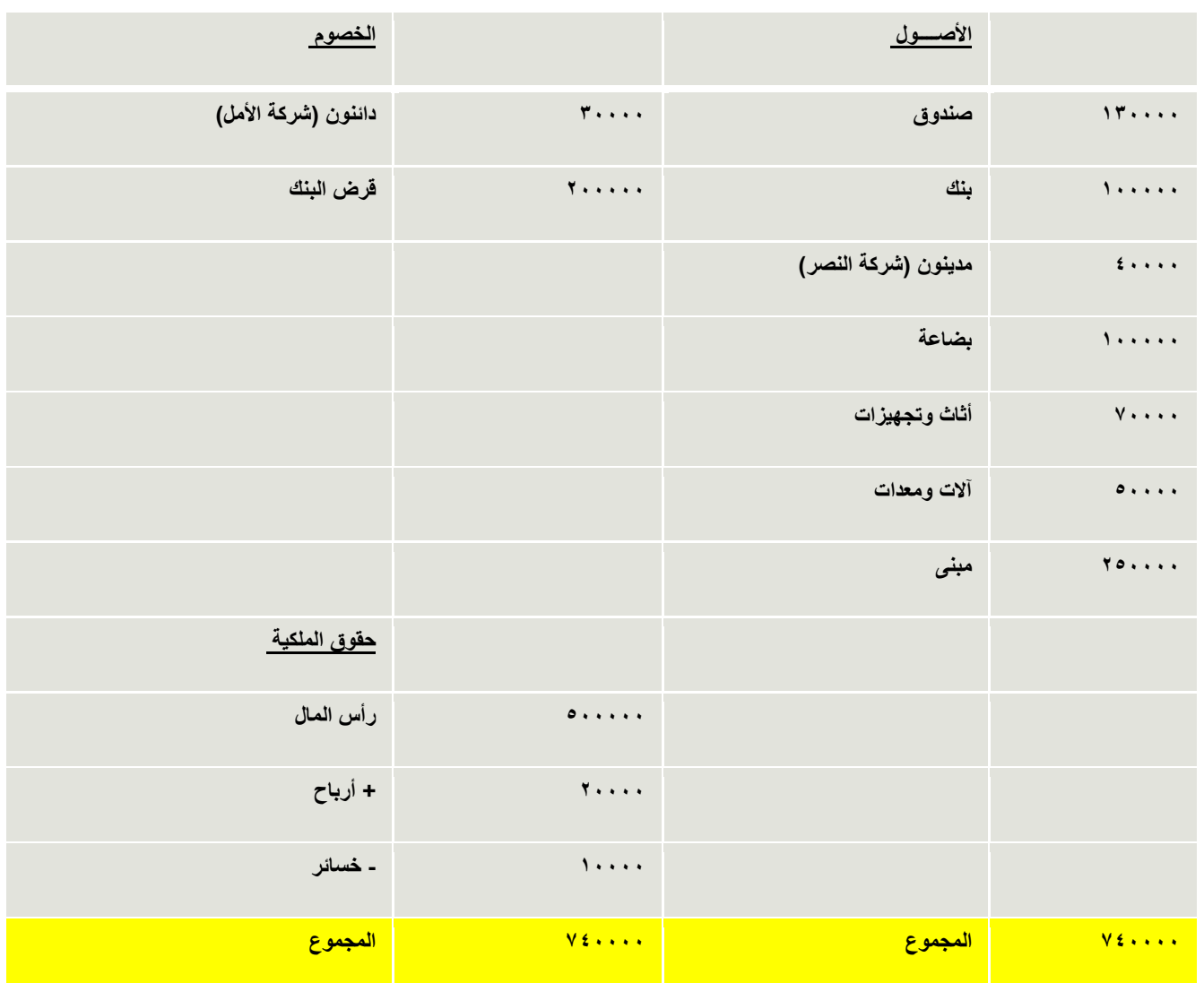

**العملية العاشرة:**

**سددت منشأة ناصر مبلغ 15555 لاير من المبلغ المستحق عليها لشركة األمل بشيك مسحوب على بنك الرياض.**

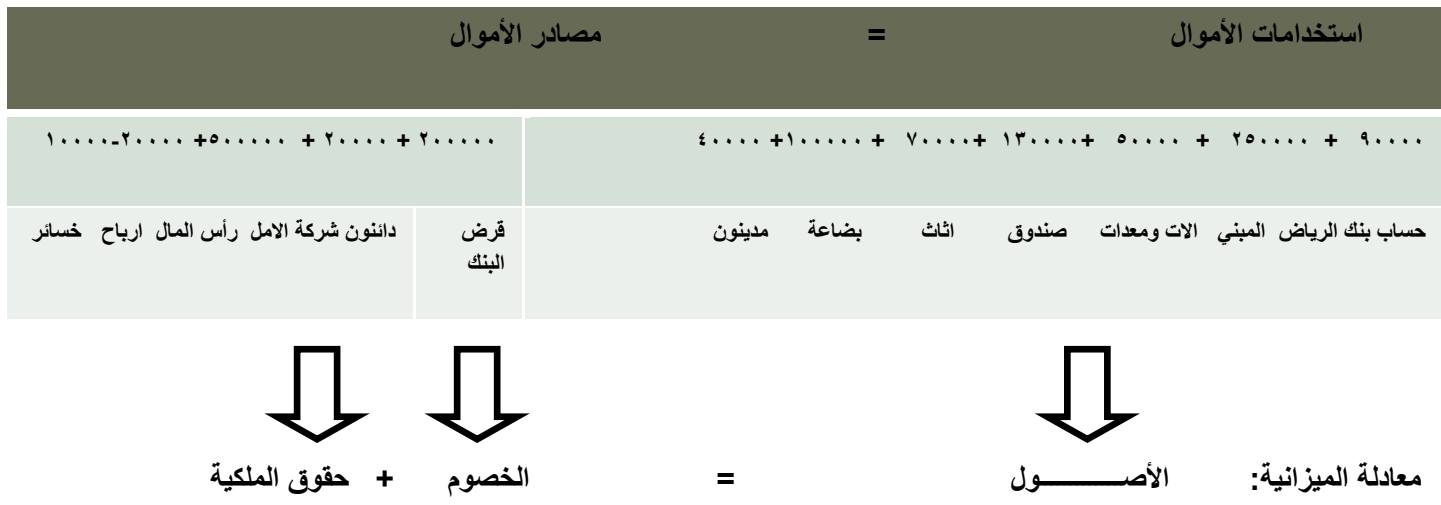

**155555 بنك + 205555 مبني + 05555 االت ومعدات + 135555صندوق 75555+ اثاث155555+ بضاعة + 05555 مدينون = 255555 قرض 35555+ دائنون شركة االمل + 055555 راس المال + 25555 ارباح 15555- خسائر** 

**يمكن إعداد ميزانية منشأة ناصر بعد العملية العاشرة كما يلي** 

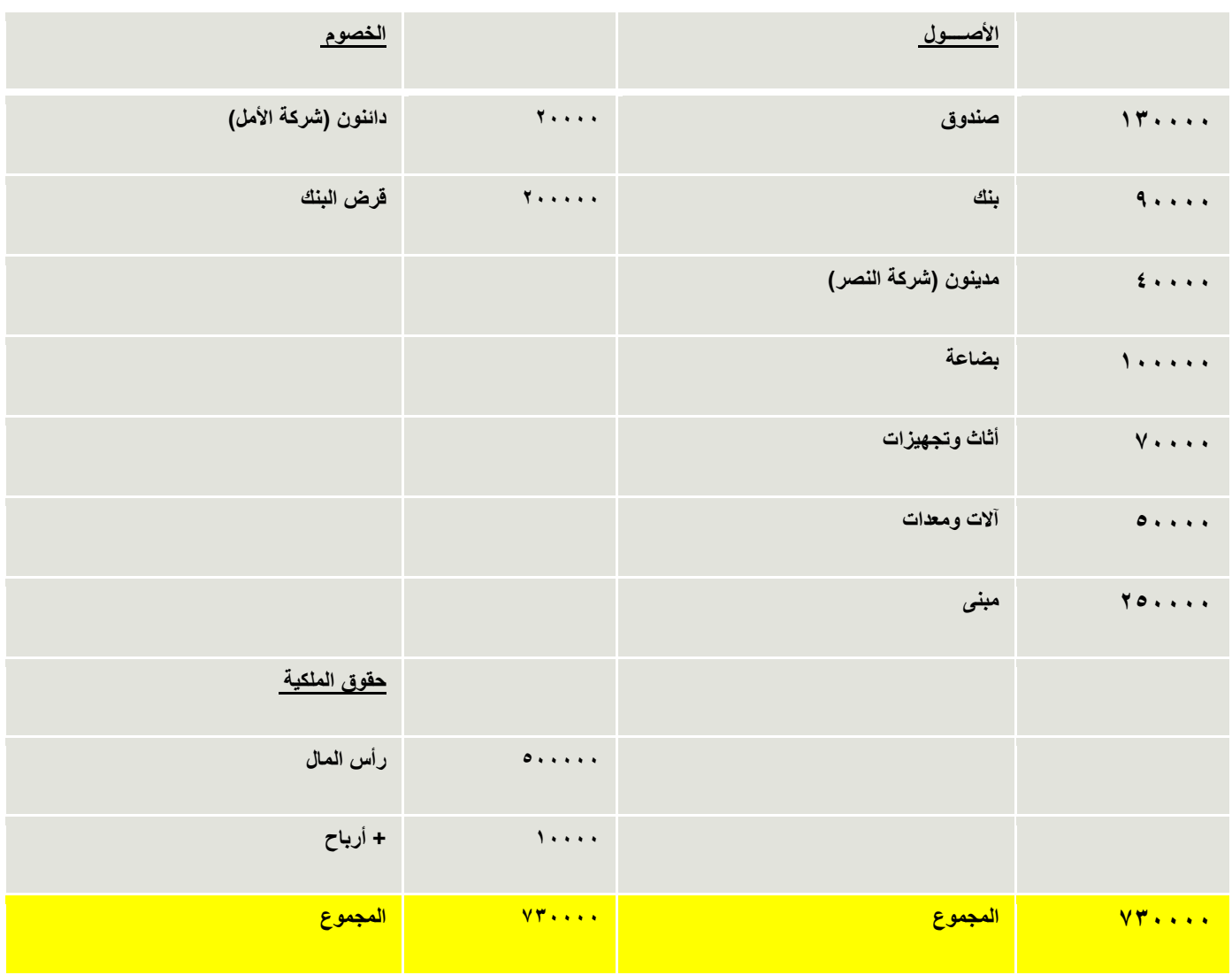

### **المحاضرة الثالثة**

#### **عنوان المحاضرة - مفهوم الحسابات وانواعها**

### **النقاط الرئيسيه**

- مفهوم الحسابات
- أنواع الحسابات
- مفهوم المدين والدائن

### **مفهوم الحساب Account**

الحساب هو أداة محاسبية لإظهار آثار العمليات المالية التي تقوم بها المنشأة على عناصر الأصول والمصروفات والخصوم وحقوق الملكية واإليرادات

### **انواع الحسابات**

**االصول:** األصل هو أي شيء له قدرة على تزويد المنشأة بالخدمات أو المنافع في المستقبل

**الخصوم** الخصم هو التزام مالي على المنشأة واجب األداء، أو ما على المنشأة للغير من التزامات

**حقوق الملكية** حقوق الملكية هي االلتزامات المستحقة على المنشأة تجاه مالكها أو أصحابها

**اإليرادات** اإليرادات هي ما تحققه المنشأة من بيع السلع والخدمات، سواء تم تحصيلها أم ال

**المصروفات** تمثل المصروفات تكلفة السلع والخدمات المستخدمة في تنفيذ األنشطة التي تزاولها المنشأة للحصول على اإليرادات ، سواء تم دفعها أم ال

- تفتح الحسابات لتنقل (ترحل) إليها العمليات المتشابهة ذات الطبيعة الواحدة ولكل حساب عنوان يوضح اسم العنصر (أحد عناصر معادلة الميزانية) ولكل حساب جانبان أحدهما لتسجيل الزيادة في قيمة العنصر ، والأخر لتسجيل النقص في قيمة العنصر
	- الصورة الشائعة أن يأخذ الحساب شكل حرف ) T ) حيث يعرف الجانب األيمن بالجانب المدين )Debit( والجانب الأيسر بالجانب الدائن (Credit)

## **مثال لحساب البنك**

 **مدين حـ\البنك دائن** تثبت الزيادة في الجانب يثبت النقص في الجانب المماثل لطبيعة الحساب المعاكس لطبيعة الحساب

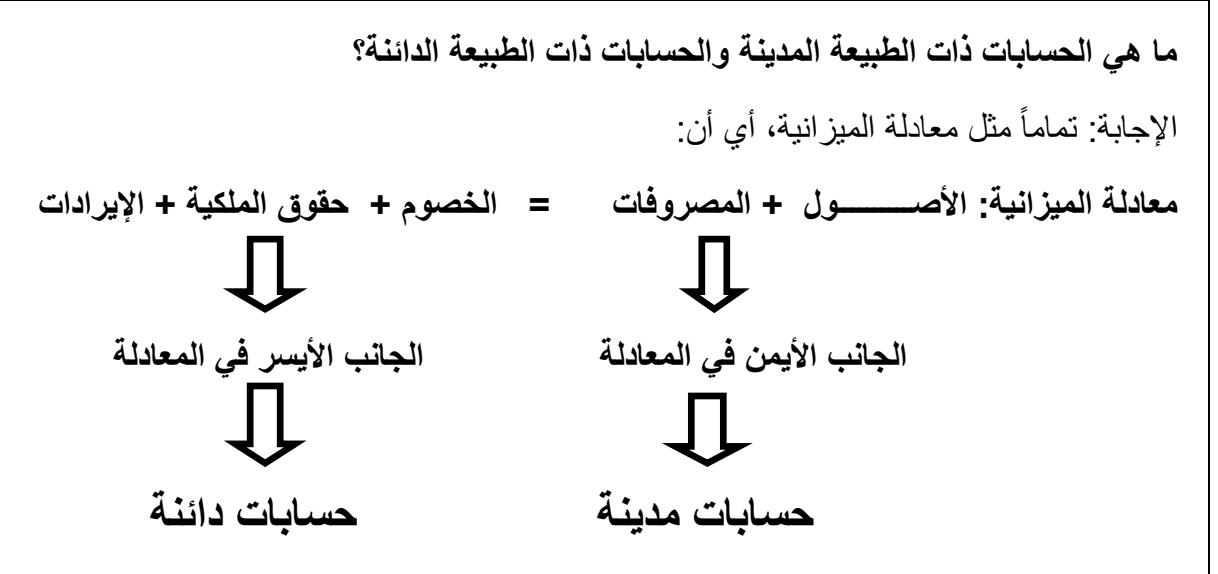

**ويلخص ما سبق الشكل التالي:**

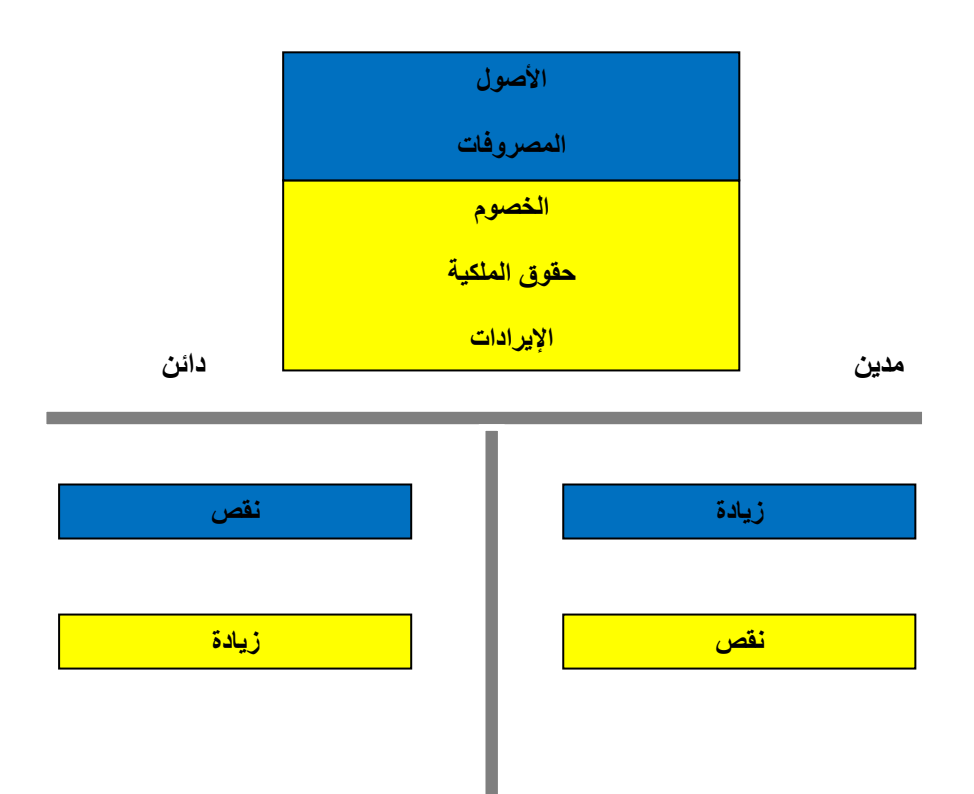

بالتطبيق على مثال منشأة ناصر

يمكن تصوير حسابات المنشأة، مع مالحظة أن الرقم بين القوسين يمثل رقم العملية، وسيتم حساب الفرق بين جانبي كل حساب وذلك كما يلي:

 **يمكن تصوير حساب البنك كما يلي:**

# **حساب البنك**

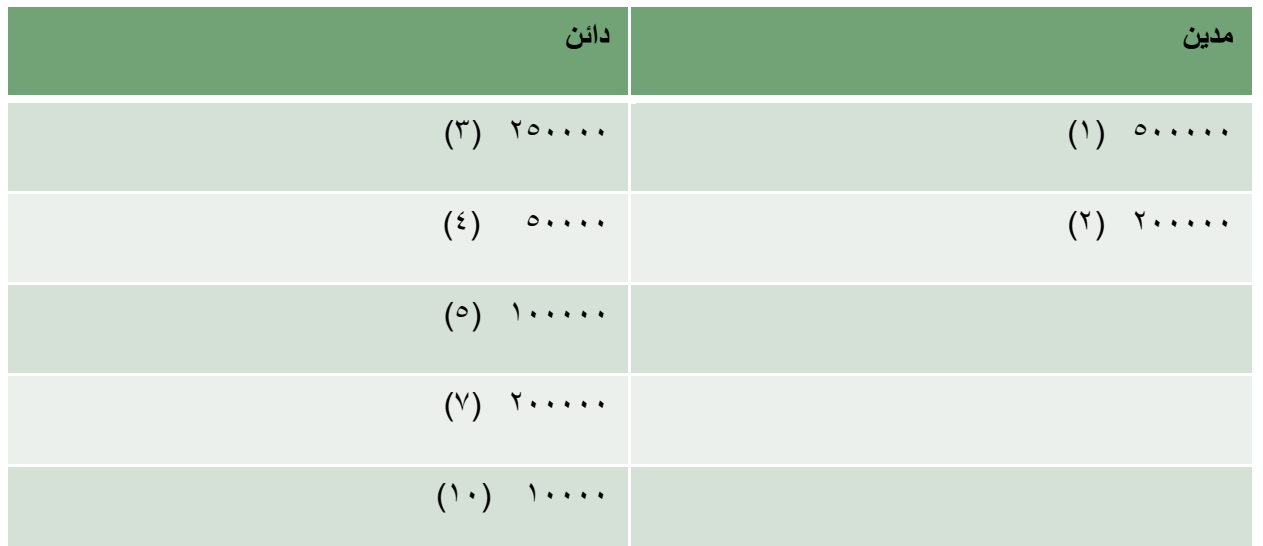

**الفرق 05555 )مدين(**

**كما يمكن تصوير حساب رأس المال كما يلي**

**حساب رأس المال**

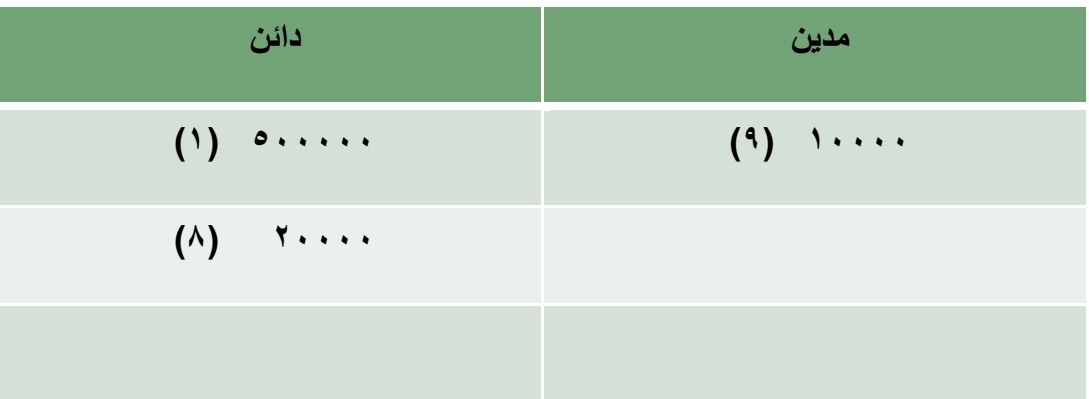

# **الفرق 015555 )دائن(**

**مبادئ المحاسبه1 د.اسامه محمد** .. إدارة اعمال مستوى اول اعداد: **ام شهد** ملتقى طالب وطالبات جامعة الملك فيصل

**كما يمكن تصوير حسابي قرض البنك والمبنى كما يلي:**

**حساب قرض البنك حساب المبنى** 

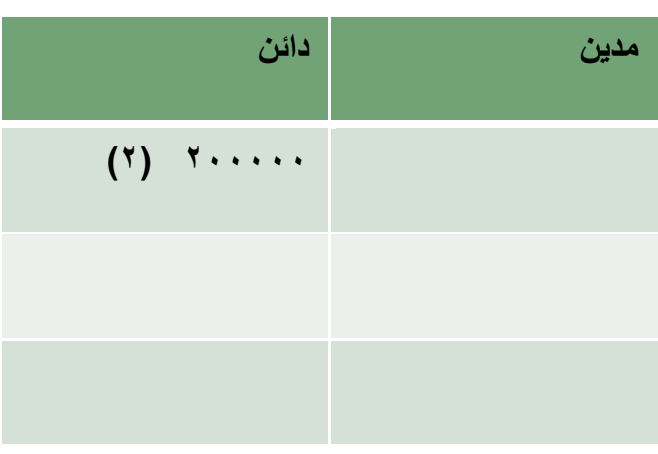

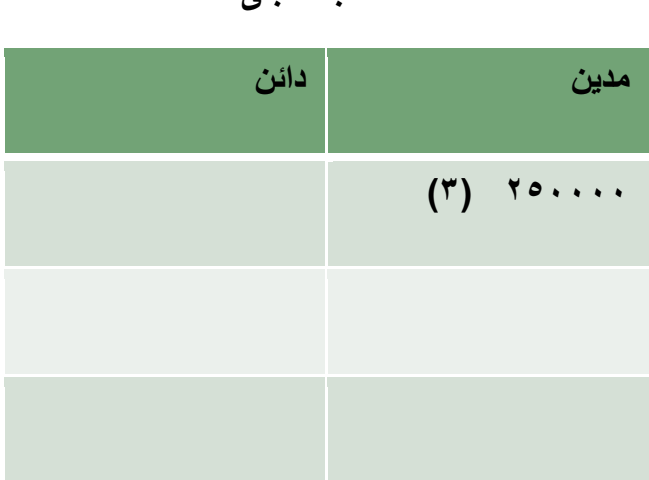

**الفرق 255555 )دائن( الفرق 205555 )مدين(** 

**كما يمكن تصوير حسابي اآلالت والمعدات، والنقدية بالصندوق كما يلي:**

**حساب اآلالت والمعدات حساب النقدية بالصندوق** 

**مدين دائن**

**(^)**  $Y \cdot \cdot \cdot$ 

**)0( 05555 )0( 155555**

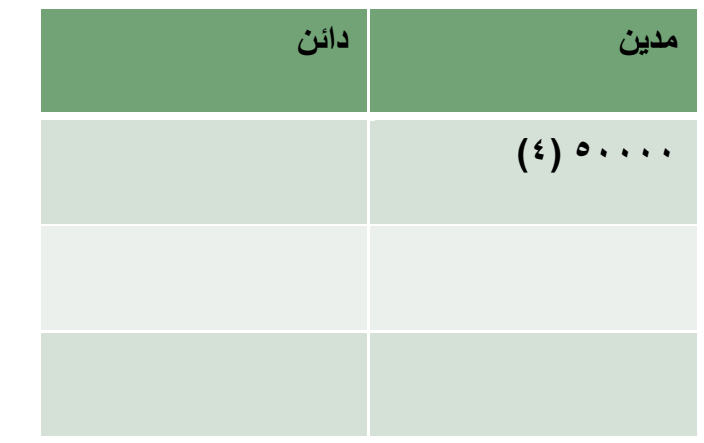

**الفرق 05555 )مدين( الفرق 135555 )مدين(**

**كما يمكن تصوير حسابي األثاث والتجهيزات، والدائنين كما يلي:**

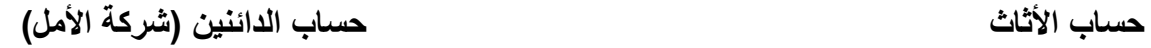

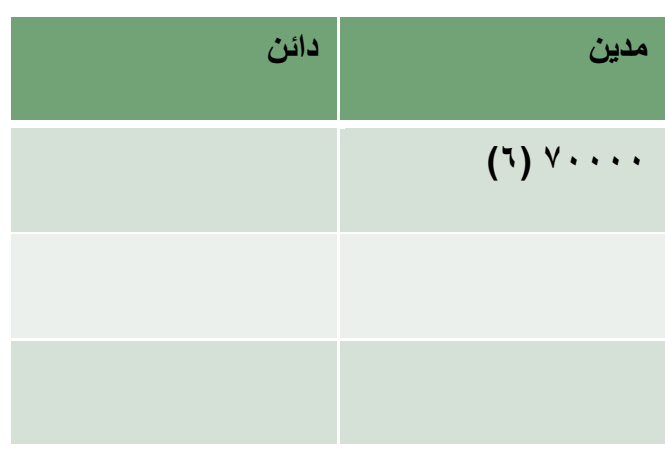

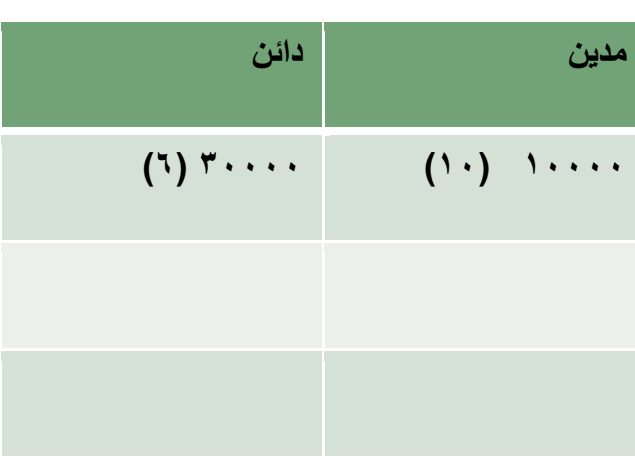

**الفرق 75555 )مدين( الفرق 25555 )دائن(**

**كما يمكن تصوير حسابي البضاعة والمدينين كما يلي:**

 **حساب البضاعة حساب المدينين )شركة النصر(**

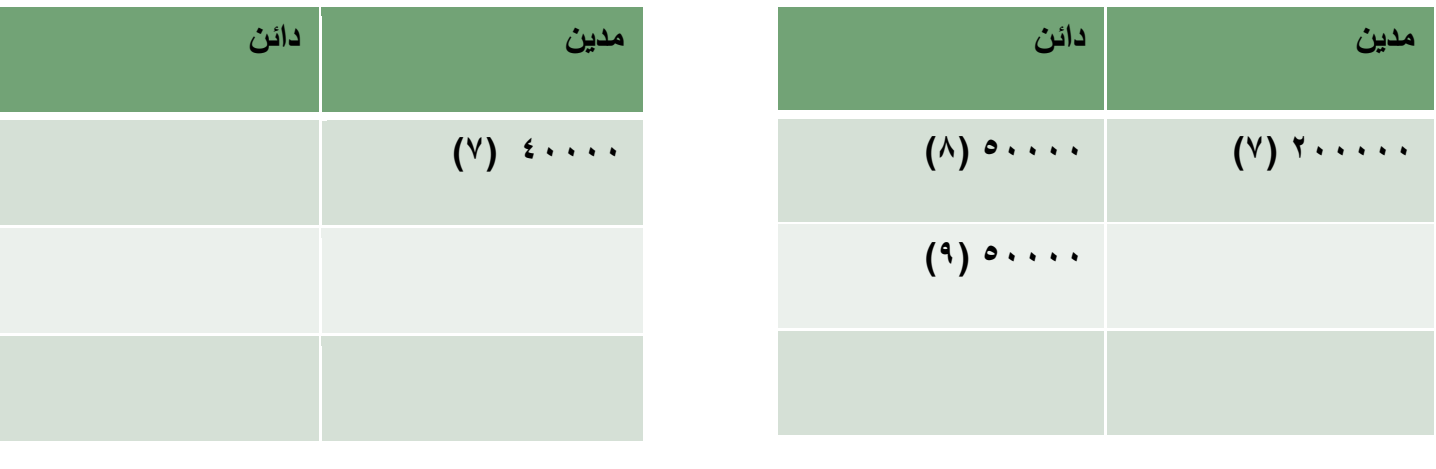

**الفرق 155555 )مدين( الفرق 05555 )مدين(**

**يالحظ في جميع العمليات المالية السابقة أن مجموع ما يثبت في الجانب األيمن من حساب أو حسابات معينة البد وأن يتساوى مع مجموع ما يثبت في الجانب األيسر من حساب أو حسابات أخرى.** **ويمكن إعداد ميزانية منشأة فاضل التجارية من خالل الحسابات السابقة وباستخدام الفروق كما يلي:**

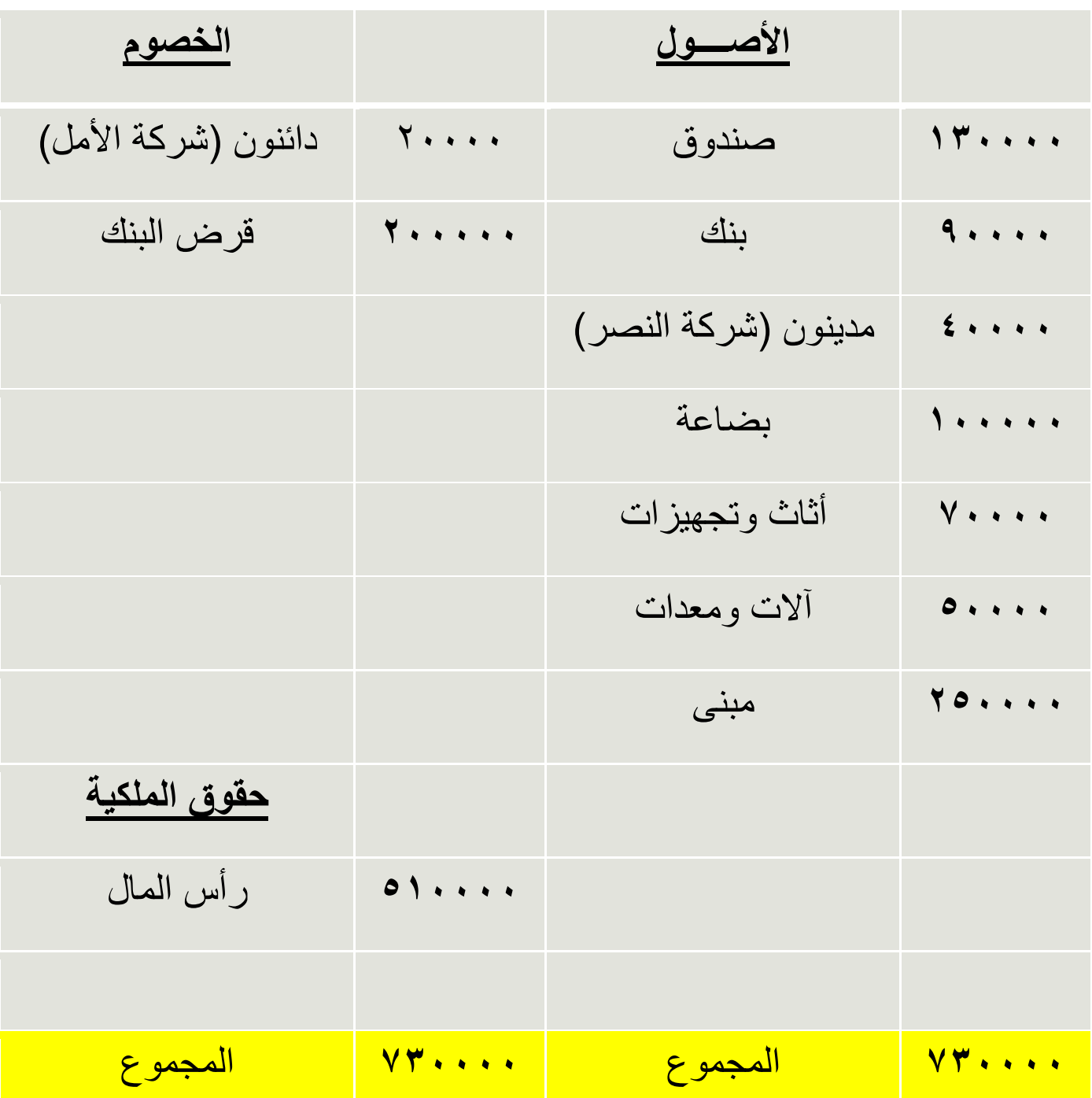

# **الميزانية**

**مبادئ المحاسبه1 د.اسامه محمد** .. إدارة اعمال مستوى اول اعداد: **ام شهد** ملتقى طالب وطالبات جامعة الملك فيصل

### **المحاضرة الرابعة**

**عنوان المحاضرة** - **قاعدة القيد المزدوج** 

### **النقاط الرئيسيه:**

- **• مفهوم قاعدة او نظرية القيد المزدوج**
- **• نماذج علي تحليل العمليات لشقيها المدين والدائن**

### **قاعدة القيد المزدوج Rule Entry Double**

تنص على أن لكل عملية مالية طرفين متساويين في القيمة أحدهما مدين واآلخر دائن **الطرف المدين: اآلخذ** من يحصل على القيمة **الطرف الدائن: العاطي** من فقد القيمة **تحليل العمليات المالية إلى أطرافها المدينة والدائنة**

**بالتطبيق على مثال منشأة ناصر ووفقاً لي نظرية القيد المزدوج يمكن تحليل العمليات الي اطرافها المدينة والدائنة: العملية األولى: إيداع مبلغ 055 ألف لاير في حساب المنشأة التجارية ببنك الرياض كرأس مال للمنشأة**

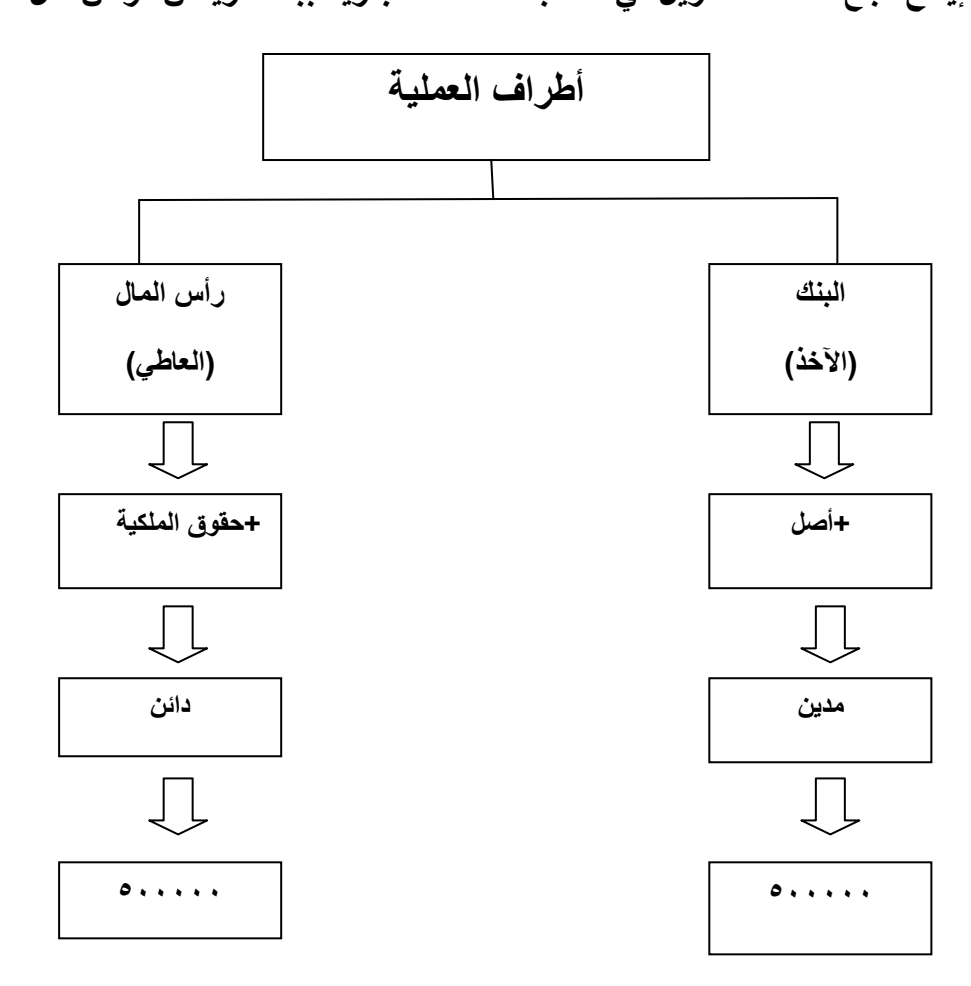

**العملية الثانية: اقترضت منشأة ناصر مبلغ 255 ألف لاير من بنك الرياض الستكمال مستلزمات بدء النشاط وتم إيداعها حساب المنشأة بالبنك**

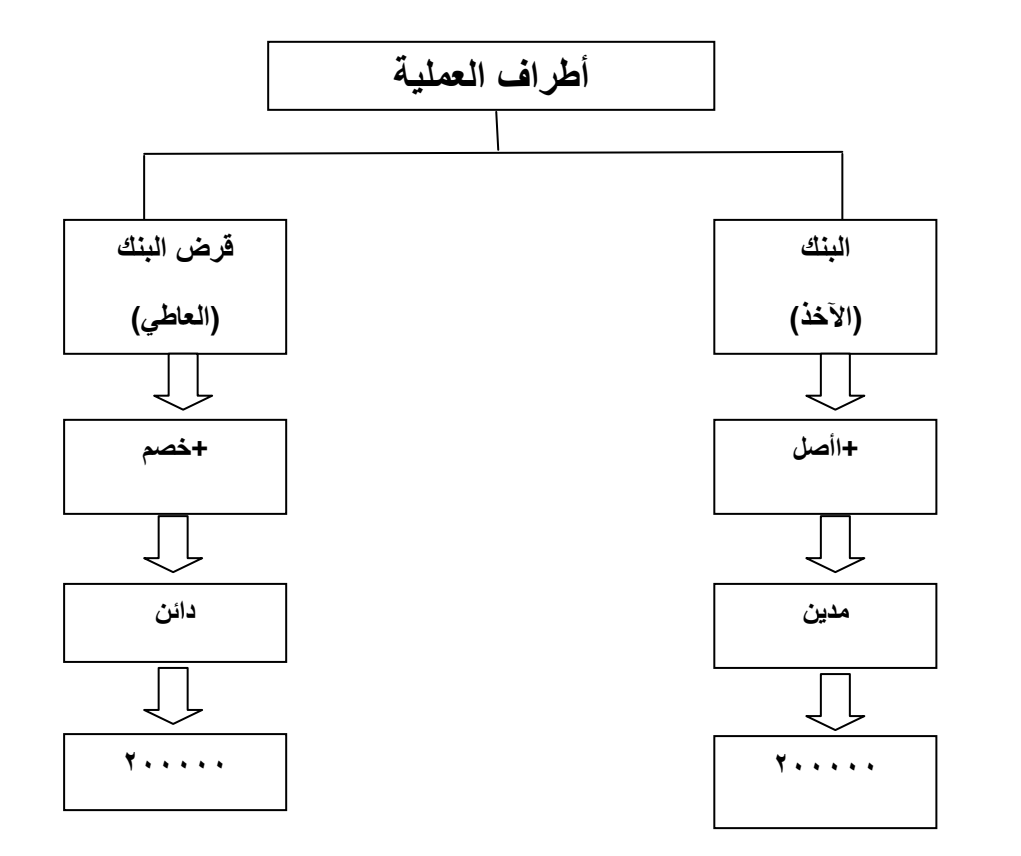

**العملية الثالثة: اشترت منشأة ناصر مبنى بمبلغ 205 ألف لاير ليكون مقراً للنشاط، وقد تم سداد القيمة لصاحب المبنى بشيك مسحوب على حساب المنشأة ببنك الرياض**

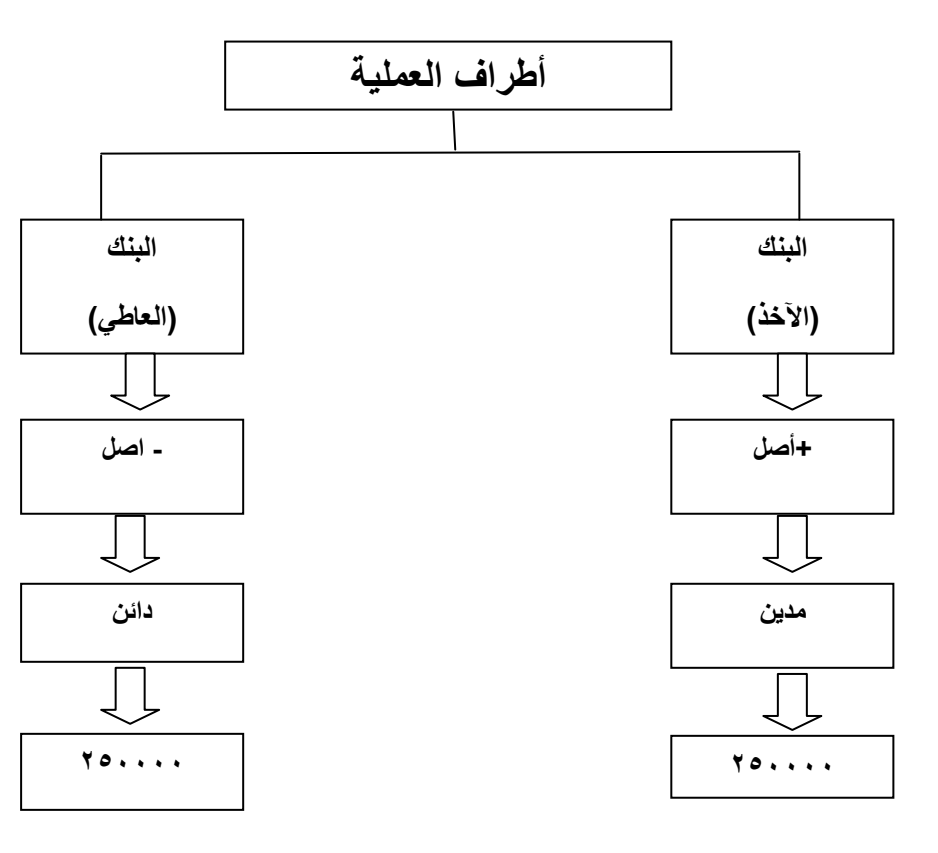

**العملية الرابعة: اشترت منشأة ناصر أجهزة تكييف وحاسب آلي من محالت الهدى بمبلغ 05 ألف لاير وتم السداد بشيك**

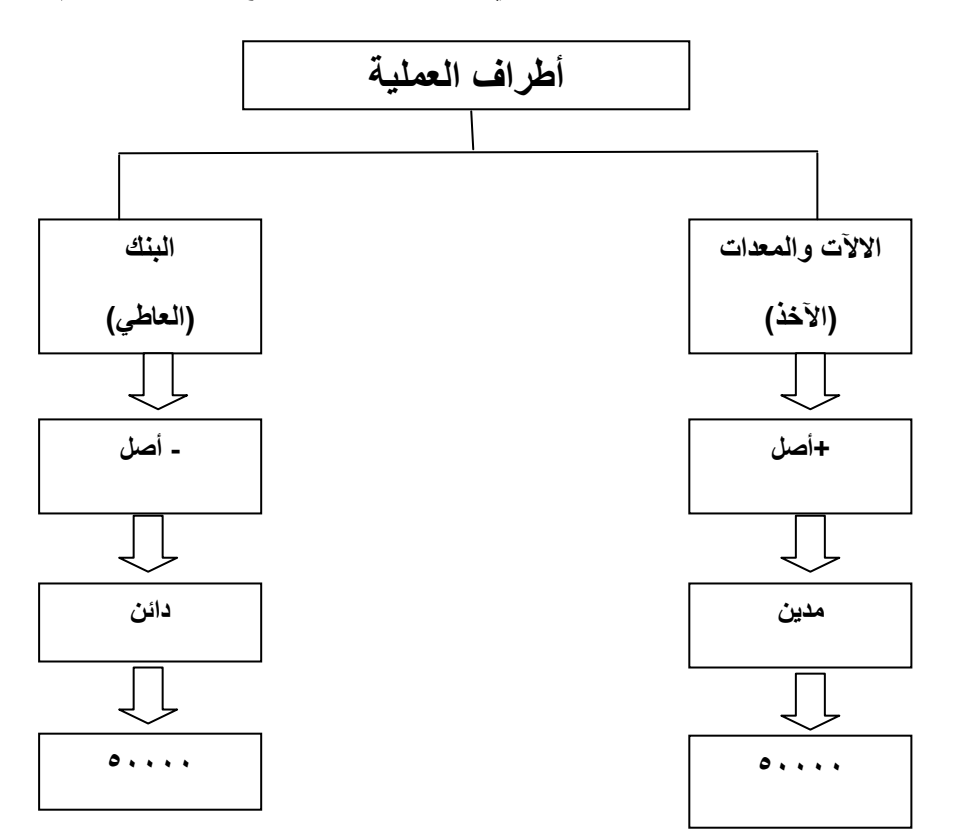

**العملية الخامسة: سحبت منشأة ناصر مبلغ 155 ألف لاير من حساب المنشأة بالبنك وأودعته صندوق المنشأة لمواجهة احتياجات المنشأة من النقدية**

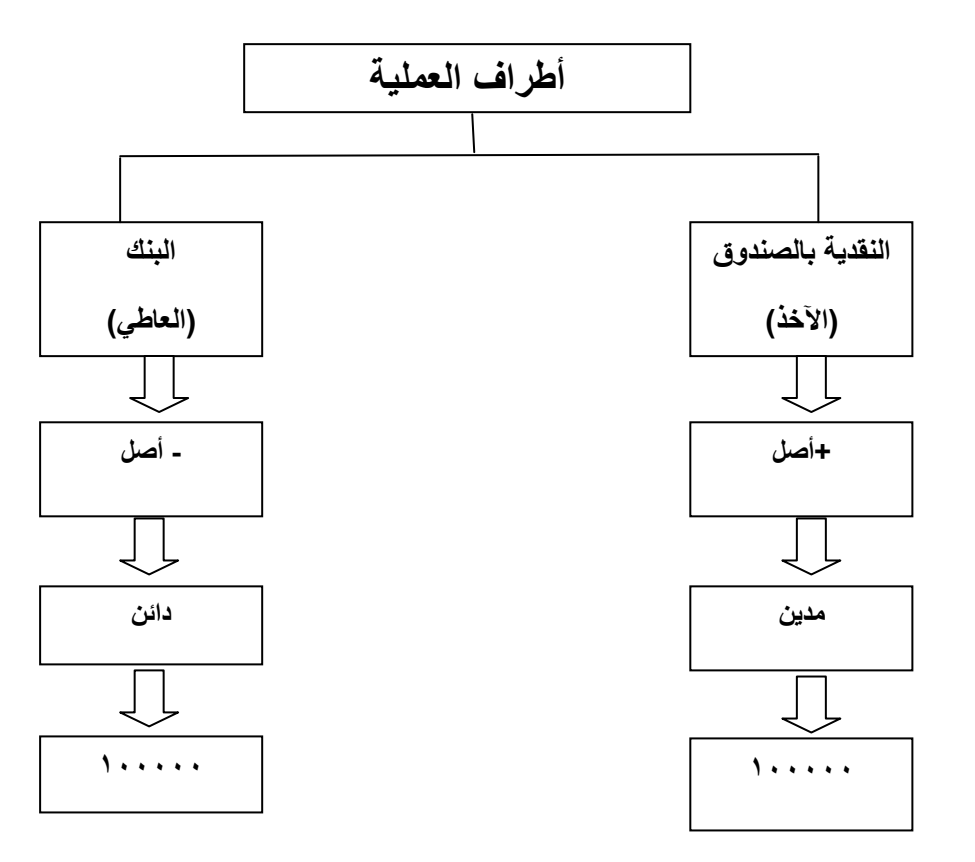

العملية السادسة: قامت منشأة ناصر بشراء أثاث وتجهيزات للمنشأة من شركة الأمل بمبلغ ٧٠ ألف ريال دفعت منها مبلغ ٤٠ ألف ريإل **نقداً والباقي على الحساب )باألجل(** 

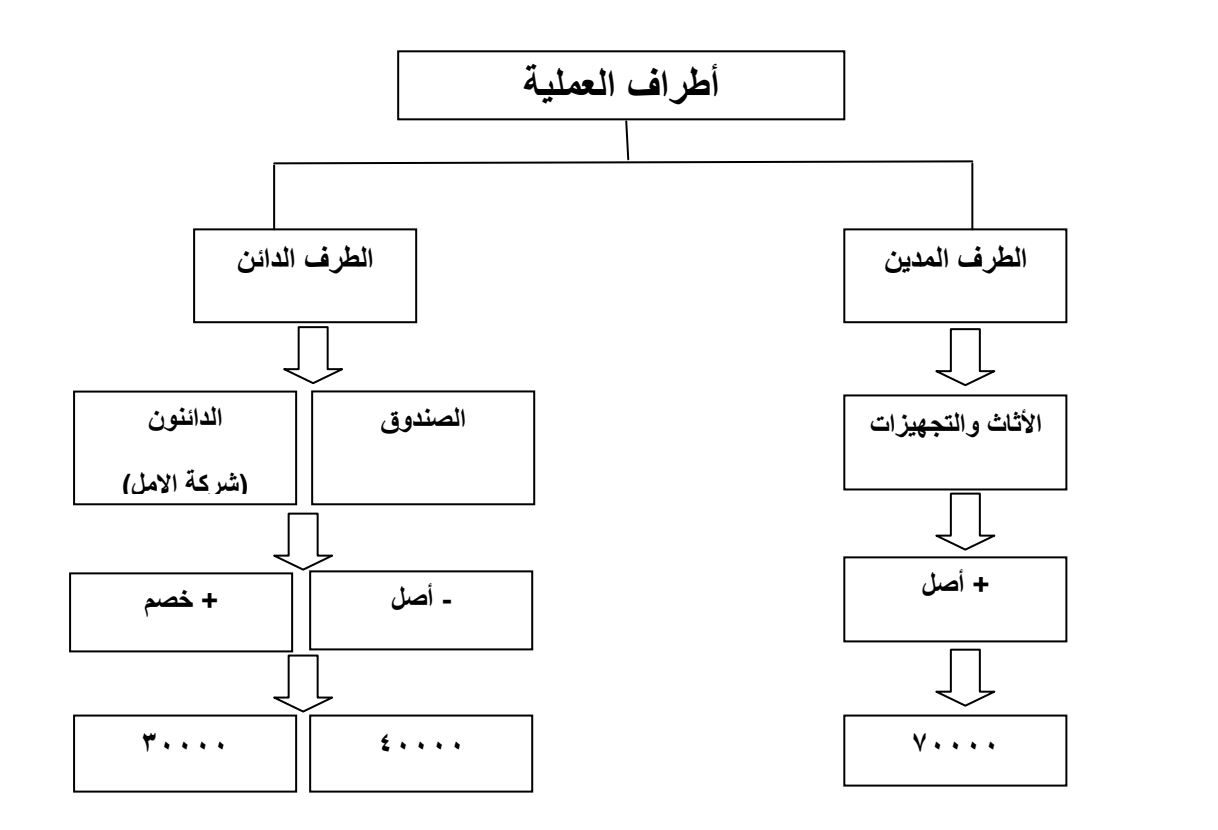

**العملية السابعة: قامت منشأة ناصر بشراء بضاعة من شركة الهالل بمبلغ 255 ألف لاير وسددت قيمتها بشيك**

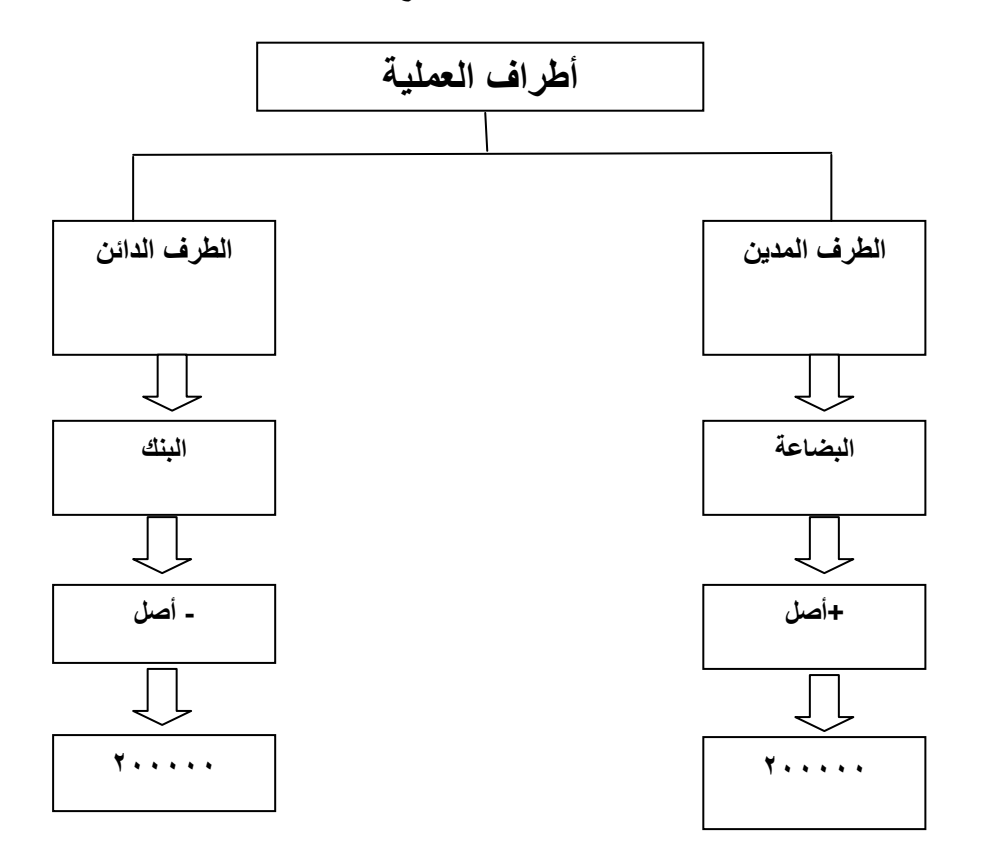

**العملية الثامنة: باعت منشأة ناصر بضاعة بمبلغ 75 ألف لاير نقدا،ً علماً بأن تكلفة هذه البضاعة 05 ألف لاير**

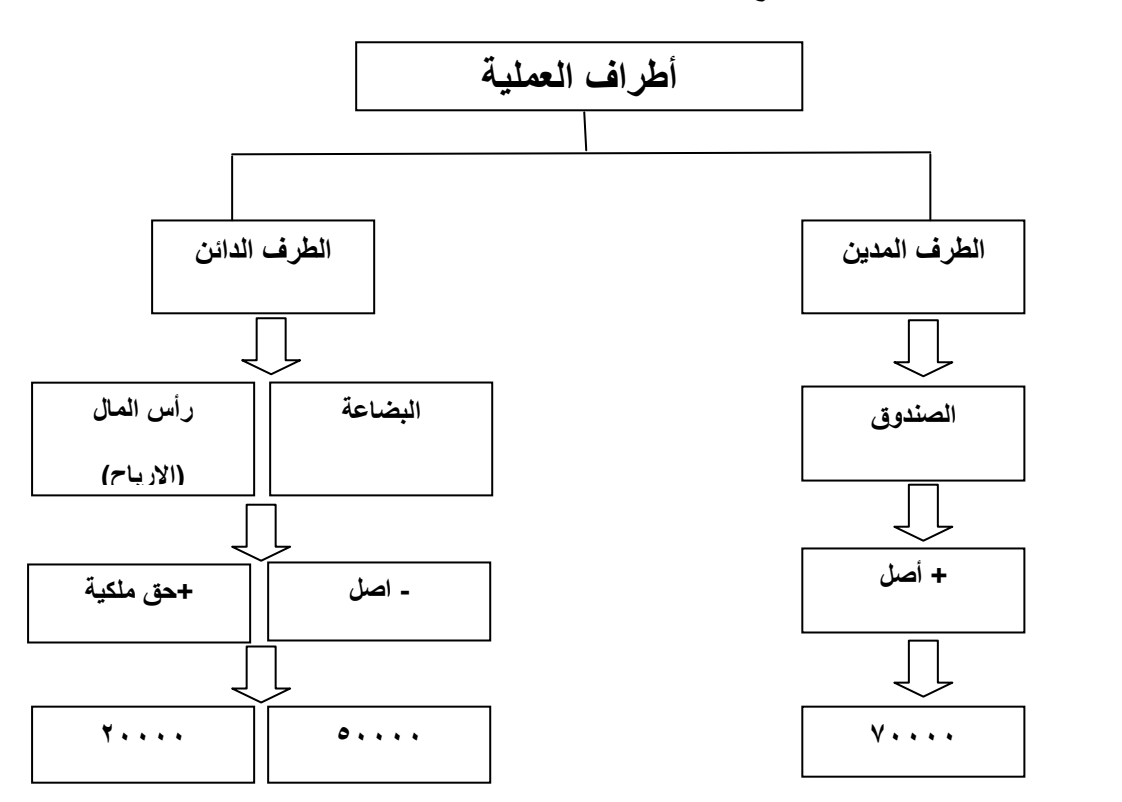

**العملية التاسعة: باعت منشأة ناصر بضاعة لشركة النصر بمبلغ 05 ألف لاير على الحساب، علماً بأن تكلفة هذه البضاعة تبلغ 05 ألف لاير**

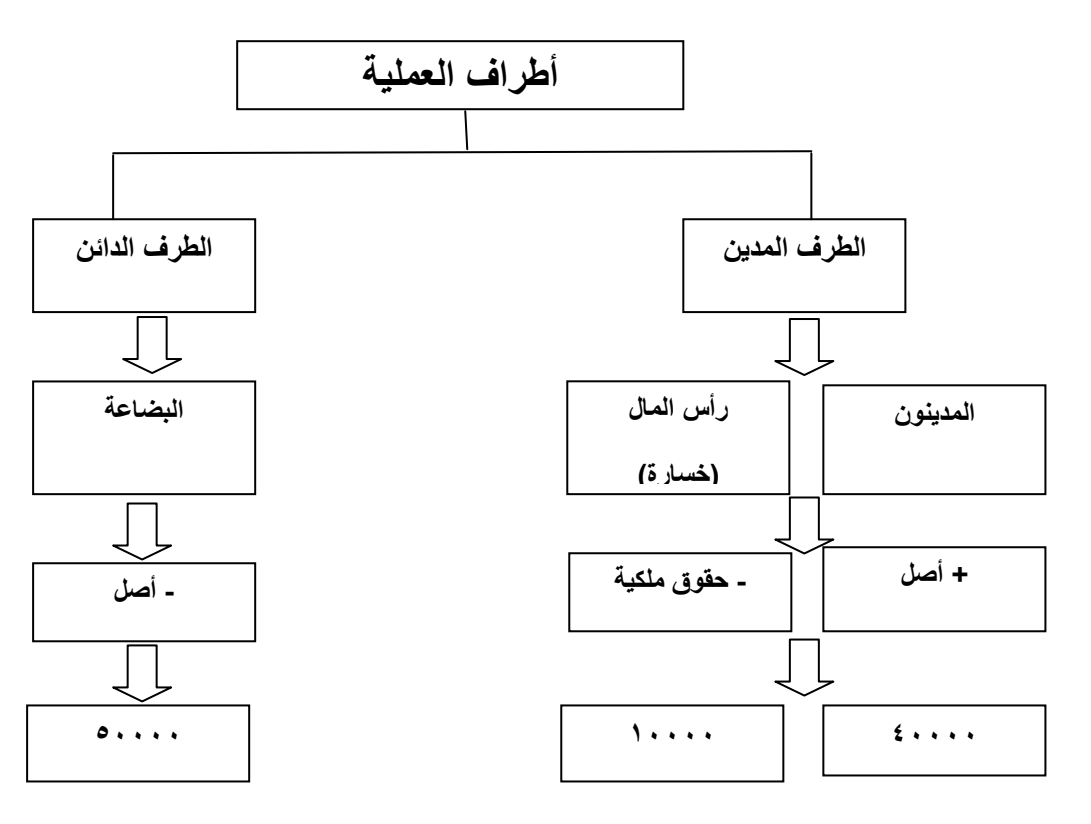

**العملية العاشرة: سددت منشأة ناصر مبلغ 15555 لاير من المبلغ المستحق عليها لشركة األمل بشيك مسحوب على بنك الرياض**

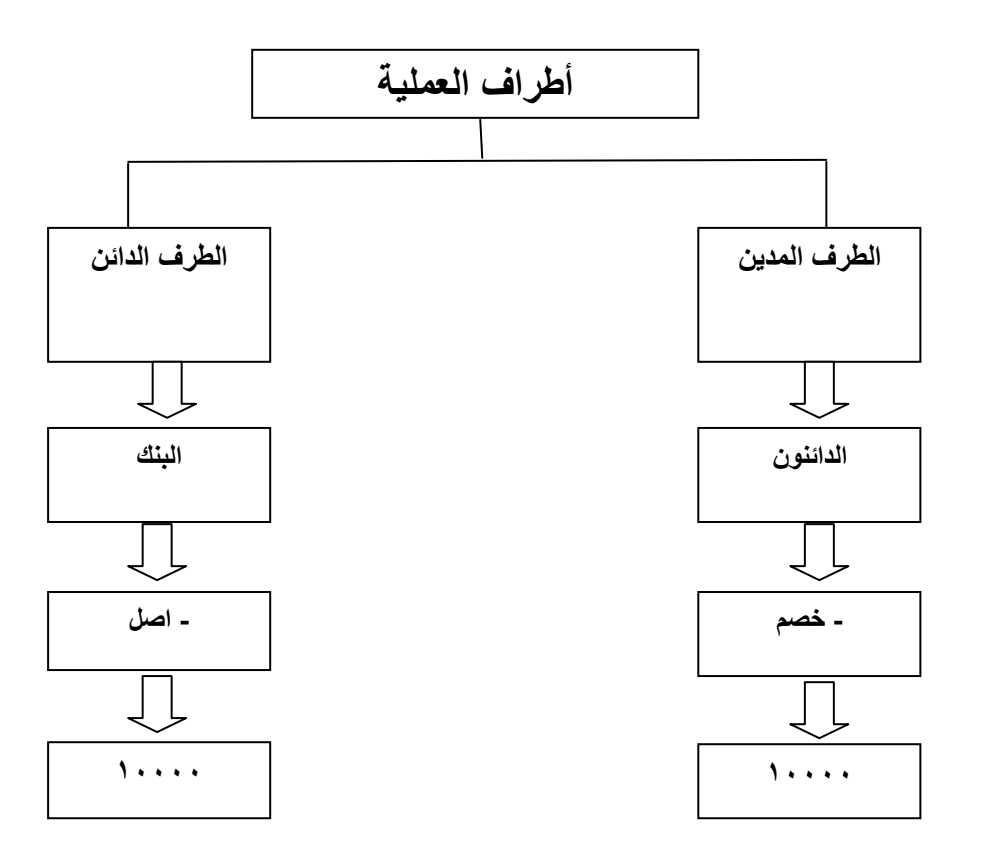

28

#### **المحاضرة الخامسة**

**عنوان المحاضرة** - **الدورة المحاسبية** 

### **النقاط الرئيسية:**

- **مراحل الدورة المحاسبية**
	- **مفهوم المستندات**
- **مفهوم الدفاتر المحاسبية**
- **المقصود بدفتر اليومية**

# **الدورة المحاسبية**

**تعرف دورة البيانات والمعلومات من بدء حدوثها كأحداث مالية واقتصادية وقياسها ثم إثباتها وتبويبها ثم تلخيصها وعرضها بالقوائم المالية بالدورة المحاسبية**.

**ويلخص الشكل التالي مرحل الدورة المحاسبية:**

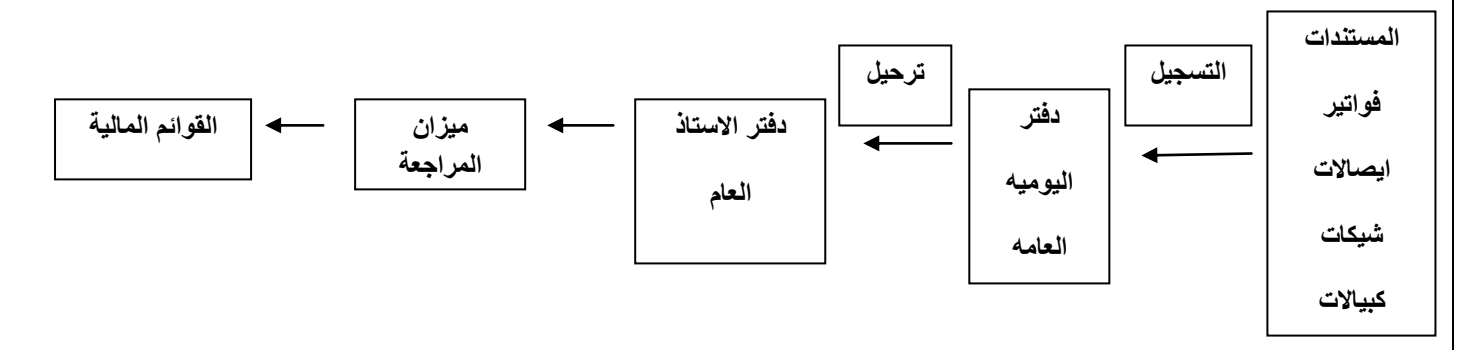

# **أوال:ً التسجيل في دفتر اليومية العامة**

# **Journal دفتر اليومية**

عبارة عن سجل تثبت به العمليات المالية التي تقوم بها المنشأة أولاً بأول، طبقاً لتسلسل حدوثها الزمني من واقع المستندات المويدة، **واستناداً إلى فكرة قاعدة القيد المزدوج**

## **Entries قيود اليومية:**

يتم تسجيل العمليات المالية في شكل قيود توضح الطرف المدين والطرف الدائن لكل عملية في دفتر يسمى دفتر اليومية ويعرف أيضاً **بدفتر القيد األولي**

**مالحظة: البد من وجود مستند مؤيد ألي عملية مالية تسجل في دفتر اليومية.**

**ما هو المقصود بالمستند: المستند هو دليل موضوعي إلثبات حدوث العملية المالية، مثل الفواتير- الشيكات - اإليصاالت، وما إلى ذلك.**

**المستند هو مصدر القيد في السجالت والدفاتر المحاسبية**

**لذلك تعد المستندات بمثابة الخطوة التمهيدية للدورة المحاسبية** 

**أنواع المستندات :**

**مستندات داخلية**: **تتقوم بتحريرها النشأة مثل فاتورة البيع**

**مستندات خارجية: ترد إلى المنشأة ويحررها الغير مثل فاتورة الشراء**

**شروط التسجيل في دفتر اليومية..**

**دفتر اليومية دفتر نظامي يستلزم مراعاة مجموعة من االشتراطات عند إجراء قيود اليومية:** 

- **• تسجيل جميع العمليات المالية للمنشأة أوالً بأول وطبقاً لتسلسلها التاريخي**
	- **• عدم الشطب أو الكشط أو التحشير في الدفتر**
	- **• عدم ترك فراغ أو أسطر بين أطراف القيد الواحد أو بين القيود**
		- **• ترقيم صفحات الدفتر بأرقام مسلسلة**
	- **• التوقيع أو وضع ختم المنشأة على كل صفحة من صفحات الدفتر**

**شكل دفتر اليومية العامة**

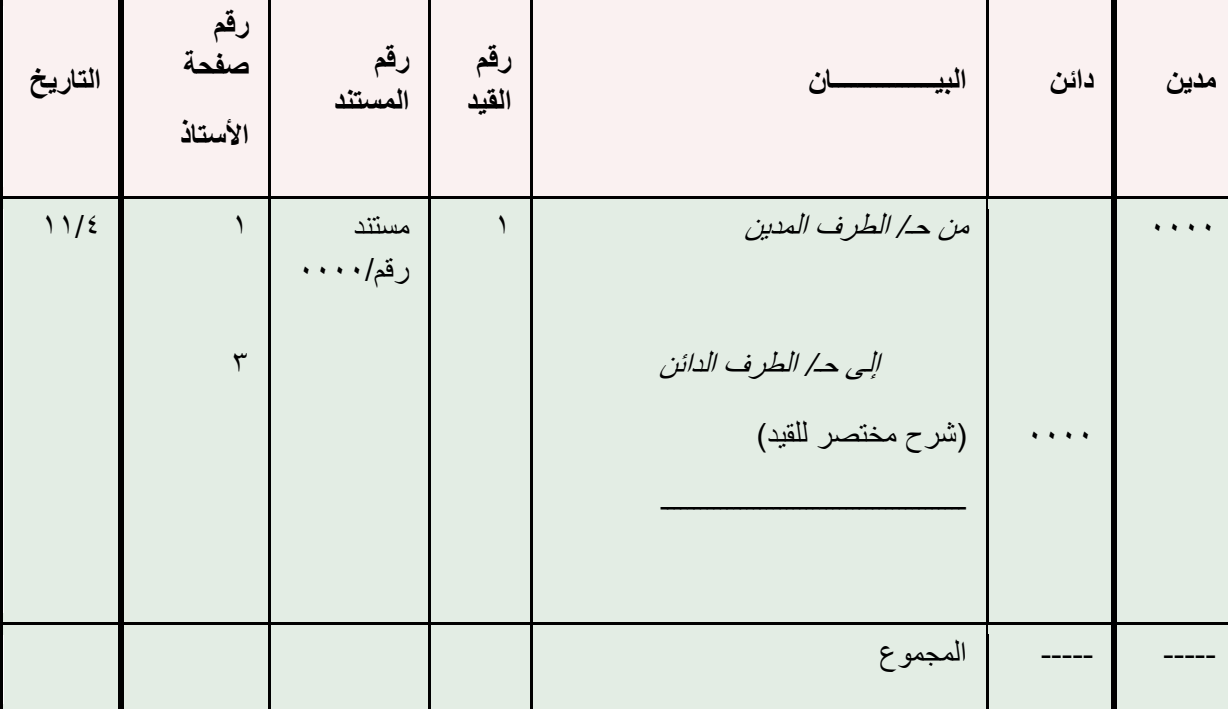

**فوائد استخدام دفتر اليومية**

- **• تسجيل جميع العمليات المالية في مكان واحد**
- **• توفير معلومات عن العمليات المالية التي حدثت خالل فترة زمنية معينة**
- **• تقليل فرص حدوث األخطاء مثل السهو عن تسجيل بعض العمليات أو بعض أطرافها في دفتر األستاذ**

**بالتطبيق على مثال منشأة ناصر يمكن إجراء قيود اليومية وذلك كما يلي:**

**العملية األولى**: **في 1/1 تم إيداع مبلغ 055 ألف لاير في حساب المنشأة التجارية ببنك الرياض كرأس مال للمنشأة**

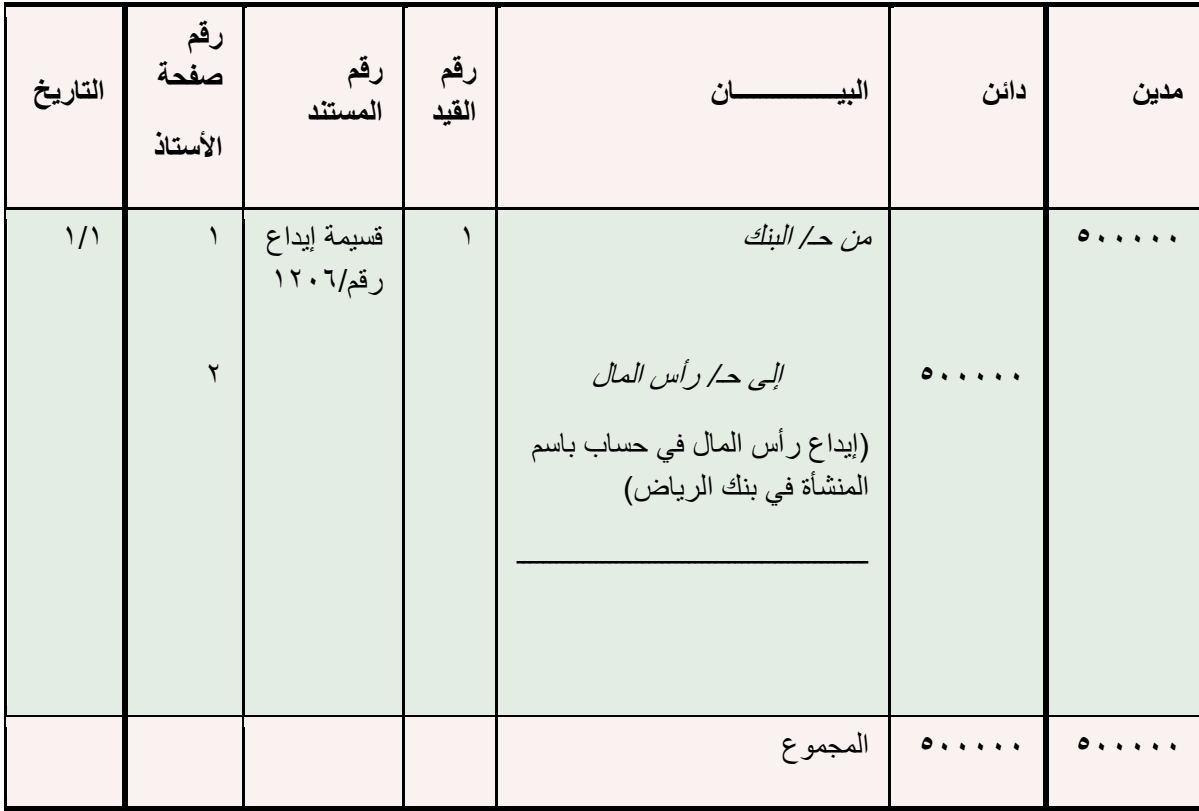

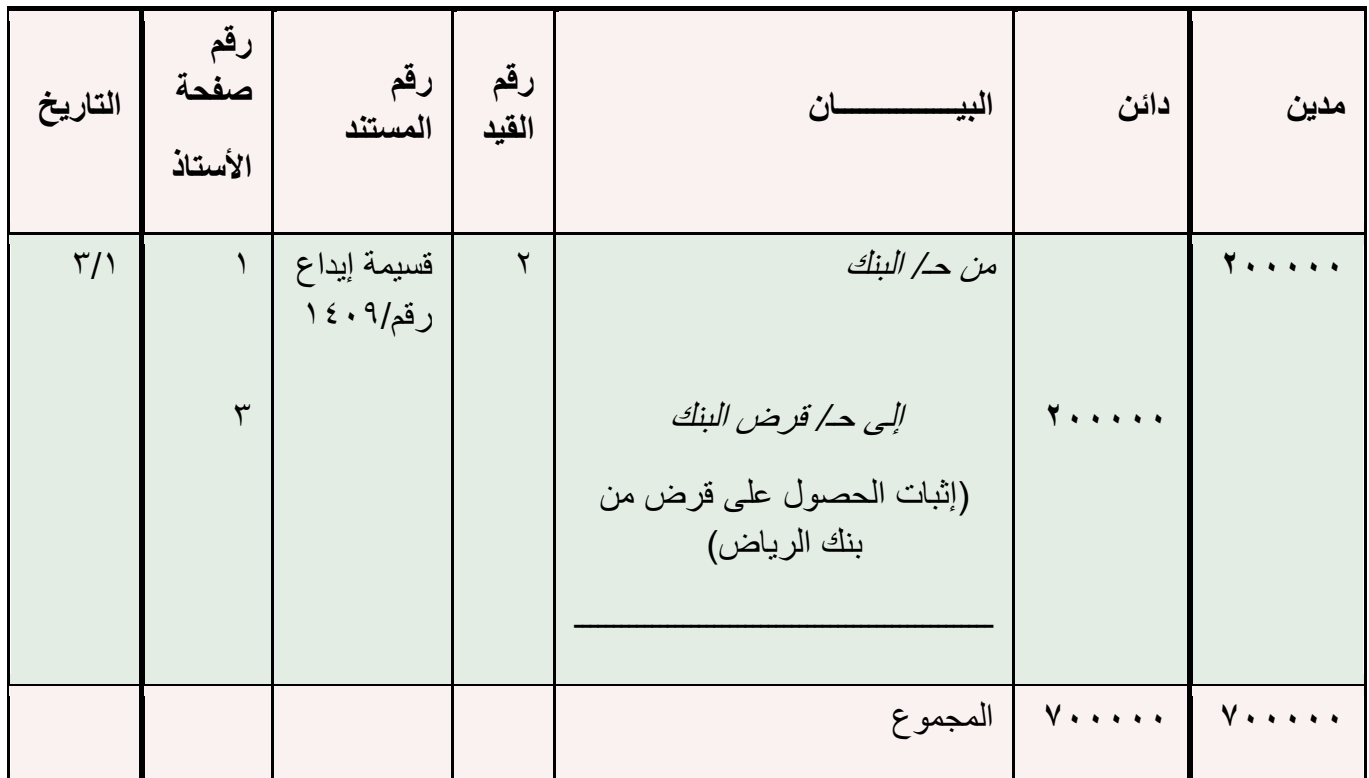

**العملية الثانية: في 3/1 اقترضت منشأة ناصر مبلغ 255 ألف لاير من بنك الرياض الستكمال مستلزمات بدء النشاط وتم إيداعها حساب المنشأة بالبنك**

**العملية الثالثة: في 0/1اشترت منشأة ناصر مبنى بمبلغ 205 ألف لاير ليكون مقراً للنشاط، وقد تم سداد القيمة لصاحب المبنى بشيك مسحوب على حساب المنشأة ببنك الرياض**

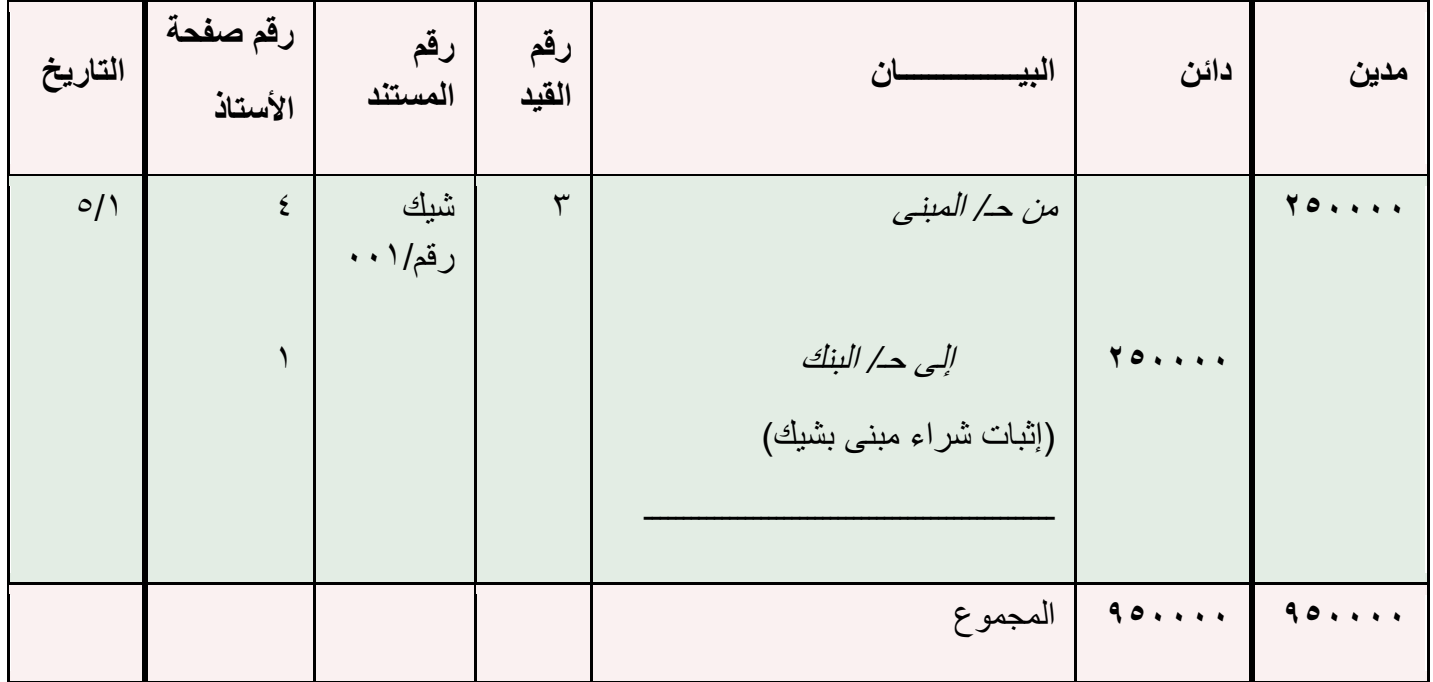

**العملية الرابعة: في 0/1اشترت منشأة ناصر أجهزة تكييف وحاسب آلي من محالت الهدى بمبلغ 05 ألف لاير وتم السداد بشيك**

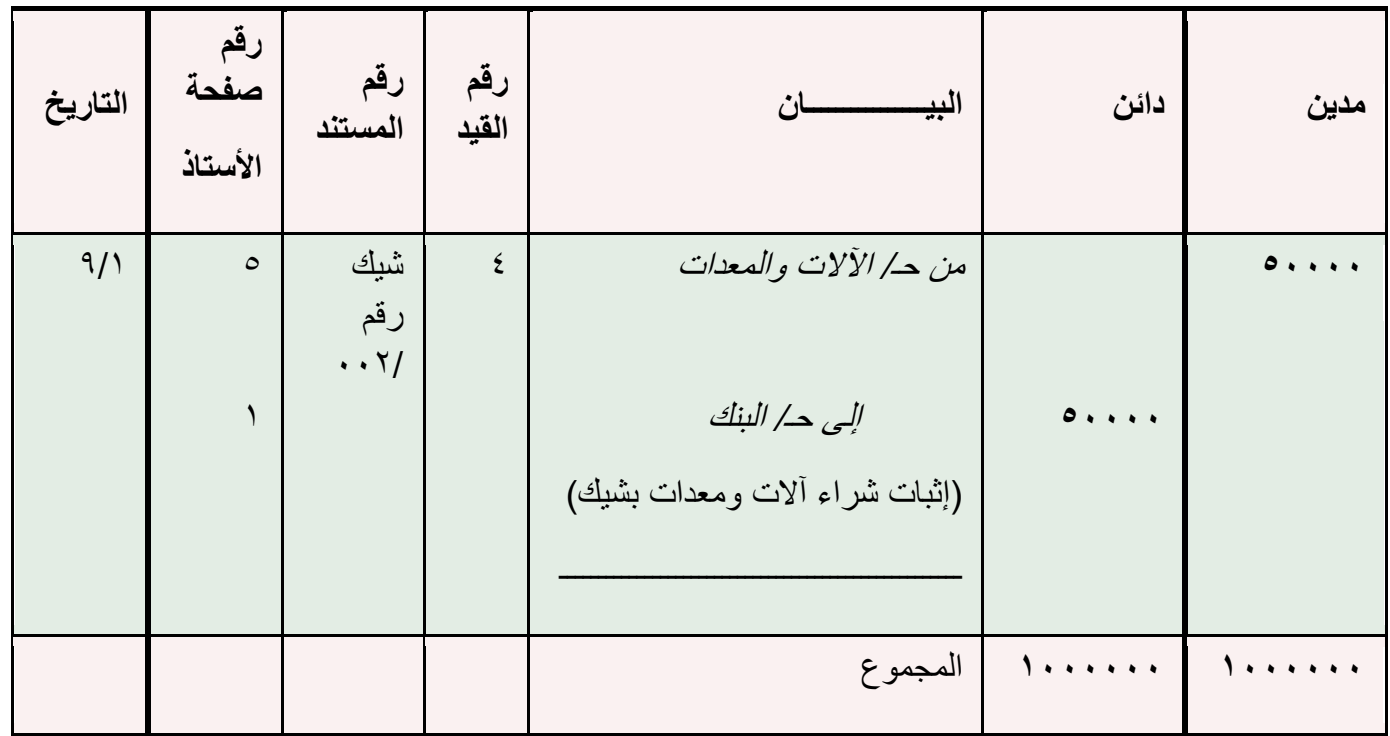

**العملية الخامسة: في 12/1سحبت منشأة ناصر مبلغ 155 ألف لاير من حساب المنشأة بالبنك وأودعته صندوق المنشأة لمواجهة احتياجات المنشأة من النقدية**

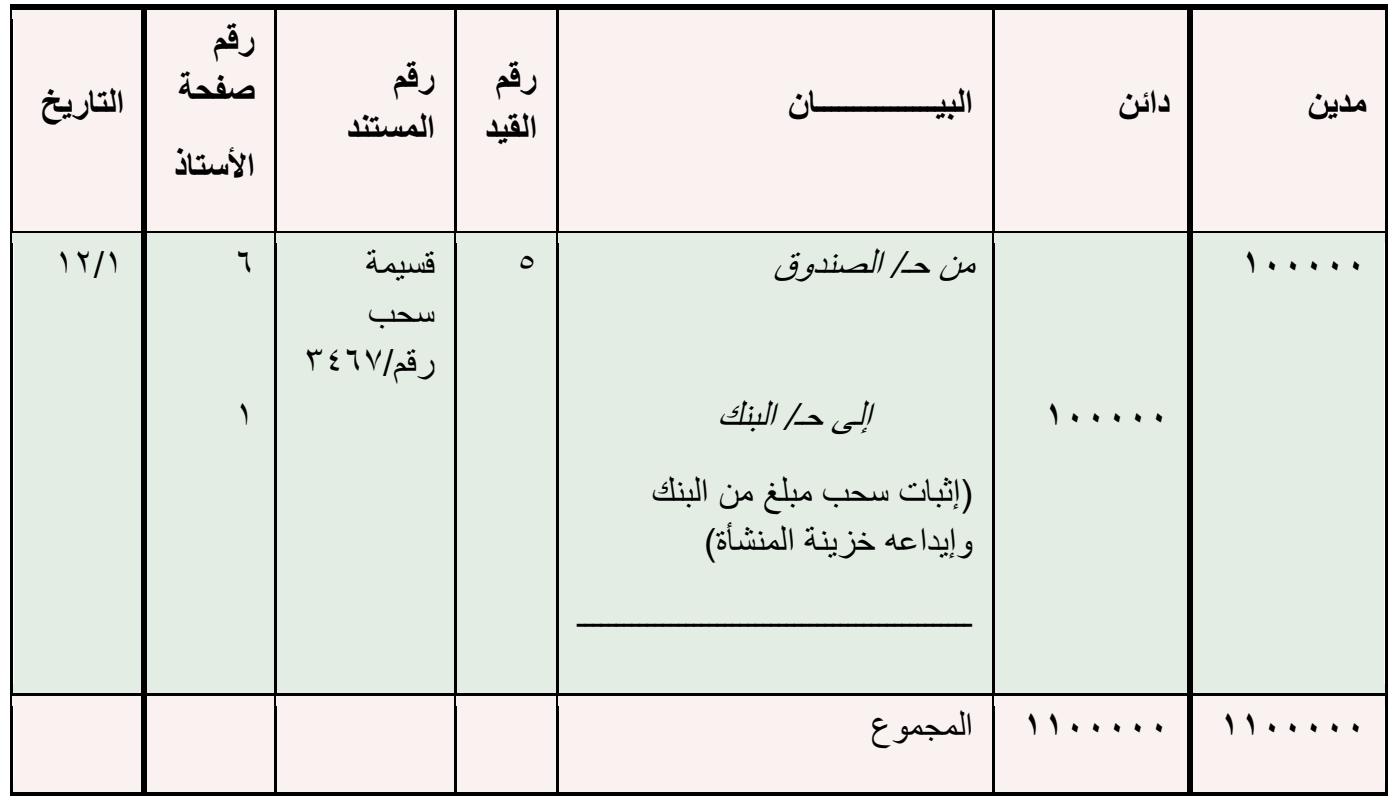

**مبادئ المحاسبه1 د.اسامه محمد** .. إدارة اعمال مستوى اول اعداد: **ام شهد** ملتقى طالب وطالبات جامعة الملك فيصل

**العملية السادسة: في 10/1 قامت منشأة ناصر بشراء أثاث وتجهيزات للمنشأة من شركة األمل بمبلغ 75 ألف لاير دفعت منها مبلغ 05 ألف لاير نقداً والباقي على الحساب )باألجل(**

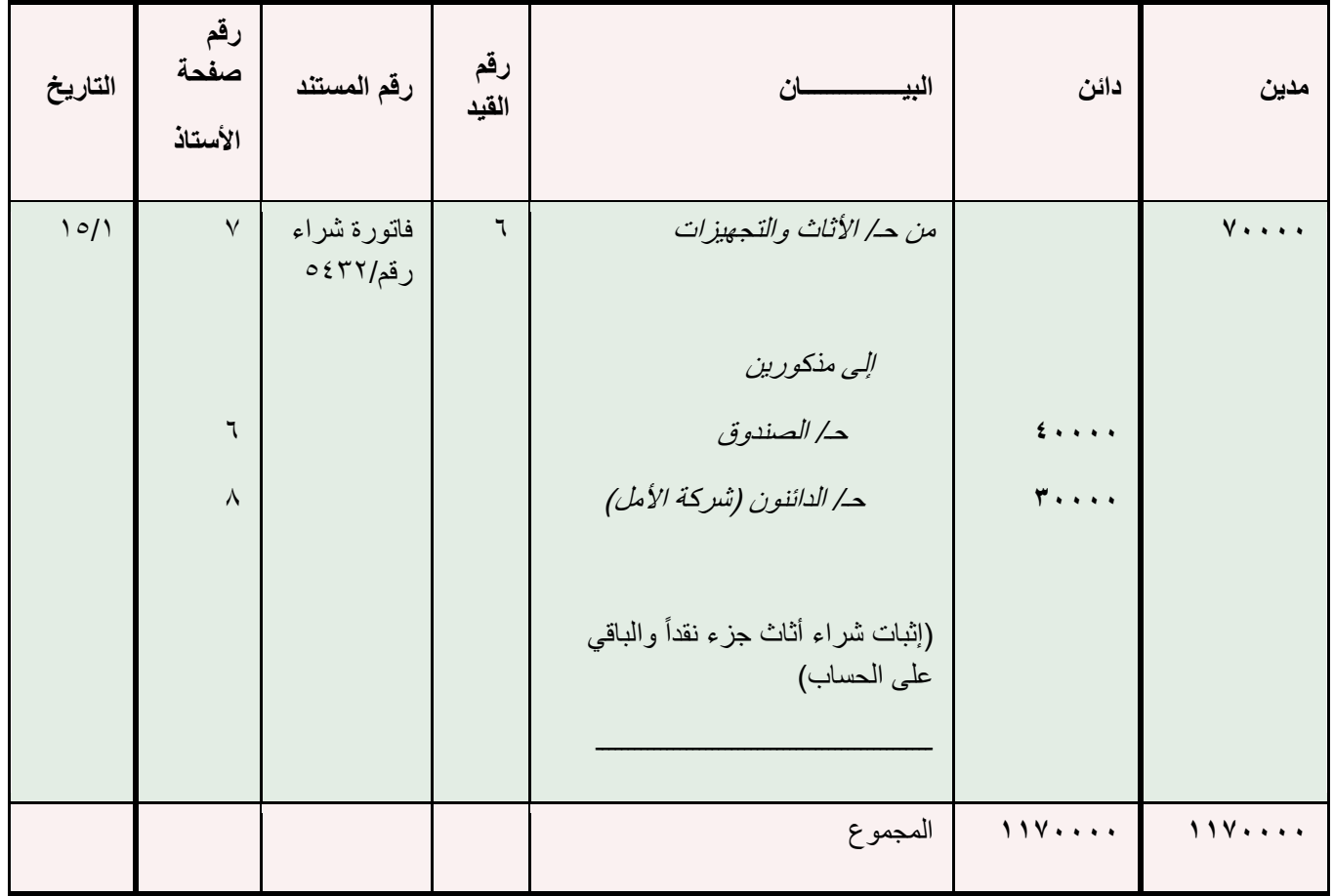

# **العملية السابعة: في 18/1 قامت منشأة ناصر بشراء بضاعة من شركة الهالل بمبلغ 255 ألف لاير وسددت قيمتها بشيك**

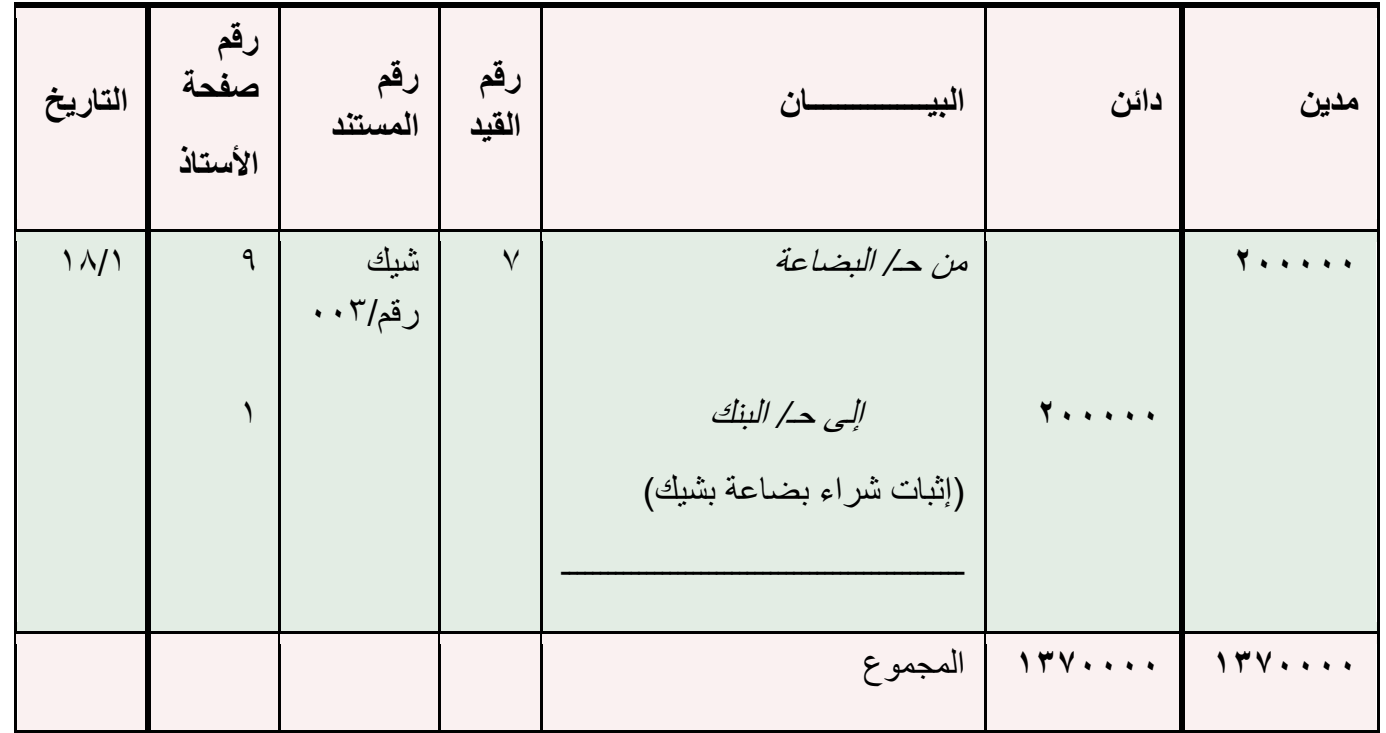

**العملية الثامنة: في 25/1 باعت منشأة ناصر بضاعة بمبلغ 75 ألف لاير نقدا،ً علماً بأن تكلفة هذه البضاعة 05 ألف لاير**

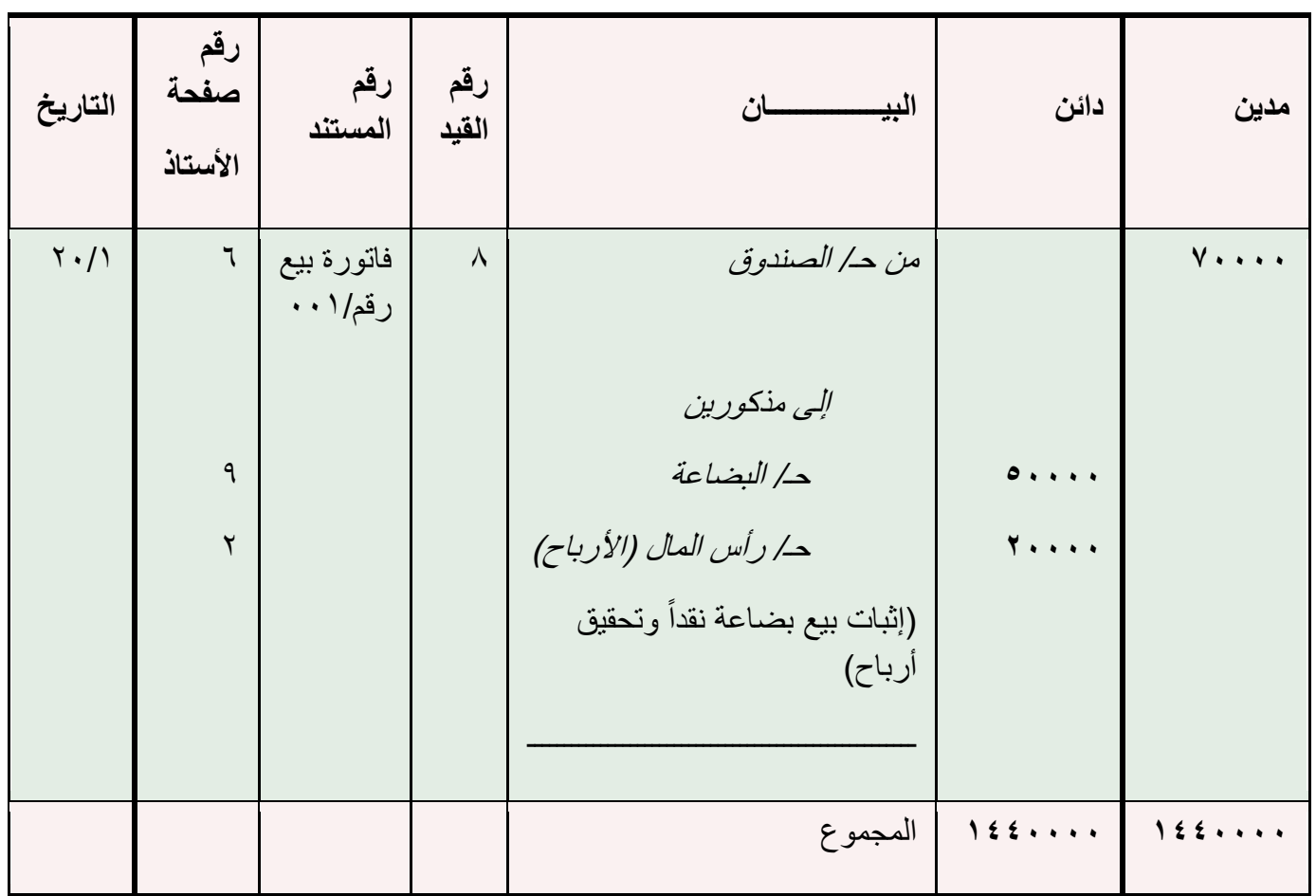

**العملية التاسعة: في 22/1باعت منشأة ناصر بضاعة لشركة النصر بمبلغ 05 ألف لاير على الحساب، علماً بأن تكلفة هذه البضاعة تبلغ 05 ألف لاير**

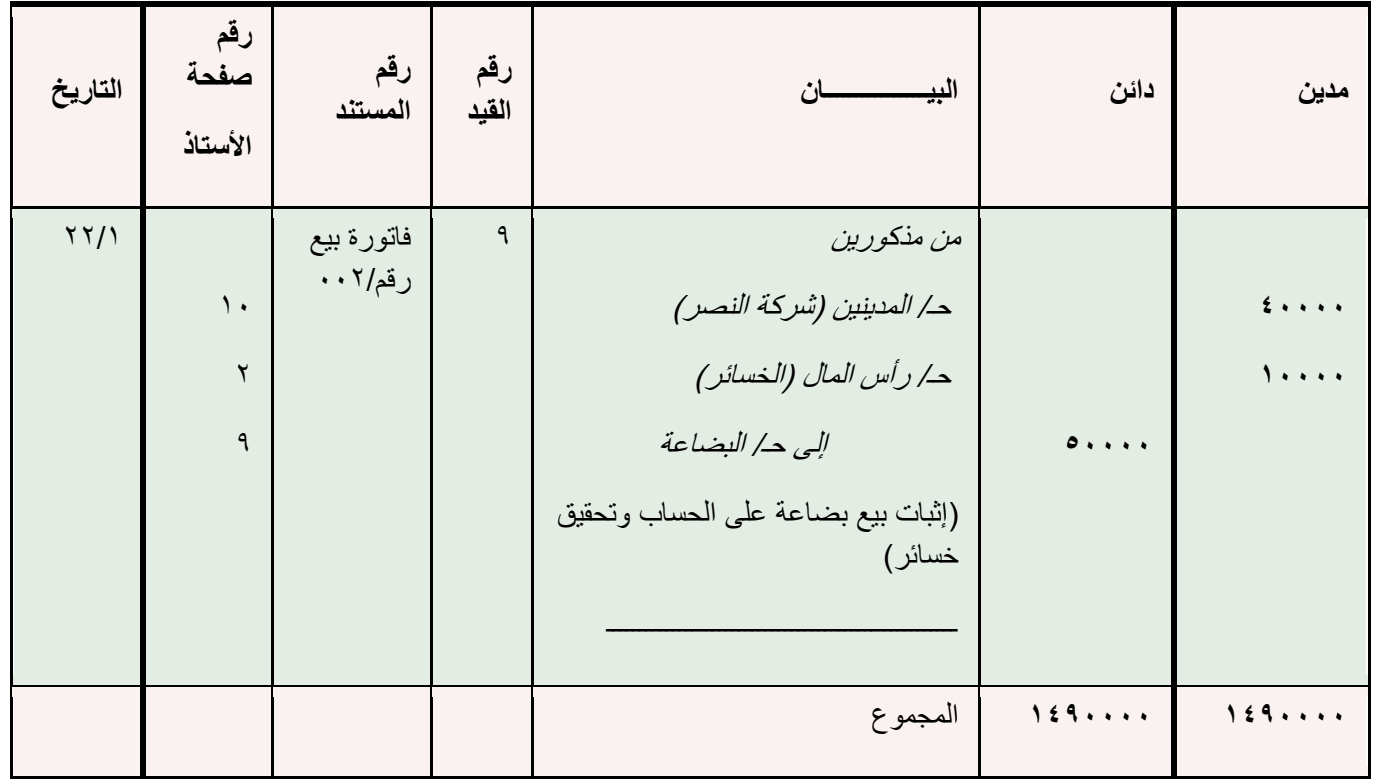
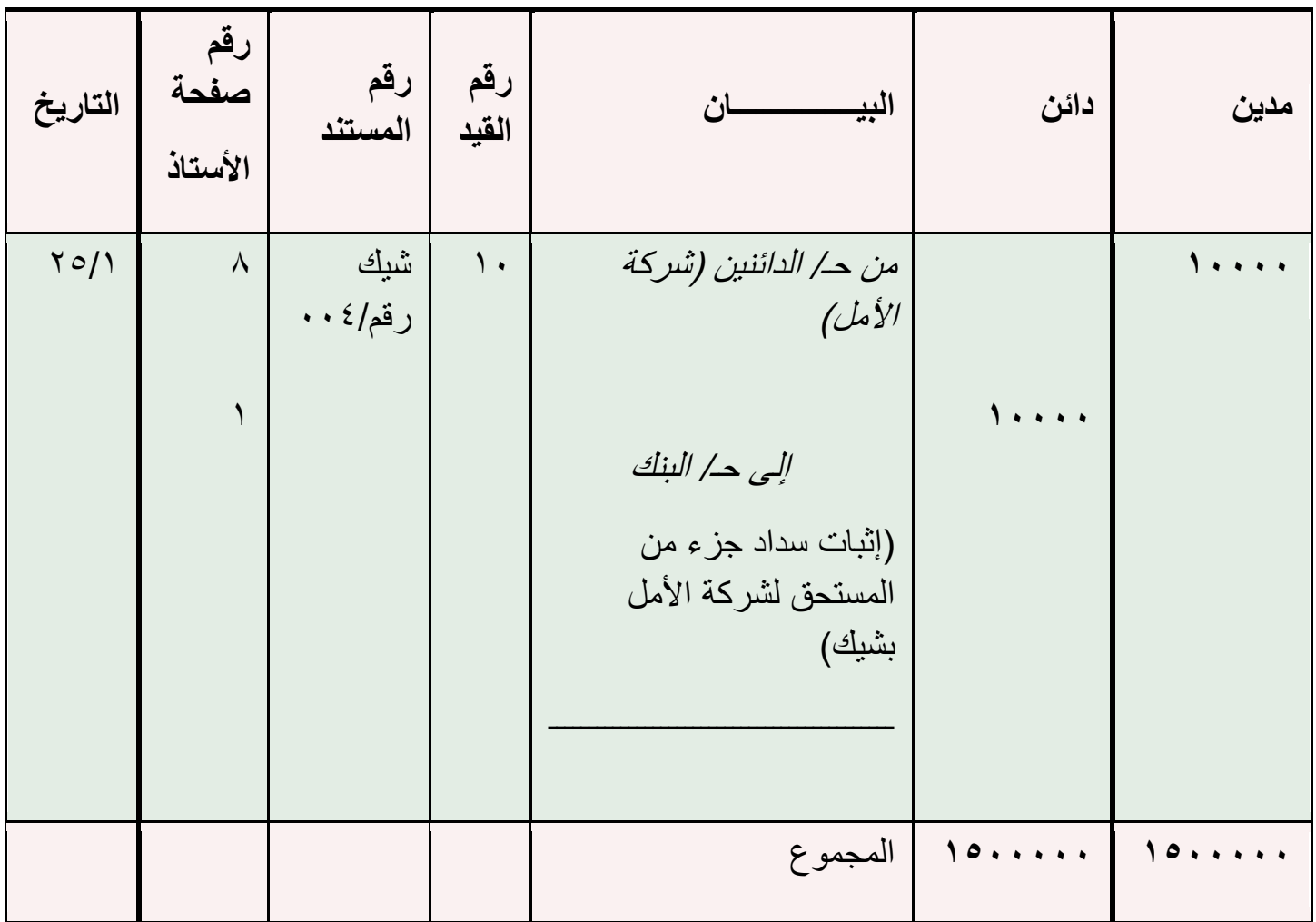

**العملية العاشرة: في 20/1سددت منشأة ناصر مبلغ 15555 لاير من المبلغ المستحق عليها لشركة األمل بشيك مسحوب على بنك الرياض**

# **المحاضرة السادسة**

# **عنوان المحاضرة** - **إعداد دفتر االستاذ العام**

#### **النقاط الرئيسية:**

- **المقصود بدفتر األستاذ**
- **المقصود بالترحيل إلى دفتر األستاذ**
	- **المقصود بترصيد دفتر األستاذ**
		- **إعداد ميزان المراجعة**

## **تابع الدورة المحاسبية:: تتمثل مراحل الدورة المحاسبية في**

- **التسجيل في دفتر اليومية العامة**
- **ترحيل القيود من دفتر اليومية إلى دفتر األستاذ العام** 
	- **إعداد ميزان المراجعة**
		- **إعداد القوائم المالية**

 **فهنا نتحدث عن المرحلة الثانية بعد اكتمال عملية التسجيل بدفتر اليومية يتم ترحيل الحسابات لدفتر االستاذ العام لتحديد االرصدة .**

## **ثانيا:ًالترحيل إلى دفتر األستاذ**

**دفتر األستاذ Leger : هو سجل تنقل إليه العمليات الخاصة بكل حساب على حدة من دفتر اليومية، وسواء أكانت تلك العمليات مدينة أم دائنة، حيث تثبت في صفحة مستقلة أو أكثر، وبما يساعد على استخراج رصيد الحساب.الترحيل Posting: يقصد بالترحيل نقل القيود بأطرافها المدينة والدائنة من دفتر اليومية إلى الحسابات المختصة بدفتر األستاذ**

## **شكل الحساب في دفتر األستاذ**

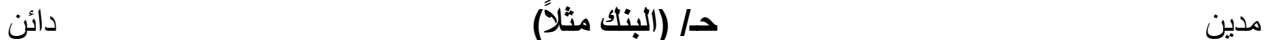

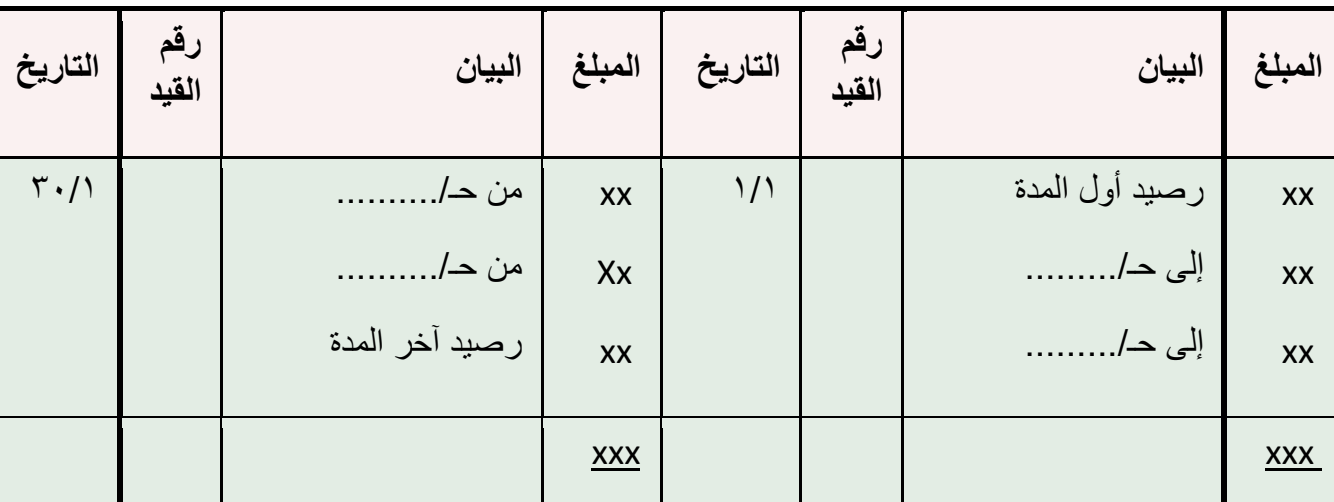

## **الترصيد Balancing:**

**هو استخراج نتيجة العمليات المالية التي أثرت على الحسابات في** 

**دفتر األستاذ تمهيداً إلعداد ميزان المراجعة**

**خطوات الترصيد :**

- **-1 يجمع جانبي الحساب ويسجل المجموع األكبر في الجانبين**
- **-2 يستخرج المتمم الحسابي للجانب األصغر ويسمى الرصيد**

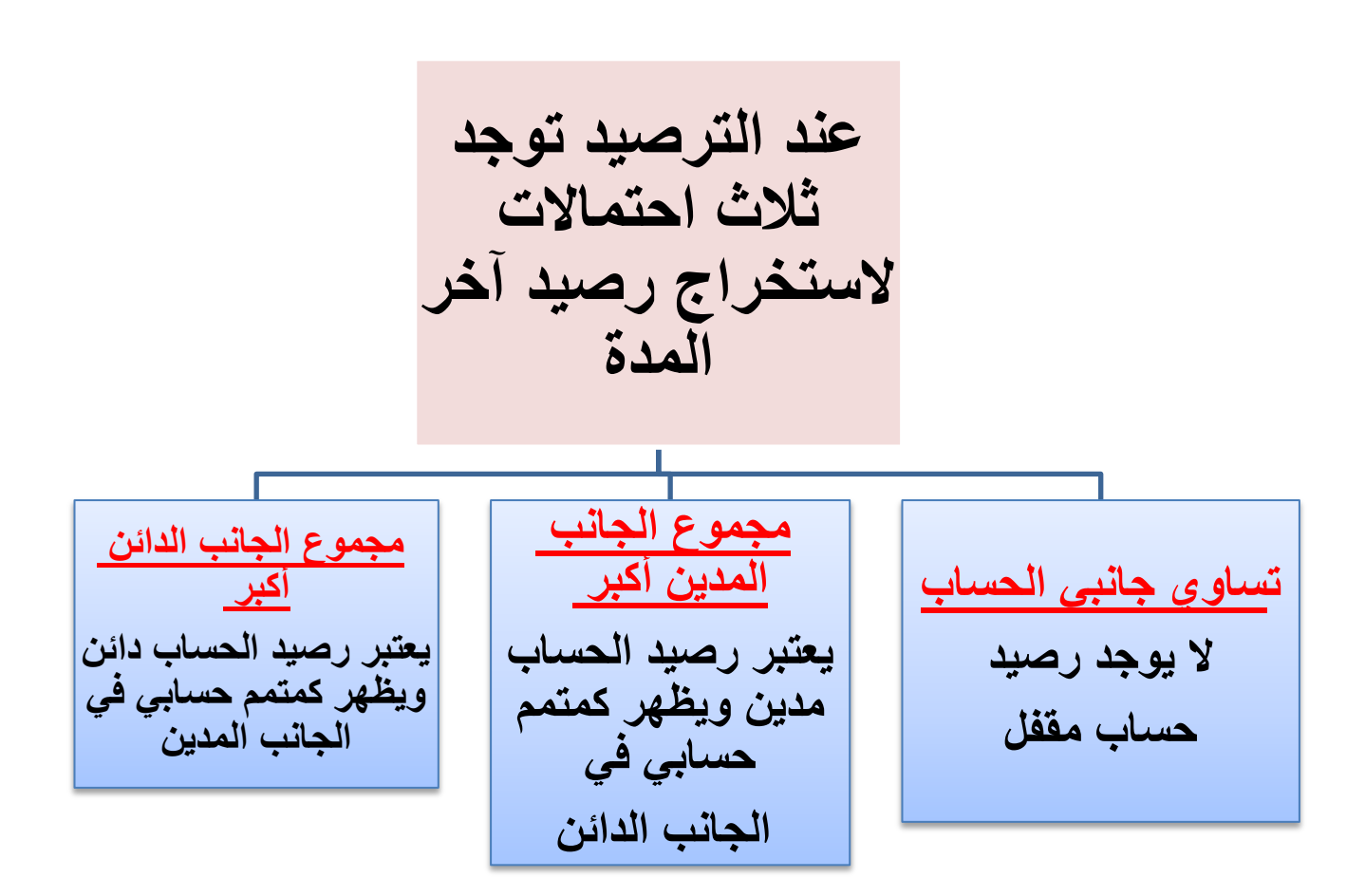

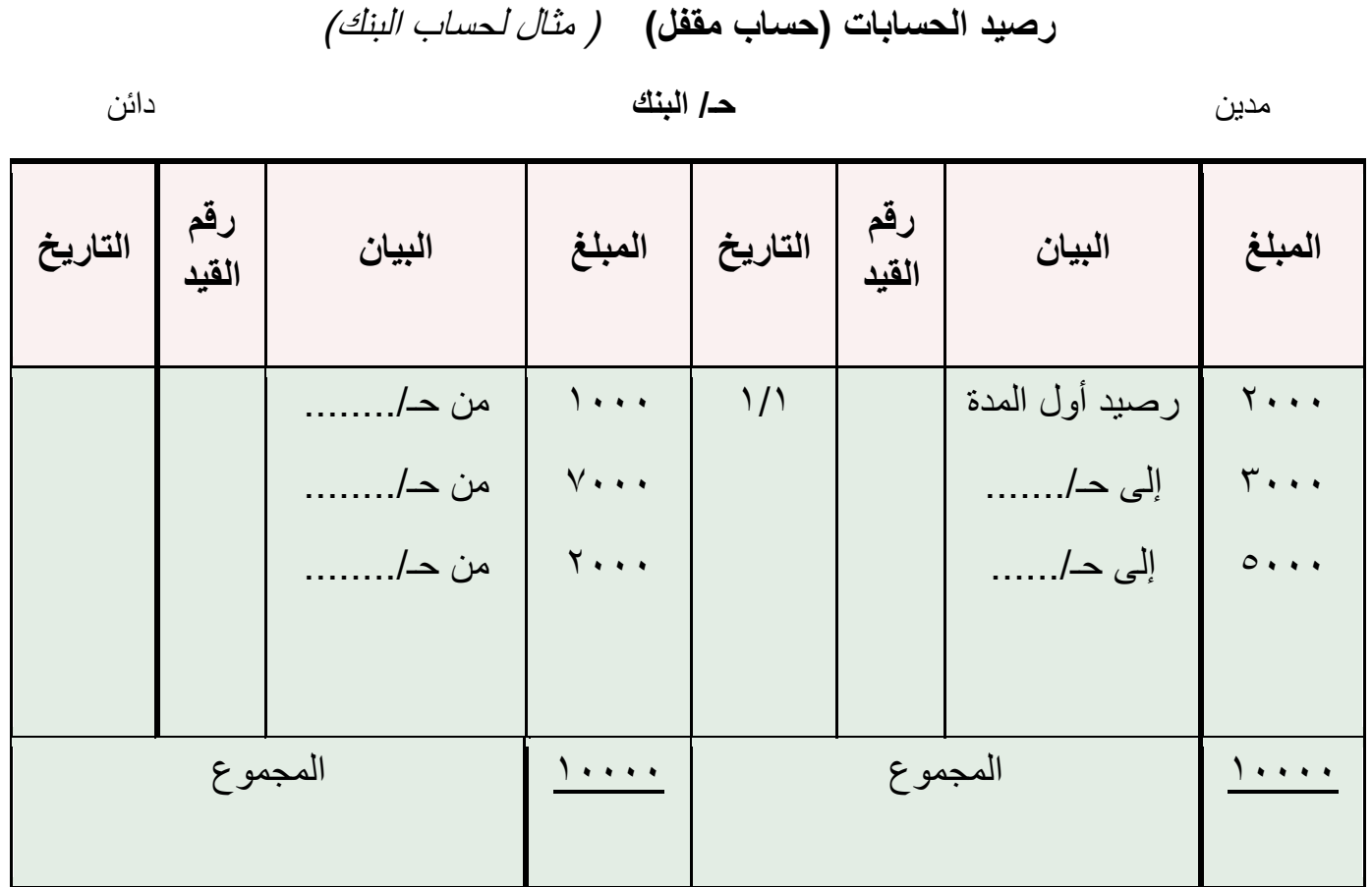

# **ترصيد الحسابات )رصيد الحساب مدين(** ) مثال لحساب البنك(

مدين **حـ/ البنك** دائن

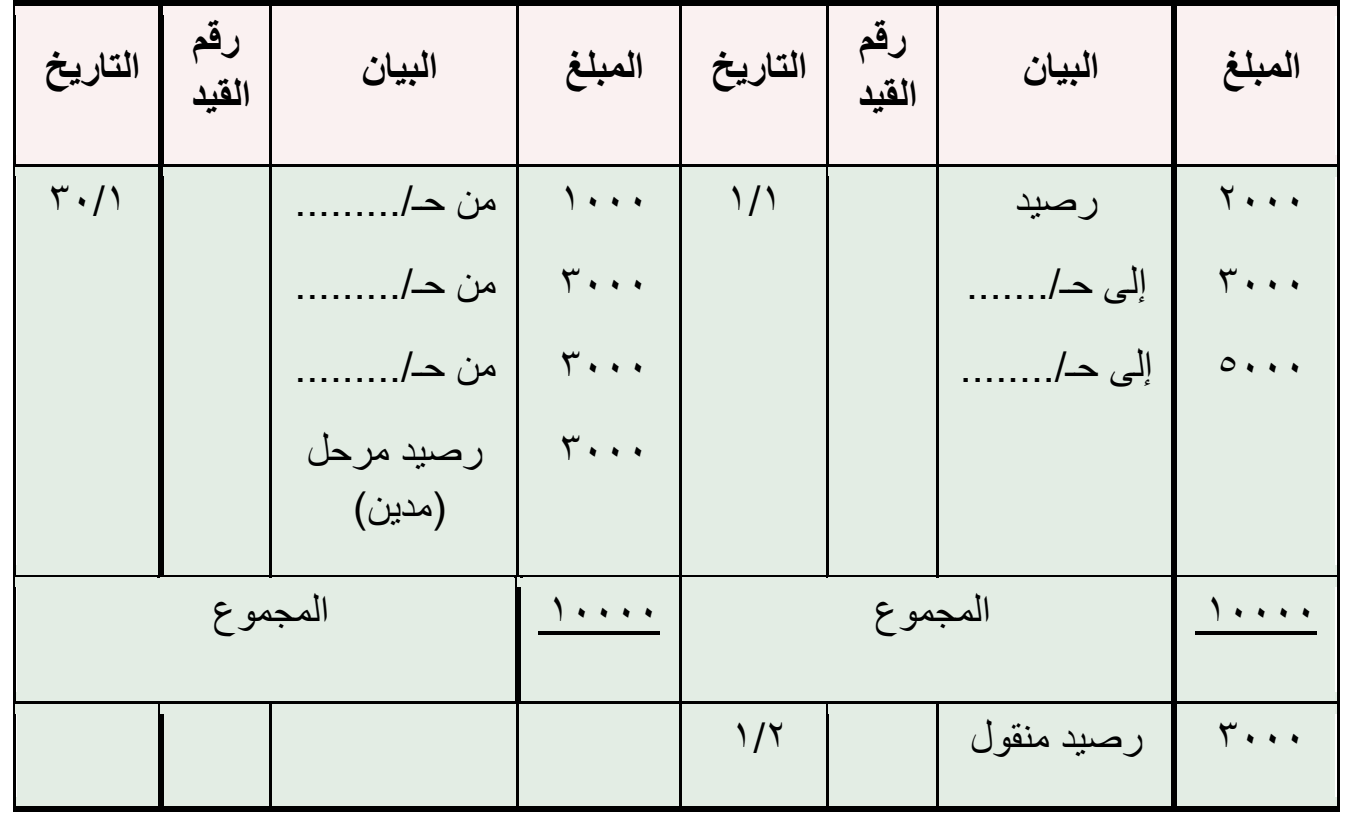

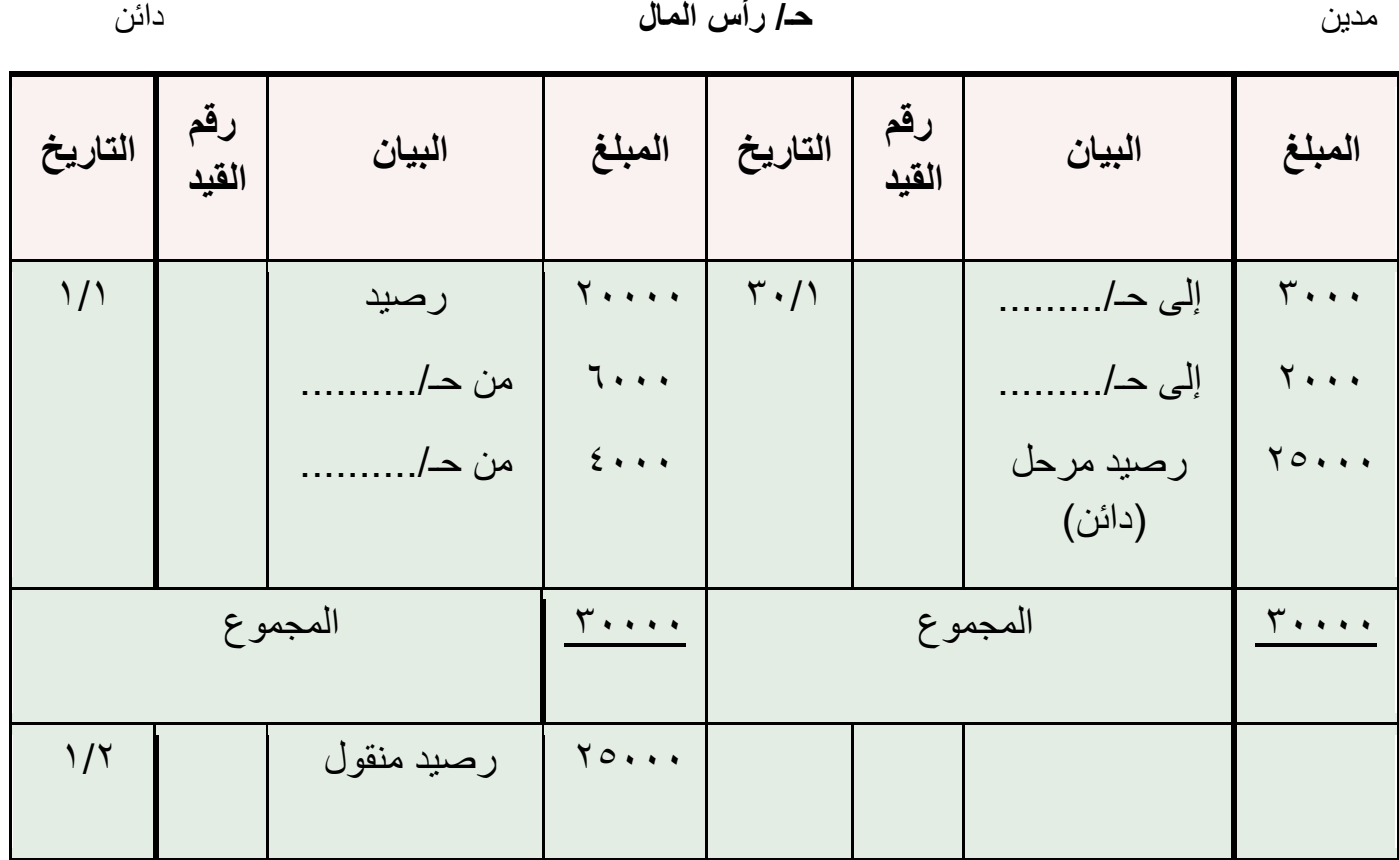

**ترصيد الحسابات )رصيد الحساب دائن(** ) مثال لحساب رأس المال(

# **الحظ أن:**

- رصيد حسابات األصول والمصروفات **)مدين(**
- رصيد حسابات الخصوم وحقوق الملكية واإليرادات **)دائن(**
- يظهر **رصيد آخر المدة** ألي حساب في الجانب **المعاكس** لطبيعة الحساب )ألنه يظهر كمتمم حسابي(
	- يظهر **رصيد أول المدة** ألي حساب في الجانب **المماثل** لطبيعة الحساب

**بالتطبيق على مثال منشأة ناصر يمكن تصوير الحسابات في دفتر األستاذ وذلك كما يلي:**

مدين **حـ/ البنك** دائن

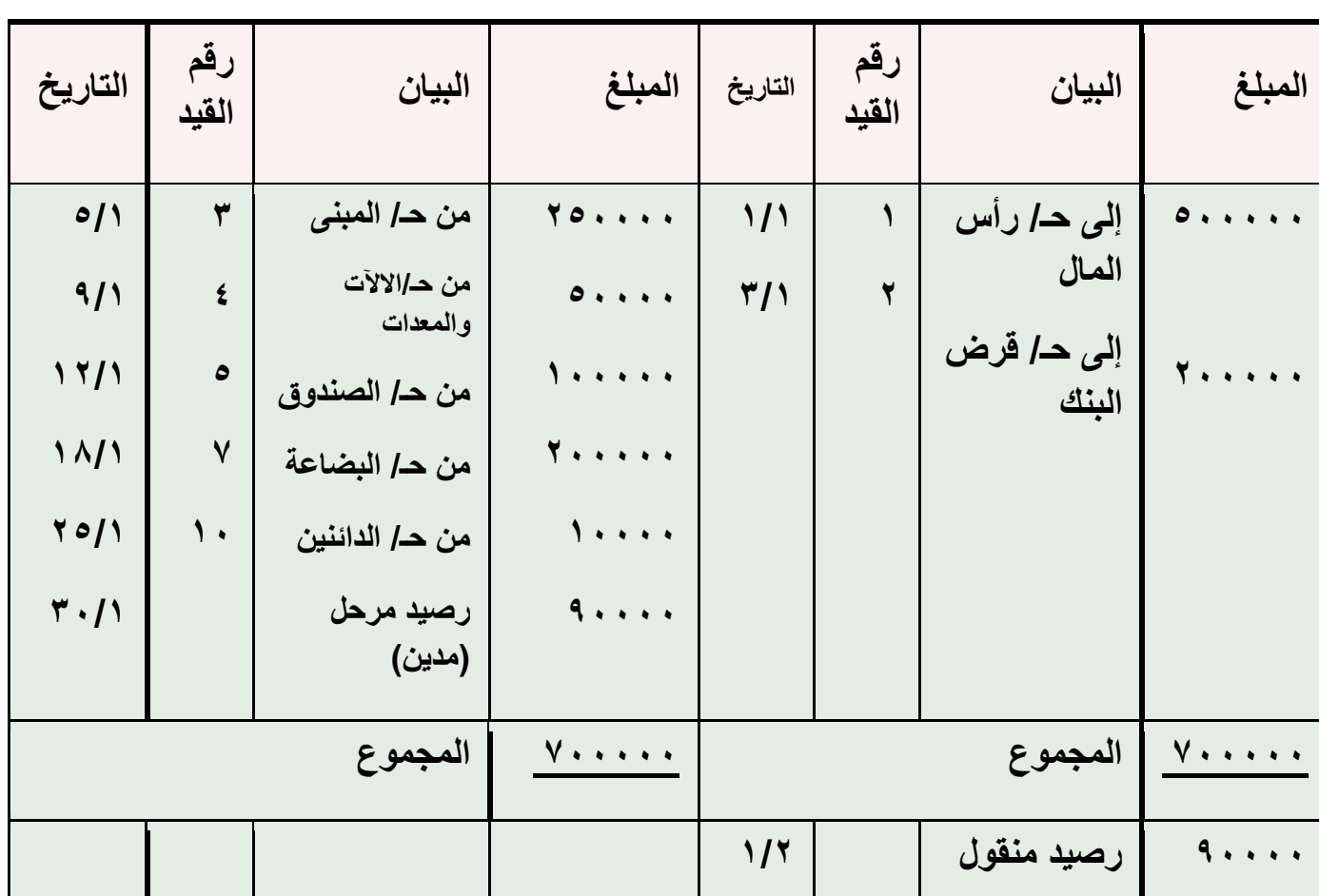

**كما يمكن تصوير حساب رأس المال كما يلي:**

مدين **حـ/ رأس المال** دائن

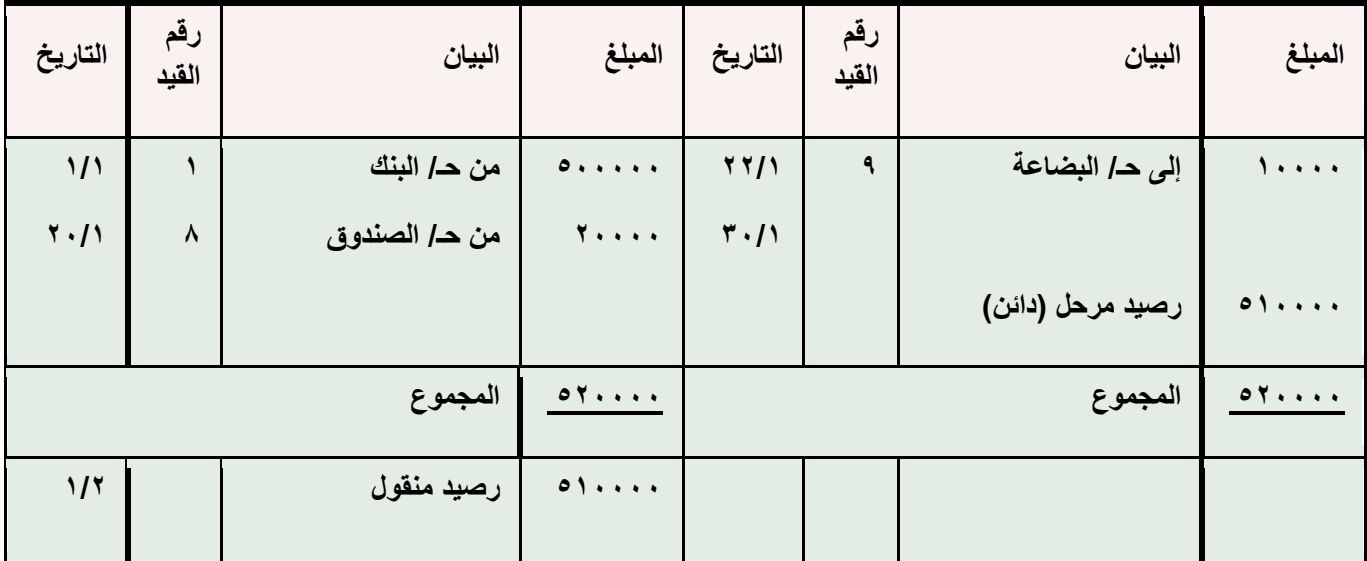

**مبادئ المحاسبه1 د.اسامه محمد** .. إدارة اعمال مستوى اول اعداد: **ام شهد** ملتقى طالب وطالبات جامعة الملك فيصل

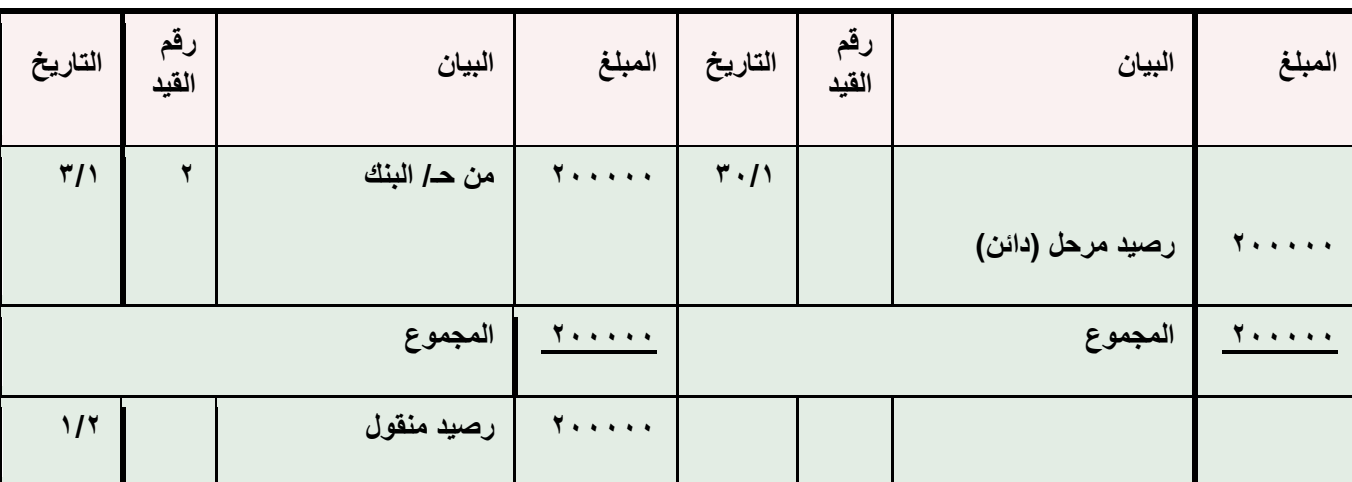

**كما يمكن تصوير حساب المبنى كما يلي:**

مدين **حـ/ المبنى** دائن

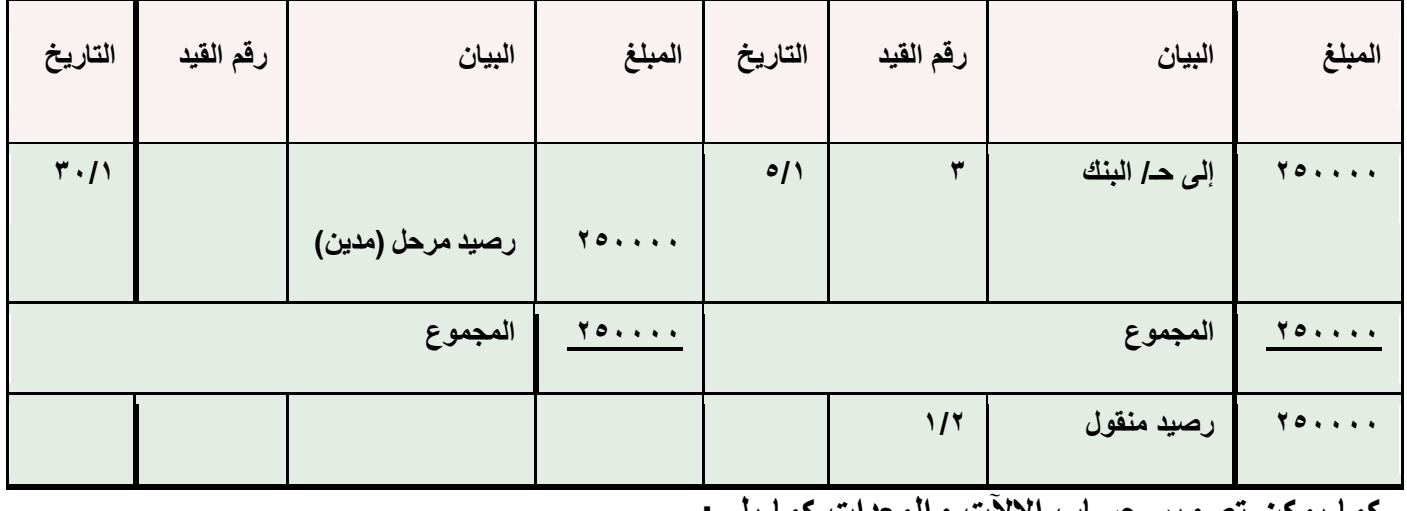

**كما يمكن تصوير حساب االآلت والمعدات كما يلي:**

مدين **حـ/ االآلت والمعدات** دائن

42

**المبلغ البيان رقم القيد التاريخ المبلغ البيان رقم القيد التاريخ إلى حـ/ البنك 0 0/1 رصيد مرحل )مدين(**  $\overline{r} \cdot \overline{1}$  **المجموع 05555 المجموع رصيد منقول 1/2**

**كما يمكن تصوير حساب قرض البنك كما يلي:**

مدين **حـ/ قرض البنك** دائن

**كما يمكن تصوير حساب الصندوق كما يلي:**

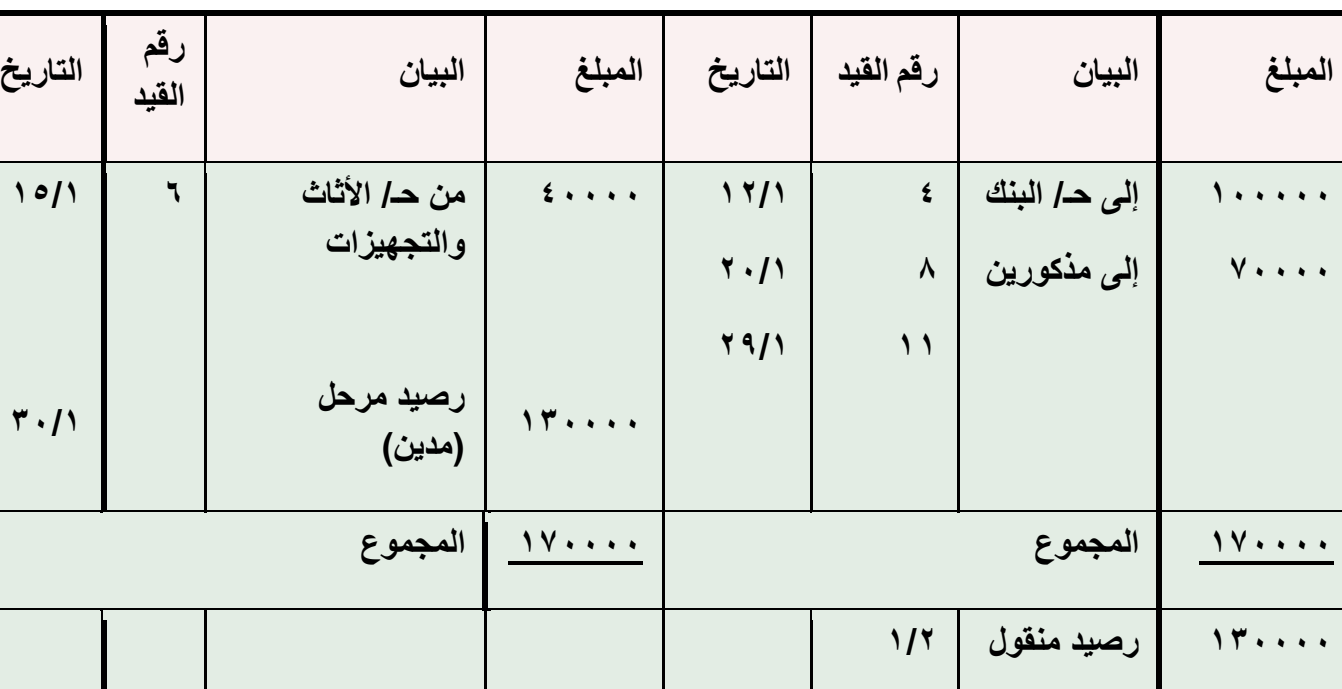

**كما يمكن تصوير حساب األثاث والتجهيزات كما يلي:**

مدين **حـ/ األثاث والتجهيزات** دائن

43

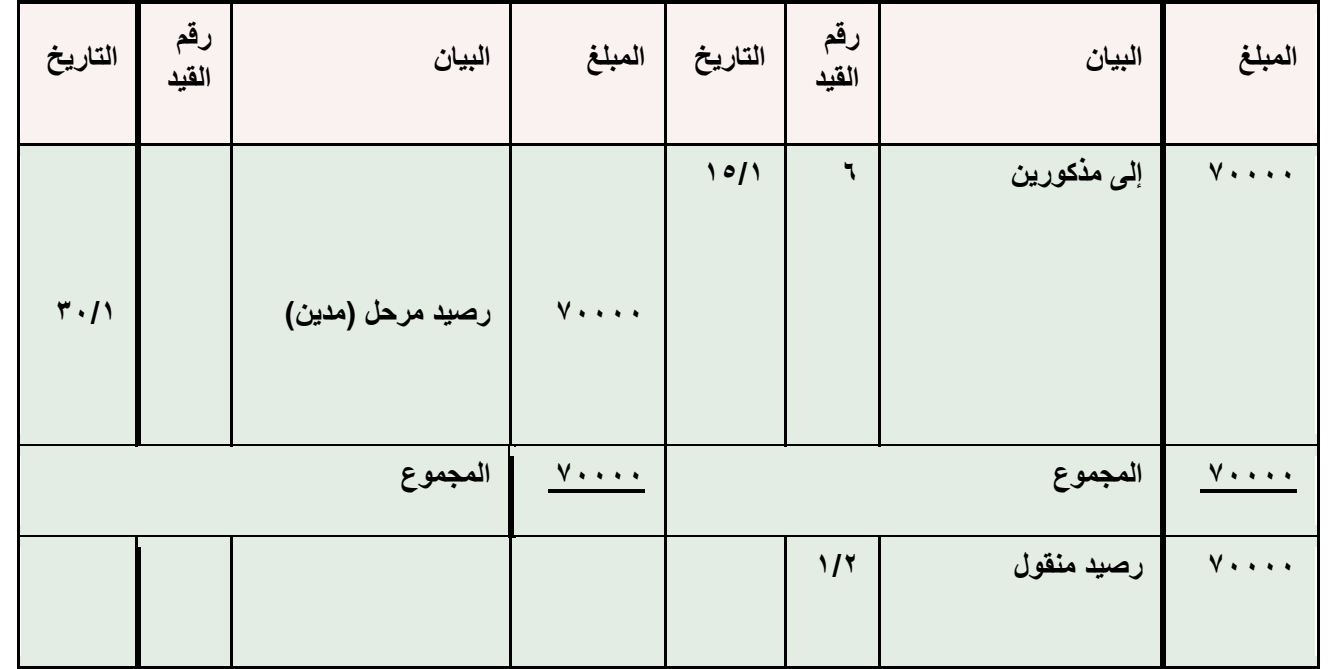

مدين **حـ/ الصندوق** دائن

**كما يمكن تصوير حساب البضاعة كما يلي:**

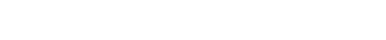

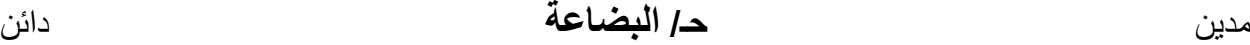

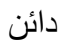

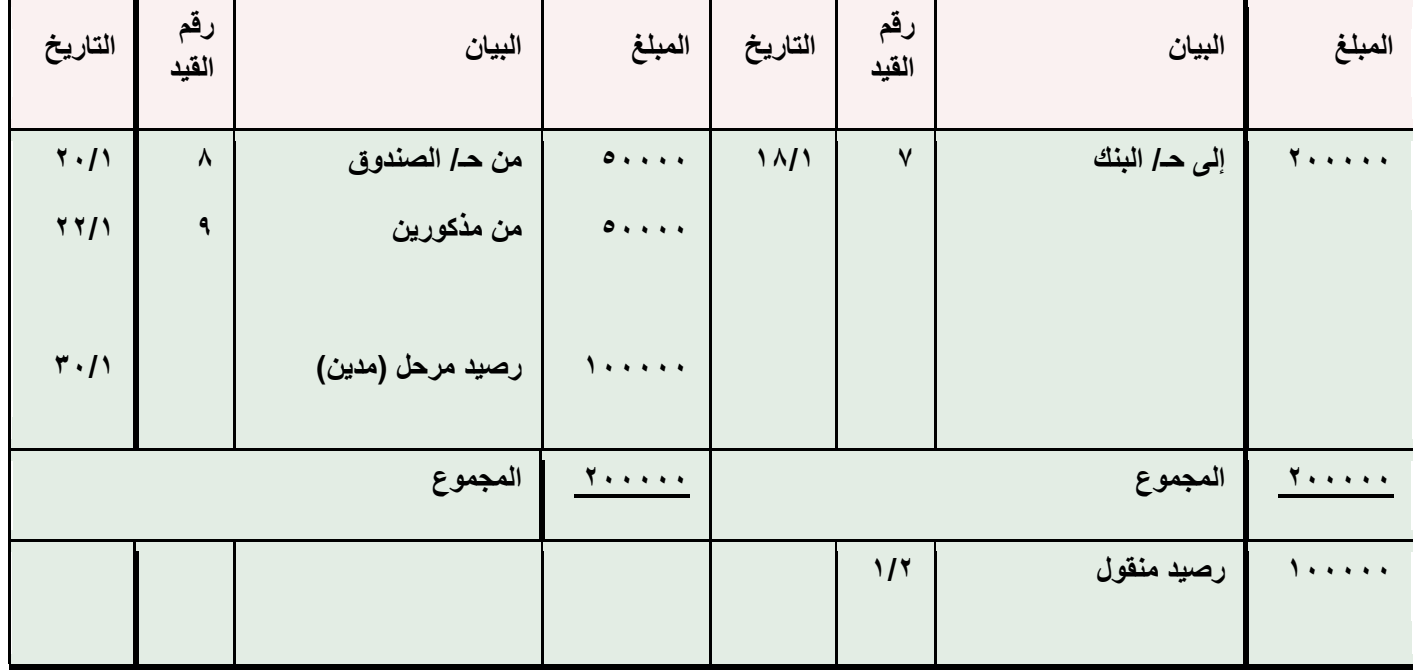

# **كما يمكن تصوير حساب الدائنين كما يلي:**

دين **حـ/ الدائنين** دائن

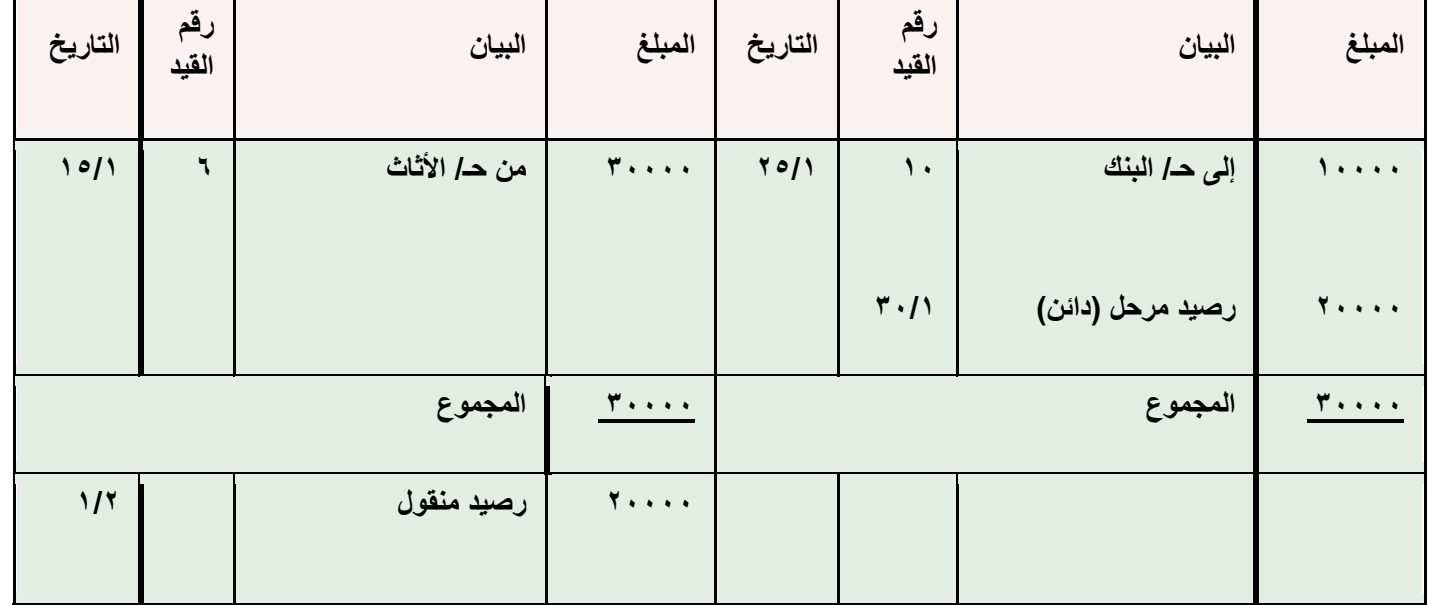

**كما يمكن تصوير حساب المدينين كما يلي:**

دين **حـ/ المدينين** دائن

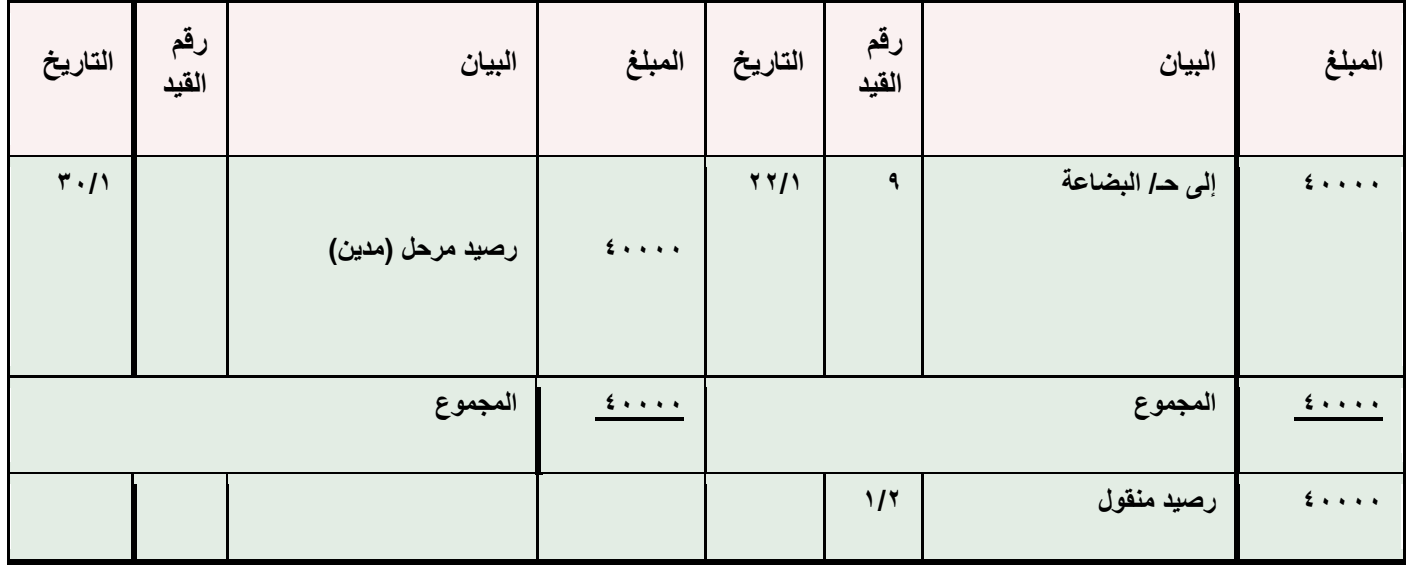

**الحساب ذو الرصيد المتحرك:يمثل شكل آخر للحسابات في دفتر األستاذ، حيث يتم استخراج رصيد الحساب بعد كل عملية، مع العلم بأن الحسابات التي تأخذ شكل تعتبر أكثر شيوعاً واستخداماً (T (حرف**

**بالتطبيق على حساب البنك في مثال ناصر**

**حـ\ البنك**

| الرصيد                            | دائن                                       | مدين                                       | رقم القيد               | بيسان               | التاريخ                 |
|-----------------------------------|--------------------------------------------|--------------------------------------------|-------------------------|---------------------|-------------------------|
|                                   |                                            | ----                                       |                         | رصيد (إن وجد)       | 1/1                     |
| 0.1.1.1.                          |                                            | 0.1.1.1.                                   | ١                       | حـ/ رأس المال       | $\frac{1}{2}$           |
| $V \cdot \cdot \cdot \cdot \cdot$ |                                            | $\mathbf{Y} \cdot \cdot \cdot \cdot \cdot$ | $\blacktriangledown$    | حـ/ قرض البنك       | $\mathbf{r}/\mathbf{v}$ |
| $\epsilon$                        | $\mathbf{Y} \circ \cdot \cdot \cdot \cdot$ |                                            | $\overline{\mathbf{r}}$ | حـ/ المبنى          | $\circ/$                |
| $\epsilon$                        | 0.1.1.1                                    |                                            | $\epsilon$              | حـ/ الالآت والمعدات | 9/1                     |
| <b><i>T</i></b>                   | 1.1.1.1.1                                  |                                            | ٥                       | حـ/ الصندوق         | 17/1                    |
| $1 + 1 + 1$                       | <b>T</b> *****                             |                                            | $\mathsf{V}$            | حـ/ البضاعة         | $1\Lambda/1$            |
| 9                                 | $1 + 1 + 1$                                |                                            | $\lambda$               | حـ/ الدائنين        | YO/Y                    |

## **إعداد ميزان المراجعة**

**Balance Trialميزان المراجعة** 

- **• يهدف إلى التحقق من صحة تطبيق قاعدة القيد المزدوج واستمرار توازن معادلة الميزانية، والتأكد بشكل مبدئي من صحة عمليات التسجيل في دفتر اليومية، والترحيل إلى الحسابات المختصة في دفتر األستاذ، وترصيد تلك الحسابات في تاريخ معين**
- **• عملية نقل للمجاميع أو األرصدة إلى ميزان المراجعة من واقع الحسابات الظاهرة في دفتر األستاذ العام ثم تجمع المجاميع أو األرصدة المدينة والدائنة**

## **كيفية إعداد ميزان المراجعة**

**هنالك طريقتان إلعداد ميزان المراجعة وهما:** 

**.1 ميزان المراجعة باألرصدة: وهو كشف بأرصدة الحسابات المدينة والدائنة في دفتر االستاذ) هنا يرحل رصيد الحساب فقط( .2 ميزان المراجعة بالمجاميع: وهو كشف بالمجاميع المدينة والدائنة للحسابات في دفتر االستاذ) هنا يتم ترحيل طرفي الحساب(** 

**ملحوظة : في كل الحاالت يجب ان يتساوى طرفي ميزان المراجعة**

**ال يعد توازن ميزان المراجعة دليالً على صحة جميع العمليات المسجلة بالدفاتر حيث قد تحدث بعض األخطاء التي ال تؤثر على توازن ميزان المراجعة مثل:**

- **• عدم قيد عملية بالكامل في دفتر اليومية**
- **• عدم ترحيل طرفي القيد إلى دفتر األستاذ**
- **• تكرار قيد عملية معينة وترحيلها إلى دفتر األستاذ**
- **• وجود خطأ في المبلغ بنفس القيمة في طرفي القيد في دفتر اليومية**
- **• خطأ متكافئ، مثل حدوث خطأ بالزيادة أو النقص في الجانب المدين من قيد معين يقابله خطأ بنفس المبلغ بالزيادة أو النقص في الجانب الدائن من قيد آخر**

**تابع ميزان المراجعة**

**إال أن توازن ميزان المراجعة يشير بشكل مبدئي إلى أن العمليات المسجلة في دفتر اليومية تتساوى أطرافها المدينة مع أطرافها الدائنة، وأن أرصدة الحسابات في دفتر األستاذ تم تحديدها بشكل صحيح، كما أن إدراج أرصدة الحسابات في ميزان المراجعة قد تم بشكل سليم .** **بالتطبيق على مثال منشأة ناصر يمكن إعداد ميزان المراجعة بالمجاميع وباألرصدة في 35/1 وذلك كما يلي:**

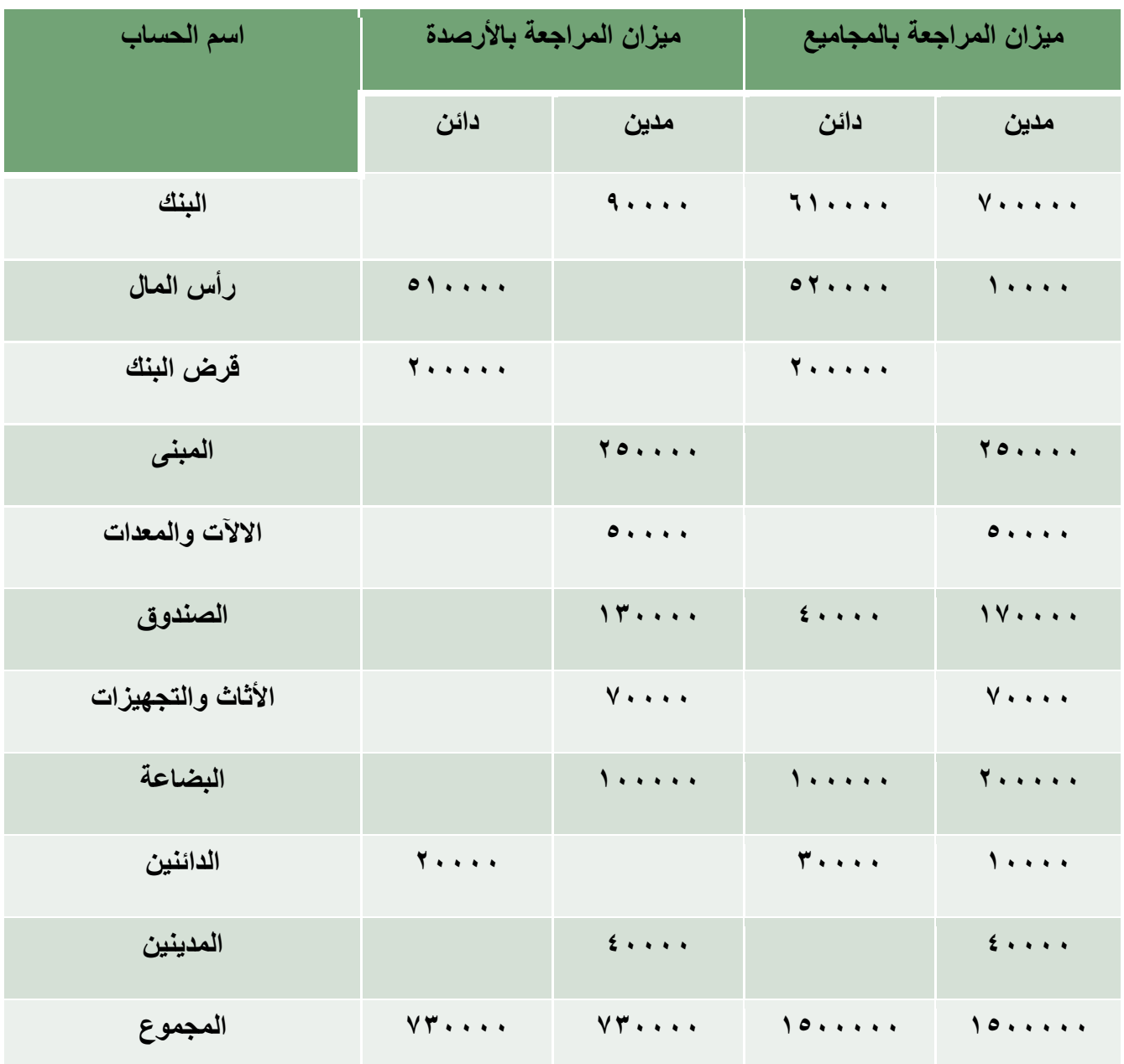

#### **المحاضرة السابعة**

**عنوان المحاضرة- تابع الدورة المحاسبية )إعداد القوائم المالية(**

**النقاط الرئيسية:**

**- قائمة الدخل قائمة - المركز المالي**

**تتمثل مراحل الدورة المحاسبية في:**

- **التسجيل في دفتر اليومية العامة**
- **ترحيل القيود من دفتر اليومية إلى دفتر األستاذ العام** 
	- **إعداد ميزان المراجعة**
		- **إعداد القوائم المالية**

**إعداد القوائم المالية:**

**انواع القوائم المالية::**

**قائمة الدخل – قائمة المركز المالي – قائمة التدفقات النقدية – قائمة التغير في حقوق الملكية** 

 **الهدف من إعداد القوائم المالية ::**

**تعد القوائم المالية بمثابة المنتج النهائي للدورة المحاسبية والتي تمكن المنشاة بصفة أساسية من قياس نتيجة أعمالها والوقوف على مركزها المالي**

**\*\* سوف يتم التركيز في المقرر الحالي على قائمتي الدخل والمركز المالي فقط**

### **Statement Income اوال:ً قائمة الدخل**

**تقرير يبين نتيجة أعمال المنشاة من ربح أو خسارة خالل فترة منتهية، وفي هذا التقرير تتم المقابلة بين اإليرادات التي تحققت خالل الفترة والمصروفات التي أنفقت في سبيل تحقيق تلك اإليرادات**

**وتكون نتيجة هذه المقابلة هو ما تحققه المنشأة من ربح أو خسارة، حيث:**

- **في حالة زيادة اإليرادات عن المصروفات تكون النتيجة تحقيق ربح.**
- **في حالة زيادة المصروفات عن اإليرادات تكون النتيجة تحقيق الخسائر.**

## **العناصر الرئيسية لقائمة الدخل:**

#### **Revenuesاإليرادات**

**تتمثل في المبالغ المحصلة والمبالغ تحت التحصيل مقابل ما تقدمه المنشأة من خدمات أو تسلمه من سلع للعمالء خالل الفترة.**

## **Expensesالمصروفات**

**تتمثل في تكلفة المواد والخدمات المستخدمة في إنجاز األنشطة التي تزاولها المنشأة للحصول على اإليرادات.**

**(Loss (Profit Netصافي الربح )الخسارة(** 

**يتمثل صافي الربح في الزيادة في اإليراد المحقق عن المصروفات المرتبطة به خالل الفترة، أما صافي الخسارة فيتمثل في النقص في اإليراد المحقق عن المصروفات المرتبطة به خالل الفترة.**

**مثال لقائمة الدخل لمنشأة خدمية عن السنة المنتهية في 35/12××10هـ**

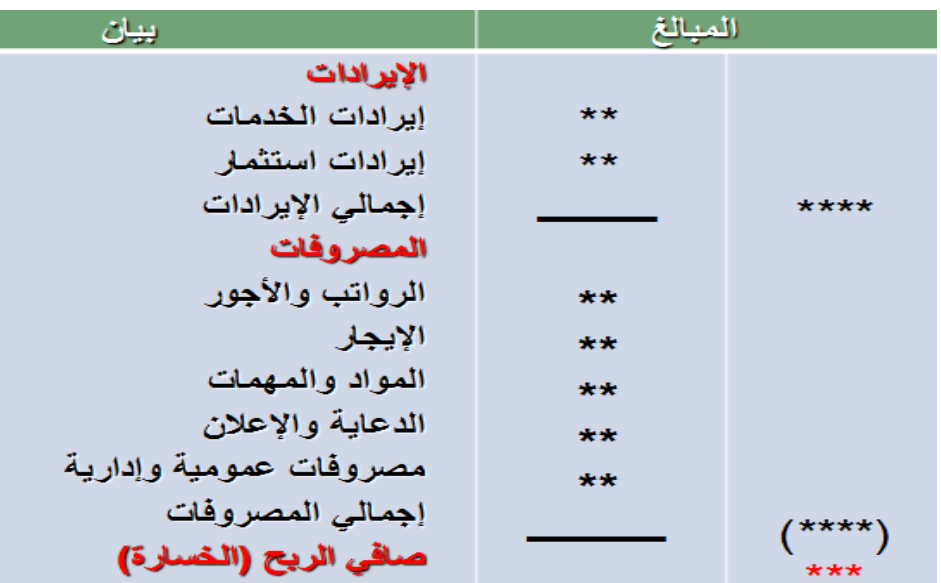

 **Statement Position Financial ثانيا:ً قائمة المركز المالي Sheet Balance أو الميزانية العمومية** 

**عبارة عن قائمة أو كشف يهدف إلى بيان الوضع المالي للمنشأة في لحظة زمنية معينة، وتعد عادة في نهاية كل سنة مالية لتوضيح ما تمتلكه المنشأة من أصول، وما على المنشأة من التزامات على تلك األصول سواء للغير أو للمالك.**

**قائمة المركز المالي مقياس لثروة المنشأة بما لها وما عليها.**

**العناصر الرئيسية لقائمة المركز المالي**

- **: Assets األصول**
- **-1 األصول المتداولة )قصيرة األجل( Assets Current**

**تتمثل في النقدية واألصول األخرى القابلة للتحول إلى نقدية خالل سنة أو خالل دورة التشغيل أيهما أطول.**

**من أمثلتها: النقدية بالصندوق، والنقدية بالبنك، واالستثمارات في األوراق المالية، والمدينون وأوراق القبض، والمخزون السلعي والمصروفات المدفوعة مقدماً واإليرادات المستحقة.**

**-2 األصول الثابتة )طويلة األجل( Assets Fixed**

وه*ي* الأصول التي تقتنيها المنشأة بغرض الاستخدام في الإنتاج وليس بغرض البيع مثل الأراضي والمباني والسيارات والمعدات والأثاث **والعدد واألدوات وما إلى ذلك.**

**-3 األصول غير الملموسة Assets Intangible**

**وهي أصول ليس لها كيان مادي ملموس وأعمارها غير محددة مثل شهرة المحل والعالمة التجارية وبراءة االختراع وحق المعرفة وما إلى ذلك.**

- **Liabilities & Owner's Equity الملكية وحقوق الخصوم**
	- **-1 الخصوم المتداولة )قصيرة األجل( Liabilities Current**

**تتمثل في االلتزامات قصيرة األجل المستحقة على المنشأة للغير وتستوجب السداد خالل فترة سنة أو دورة تشغيل أيهما أطول.**

**من أمثلتها: الدائنون، وأوراق الدفع، والقروض قصيرة األجل والمصروفات المستحقة واإليرادات المحصلة مقدما.ً**

**-2 الخصوم طويلة األجل Liabilities term – Long**

**تتمثل في االلتزامات طويلة األجل التي تستحق على المنشأة للغير بعد فترة سنة أو دورة تشغيل أيهما أطول. من أمثلتها القروض طويلة األجل والسندات.**

## **Owner's Equity الملكية حقوق -3**

**تشير إلى األموال التي يستثمرها المالك في المنشأة، وتتمثل في رأس المال وأي أرباح محققة يتم االحتفاظ بها في المنشأة إلعادة استثمارها. وتعرف بصافي األصول أي تساوي )األصول – الخصوم(.**

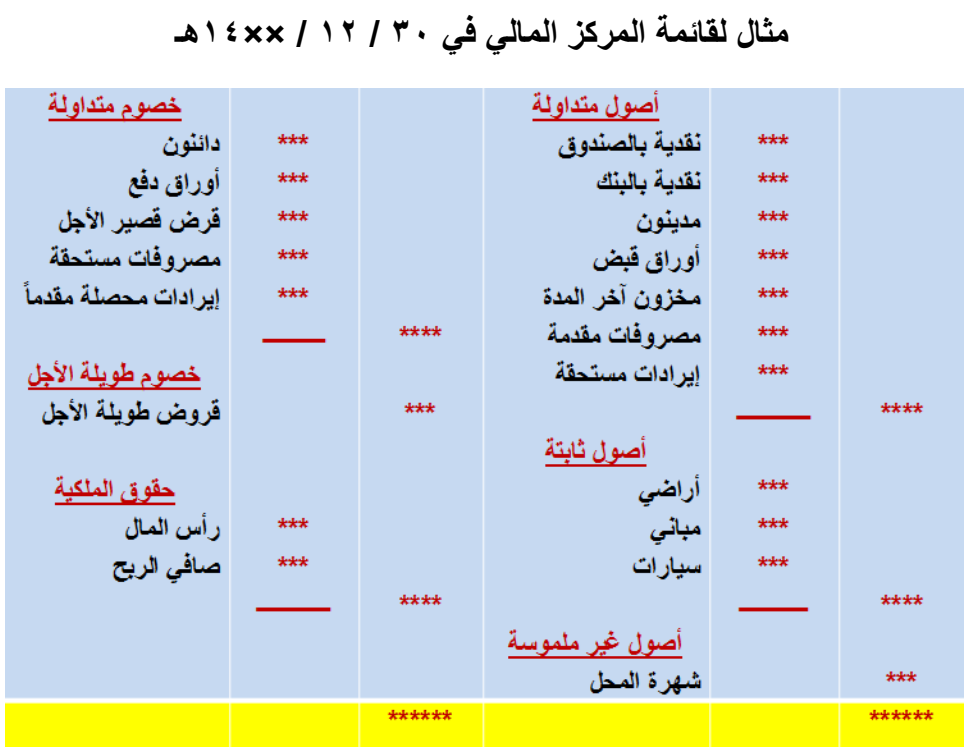

**بالتطبيق على ميزان المراجعة الخاص بمنشأة الهفوف التجارية كما في 35/12 يمكن إعداد قائمة الدخل والمركز المالي**

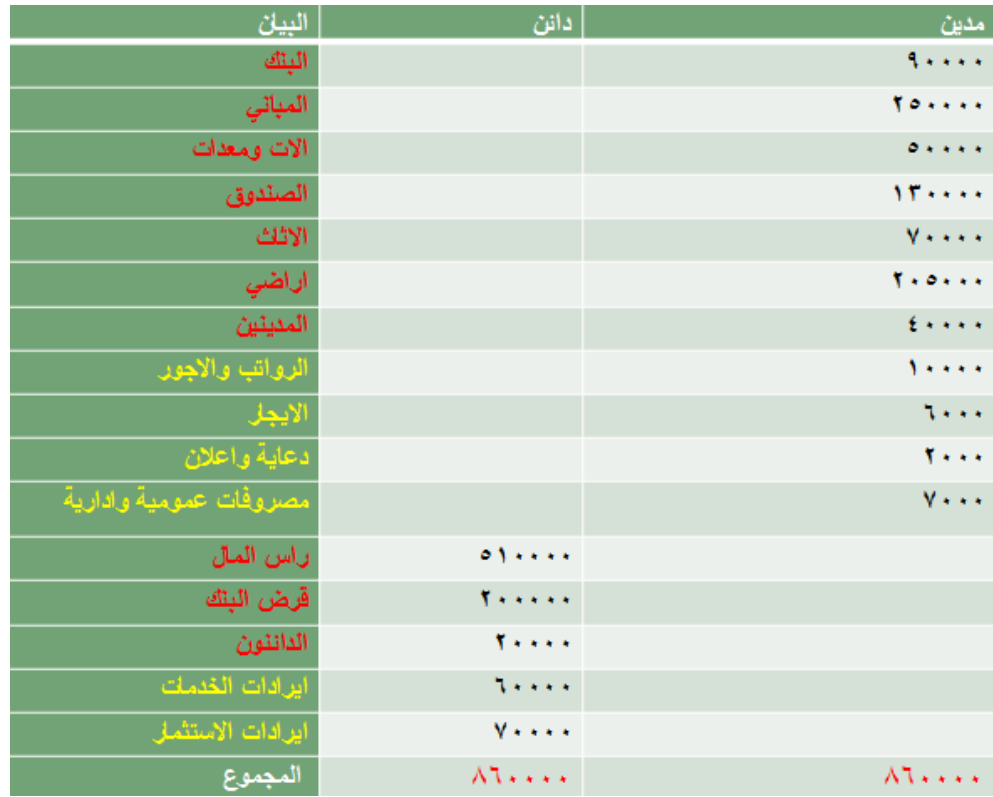

**إعداد قائمة الدخل**

| البيان                         | المبلغ                              |
|--------------------------------|-------------------------------------|
| <u>الايرادات</u>               |                                     |
| ايرادات الخدمات                | <b>A</b>                            |
| ايرادات الاستثمار              | $V \leftrightarrow \leftrightarrow$ |
| <u>اجمالی الإيرادات</u>        | $11$ extra                          |
| المصروفات                      |                                     |
| الرواتب والاجور                | $\mathcal{L}$                       |
| الايجار                        | $Y \leftrightarrow \bullet$         |
| الدعاية والاعلان               | 7                                   |
| المصبر وفات العمومية والادارية | $V \cdot \cdot \cdot$               |
| <u>اجمالى المصروفات</u>        | $Y \circ \cdots$                    |
| <u>صافى الريح ( الخسارة)</u>   | 1                                   |

**اعداد قائمة المركز المالي في 35 / 12 / ××10هـ**

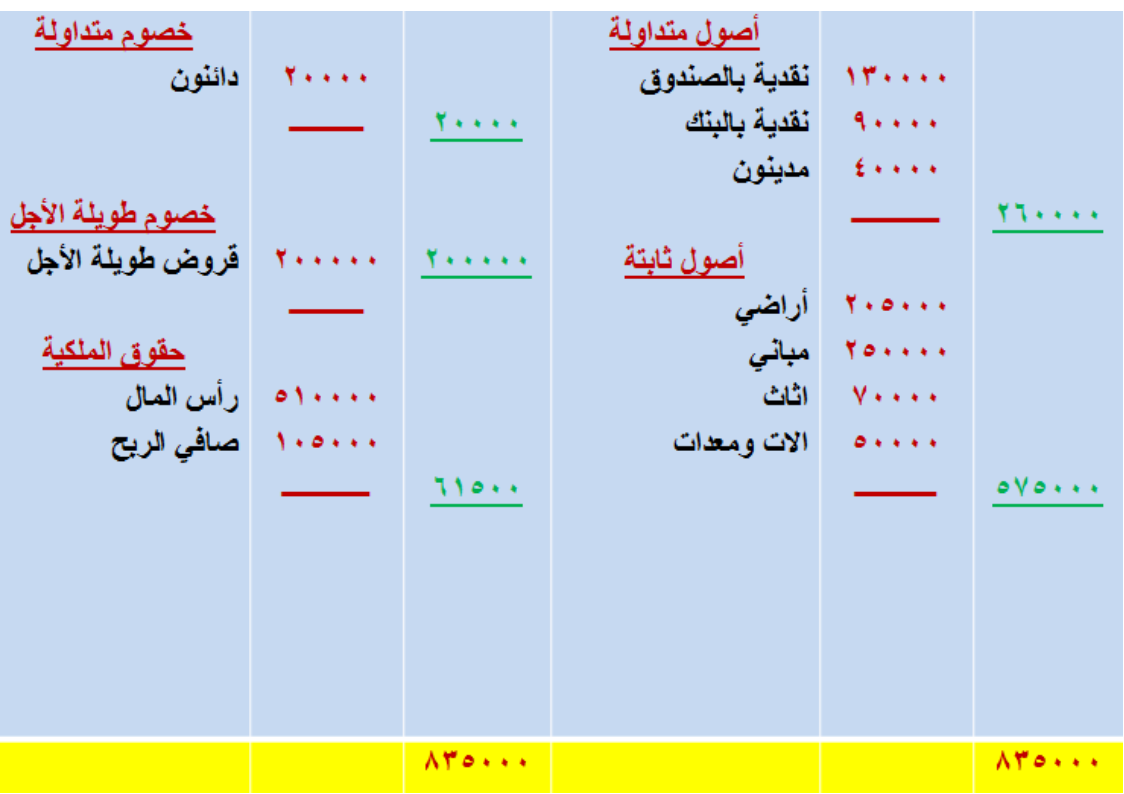

# **المحاضرة الثامنة**

**عنوان المحاضرة - تسجيل العمليات التمويلية والرسمالية**

**النقاط الرئيسية:**

- العمليات التمويلية - العمليات الرأسمالية

**تسجيل العمليات التمويلية )التمويل عن طريق القروض Loans(**

قد يلجأ صاحب المنشأة إلى الاقتراض من البنوك والمؤسسات المالية لتمويل عمليات المنشأة بدلاً من اللجوع لزيادة رأس المال.

**عند الحصول على القرض:)بافتراض أن قيمة القرض 355555 لاير وتم إيداعه بحساب المنشأة بالبنك(**

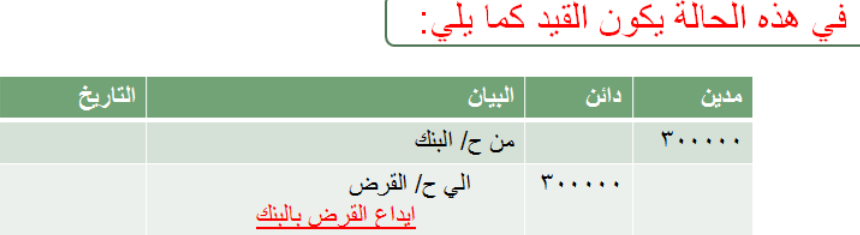

**عند سداد تكلفة تمويل القرض ) بفرض أنها تبلغ 20555 لاير وتم خصمها من الحساب الجاري للمنشأة بالبنك(**

في هذه الحالة يكون القيد كما يلي:

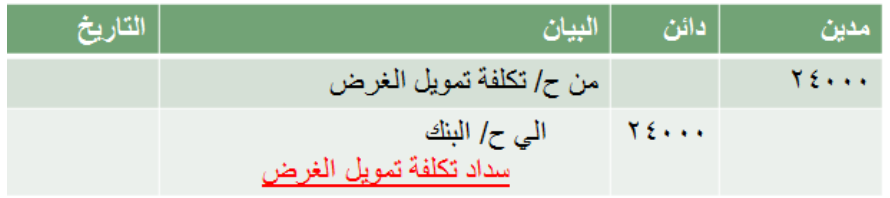

**عند سداد قيمة القسط األول من القرض )وبفرض أن قيمة القسط بلغت 0205 لاير وتم خصمها من الحساب الجاري للمنشأة بالبنك**

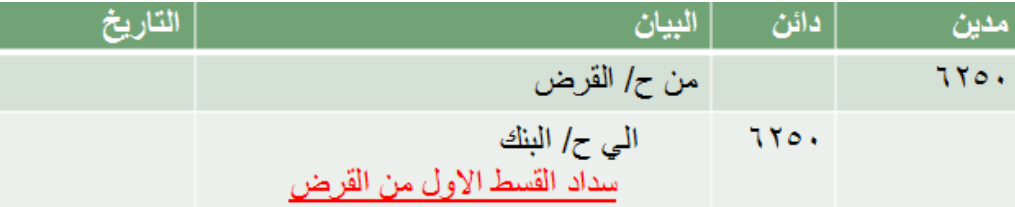

**تسجيل العمليات الرأسمالية )عمليات رأس المال Capital( يتمثل رأس المال في األموال التي يقدمها صاحب المنشأة للتصرف فيها داخل المنشأة بما يحقق أهدافه. تتمثل عمليات راس المال في ايداع زيادة تخفيض -1 إيداع رأس المال في بداية حياة المنشأة صور ايداع راس المال: ايداع راس المال في صورة اصول نقدية في هذه الحالة يكون القيد ×× من ج/ الصندوق ×× الي ح راس المال ايداع راس المال في صورة اصول عينية في هذه الحالة يكون القيد ×× من ج/ االصول ×× الي ح راس المال ايداع راس المال في صورة اصول عينية وندية في هذه الحالة يكون القيد ×× من ج/ االصول ×× من ح/ الصندوق ×× الي ح راس المال -2 زيادة رأس المال خالل حياة المنشأة) في حالة الزيادة يكون راس المال دائن(**

**لمواجهة احتياجات التوسع وزيادة االستثمارات واستغالل فرص النمو وتحقيق األرباح، يمكن زيادة رأس مال المنشأة خالل حياتها من خالل نفس صور إيداع رأس المال السابق إيضاحها.** 

> ِ في هذه الحالة يكون القيد كما يلي: من حـ/الصندو ق أو البنك أو الأصل **XXX** الى حـ/ راس المال **xxx** إثبات زيادة رأس المال

**مبادئ المحاسبه1 د.اسامه محمد** .. إدارة اعمال مستوى اول اعداد: **ام شهد** ملتقى طالب وطالبات جامعة الملك فيصل

**-3تخفيض رأس المال خالل حياة المنشأة) في حالة التخفيض يكون راس المال مدين(**

**قد تلجأ المنشاة لتخفيض رأسمالها خالل حياتها بسبب تحقيق خسائر متتالية أو بسبب الرغبة في توجيه األموال نحو استثمارات أخرى وما إلى ذلك. وقد يكون التخفيض نقدا،ً أو عينا،ً أو نقداً وعينا.ً**

## **Withdrawalsالمسحوبات**

**هناك ذمة مالية مستقلة للمنشأة عن الذمة المالية لصاحب المنشأة، لذلك يجب تسجيل أية مسحوبات شخصية لصاحب المنشاة. وقد تكون المسحوبات نقدية أو في شكل بضاعة**

## **أ- المسحوبات النقدية**

وتحدث في حالة ما إذا سحب صاحب المنشاة أموالاً من الصندوق أو من حساب المنشأة بالبنك لأغراضه أو لاستخداماته الشخصية.

**مثال: سدد ناصر إيجار منزله البالغ 20555 لاير بسحب 15555 لاير من الصندوق والباقي بشيك من حساب المنشأة في البنك.**

[ \_ في هذه الحالة يكون القيد كما يلي: [

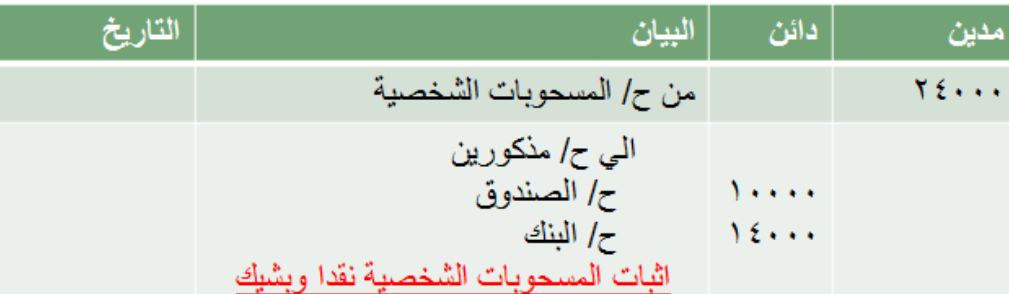

**ب- مسحوبات البضاعة**

**قد يتم سحب بضاعة بواسطة مالك المنشأة الستخدامه الشخصي، وقد يتم تقييم تلك المسحوبات )البضاعة( بسعر التكلفة أو بسعر السوق**

**يوجد رأيان:** 

- **.1 تسجل المسحوبات بسعرالتكلفة باعتبار أن صاحب المنشأة ال يجوز أن يكسب من نفسه ولذلك تسجل بسعر الشراء كمشتريات**
- **.2 تسجل المسحوبات بسعر السوق للحد من عمليات السحب ولغرض معرفة نتيجة أعمال المنشأة الفعلية ولذلك تسجل بسعر البيع كمبيعات.**

**مثال: سحب ناصر بضاعة الستخدامه الشخصي، وتم تقييمها بسعر التكلفة بمبلغ 0555 لاير**.

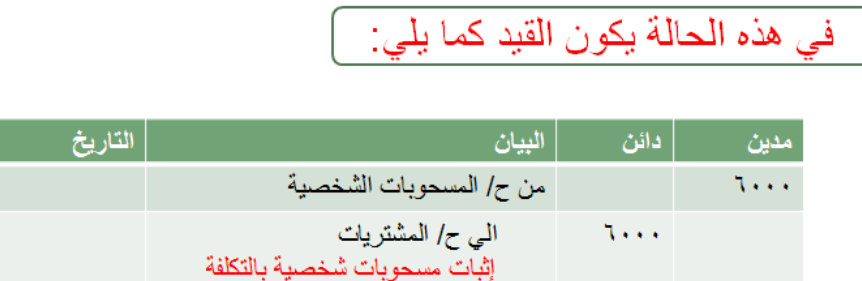

**مثال: سحب ناصر بضاعة الستخدامه الشخصي، وتم تقييمها بسعر البيع بمبلغ 12555 لاير**

في هذه الحالة يكون القيد كما يلي:

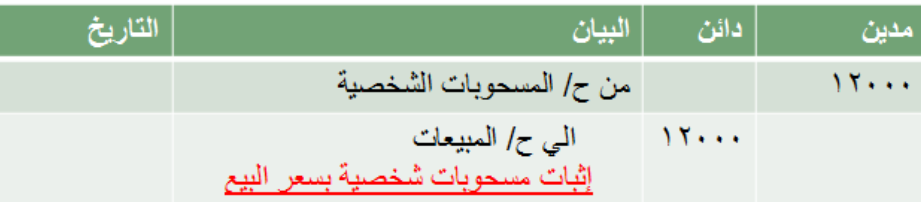

**في نهاية الفترة المحاسبية يتم تخفيض رأس مال صاحب المنشأة بقيمة المسحوبات التي سحبها خالل الفترة )بافتراض أن المسحوبات الخاصة بناصر خالل الفترة بلغت 02555 لاير(**

ويكون القيد كما يلي:

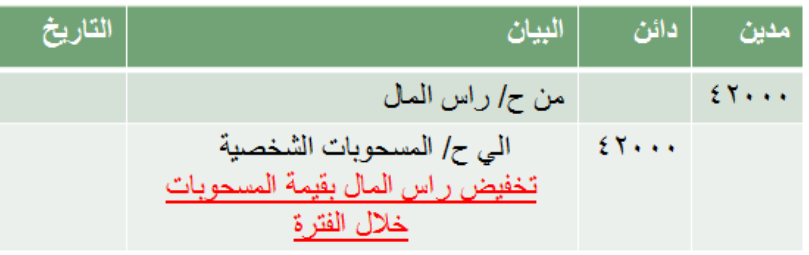

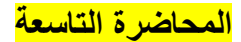

## **تحليل وتسجيل عمليات البضاعة في المنشآت التجارية ج1**

## **المشتريات Purchases**

يعد حساب المشتريات من حسابات المصروفات. لذا عندما تشتري المنشأة بضاعة بغرض البيع يجعل حساب المشتريات مديناً بقيمة البضاعة المشتراة.

**مالحظة**عند شراء المنشأة ألصول ثابتة مثل اآلالت السيارات واألثاث، ال تدخل ضمن حساب المشتريات، وإنما تسجل في حساب يسمى باسم األصل الثابت مثل حـ/ اآلالت أو حـ/ السيارات أو حـ/ األثاث، حيث أن األصول الثابتة تقتنى بغرض االستخدام في نشاط المنشاة وليس بهدف البيع وتحقيق األرباح.

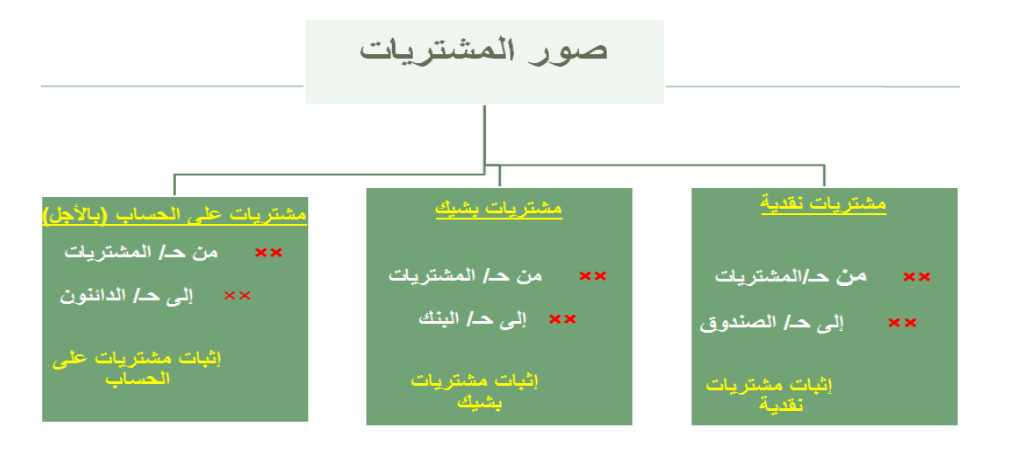

**مثال: على حالة المشتريات النقدية: في يوم 0 / /3 1030اشترت شركة احمد بضاعة بمبلغ 2555 لاير من شركة جابر ودفعت المبلغ نقدا**

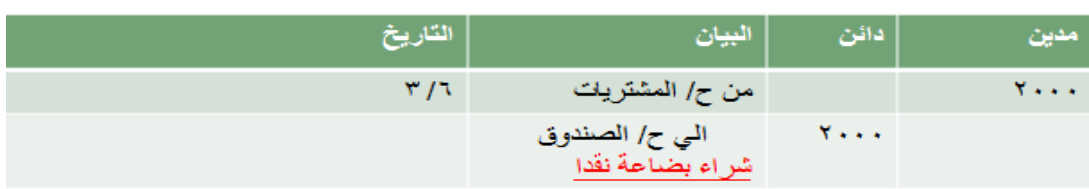

**مثال: علي حالة المشتريات بشيك :في يوم /15 3 1030/اشترت شركة احمد بضاعة بمبلغ 0555 لاير من شركة امجد ودفعت المبلغ بشيك**

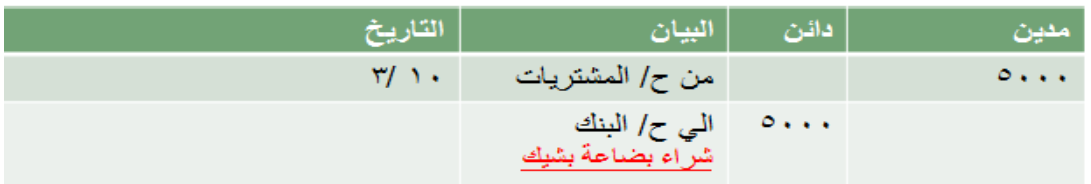

**مثال :علي حالة المشتريات باالجل : في يوم /10 3 1030/اشترت شركة احمد بضاعة بمبلغ 7555 لاير باألجل من شركة ماجد** 

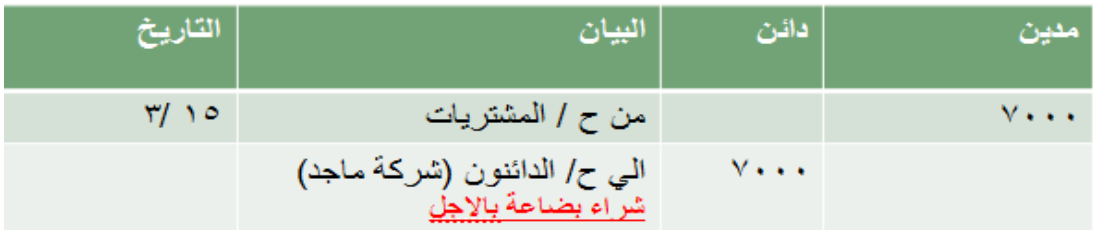

## **مردودات المشتريات Returns Purchases**

إذا اكتشفت المنشأة أن جزء من البضاعة المشتراة غير مطابق للمواصفات، أو به عيوب أو تالف، وقامت برده للبائع، في هذه الحالة تفتح المنشأة حساب لهذا الجزء المردود يسمى حـ/ مردودات المشتريات، وهذا الحساب يعتبر حساب دائن بطبيعته ألنه يخفض من قيمة المشتريات التي تعتبر مدينة بطبيعتها كحساب مصروفات.

**مالحظة**: يظهر حساب مردودات المشتريات في نهاية الفترة في قائمة الدخل مطروحاً من رصيد حساب المشتريات.

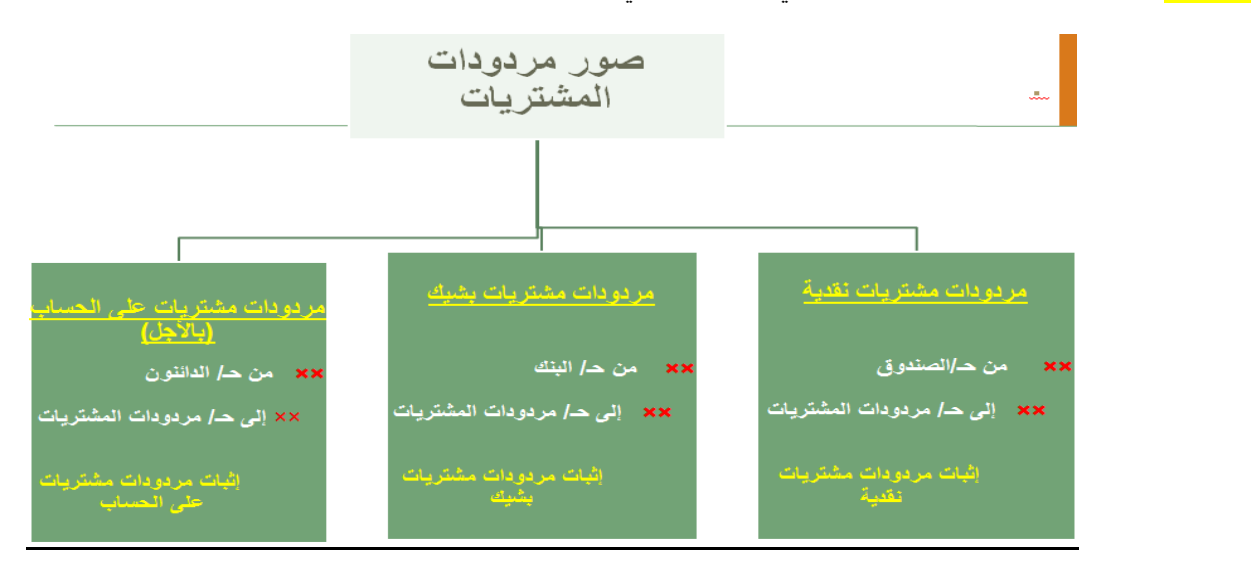

**مثال: على حالة مردودات مشتريات نقدية: في يوم 8 / /3 1030ردت شركة احمد بضاعة بمبلغ 155 لاير الي شركة جابر** 

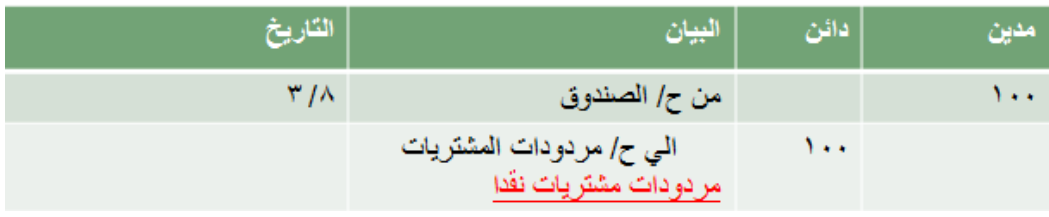

## **مثال: علي حالة مردودات مشتريات بشيك :في يوم /25 3 1030/ردت شركة احمد بضاعة بمبلغ 175 لاير الي شركة امجد**

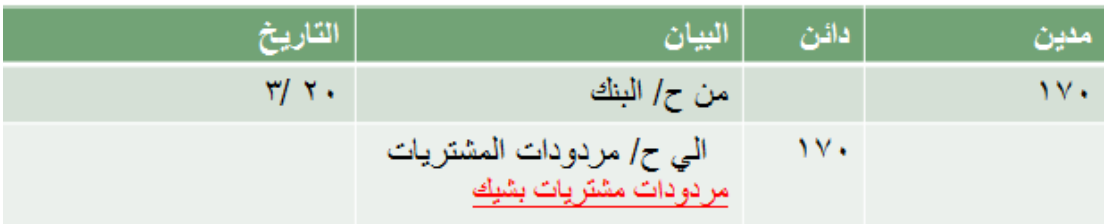

#### **مثال :علي حالة مردودات مشتريات باالجل : في يوم /28 3 1030/ردت شركة احمد بضاعة بمبلغ 055 لاير الي شركة ماجد**

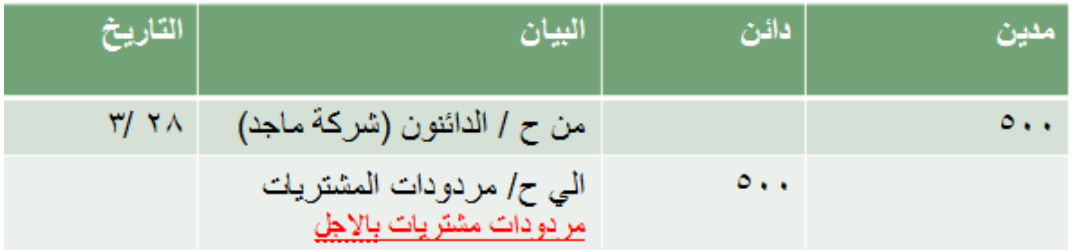

**مبادئ المحاسبه1 د.اسامه محمد** .. إدارة اعمال مستوى اول اعداد: **ام شهد** ملتقى طالب وطالبات جامعة الملك فيصل

## **مسموحات المشتريات Allowances Purchases**

قد توافق المنشاة على عدم رد البضاعة المعيبة أو غير المطابقة للمواصفات واالحتفاظ بها في مقابل الحصول على تخفيض في قيمة المشتريات.

في هذه الحالة يتم فتح حـ/ مسموحات المشتريات بقيمة البضاعة المعيبة أو غير المطابقة للمواصفات، ويعتبر هذا الحساب دائن بطبيعته ألنه يخفض من قيمة المشتريات التي تعتبر مدينة بطبيعتها.

**مالحظة**: يظهر حساب مسموحات المشتريات في قائمة الدخل في نهاية الفترة مطروحة من رصيد حـ/ المشتريات.

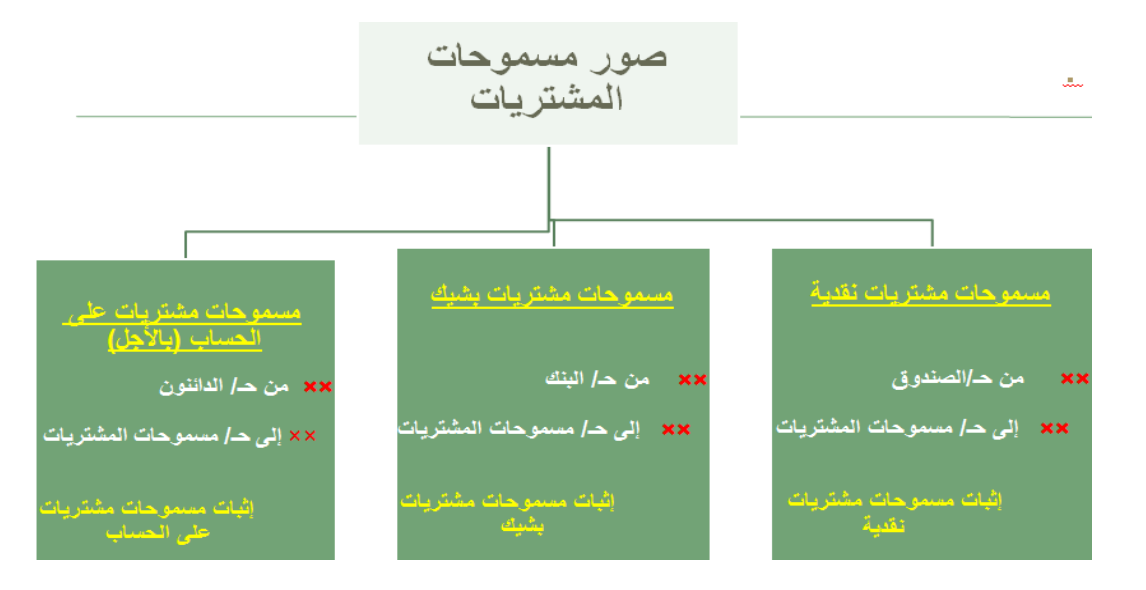

**مثال: على حالة مسموحات مشتريات نقدية: في يوم 10 / /3 1030تم اخطار شركة جابر بان جزء من البضاعة المشتراه منها يوم 0** /٣ منها ماقيمته ٧٠ ريإل غير مطابق للمواصفات والمقاييس وقد وافقت شركة جابر على منح الشركة تخفيضاً بقيمة البضاعة.

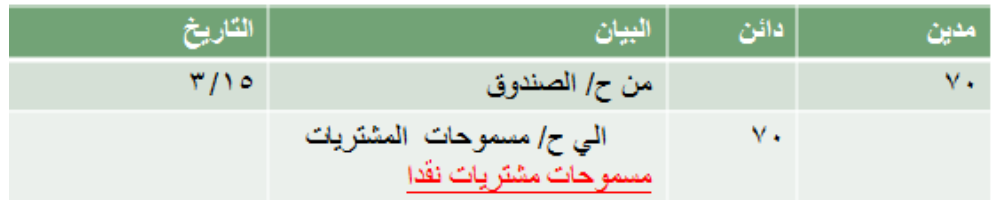

**مثال: علي حالة مسموحات مشتريات بشيك :في يوم /22 3 1030/ تم اخطار شركة امجد بان جزء من البضاعة المشتراه منها يوم 15 3/ منها ما قيمته 05لاير غير مطابق للمواصفات والمقاييس وقد وافقت شركة امجد علي منح الشركة تخفيضاً بقيمة البضاعة**

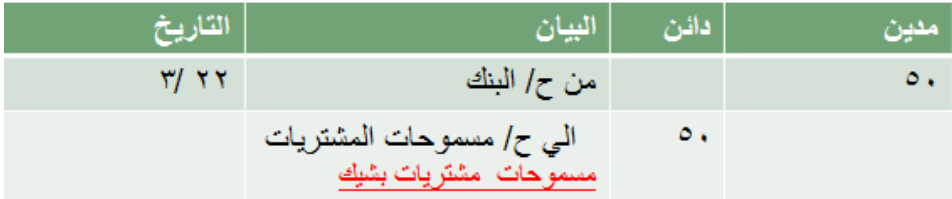

**مثال :علي حالة مسموحات مشتريات باالجل** : **في يوم /35 3 1030/ تم اخطار شركة ماجد بان جزء من البضاعة المشتراه منها يوم**  ١٥ / ٣ منها ما قيمته ٢٠ ١ريإل غير مطابق للمواصفات والمقاييس وقد وافقت شركة ماجد على منح الشركة تخفيضاً بقيمة البضاعة

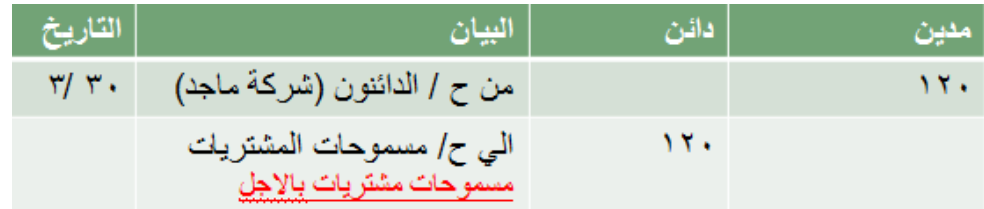

## **خصم الشراء Discount Purchase**

**ينقسم إلى:**

**أ- الخصم التجاري** Discount Trade

يمنح البائع الخصم التجاري للمشتري لتشجيعه على الشراء بكميات كبيرة (ويعرف أحياناً بخصم الكمية) وتزداد نسبة الخصم التجاري كلما زادت الكمية المشتراة، وبالتالي فهو يمثل تخفيض لتكلفة المشتريات من وجهة نظر المشتري.

ملاحظة: لا يظهر الخصم التجاري بالدفاتر، وإنما تسجل عملية الشراء بالصافي، أي بالقيمة التي تحملتها المنشأة فعلاً تطبيقاً لمبدأ **التكلفة التاريخية.**

**مثال: اشترت منشأة ناصر المحدودة بضاعة قيمتها حسب قائمة األسعار المعلنة )الكتالوج( 05555 لاير بخصم ،%15 وقد تم سداد المستحق نقدا.ً**

**المطلوب: إثبات العملية السابقة في دفتر يومية منشأة ناصر المحدودة.**

**قيمة الخصم التجاري = 05555 × %15 = 0555 لاير**

**قيمة المشتريات = 05555 - 0555 = 00555 لاير**

ِفِي هذه الحالة يكون القيد كما يلي:

من حـ/المشتريات  $\epsilon$  or  $\epsilon$ 

#### **ب- الخصم النقدي: Discount Cash**

ويعرف بخصم تعجيل الدفع حيث يمنحه البائع للمشتري لتشجيعه على السداد المبكر خالل مهلة معينة. ويعرف في دفاتر المشتري بالخصم المكتسبEarned Discount ، حيث من شأنه تخفيض قيمة المشتريات، لذا فهو حساب دائن بطبيعته

**مالحظة**: **يظهر حساب الخصم المكتسب في قائمة الدخل في نهاية الفترة مطروحاً من إجمالي المشتريات**

**مثال:** اشترت منشأة ناصر المحدودة في 1/1/1431هـ بضاعة على الحساب من منشأة االحساء بمبلغ 55555 لاير، بخصم نقدي %4 إذا تم السداد خالل عشرة أيام من تاريخه، وقد قامت منشأة ناصر بسداد المستحق عليها لمنشأة االحساء بشيك في 8/1/1431هـ.

**المطلوب:** إثبات العملية السابقة في دفتر يومية منشأة ناصر المحدودة.

**الحظ أن منشأة ناصر استفادت بقيمة الخصم النقدي حيث سددت خالل المهلة المسموح بها**

**قيمة الخصم المكتسب = 05555 × %0 = 2555 لاير**

**إذا:ً المبلغ المسدد = 05555 - 2555 = 08555 لاير**

ِّ وَمِن ثَم يكون القيد كما يلي:

التاریخ ۱۱۲۱/۱۸۸۸  
\nمن حالادائنون (منشأة الاحساع)  
\n
$$
\begin{array}{ccc}\n\downarrow & & & \\
\downarrow & & & \\
\downarrow & & & \\
\downarrow & & & \\
\downarrow & & & \\
\downarrow & & & \\
\downarrow & & & \\
\downarrow & & & \\
\downarrow & & & \\
\downarrow & & & \\
\downarrow & & & \\
\downarrow & & & \\
\downarrow & & & \\
\downarrow & & & \\
\downarrow & & & \\
\downarrow & & & \\
\downarrow & & & \\
\downarrow & & & \\
\downarrow & & & \\
\downarrow & & & \\
\downarrow & & & \\
\downarrow & & & \\
\downarrow & & & \\
\downarrow & & & \\
\downarrow & & & & \\
\downarrow & & & & \\
\downarrow & & & & \\
\downarrow & & & & \\
\downarrow & & & & \\
\downarrow & & & & \\
\downarrow & & & & \\
\downarrow & & & & \\
\downarrow & & & & \\
\downarrow & & & & \\
\downarrow & & & & \\
\downarrow & & & & \\
\downarrow & & & & \\
\downarrow & & & & \\
\downarrow & & & & \\
\downarrow & & & & \\
\downarrow & & & & \\
\downarrow & & & & \\
\downarrow & & & & \\
\downarrow & & & & \\
\downarrow & & & & \\
\downarrow & & & & \\
\downarrow & & & & \\
\downarrow & & & & \\
\downarrow & & & & \\
\downarrow & & & & \\
\downarrow & & & & \\
\downarrow & & & & \\
\downarrow & & & & \\
\downarrow & & & & \\
\downarrow & & & & \\
\downarrow & & & & \\
\downarrow & & & & \\
\downarrow & & & & \\
\downarrow & & & & \\
\downarrow & & & & \\
\downarrow & & & & \\
\downarrow & & & & \\
\downarrow & & & & \\
\downarrow & & & & \\
\downarrow & & & & \\
\downarrow & & & & \\
\downarrow & & & & \\
\downarrow & & & & & \\
\downarrow & & & & & \\
\downarrow & & & & & \\
\downarrow & & & & & \\
\downarrow & & & & & \\
\downarrow & & & & & \\
\downarrow & & & & & \\
\downarrow & & & & & \\
\downarrow & & & & & \\
\downarrow & & & & & \\
\downarrow & & & & & \\
\downarrow & & & & & \\
\downarrow & & & & & \\
\downarrow & & & & & \\
\downarrow & & & & & & \\
\downarrow & & & & & & \\
\downarrow & & & & & & \\
\downarrow & & & & & & \\
\downarrow & & & & & & \\
\downarrow & & & & & & \\
\downarrow & & &
$$

**مالحظة: قد تذكر شروط الخصم النقدي – والتي تعرف أيضاً بشروط االئتمان - في المثال السابق على الصورة التالية:**

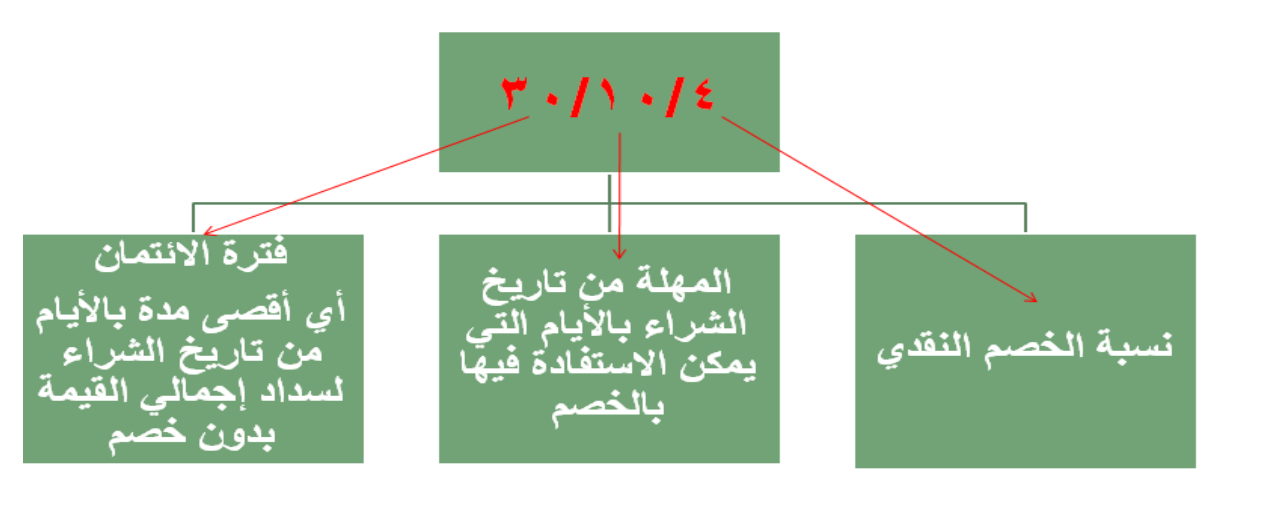

## **مصروفات نقل المشتريات Expenses in Freight**

**تشتمل مصروفات نقل المشتريات على مصروفات النقل والشحن والتأمين والتفريغ وما إلى ذلك، وهناك احتماالن:** 

- أن يتحملها البائع، أي أن تسليم البضاعة محل المشتري، وفي هذه الحالة يكون مبلغ الشراء متضمناً لمصروفات النقل، وبالتالي لا تسجل مصروفات نقل المشتريات في حساب مستقل.
- أو يتحملها المشتري، أي أن تسليم البضاعة محل البائع، وفي هذه الحالة يفتح حساب يسمى حساب مصروفات نقل المشتريات أو مصروفات نقل للداخل، بقيمة مصروفات النقل، وفي نهاية الفترة تضاف تلك المصروفات على تكلفة المشتريات في قائمة الدخل

**تحديد قيمة صافي المشتريات Purchases Net**

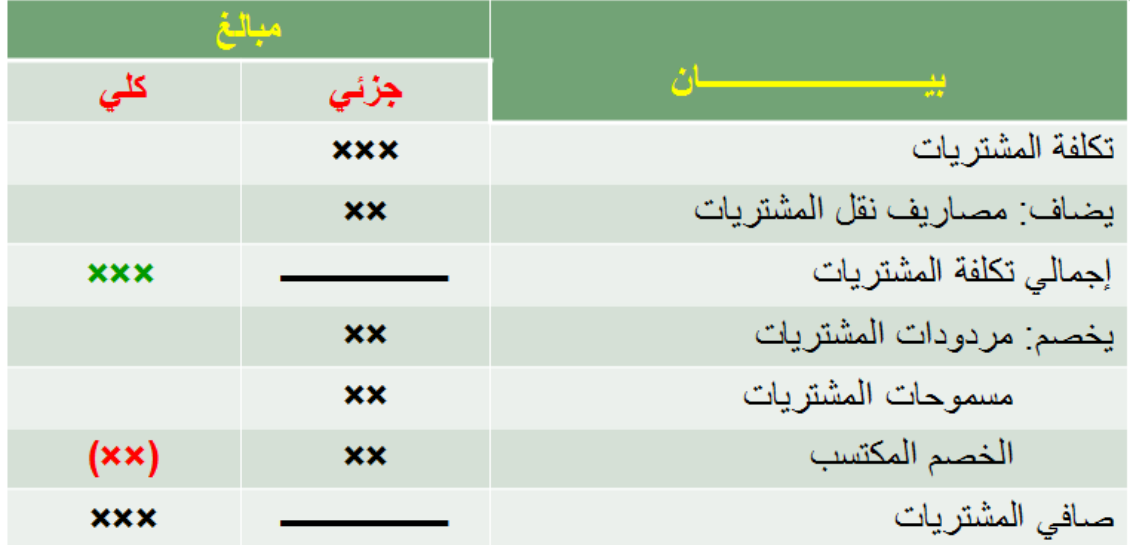

## **حساب تكلفة البضاعة المباعة )تكلفة المبيعات( Sold Goods of Cost**

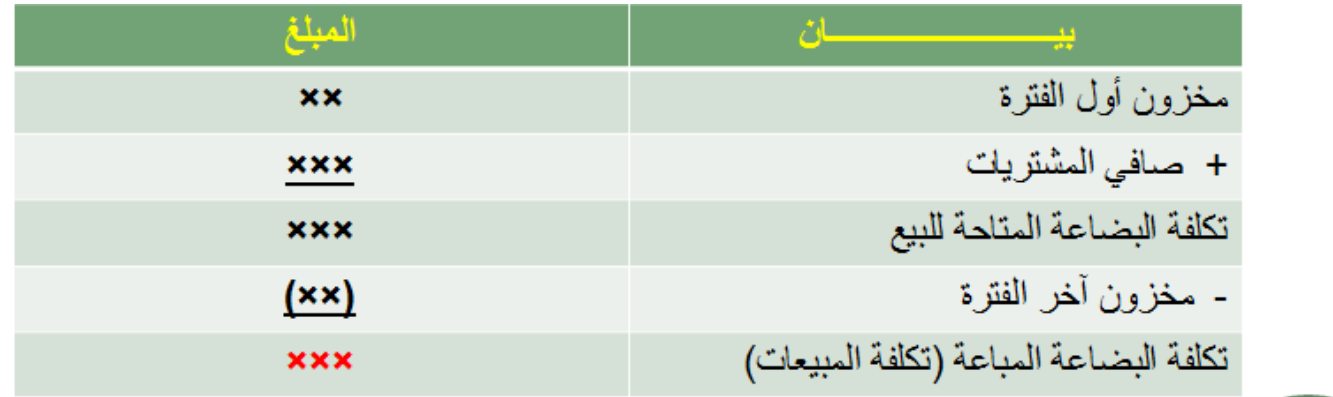

أي أن

<u>تكلفة البضاعة المباعة =</u> مخزون أول الفترة + صافي المشتريات - مخزون آخر الفترة

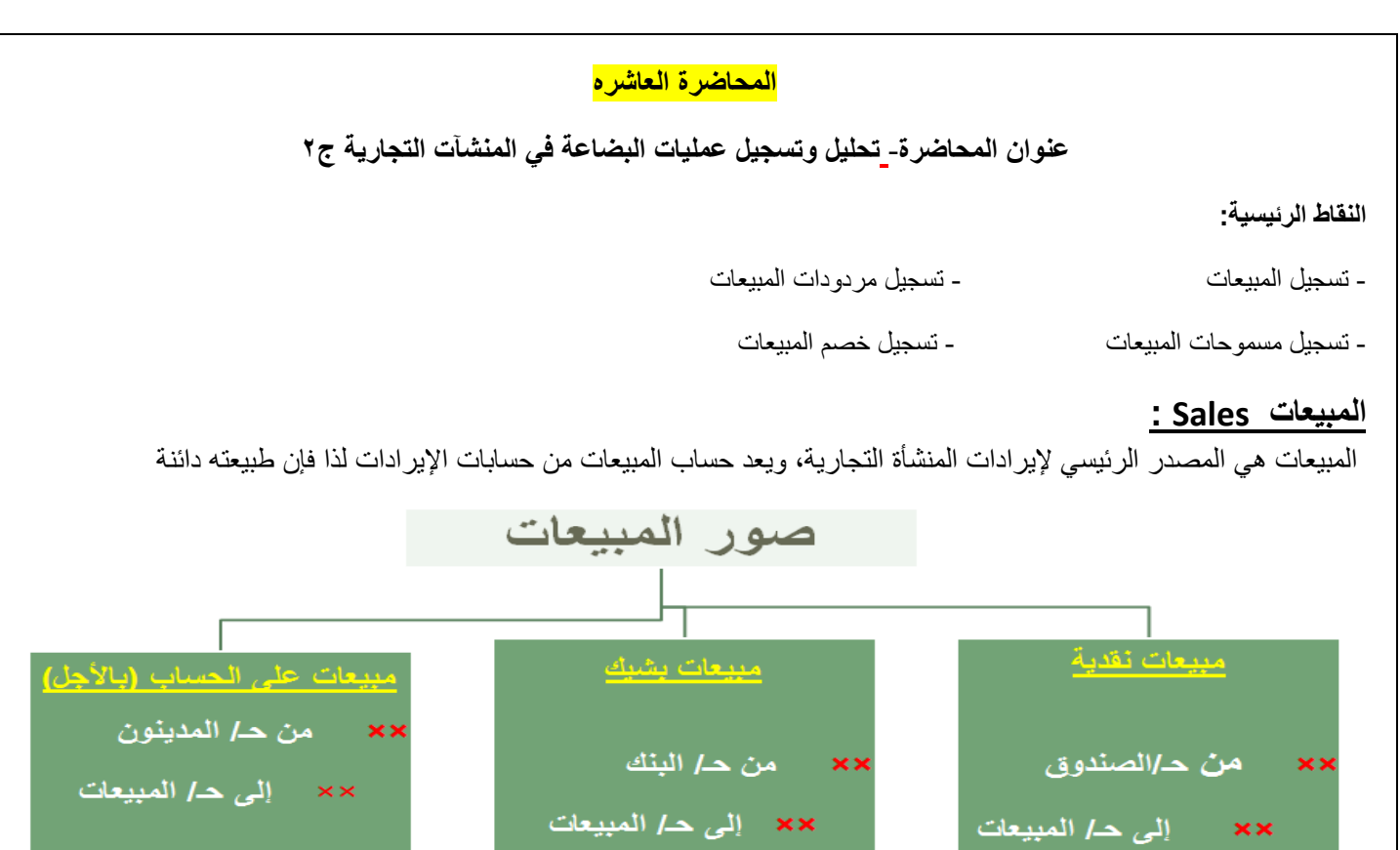

إثبات مبيعات<br>نقدية

**مثال: على حالة المبيعات النقدية: في يوم 0 / /3 1030باعت شركة ايمن بضاعة بمبلغ 0555 لاير الي شركة البيان المتحدة وحصلت المبلغ نقدا**

.<br>مشروف

إثبات مبيعات

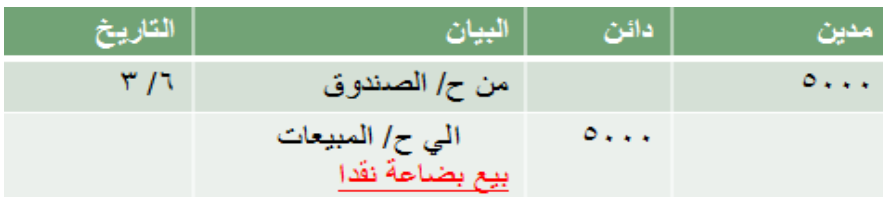

**مثال: علي حالة المبيعات بشيك :في يوم /15 3 1030/باعت شركة ايمن بضاعة بمبلغ 7555 لاير الي شركة الدمام وحصلت المبلغ بشيك** 

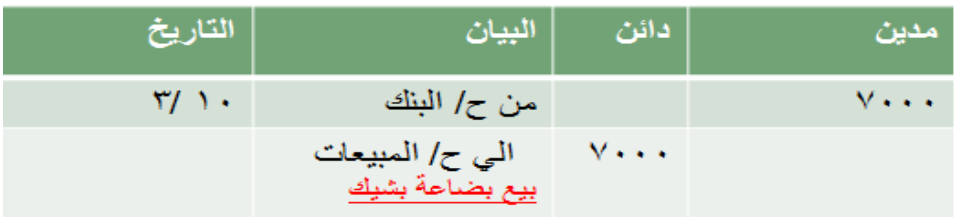

**مثال :علي حالة المبيعات باالجل** : **في يوم /10 3 / 1030باعت شركة ايمن بضاعة بمبلغ 12555 لاير الي شركة تبوك باألجل**

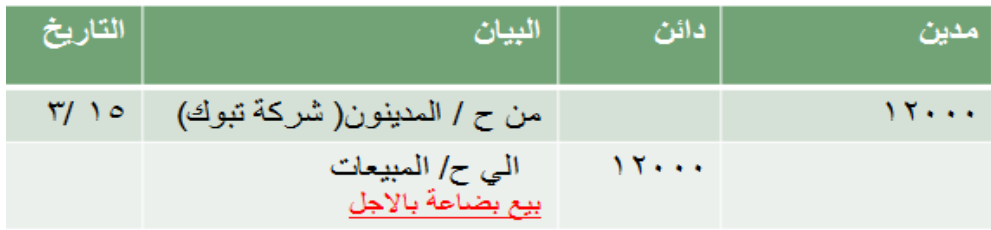

إثبات مبيعات على<br>الحساب

## **مردودات المبيعات Returns Sales :**

- قد يرد العميل جزء من البضاعة المباعة لوجود جزء تالف بها أو لعدم مطابقتها للمواصفات.
	- تعتبر مردودات المبيعات تخفيضاً إليرادات المنشأة البائعة، لذا تعتبر مدينة بطبيعتها.
- يظهر رصيد مردودات المبيعات في نهاية الفترة مطروحاً من إجمالي المبيعات في قائمة الدخل للوصول لصافي المبيعات

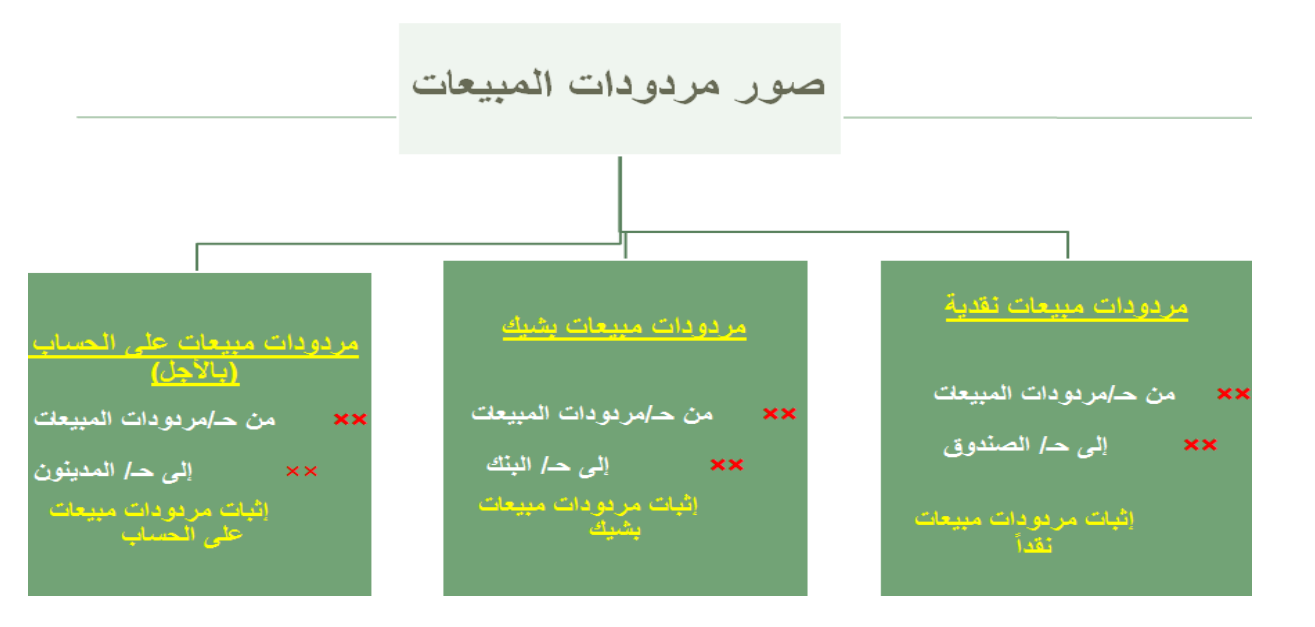

**مثال: على حالة مردودات مبيعات نقدية: في يوم 8 / /3 شركة البيان المتحدة بضاعة بمبلغ 05 لاير الي شركة ايمن لعدم مطابقتها للمواصفات1030ردت** 

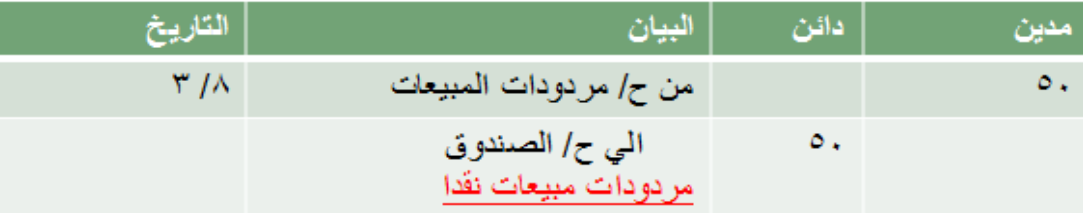

**مثال: علي حالة مردودات مبيعات بشيك: في يوم /25 3 1030/ردت شركة الدمام بضاعة بمبلغ 255 لاير الي شركة ايمن لعدم مطابقتها للمواصفات** 

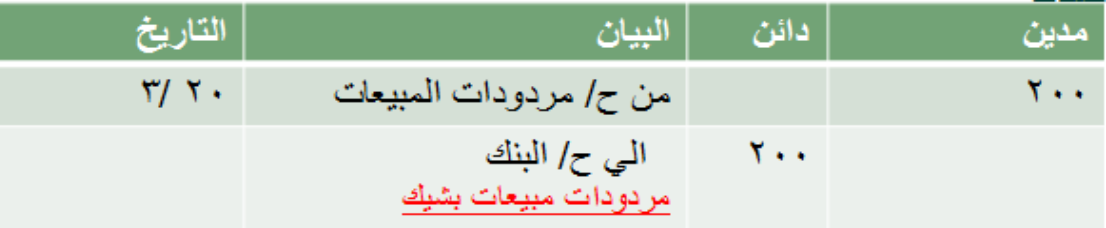

**مثال :علي حالة مردودات مبيعات باالجل : في يوم /28 3 1030/ردت شركة تبوك بضاعة بمبلغ 105 لاير الي شركة ايمن لعدم مطابقتها للمواصفات** 

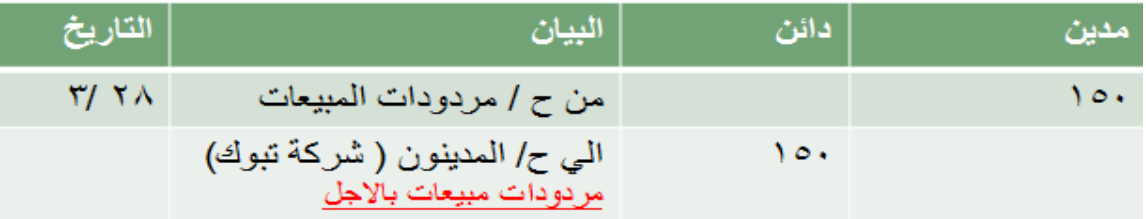

## **مسموحات المبيعات Allowances Sales :**

- قد يحتفظ العميل المشتري بالبضاعة غير المطابقة للمواصفات مقابل الحصول على سماح أو تخفيض في قيمة المبيعات المرتبطة بها.
	- تعتبر المسموحات تخفيضاً إليرادات المنشأة البائعة، لذا تعتبرمدينة بطبيعتها
	- يظهر رصيد مسموحات المبيعات في نهاية الفترة مطروحاً من إجمالي المبيعات في قائمة الدخل للوصول لصافي المبيعات

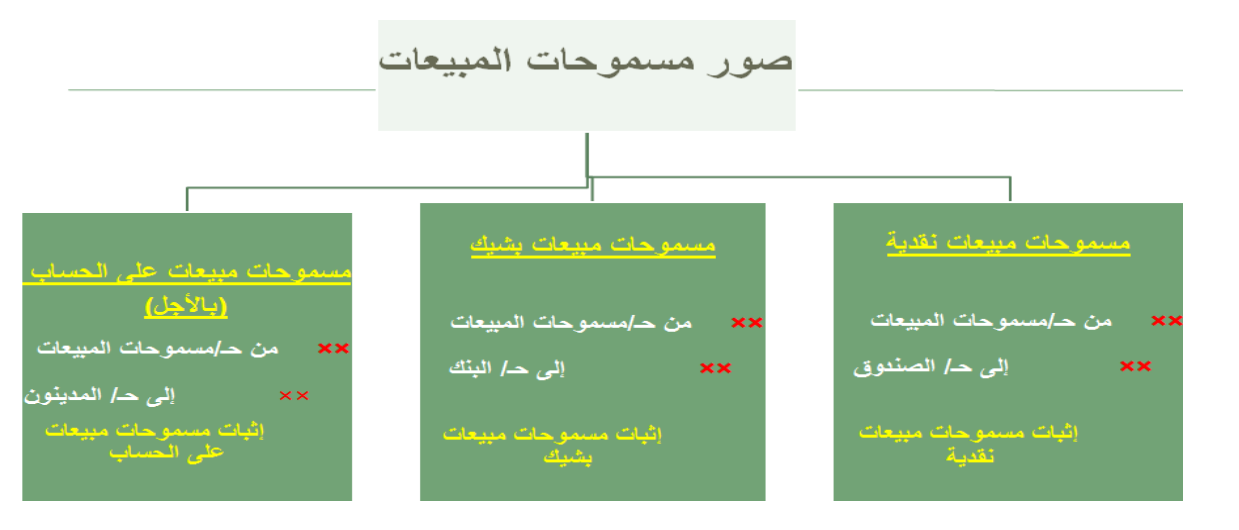

**مثال: على حالة مسموحات مبيعات نقدية: في يوم 10 / /3 1030 وافقت شركة ايمن علي منح شركة البيان المتحدة تخفيضاً مقابل االحتفاظ بالبضاعة التالفة من البضاعة المباعة في تاريخ 0 3/ والتي تساوي85 لاير. ودفعت المبلغ نقدا.** 

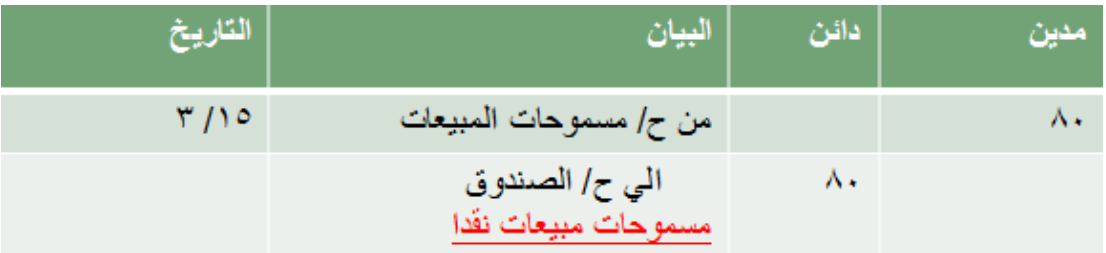

مثال: على حالة مسموحات مبيعات بشيك :في يوم ٢٢/ ٣ /٢٣٦ 9 وافقت شركة ايمن على منح شركة الدمام تخفيضاً مقابل الاحتفاظ بالبضاعة التالفة **من البضاعة المباعة في تاريخ 15 3/ والتي تساوي05 لاير. ودفعت المبلغ بشيك.**

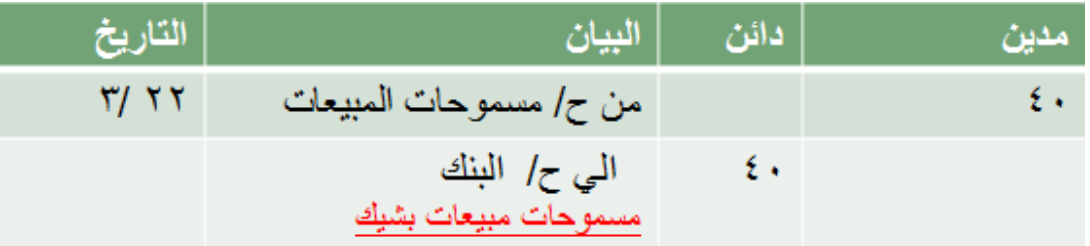

مثال : علي حالة مسموحات مبيعات بالاجل :\_في يوم ٣/ ٣ /وافقت شركة ايمن على منح شركة اتبوك تخفيضاً مقابل الاحتفاظ بالبضاعة التالفة من **البضاعة المباعة في تاريخ 10 3/ والتي تساوي05 لاير. وخفضت المبلغ من حساب شركة تبوك.** 

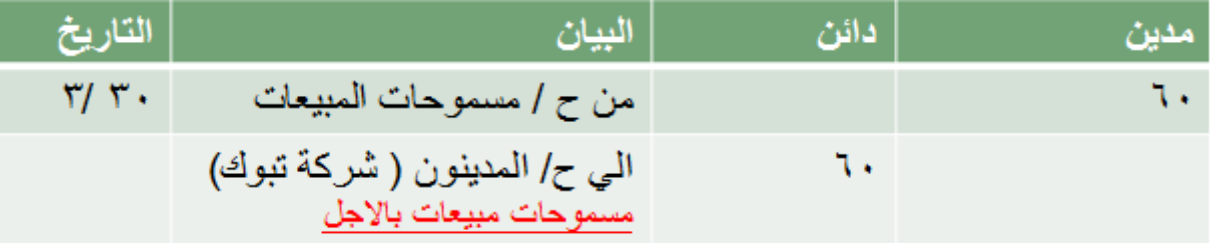

### **خصم المبيعات Discount Sales :**

**ينقسم إلى:**

**أ- الخصم التجاري Discount Trade**

- يمنح البائع الخصم التجاري للمشتري لترويج المبيعات، وهو بمثابة تخفيض لسعر البيع المحدد في الكتالوج
	- تسجل المبيعات بالصافي بعد استبعاد الخصم التجاري
	- الخصم التجاري يظهر في فاتورة البيع وال يظهر في دفتر اليومية

**مثال: باعت منشأة ناصر المحدودة بضاعة بسعر الكتالوج بمبلغ 05555 لاير لمنشاة الرائد التجارية بخصم تجاري %0 وحصلت القيمة نقدا.ً**

**المطلوب: إثبات العملية السابقة في دفتر يومية منشأة ناصر المحدودة.**

**قيمة الخصم التجاري = 05555 × %0 = 2055 لاير**

**قيمة المبيعات المحصلة = 05555 - 2055= 07055 لاير**

في هذه الحالة يكون القيد كما يلي:

من حـ/الصندوق  $EVO.$ 

إلى حـ/ المبيعات  $\epsilon v \circ \cdot \cdot$ إثبات مبيعات نقدية بخصم تجاري 0%

**ب- الخصم النقدي** Discount Cash

عادة ما تمنح المنشآت لعمالئها في حالة البيع اآلجل مهلة لتشجيعهم على السداد المبكر واالستفادة بخصم نقدي خالل هذه المهلة، ويعرف هذا الخصم في دفاتر البائع بالخصم المسموح به **Allowed Discount**

يخفض الخصم المسموح به إيرادات المبيعات، لذا فإن طبيعته مدينة، ويظهر في نهاية الفترة في قائمة الدخل مطروحاً من إجمالي المبيعات للوصول لصافي المبيعات

أي أن

افي المبيعات = إجمالي المبيعات - مردودات المبيعات - مسموحات المبيعات - الخصم المسموح به

**مثال: باعت منشأة ناصر المحدودة بضاعة لمنشأة عارف بمبلغ 05555 لاير في 1/1/1031هـ بشروط 0/15/05 وقد سددت منشأة عارف المستحق عليها في 0/1/1031هـ**

**المطلوب: إثبات العملية السابقة في دفتر يومية منشأة ناصر المحدودة**

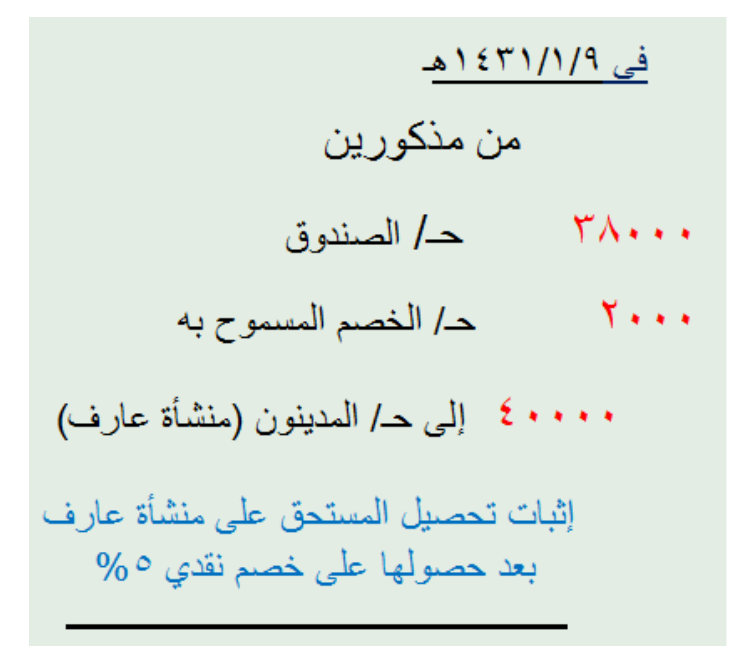

• تمهید حسابی

- قيمة الخصم المسموح به =  $(1)$ ۲۰۰۰ = % $\circ$  ×  $\circ$  ×  $\circ$
- قيمة النقدية المحصلة =  $\bigcup_{i=1}^{n} \Upsilon \wedge \cdots = \Upsilon \cdots = \xi \cdots$ فی ۱/۱/۱/۱/۱ ه • • • • ٤ من حـ/ المدينون(منشأة عارف)
	- • • ٤ إلى حـ/ المبيعات إثبات مبيعات على الحساب لمنشأة عار ف بشر ط ۰/۱۰/۰۵

**تحديد قيمة صافي المبيعات Sales Net :**

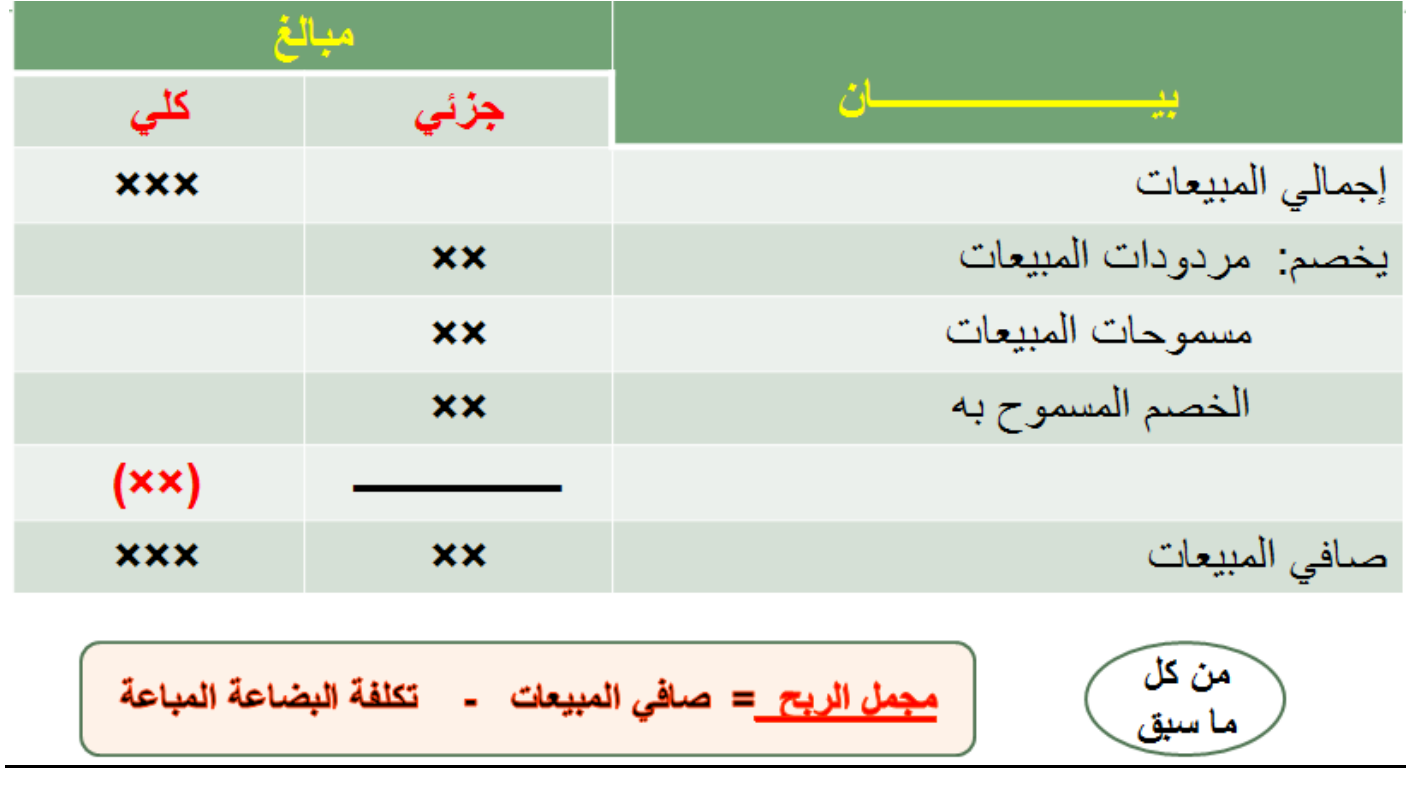

#### **المحاضرة الحادية عشر**

#### **عنوان المحاضرة- االوراق التجارية**

**النقاط الرئيسية:**

- **مفهوم االوراق التجارية**
- **تسجيل العمليات الخاصة باألوراق التجارية**

# **األوراق التجارية Instruments Negotiable:**

قد تتعامل المنشاة مع بعض العمالء ألول مرة وقد ال تكون على علم بمركزهم المالي، وعندما تبيع لهم بضاعة باألجل وتكون مهلة السداد طويلة نسبياً، يتطلب الأمر وجود مستندات كتابية تثبت حقوق المنشأة ويمكن استخدامها أمام القضاء إذا لزم الأمر ، هذه المستندات تعرف باألوراق التجارية.

## **مزايا استخدام األوراق التجارية**

- .1 تعتبر وسيلة إلثبات الدين في حالة قيام المنازعات القضائية
- .2 تساعد على اتساع نطاق الحياة التجارية من خالل تحقيق المرونة في سداد االلتزامات
- .3 يمكن الحصول على قيمتها نقدا قبل تاريخ االستحقاق من خالل خصم الورقة لدى البنوك

## **أنواع األوراق التجارية**:

## **تتضمن األوراق التجارية ثالثة أنواع:**

.1 الكمبيالة .2 السند االذني .3 الشيك

<mark>مع ملاحظة</mark> أن الشيك يستثنى من طر ق التصر ف في الأوراق التجارية لأنه يعامل معاملة النقدية، لكونه أداة للسداد أو التحصيل الفور ي<sub>.</sub>

## **: Bill of Exchange الكمبيالة -أ**

أمر كتابي غير معلق على شرط موجه من الدائن إلى المدين يطلب منه دفع مبلغ معين في تاريخ محدد أو عند الطلب ألمره أو لشخص معين أو لحامله.

## **يجب أن تتضمن الكمبيالة المعلومات التالية:**

- تاريخ التحرير وتاريخ االستحقاق
- المبلغ باألرقام والحروف ومقابل الوفاء
- اسم الساحب والمسحوب عليه والمستفيد إن لم يكن الساحب نفسه
	- توقيع المسحوب عليه بقبول الكمبيالة مع ذكر التاريخ

## **أطراف الكمبيالة**

- .1 الساحب)الدائن( قد يكون هو المستفيد وهو الذي يحرر الكمبيالة
	- .2 المسحوب عليه)المدين( هو الذي توجه إليه الكمبيالة
- .3 المستفيد قد يكون هو الساحب أو الشخص الذي حررت الكمبيالة لصالحه

**مبادئ المحاسبه1 د.اسامه محمد** .. إدارة اعمال مستوى اول اعداد: **ام شهد** ملتقى طالب وطالبات جامعة الملك فيصل

## **ب- السند اإلذني Note Promissory:**

- تعهد كتابي غير معلق على شرط يحرره المدين(المسحوب عليه/المشتري) بدفع مبلغ معين في تاريخ معين (تاريخ الاستحقاق) أو عند الطلب للدائن أو لحامله.
- يتضمن السند الإذني نفس المعلومات التي يجب تضمينها الكمبيالة مع ملاحظة أن السند الإذني لا يشترط فيه توقيع المسحوب عليه بما يفيد القبول ألنه هو الذي يحرره وهو اعتراف بالقبول.

## **أطراف السند اإلذني**

- .1 محرر السند ) المدين(
- .2 المستفيد )الدائن أو شخص آخر(

## **أهم الفروق بين الكمبيالة والسند اإلذني**

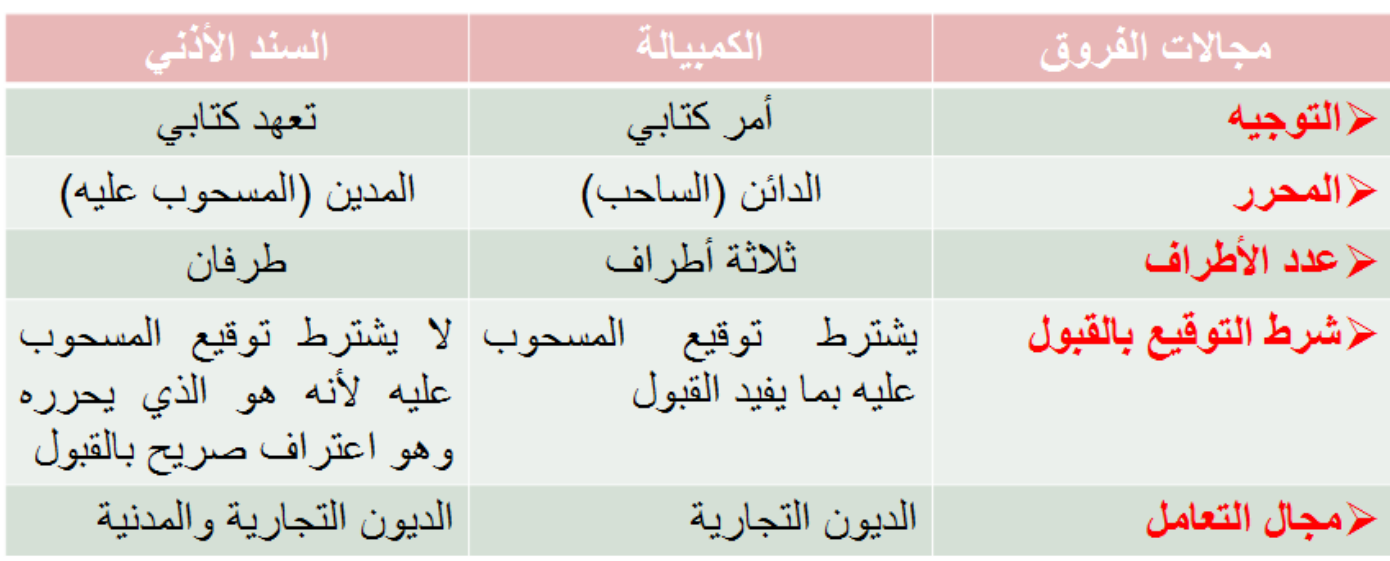

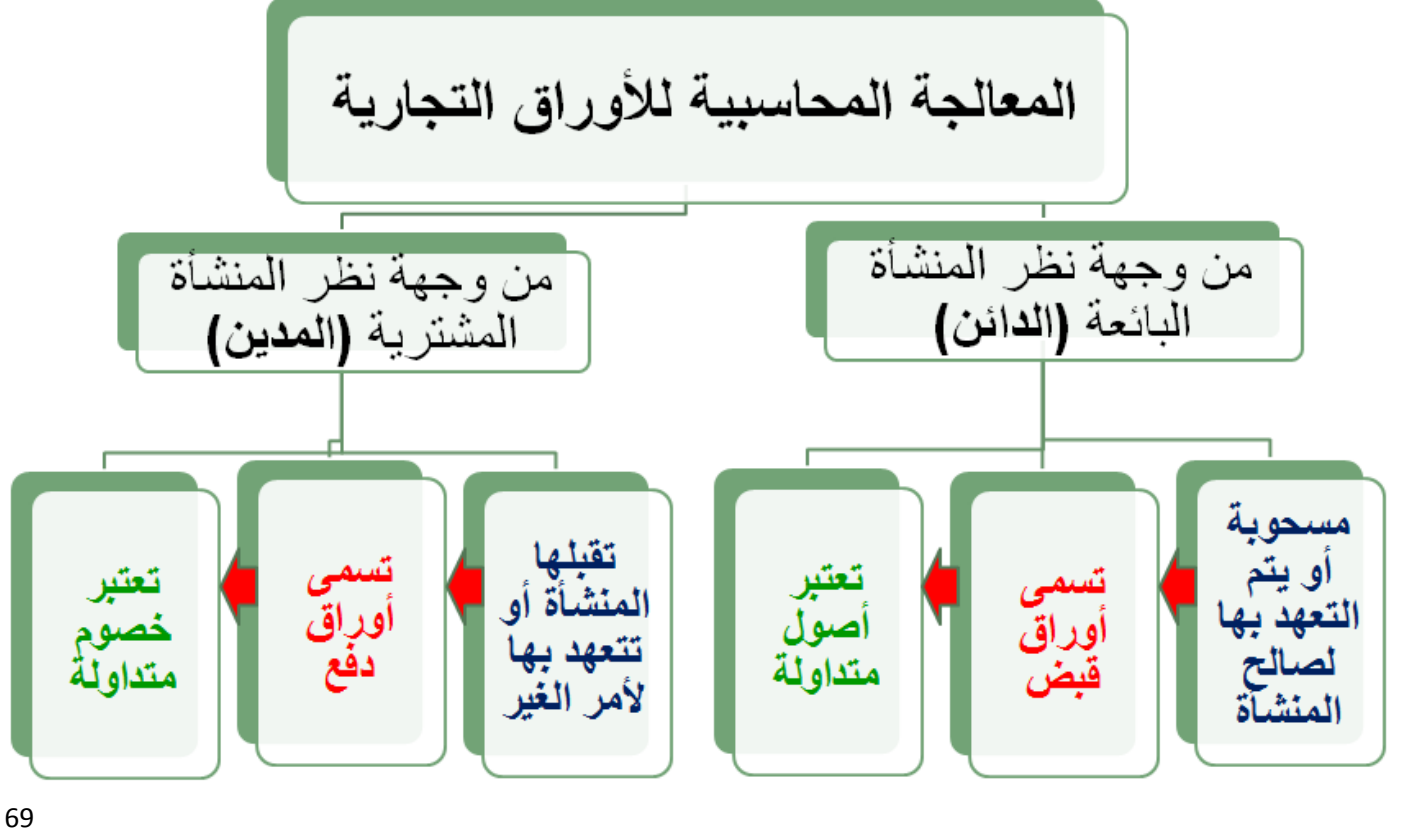

**مبادئ المحاسبه1 د.اسامه محمد** .. إدارة اعمال مستوى اول اعداد: **ام شهد** ملتقى طالب وطالبات جامعة الملك فيصل

# **أوال:ً أوراق القبض Receivables Notes :**

تشأ عندما تستلم المنشأة كمبيالة أو سند إذني من المدين سداداً لحسابه المدين الذي نشأ نتيجة البيع الآجل

<mark>مثال:</mark> باعت منشأة المجد بضاعة لمحلات طارق بمبلغ ٦٠٠٠٠ ريال على الحساب في ١/١/١٤٣١هـ، وفي ١٠/١/١٤٣١هـ سحبت منشأة المجد كمبيالة على محالت طارق بالمبلغ المستحق عليها استحقاق ثالثة أشهر من تاريخ البيع، وقد قبلتها.

**في هذه الحالة تكون القيود في دفاتر منشأة المجد كما يلي:**

**في حالة سحب الكمبيالة في نفس تاريخ البيع اآلجل، يجرى قيد واحد كما يلي:**

من 
$$
-\frac{1}{1}
$$
  
مز، ۱۰۰۰  
شابات مبيعات على الحساب وقبول كمبيالة بالمستحق  
نوجد عدة احتمالات التصرف في أوراق القبض  
توجد عدة احتمالات للتصرف في أوراق القبض:  
ن<sup>و</sup> « لادتفاظ بلورية حق تارية الاستحاق  
نه الاحصيل بواسطة الينك  
ن، التصيل بواسطة الينك

- **خصم أو قطع الورقة لدى أحد البنوك**
	- **تظهير أو تحويل الورقه للغير**

**-1 االحتفاظ بالورقة حتى تاريخ االستحقاق**

**بفرض أن محالت طارق سددت قيمة الورقة المستحقة عليها نقداً في تاريخ االستحقاق 1/0/1031هـ ، في هذه الحالة يجرى القيد التالي:** 

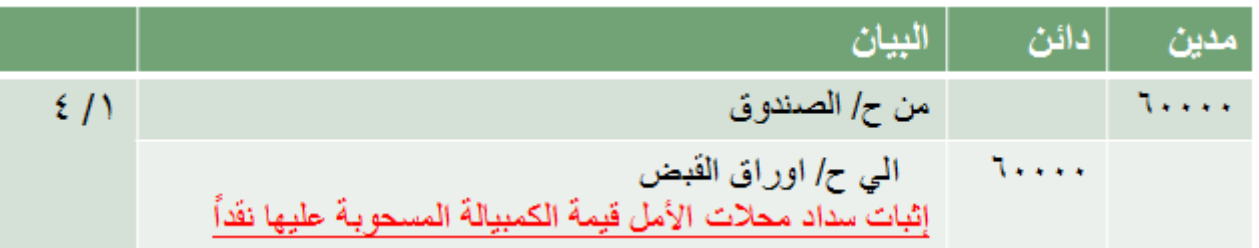

**-2 التحصيل بواسطة البنك**

**ترسل الورقة للبنك كي يقوم بتحصيلها نيابة عن المنشأة في تاريخ االستحقاق مقابل عمولة أو مصاريف تحصيل.**

**في تاريخ ارسال الورقة للبنك يكون القيد**

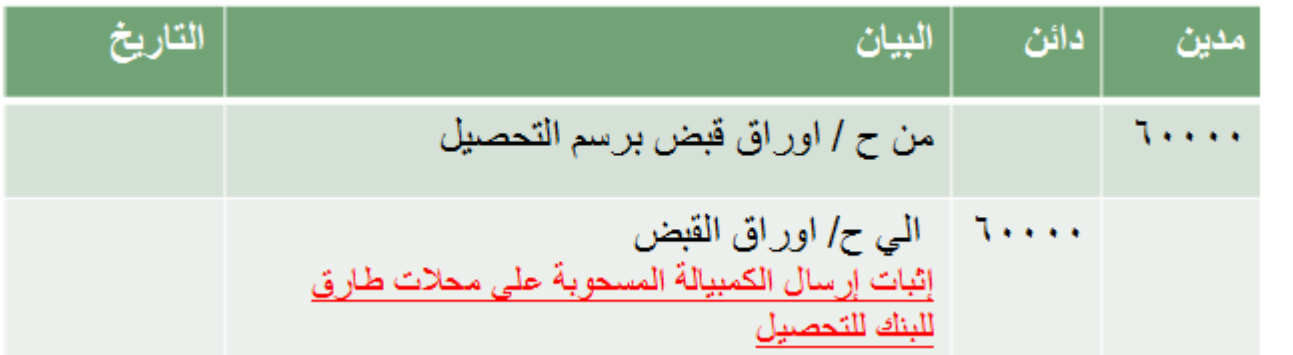

**ب- عند وصول إشعار إضافة من البنك بتحصيل الورقة في تاريخ االستحقاق، وبفرض أن مصاريف التحصيل بلغت 155 لاير:**

في هذه الحالة يكون القيد كما يلي:

من مذكورين

حـ/ الننك  $\circ$ 99.,

حـ/ مصـاريف التحصيل ۰. ۱

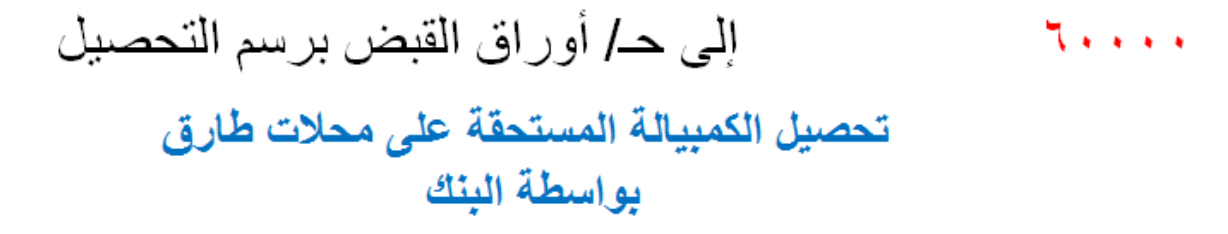

في ٤/١
**-3 خصم أو قطع الورقة لدى أحد البنوك**

- قد تحتاج المنشاة لأموال سائلة لحل مشكلات سيولة لديها مثلاً، ومن ثم قد تقوم بخصم/ قطع/ بيع الورقة لأحد البنوك واستالم قيمتها الحالية فوراً دون االنتظار حتى تاريخ االستحقاق، وذلك مقابل عمولة أو مصاريف خصم يحصل عليها البنك.
- يترتب على خصم أو قطع الورقة لدى البنك انتقال ملكيتها إلى البنك، ومع ذلك يحق للبنك الرجوع على المنشأة )الدائنة( في حالة امتناع المدين أو المسحوب عليه الورقة عن السداد في تاريخ االستحقاق.

القيمة الحالية للورقة = القيمة الإسمية - مصاريف الخصم

ً مصاريف الخصم = القيمة الإسمية x معل الخصم x المدة من تاريخ الخصم حتى تاريخ الاستحقاق

بفرض أن المنشأة خصمت كمبيالة محالت طارق لدى بنك البالد في 1/2/1431هـ وذلك مقابل مصاريف خصم بمعدل . %15 سنوياً

**الحظ أن** الورقة استحقاق ثالثة شهور اعتباراً من 1/1/1431هـ، وقد تم إرسالها للبنك للخصم في 1/2/1431هـ أي بعد شهر، أي أن مدة الخصم شهرين. في هذه الحالة تحسب مصاريف الخصم كما يلي:

 $\bigcup_{i=1}^n$  مصاريف الخصم = ۱۰۰۰ × ۱۰۰ × ۲۰ / x × ۱۰۰ (۲ ÷ ۱۲ ) = ۱۰۰۰ ريال

**في هذه الحالة تكون القيود المحاسبية كما يلي:**

### **-0 تظهير أو تحويل الورقة للغير**

- تتصف الأوراق التجارية بخاصية القابلية للتداول، حيث يمكن لمالك الورقة (الدائن) استخدامها في سداد المستحق عليه لصالح الغير عن طريق تظهيرها أو تحويلها إليه.
- في حالة توقف المدين أو المسحوب عليه الورقة عن السداد في تاريخ االستحقاق يحق للمظهر أو المحول إليه الورقة الرجوع على الدائن الأصلي (المنشأة)

**مالحظة**: في حالتي خصم أو تظهير الورقة وعند قيام المدين بالسداد للبنك أو المظهر إليه الورقة ال تجري المنشأة أية قيود في دفاترها.

**افترض أن المنشأة قامت بتظهير كمبيالة محالت طارق لصالح محالت ناصر في 1/2 سداداً لدين مستحق عليها**

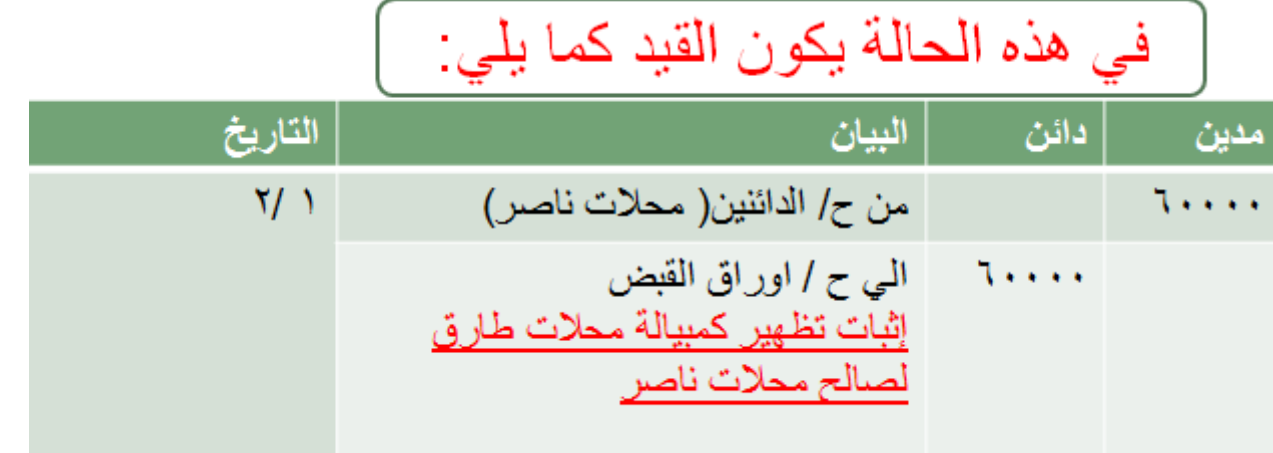

**حالة طلب المدين سداد قيمة الورقة مبكرا**

قد يطلب المدين سداد قيمة الورقة مبكراً مقابل الحصول على خصم تعجيل الدفع نظير السداد المبكر وبموافقة المنشأة، ويعرف الخصم في **هذه الحالة بالخصم المسموح به.** 

**مثال: افترض أن محالت طارق طلبت سداد الكمبيالة المستحقة عليها نقداً قبل شهرين من تاريخ استحقاقها، مقابل الحصول على خصم بنسبة %0 من قيمة الورقة، وقد وافقت المنشاة على ذلك.**

قيمة الخصم المسموح به $\bullet \times \cdot \cdot \cdot = \cdot \times \cdot \cdot \cdot \cdot = \cdot$  ريإل في هذه الحالة يكون القيد كما يلي: [ في 211 من مذكور بن حـ / الصندوق  $\mathcal{O} \vee \cdots$ حـ/ الخصم المسموح به  $\mathbf{r}$ ... الى حـ/ أوراق القبض\* 7. . . . إثبات تحصيل قيمة الكمبيالة المستحقة على محلات طارق بعد حصولها على الخصم \* أو حـ/ أوراق قبض برسم التحصيل في حالة إرسال الورقة للبنك للتحصيل ـ

#### **المحاضرة الثانية عشر**

**عنوان المحاضرة : تابع االوراق التجارية \ إعداد الحسابات الختامية والقوائم المالية في المنشآت التجارية**

#### **النقاط الرئيسية:**

- تابع تسجيل العمليات الخاصة باألوراق التجارية
	- اقفال الحسابات
		- قائمة الدخل
	- قائمة المركز المالي

## **حالة امتناع المدين عن سداد قيمة الورقة في تاريخ االستحقاق**:

عند حلول موعد تحصيل الأوراق التجارية قد يمتنع المدين عن السداد وفى هذه الحالة يجب على حامل الورقة وهو الساحب أو المستفيد أو البنك أو المظهر إليه الورقة اتخاذ اإلجراءات النظامية إلثبات امتناع المدين عن السداد في تاريخ االستحقاق، وسداد المصاريف القضائية لدى الجهات القانونية المختصة وهي عادة أقرب محكمة ابتدائية تقع في دائرة المدين.

تحميل المدين بقيمة الورقة المرفوضة والمصاريف القضائية في جميع الحاالت يتم الرجوع على المدين أو المسحوب عليه الورقة بقيمة الورقة الأصلية بالإضافة إلى قيمة المصاريف القضائية، ويتم إثبات توقف المدين عن السداد بتحويل الدين من دين تجاري إلى دين شخصي.

**المعالجة المحاسبية إلثبات امتناع المدين عن السداد**:

**مثال:** رفضت محالت طارق سداد قيمة الكمبيالة المسحوبة عليها بواسطة منشاة المجد - والتي بلغت قيمتها 65555 لاير - في تاريخ االستحقاق 1/4/1431هـ، وقد تم اتخاذ اإلجراءات النظامية الالزمة بواسطة حامل الكمبيالة في ذلك التاريخ، وتحمل في سبيل ذلك مصروفات قضائية قدر ها ٣٠٠ ريال.

**تختلف المعالجة المحاسبية إلثبات التوقف عن السداد تبعاً الحتماالت التصرف في أوراق القبض، وذلك كما يلي:**

## **-1 حالة االحتفاظ بالورقة حتى تاريخ التحصيل**

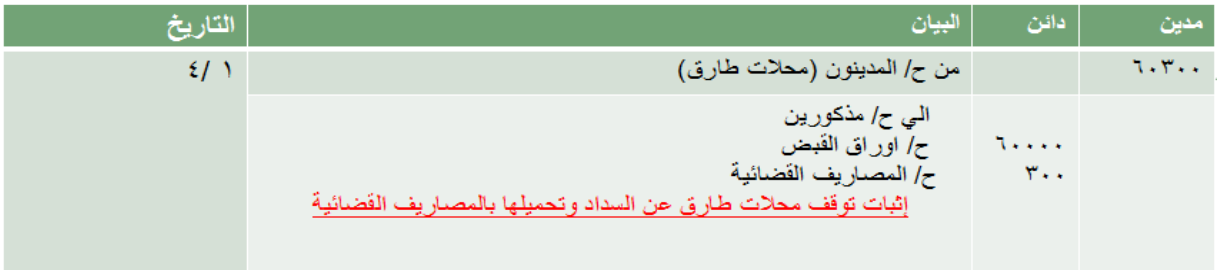

#### **-2 حالة التحصيل بواسطة البنك**

عند وصول إشعار من البنك وليكن في 5/4/1431هـ بما يفيد امتناع محالت طارق عن السداد وقيام البنك باتخاذ اإلجراءات النظامية الالزمة، وتحمله للمصاريف قضائية.

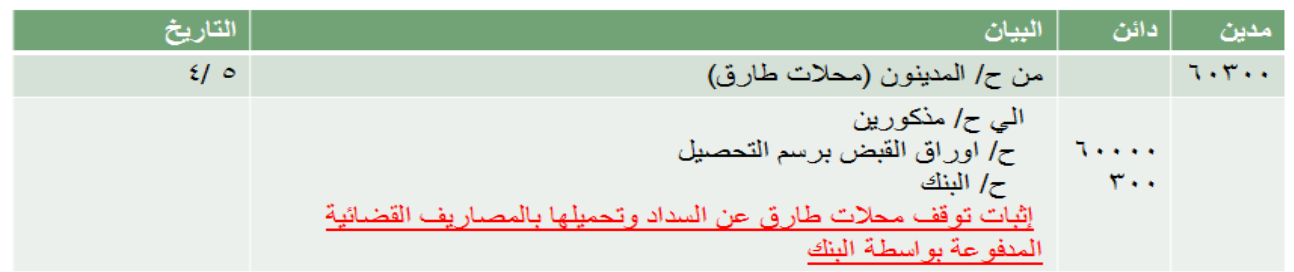

## **-3 خصم أو قطع الورقة لدى أحد البنوك**

ال تجري المنشأة قيد إثبات رفض المدين السداد ألن ملكية الورقة انتقلت إلى البنك، ويحق للبنك الرجوع على المنشأة إلثبات حقوقه، وعند وصول إخطار البنك - وليكن في -5/4 للمنشأة يجرى القيد التالي:

في ١٥/٤

من حـ/ المدينين (محلات طارق)  $7.5$ 

إلى حـ/ البنك  $7.5$ 

إثبات توقف محلات طارق عن السداد ورجوع البنك علينا بقيمة الكمبيالة والمصبار يف القضبائية

**-0 حالة تظهير أو تحويل الورقة للغير**

يقوم المظهر إليه (محلات ناصر) بالرجوع على المنشأة بقيمة الورقة والمصاريف القضائية، والتي ترجع بدورها على المدين أو المسحوب عليه (محلات طارق) ثم تسدد المستحق للمظهر إليه (الدائن)، وذلك كما يلي:

في 10⁄2 في ۶/٥ **۱۰**۳۰۰ من حـ/ المدينين (محلات طارق) من حـ/ الدائنين (محلات ناصر)  $7.5$ ٢٠٢٠٠ إلى حـ/ الدائنين(محلات ناصر) إلى حـ/ الصندو ق  $7.5$ إثبات توقف محلات طارق عن إثبات سداد المستحق لمحلات ناصر نقدأ السداد

**تجديد أوراق القبض:**

**عندما يتوقف المدين عن سداد قيمة الورقة في تاريخ االستحقاق، هناك احتماالن :** 

**األول:** االتفاق مع المسحوب عليه على سحب ورقة تجارية جديدة.

ا**لثاني:** التأكد من عدم قدرة المسحوب عليه على سداد الدين واتخاذ الدائن لإجراءات إشهار إفلاس المدين، واعتبار الدين ديناً معدوماً.

**سوف يتم التركيز على االحتمال األول األكثر شيوعا،ً وذلك كما يلي:**

**تم االتفاق في 1/0 مع محالت طارق على تأجيل سداد المستحق عليها لمدة شهرين مع احتساب فوائد تجديد قدرها %8 من قيمة الورقة، وسحب كمبيالة جديدة بإجمالي المبلغ المستحق**

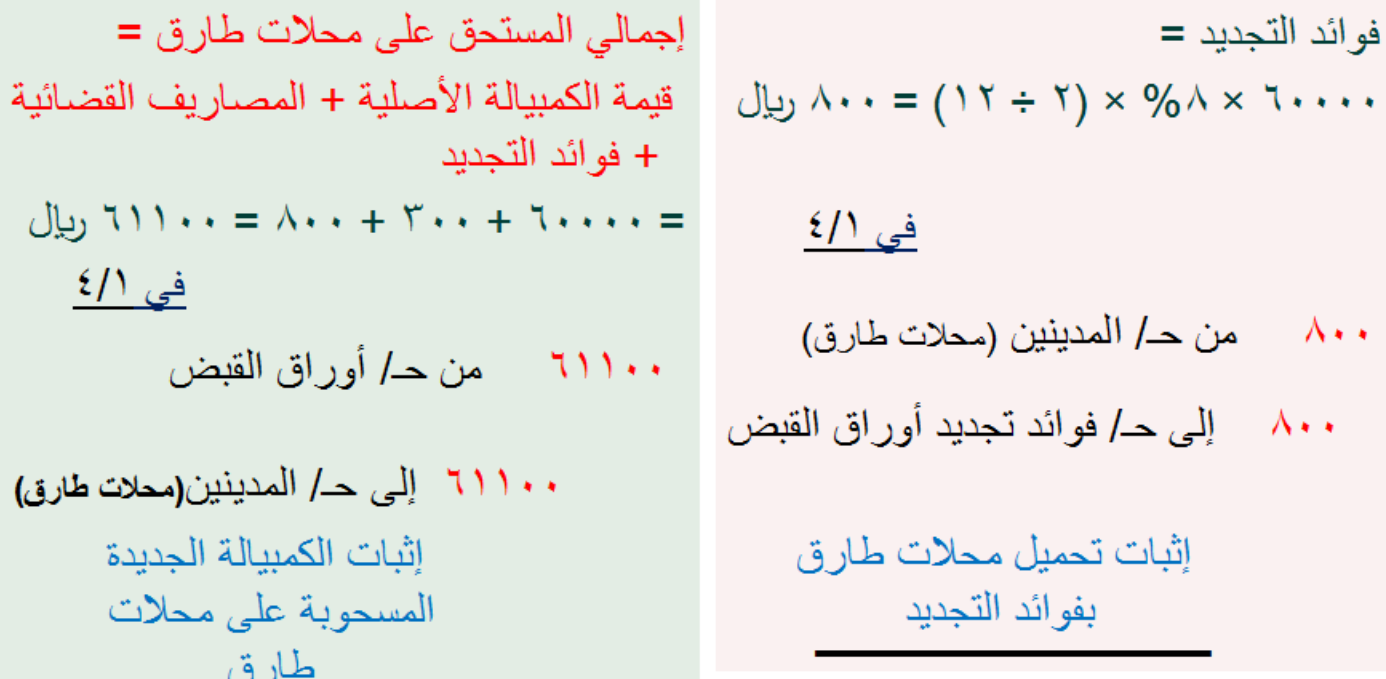

**في حالة االتفاق مع محالت األمل على سداد جزء من قيمة الورقة، وسحب ورقة جديدة بالباقي، في هذه الحالة تحتسب فوائد التجديد على الجزء المتبقي فقط.**

افترض أن المنشأة اتفقت مع محلات طارق في ٤/١ على تحصيل نصف المستحق عليها نقدًا بالإضافة إلى المصاريف القضائية، وسحب كمبيالة جديدة بالباقي تستحق بعد شهرين مع احتساب فوائد تجديد بمعدل٨ % سنوياً ـ  $\bigcup_{i=1}^n Y \cdot Y \cdot Y \cdot Y = Y \cdot Y \cdot Y + Y \cdot Y \cdot Y = \tilde{Z} \cdot \tilde{Z}$ المسدد نقداً

<u>في ۶/۱</u>

**فوائد التجديد = 35555 × %8 × )2 ÷ 12( = 055 لاير قيمة الكمبيالة الجديدة = 35555 + 055 = 35055 لاير**

$$
\frac{\epsilon / 1}{\epsilon}
$$
\n3

\n4

\n5

\n6

\n7

\n8

\n9

\n10

\n11

\n11

\n12

\n13

\n14

\n15

\n16

\n17

\n18

\n19

\n11

\n10

\n11

\n11

\n12

\n13

\n14

\n15

\n16

\n17

\n18

\n19

\n11

\n11

\n12

\n13

\n14

\n15

\n16

\n17

\n18

\n19

\n11

\n11

\n12

\n13

\n14

\n15

\n16

\n17

\n18

\n19

\n11

\n11

\n12

\n13

\n14

\n15

\n16

\n17

\n18

\n19

\n11

\n11

\n12

\n13

\n14

\n15

\n16

\n17

\n18

\n19

\n19

\n11

\n11

\n12

\n13

\n14

\n15

\n16

\n17

\n18

\n19

\n19

\n11

\n11

\n12

\n13

\n14

\n15

\n16

\n17

\n18

\n19

\n19

\n11

\n

## **أوراق الدفع Payable Notes :**

تعتبر الأوراق التجارية المتمثلة في الكمبيالات والسندات الإذنية التزامات على المدينين أو المسحوب عليهم وتعتبر أوراق دفع من وجهة نظرهم

**مثال**: اشترت منشأة المجد بضاعة من محالت جابر بمبلغ 85555 لاير على الحساب في 1/1/1431هـ ، وفي نفس التاريخ قبلت المنشأة كمبيالة لأمر محلات جابر تستحق السداد بعد شهرين في 1/3/1411هـ، وقد قامت المنشاة بسداد المستحق لمحلات جابر في تاريخ االستحقاق.

**في حالة امتناع المنشاة عن السداد: يعاد إثبات دائنية الدائن مرة أخرى ورجوعه على المنشأة بالمصروفات القضائية والتي بلغت فرضاً 755 لاير**

**تجديد أوراق الدفع:**

عند االتفاق مع الدائن على تجديد الكمبيالة في تاريخ الحق مع احتساب فوائد تجديد، يتم إثبات فوائد التجديد وكذا الكمبيالة الجديدة بإجمالي المستحق.

**مثال:** اتفقت المنشأة مع محالت جابر على تأجيل سداد المستحق عليها لمدة شهرين مع احتساب فوائد التجديد بمعدل .%3

# في هذه الحالة تكون القيود كما يلي:

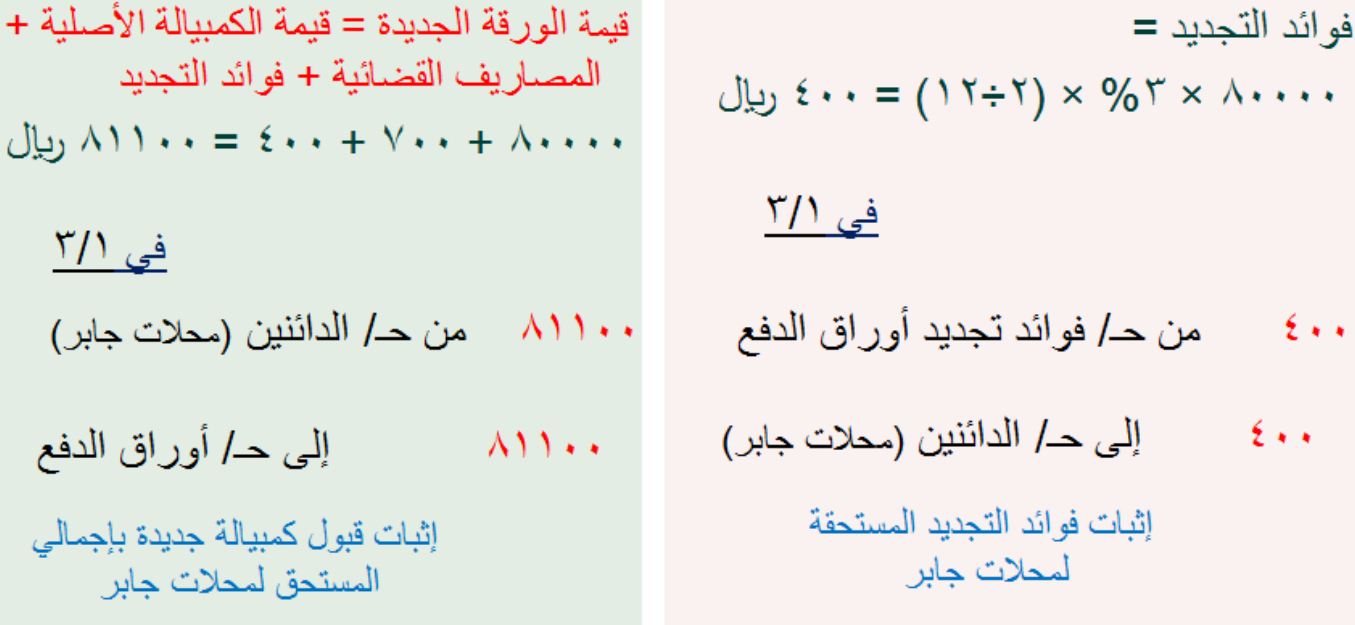

**مبادئ المحاسبه1 د.اسامه محمد** .. إدارة اعمال مستوى اول اعداد: **ام شهد** ملتقى طالب وطالبات جامعة الملك فيصل

في ٢/١

ىروفات القضائية

ائنين (محلات جابر)

وفات القضائية

ن جابر

**إعداد الحسابات الختامية والقوائم المالية في المنشآت التجارية**:

كما سبقت اإلشارة سوف يتم التركيز في المقرر الحالي على كل من قائمتي الدخل والمركز المالي بهدف قياس نتيجة أعمال المنشأة خالل فترة معينة، وتحديد المركز المالي في نهاية تلك الفترة.

ال يختلف شكل قائمة المركز المالي أو )الميزانية( عن الشكل السابق تناوله من قبل.

أما بالنسبة لقائمة الدخل وكمرحلة تمهيدية لإعدادها يتم إعداد ما يعرف بالحسابات الختامية، والمتمثلة بصفة أساسية في كل من حساب المتاجرة وحساب الأرباح والخسائر ، وعادة ما يتم دمج الحسابين الأخيرين معاً في حساب واحد يعرف بحساب ملخص الدخل Income .Summery Account

#### **إقفال الحسابات Entries Closing :**

في نهاية كل فترة محاسبية يتم إجراء قيود اإلقفال المتعلقة بحسابات المصروفات واإليرادات في دفتر اليومية ويتحقق ذلك بجعل أر صدة الحسابات ذات الأر صدة المدينة دائنة، وجعل أر صدة الحسابات ذات الأر صدة الدائنة مدينة مع إجراء القيد الخاص بإثبات مخزون آخر الفترة الذي تتحدد قيمته عن طريق الجرد في نهاية الفترة المحاسبية

وبترحيل تلك القيود من دفتر اليومية إلى دفتر الأستاذ يمكن تصوير حساب ملخص الدخل، يلي ذلك إقفال رصيد حـ/ ملخص الدخل سواء أكان ربحاً أم خسار ة في حساب جار ي المالك (أو حساب ر أس المال)، **وذلك على النحو التالي:** 

> إففال الحسابات ذات الأرصدة المدينة ×× من حـ/ ملخص الدخل ×× إلى حـ/ الحسابات ذات الأر صدة المدينة <u>إقفال الحسابات ذات الأرصدة الدائنة</u> ×× من حـ/ الحسابات ذات الأرصدة الدائنة إلى حـ/ ملخص الدخل  $\times\times$ إثبات مخزون آخر الفترة من حـ/ مخزون أخر الفترة  $\times\times$ إلى حـ/ ملخص الدخل  $\times\times$

إقفال رصيد حـ/ ملخص الدخل

قى حالة ما إذا كان الرصيد يمثل أرباح من حـ/ ملخص الدخل  $\times$ إلى حـ/رأس المال( جاري المالك)  $\times\times$ في حالة ما إذا كان الرصيد يمثل خسائر من حـ/رأس المـال( جاري المـالك)  $\times\times$ إلى حـ/ ملخص الدخل  $\times\times$ 

## **قائمة الدخل Statement Income :**

**تهدف قائمة الدخل إلى قياس صافي دخل المنشأة في نهاية فترة زمنية معينة، وتحديد ما إذا كان ربحاً أم خسارة.**

**يتم القياس على مرحلتين:**

مدين

صافي الربح (أو الخسارة) = مجمل الربح (أو الخسارة) بـ الإيرادات الأخرى – المصروفات التشغيلية

**حساب المتاجرة عن السنة المنتهية في /35/12××10هـ**

دائن

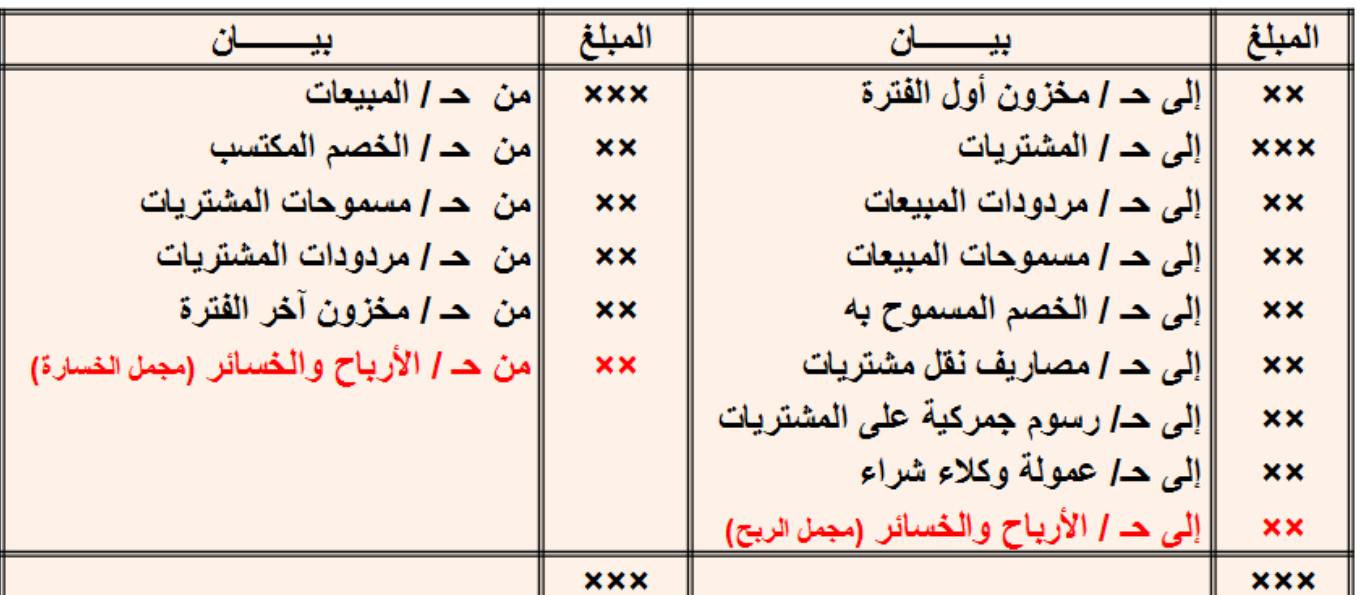

**حساب األرباح والخسائر عن السنة المنتهية في /35/12××10هـ**

مدين

دائن

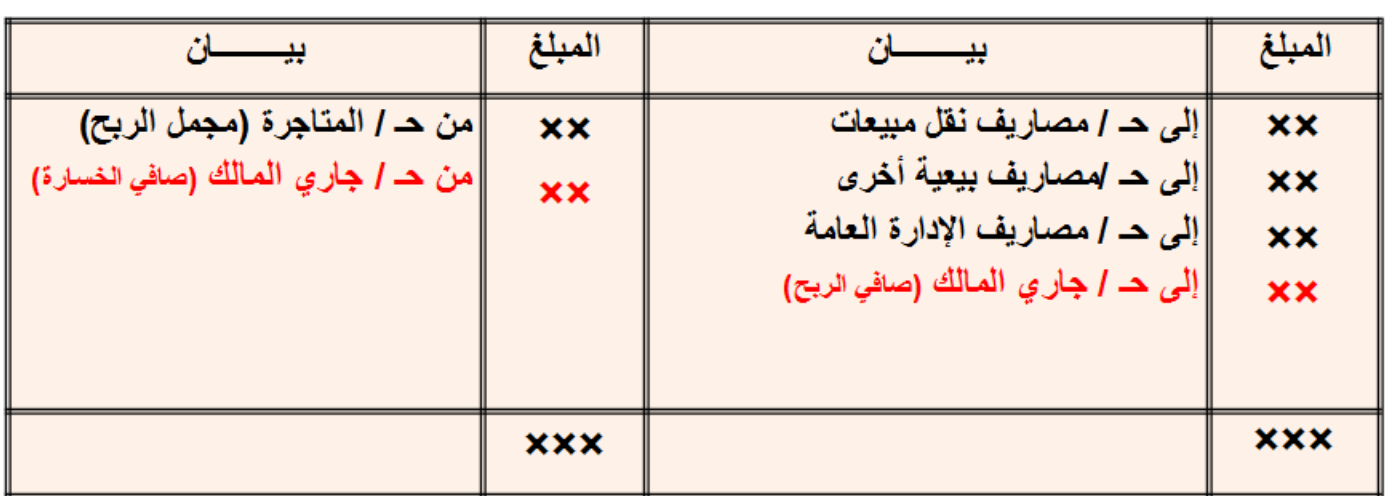

**حساب ملخص الدخل عن السنة المنتهية في /35/12××10هـ**

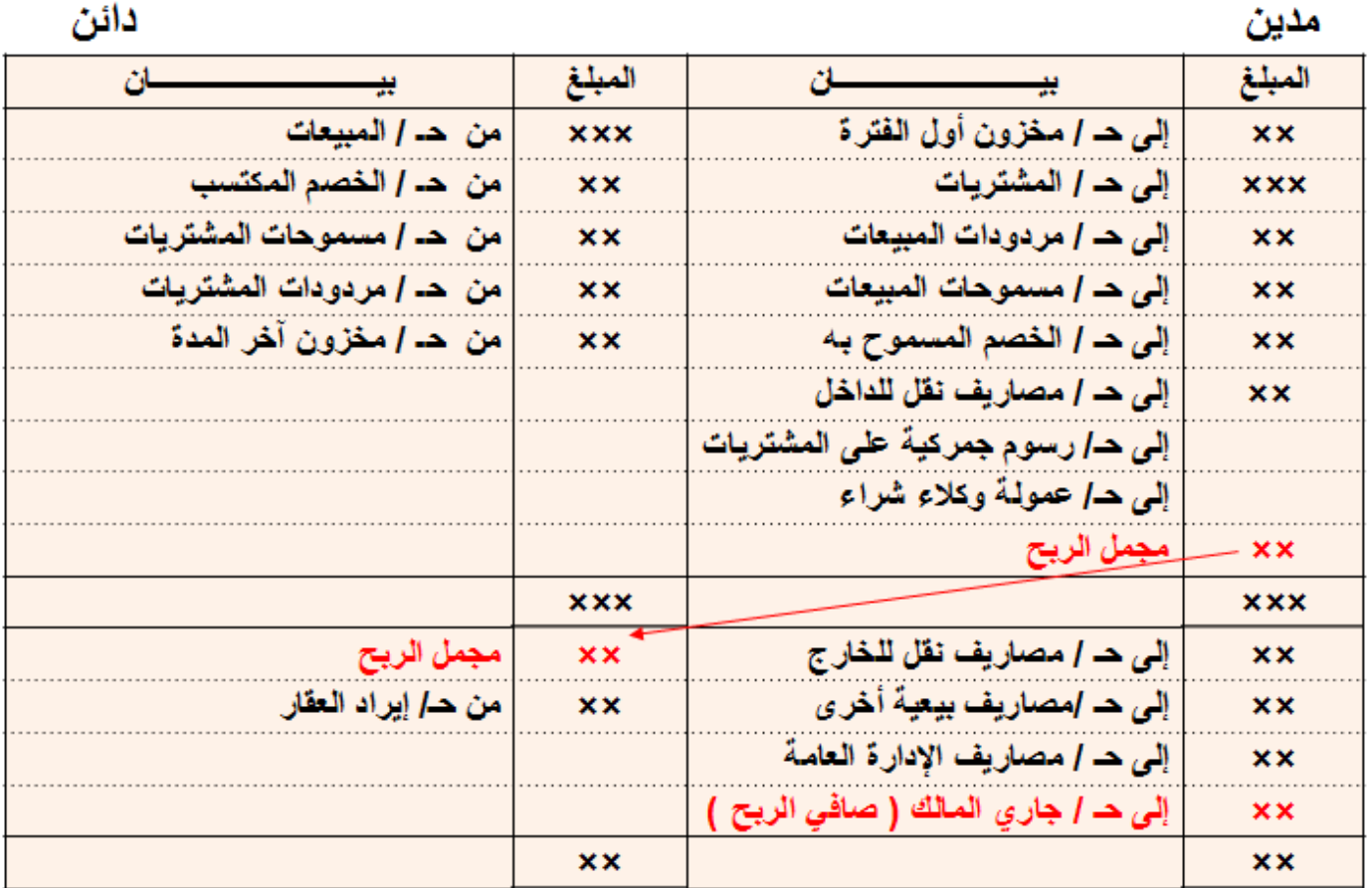

#### **\*مالحظات عامة على حساب ملخص الدخل**

- جميع المصروفات المرتبطة بنشاط المشتريات مثل مصاريف نقل المشتريات (م. نقل للداخل) ومصاريف التأمين على المشتريات وعمولة وكالء الشراء والرسوم الجمركية على المشتريات وما إلى ذلك، تقفل في حـ/ ملخص الدخل ضمن الجزء الخاص بعمليات المتاجرة والذي يهدف لتحديد مجمل الربح. أما المصروفات المرتبطة بنشاط المبيعات مثل مصاريف نقل المبيعات )م. نقل للخارج) ومصاريف التعبئة والتغليف ومصاريف الدعاية والإعلان والترويج وما إلى ذلك، فتقفل في حـ/ ملخص الدخل ضمن الجزء الخاص بتحديد صافي الربح، وذلك باعتبار أن القرارات المتعلقة بتلك المصروفات تدخل في نطاق سلطات اإلدارة العامة للشركة (الإدارة العليا) ولا تدخل في نطاق سلطات إدارة المبيعات.
	- هناك مصـاريف تأمين مستردة (غير مستنفدة) مثل التأمين على الهاتف والتأمين على عداد الكهرباء وما إلى ذلك، لذا فهي تعتبر من بنود الأصول وتظهر ضمن الأصول في قائمة المركز المالي في نهاية السنة المالية، أما مصروفات التأمين الدورية السنوية مثل أقساط التأمين ضد السرقة أو الحريق أو المخاطر وما إلى ذلك، فتحمل على حساب ملخص الدخل في نهاية السنة المالية
	- ليس لمخزون (بضاعة) آخر الفترة رصيد يظهر ضمن أرصدة ميزان المراجعة، وإنما يأتي عن طريق الجرد في نهاية الفترة، ويتم تقييمه طبقاً لقاعدة التكلفة أو السوق أيهما أقل تطبيقاً لمبدأ الحيطة والحذر . أي إذا توافرت معلومات عن قيمة مخزون آخر الفترة بسعر التكلفة وبسعر السوق، نأخذ دائماً السعر الأقل ونضعه مرة في حـ/ ملخص الدخل في الجانب الدائن ضمن الجزء الخاص بقياس مجمل الربح، ومرة أخرى ضمن الأصول المتداولة بقائمة المركز المالي.

## شكل قائمة الدخل

مجرد إعادة عرض لنفس المعلومات الواردة بحساب ملخص الدخل ولكن في شكل قائمة

فَائِمة الدخل لمنشأة (×××) عن السنة المنتهبة في ٣٠ /١٢ / ٢×٤١٤ هـ

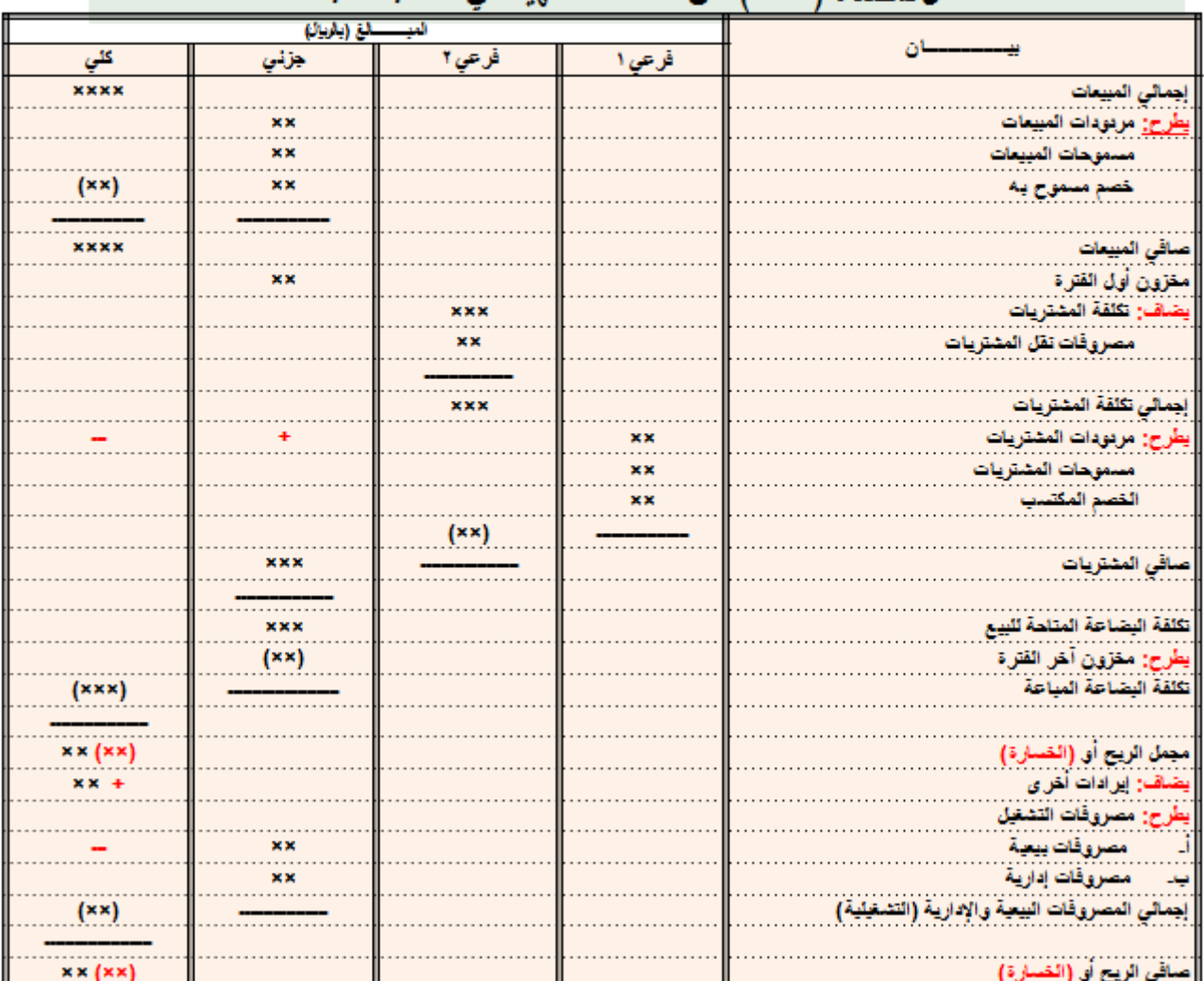

**مثال لقائمة المركز المالي في 35 / 12 / ××10هـ**

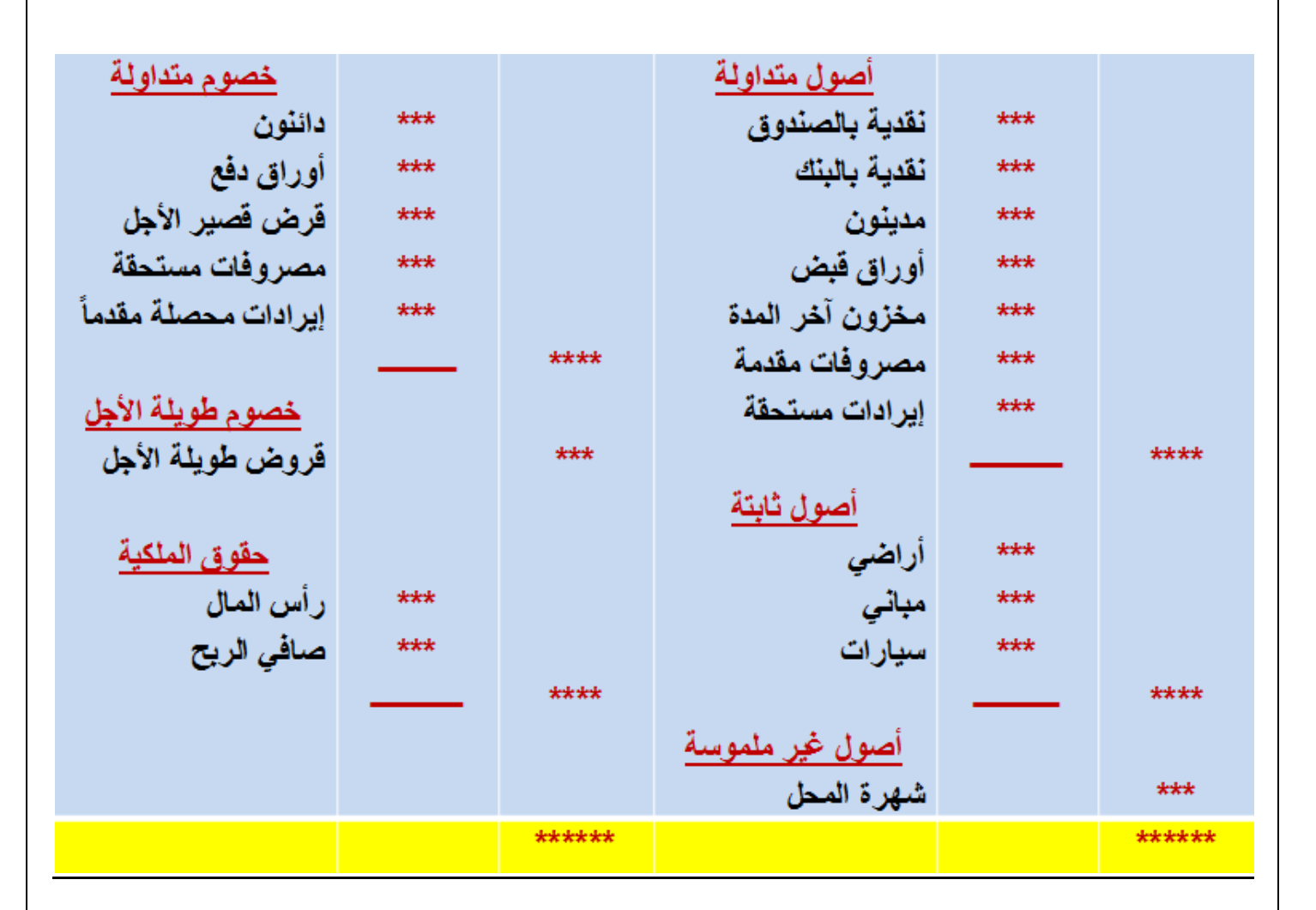

#### **المحاضرة الثالثة عشر**

#### **عنوان المحاضرة - السجالت المساعدة واالخطاء المحاسبية وطرق تصحيحها**

#### **النقاط الرئيسية:**

- السجالت المساعدة
- االخطاء المحاسبية وطرق تصحيحها

#### **السجالت المساعدة Subsidiaries** :

يقوم النظام المحاسبي في أي منشأة على ثالث دعائم أساسية وهي وجود:

مجموعة مستندية - مجموعة دفترية - مجموعة من التقارير والقوائم المالية

يتوقف تصميم المجموعة الدفترية على كل من حجم المنشأة وطبيعة النشاط والطريقة المحاسبية المتبعة

#### **مبررات استخدام السجالت المساعدة**

الطريقة التي تمت دراستها حتى اآلن من خالل تناول مراحل الدورة المحاسبية تعرف بالطريقة العادية

هذه الطريقة لا تناسب المنشآت المتوسطة والكبيرة الحجم نظراً لتعدد العمليات مما يصعب معه تسجيلها في دفتر واحد طبقاً لتسلسلها الزمني، ونظراً لتزايد الحاجة لمعل<u>ومات تحليلي</u>ة، ظهرت الحاجة لاستخدام السجلات المساعدة والتي أحياناً ما تعرف بالطريقة المركزية

#### **اإلجراءات المحاسبية في ظل استخدام السجالت المساعدة**

ترتكز الطريقة المركزية على استخدام اليوميات المساعدة والتي تسجل بها العمليات المتكررة وذات الطبيعة المتشابهة، على أن يتم ترحيل القيود المسجلة بها إلى مجموعة من دفاتر األستاذ المساعدة مثل دفتر أستاذ مساعد المدينين ودفتر أستاذ مساعد الدائنين، والتي ترحل إليها تفاصيل العمليات المسجلة في اليوميات المساعدة، والتي تؤثر على الحسابات الشخصية للمدينين والدائنين أولاً بأول.

في نهاية كل فترة معينة يتم ترحيل إجماليات اليوميات المساعدة بقيود إجمالية إلى دفتر اليومية العامة (المركزية) – كما تسجل في اليومية العامة العمليات التي ليس لها يوميات مساعدة – بعد ذلك يتم ترحيل القيود من دفتر اليومية العامة إلى دفتر األستاذ العام، يلي ذلك إعداد ميزان المراجعة ثم إعداد القوائم المالية.

**مالحظة: ال يشترط توافر الشروط النظامية في اليوميات المساعدة باعتبارها دفاتر إحصائية تصب في النهاية في اليومية العامة التي يشترط أن تكون نظامية.**

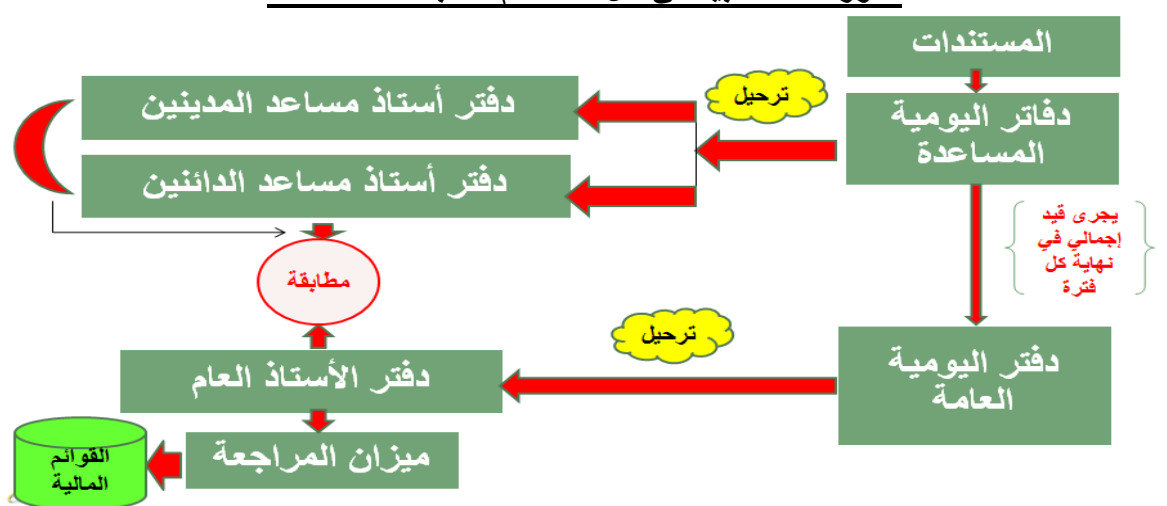

**الدورة المحاسبية في ظل استخدام السجالت المساعدة**

#### **أنواع اليوميات المساعدة**

- يومية المبيعات اآلجلة
- يومية مردودات المبيعات
- يومية المشتريات اآلجلة
- يومية مردودات المشتريات
	- يومية المقبوضات النقدية
	- يومية المدفوعات النقدية
		- يومية أوراق القبض
		- يومية أوراق الدفع

**مالحظة: أي عملية ال يناسب تسجيلها اليوميات السابقة تسجل في دفتر اليومية العامة**

## **دفتر يومية المبيعات اآلجلة Journal Sales Credit**

- يخصص هذا الدفتر لإثبات عمليات البيع الآجل فقط، أما المبيعات النقدية، والمتحصلات من المدينين، والمتحصلات الأخرى من مبيعات الأصول الثابتة، أو الحصول على قرض مثلاً فتسجل في يومية المقبوضات النقدية<sub>.</sub>
	- تسجل في هذا الدفتر األطراف المدينة لعمليات البيع اآلجل والمتمثلة في أسماء العمالء.
	- يتم التر حيل من دفتر بومية المبيعات الأجلة أولاً بأول إلى الحسابات الشخصية للعملاء بدفتر أستاذ مساعد المدينين.
	- في نهاية كل فترة (شهر غالباً) يتم جمع يومية المبيعات الأجلة ويثبت المجموع بقيد إجمالي أو مركزي في دفتر اليومية العامة (المركزية).

**مالحظات:**

- في يومية المبيعات اآلجلة، ثم في حالة سداد العميل لجزء من قيمة البضاعة نقداً عند إتمام عملية البيع، تسجل العملية بالكامل أوالً يسجل المبلغ الذي سدده العميل في دفتر يومية المقبوضات النقدية.
- إذا سحبت المنشاة كمبيالة على العميل عند إتمام عملية البيع أو حرر لها سنداَ أذنيا بقيمة البضاعة المباعة، يتم تسجيل العملية كعملية بيع آجل، أي بجعل العميل مديناً بقيمة المبيعات، ثم تسجل الورقة التجارية في دفتر اليومية العامة في حالة عدم تخصيص دفتر يومية لأوراق القبض.

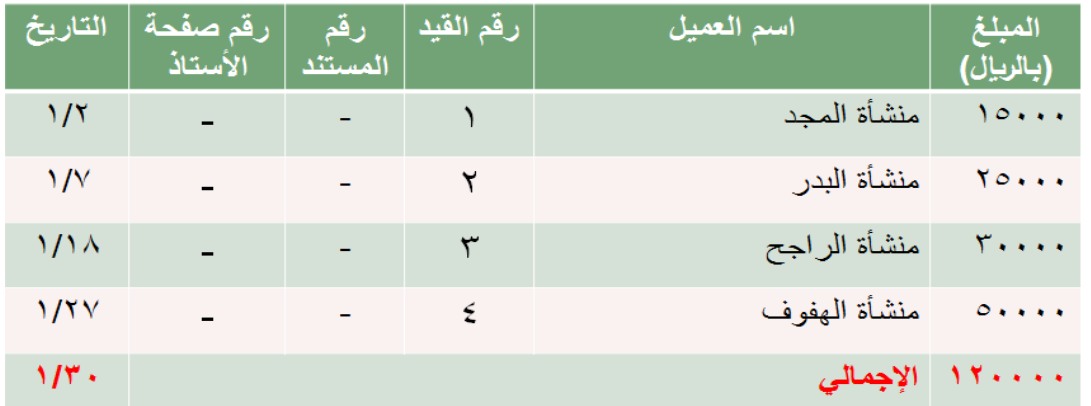

## **شكل دفتر يومية المبيعات اآلجلة**

## **دفتر يومية مردودات المبيعات Journal Returns Sales**

**إذا تكررت عمليات مردودات المبيعات**، يجب أن تخصص لها يومية مساعدة مستقلة، بحيث يسجل فيها الطرف الدائن فقط وهو العميل، باعتبار أن الطرف اآلخر وهو مردودات المبيعات يعتبر مدين، وترحل العمليات المسجلة أوالً ر بأول، إلى الحسابات الشخصية للمدينين بدفت أستاذ مساعد المدينين.

..يأخذ دفتر يومية مردودات المبيعات نفس شكل دفتر يومية المبيعات اآلجلة..

## **دفتر يومية المشتريات اآلجلة Journal Purchases Credit**

- يخصص هذا الدفتر إلثبات عمليات الشراء اآلجل فقط، أما المشتريات النقدية، والمسدد للدائنين، وأي عمليات سداد نقدي أخرى مثل سداد قرض أو شراء أصل ثابت فتسجل في يومية المدفوعات النقدية.
	- تسجل في هذا الدفتر الأطراف الدائنة لعمليات الشراء الآجل والمتمثلة في أسماء الموردين.
	- يتم الترحيل من دفتر يومية المشتريات الآجلة أولاً بأول إلى الحسابات الشخصية للموردين بدفتر أستاذ مساعد الدائنين
- في نهاية كل فترة (شهر غالباً) يتم جمع يومية المشتريات الأجلة ويثبت المجموع بقيد إجمالي أو مركزي في دفتر اليومية العامة (المر كز ية).

**مالحظات:**

- ❖ في حالة سداد المنشأة لجزء من قيمة البضاعة نقداً عند إتمام عملية الشراء، تسجل العملية بالكامل أولاً في يومية المشتريات اآلجلة، ثم يسجل المبلغ المسدد للمورد في دفتر يومية المدفوعات النقدية.
- إذا تم سحب كمبيالة على المنشأة من قبل المورد عند إتمام عملية الشراء أو تم تحرير سند إذني له بقيمة البضاعة المشتراة، يتم تسجيل العملية كعملية شراء آجل، أي بجعل المورد دائناً بقيمة المشتريات، ثم تسجل الورقة التجارية في دفتر اليومية العامة في حالة عدم تخصيص دفتر يومية ألوراق الدفع.

| التاريخ       | ارقم صفحة<br>الأستاذ | رقم<br>المستئد | رقم القيد | اسم المورد   | المبلغ<br>(بالريال) |
|---------------|----------------------|----------------|-----------|--------------|---------------------|
| $\frac{1}{2}$ |                      |                |           | منشأة الرياض | 001111              |
| 1/1           |                      |                | ۲         | منشأة النجاح | <b>Yesse</b>        |
| 1/1V          |                      |                | ٣         | منشأة الفجر  | 00                  |
| 1/19          |                      |                | ٤         | منشأة الموعد | $0 + 1 + 1$         |
| $1/\tau$ .    |                      |                |           | الإجمالي     | 19                  |

**شكل دفتر يومية المشتريات اآلجلة**

## **دفتر يومية مردودات المشترياتJournal Returns Purchases**

**إذا تكررت عمليات مردودات المشتريات**، يجب أن تخصص لها يومية مساعدة مستقلة، بحيث يسجل فيها الطرف المدين فقط وهو المورد باعتبار أن الطرف الآخر وهو مردودات المشتريات يعتبر دائن، وترحل العمليات المسجلة أولاً بأول، إلى الحسابات الشخصية للدائنين بدفتر أستاذ مساعد الدائنين.

..يأخذ دفتر يومية مردودات المشتريات نفس شكل دفتر يومية المشتريات اآلجلة..

## **معالجة األخطاء المحاسبية Adjustment Accounting Errors**

#### **أنواع األخطاء المحاسبية**

- .1 أخطاء **الحذف والسهو** )الكلى أوالجزئى(.
- .2 **األخطاء الكتابية** )أخطاء عند التسجيل في اليومية أو الترحيل لألستاذ(.
- .3 **األخطاء الفنية** )أخطاء في التوجيه المحاسبى أو عدم التطبيق السليم للقواعد المحاسبية(.
- .4 **األخطاء المتكافئة** )المعوضة( أو التي يعوض بعضها البعض مثل زيادة حساب المدينين بدال من حساب أوراق القبض فكالهما حساب مدين.

## **تبويب األخطاء المحاسبية Classification Errors Accounting**

- .1 **حسب مصدر الخطأ:** )أخطاء الحذف والسهو- أخطاء االرتكاب(
- .2 **حسب مكان حدوث الخطأ:** )اليومية- األستاذ- ميزان المراجعة- القوائم المالية(.
- .3 **حسب تأثير الخطأ على توازن ميزان المراجعة: )**أخطاء ال تؤثر على التوازن أخطاء تؤثر على التوازن(.
- .4 **حسب توقيت اكتشاف الخطأ:** )أخطاء تكتشف خالل الفترة وقبل اقفال الحسابات- أخطاء تكتشف في فترة مالية تالية(.

### **الوسائل المحاسبية الكتشاف األخطاء**

- .1 إعداد ميزان المراجعة
- .2 مراجعة كشوف حسابات البنوك وإعداد مذكرات التسوية
- .3 وجود دورات مستنديه واضحة لكل عملية )مشتريات- مبيعات..(.
	- .4 وجود قسم للمراجعة الداخلية
		- .5 المراجعة المستندية
	- .6 استخدام أسلوب المصادقات في التحقق من أرصدة العمالء .

#### **Rules of Accounting Errors Correction المحاسبية األخطاء تصحيح قواعد**

- ا . لا يجوز تصحيح الأخطاء في <u>دفتر اليو</u>مية بالكشط أو الشطب او الكتابة بين السطور لأنه دفتر نظا*مي.* 
	- .2 ال يجوز نزع صفحة من صفحات دفتر اليومية ألن صفحاته موثقة ومرقمة بتسلسل.
	- .3 يجوز التصحيح بالشطب في دفتر األستاذ على أن يوقع من قام بالتصحيح بجوار التصحيح الذي تم.
- .4 تصحح أخطاء الحذف والسهو بدفتر اليومية بقيد استدراك ويكتب شرح مناسب أسفل القيد يوضح طبيعة الخطأ وتصحيحه.
	- .5 أخطاء االرتكاب بدفتر اليومية ويمكن تصحيحها بطريقتين وهما

) الطريقة المطولة وتكون بقيدين – أوالطريقة المختصرة وتكون بقيد واحد(.

**فيما يلي بعض األخطاء المحاسبية التي قام باكتشافها المراجع الداخلي بمنشأة الهفوف التجارية أثناء قيامه بالمراجعة المستندية التي تمت خالل شهر رجب عام 1020هـ.**

**-1 وجد أن هناك فاتورة بيع رقم 3820 صدرت لمحالت البرج بتاريخ 8-10 بمبلغ 0555 لاير على الحساب ولم تقيد في دفتر يومية المبيعات اآلجلة. المطلوب:** إجراء قيود اليومية الالزمة لتصحيح األخطاء السابقة في دفتر اليومية العامة

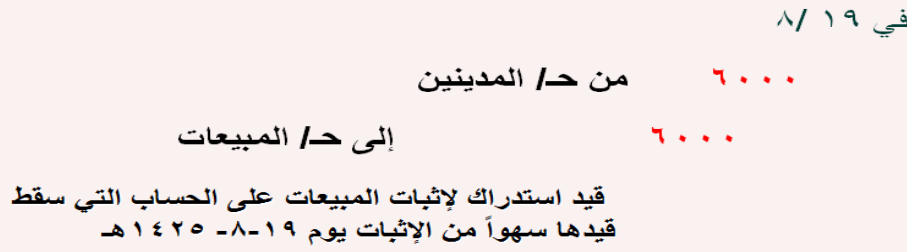

**-2 وجد أن الشيك رقم 8700 بمبلغ 7555 لاير صادر من المجد بتاريخ 12/11 قد ظهر ضمن كشف الحساب الوارد من البنك إال أنه لم يثبت في دفاتر المنشأة. والمطلوب:** إجراء قيود اليومية الالزمة لتصحيح األخطاء السابقة في دفتر اليومية العامة

> فی ۱۱/۱۲  $\vee \cdot \cdot$ من حـ/ البنك  $V \leftrightarrow \star$ إلى حـ/ المدينين قيد استدراك لإثبات سداد المجد المستحق عليه بشيك وسقوط قيد الإثبات سهواً بتاريخ يوم ١٢-١١- ١٤٢٢هـ

> > **-3 وجد أن هناك كمبيالة قيمتها 0555 لاير سددت بشيك يوم 7-25 ولم تثبت في دفاتر المنشاة.**

**والمطلوب:** إجراء قيود اليومية الالزمة لتصحيح األخطاء السابقة في دفتر اليومية العامة

$$
\begin{array}{ll}\n\frac{\sqrt{17} \cdot \underline{\phantom{0}}}{\underline{\phantom{0}}}\n\\ \n\frac{\phantom{0}}{\underline{\phantom{0}}}\n\\ \n\frac{\phantom{0}}{\underline{\phantom{0}}}\n\\ \n\frac{\phantom
$$

**تابع طرق تصحيح األخطاء المحاسبية بدفتر اليومية )الطريقة المطولة والمختصرة( -**1 **الطريقة المطولة:** تناسب تصحيح جميع األخطاء وهي طريقة سهلة ودقيقة، وتتم من خالل خطوتين: أ- إلغاء القيد الخاطئ بقيد عكسي ب- إثبات القيد الصحيح -2 الطريقة المختصرة: تناسب تصحيح بعض أنواع األخطاء وتحتاج لخبرة المحاسب. وتتم من خالل خطوة واحدة حيث تعتمد على بحث اآلثار المترتبة على القيد الخاطئ ومعالجتها بقيد تصحيح

#### **مثال على تصحيح األخطاء المحاسبية باستخدام الطريقتين :المطولة والمختصرة**

فيما يلي بعض العمليات المحاسبية التي سجلت بدفتر يومية (منشأة فاضل التجارية ( جوالات ٢٠٢٠) خلال شهر ذي القعدة. المطلوب: إجراء قيود التصحيح الالزمة في ظل تطبيق كل من الطريقة المطولة والطريقة المختصرة

١- في ٧-١ تم شراع اثاث بمبلغ ١٤٠٠٠ (بإل سدد ثمنه بشيك، وقام المحاسب بإثبات العملية بجعل حساب المشتريات مديناً وحساب **النقدية بالبنك دائناً**

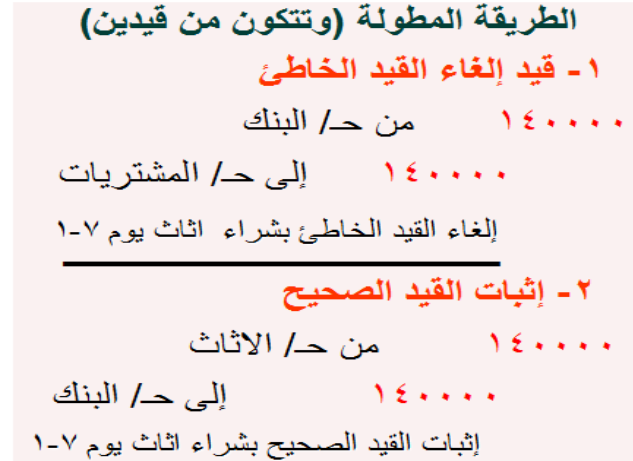

تصحيح القيد الخاطئ بشراء الاثاث بشيك بتاريخ ٧-١

الطريقة المختصرة

 $\sqrt{2}$ 

تصحيح القيد الخاطئ

١٤٠٠٠٠ - من حـ/ الاثاث

إلى حـ/ المشتريات

**-2 في 1-27 تم شراء سيارة بمبلغ 170555 لاير من محالت ناصر باألجل، وقام المحاسب بإثباتها في الدفاتر بمبلغ 107555 لاير.**

**مبادئ المحاسبه1 د.اسامه محمد** .. إدارة اعمال مستوى اول اعداد: **ام شهد** ملتقى طالب وطالبات جامعة الملك فيصل

89

#### **المحاضرة الرابعة عشر**

#### **عنوان المحاضرة- حاالت عملية**

**النقاط الرئيسية:**

- حالة عملية في ( دفتر اليومية الاستاذ العام ميزان المراجعة)
- حالة عملية في ( ملخص الدخل قائمة الدخل قائمة المركز المالي)
- .1 **8/0 تكونت شركة االحساء المحدودة برأسمال قدره 25555555 لاير تم إيداعه ببنك الرياض.**
	- .2 **8/0 سحبت الشركة مبلغ 8555555 لاير من البنك واودعتها بالصندوق .**
	- .3 **8/0 اشترت الشركة سيارة من محالت الهفوف بمبلغ 05555 لاير سددت المبلغ بشيك.** 
		- .4 **8/7 أشترت بضاعة بمبلغ 15555لاير بشيك من شركة احمد**
		- .5 **8/7 أشترت بضاعة بمبلغ 2555لاير نقدا من محالت مرجان**
- .6 **8/8 أشترت بضاعة بمبلغ 15555لاير باألجل من محالت الفوارس وبخصم نقدي %0 اذا تم السداد خالل 25يوم.**
	- .7 **/8 8 ردت الشركة الي شركة احمد بضاعة بمبلغ 3555لاير لعدم مطابقتها للمواصفات المطلوبة**
	- .8 **8/8 ردت الشركة بضاعة بمبلغ 055لاير الي محالت مرجان لعدم مطابقتها للمواصفات المطلوبة**
		- .1 **8/8 باعت الشركة بضاعة بمبلغ 055555 لاير نقداً الى السيد جابر.**
		- .15 **8/0 رد السيد جابر بضاعة بمبلغ 0555 لاير لعدم مطابقتها للمواصفات المطلوبة**
		- .11 **8/0 باعت الشركة بضاعة الي النعيم بكمبيالة مقبولة في نفس التاريخ بمبلغ 12555لاير**
			- .12 **8/10 دفعت مصروفات كهرباء بمبلغ 055لاير نقدا.ً**
			- .13 **8/25 اشترت بضاعة بمبلغ 0555 لاير نقدا وبخصم تجاري %15**
				- .14 **8/25 دفعت الشركة ما عليها لمحالت الفوارس بشيك**
					- .15 **8/35 دفعت مرتبات بمبلغ 125555 لاير بشيك.**
						- .16 **/35 8دفعت 1555 مصروفات مياه بشيك**
			- .17 **8/35 تحصلت مبلغ 0555 لاير عبارة عن ايرادات ايجار العقار المملوك لها نقدا**
				- .18 **8/35 باعت بضاعة بمبلغ 75555 لاير باألجل الي شركة المتوكل.**
				- .11 **8/35 ردت شركة المتوكل %15 من البضاعة لعدم مطابقتها للمواصفات.**
					- .25 **8/35 اشترت اثاث بمبلغ 3555 لاير بشيك**

# **دفتر يومية شركة االحساء المحدودة**

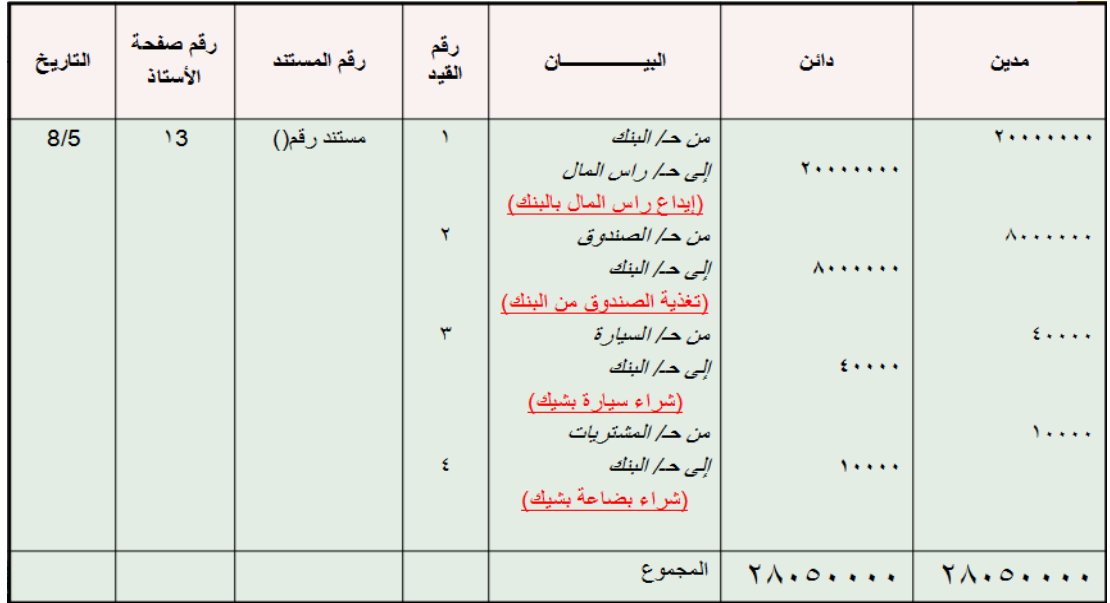

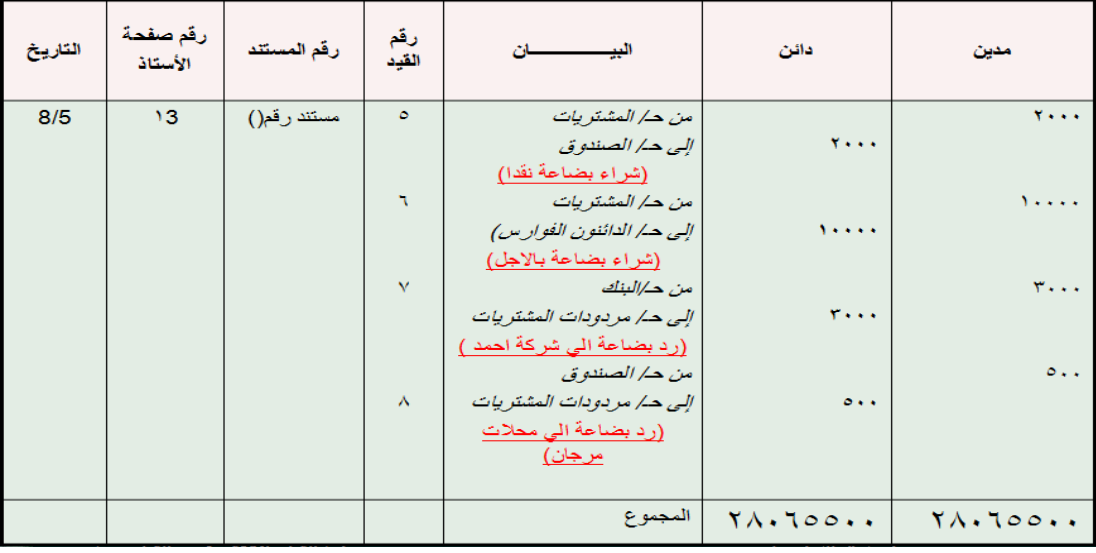

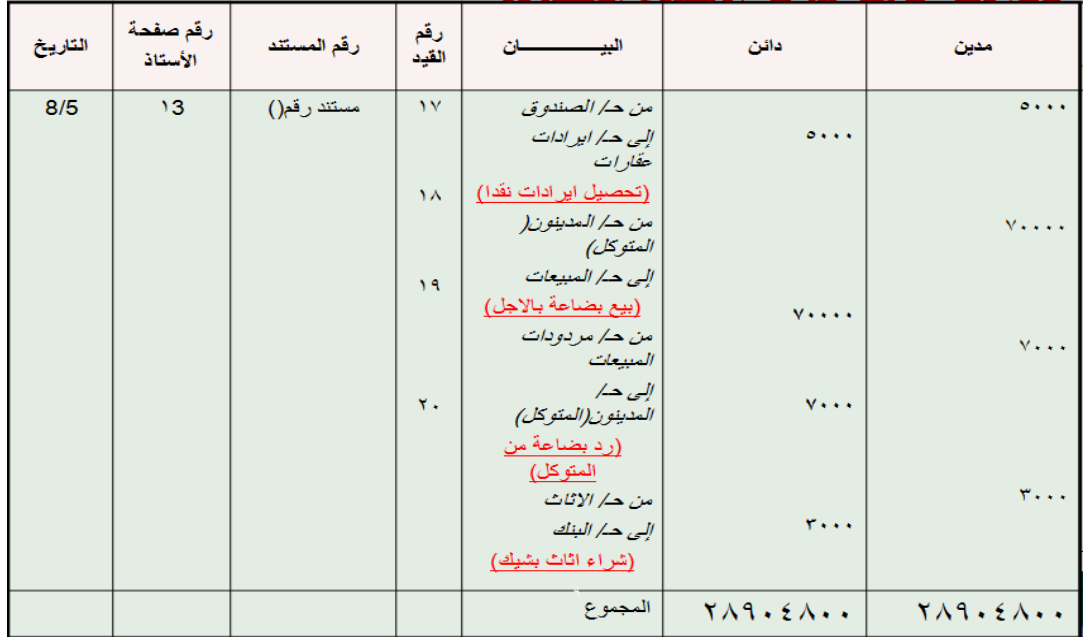

## **دفتر االستاذ**

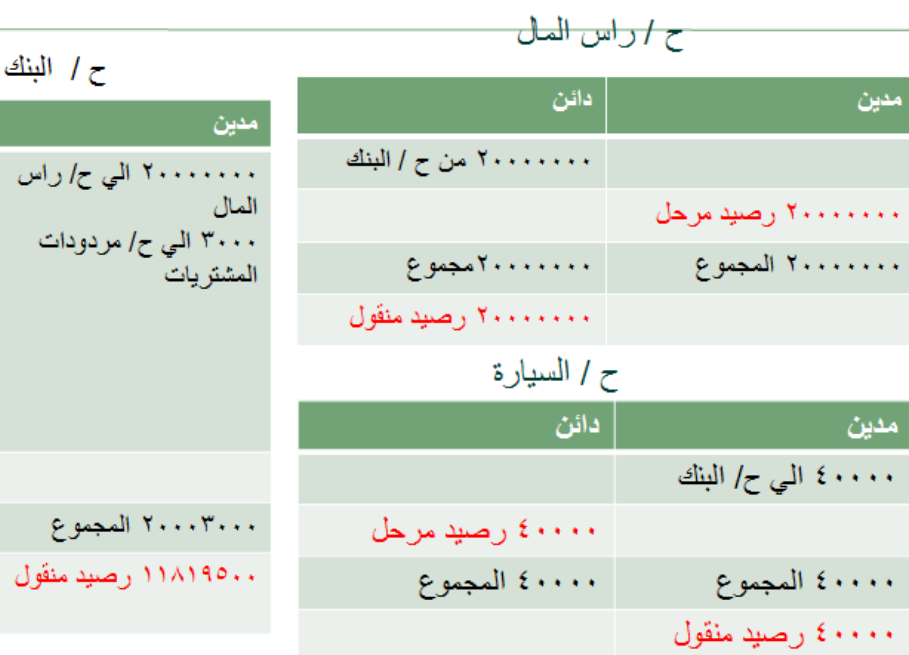

# ح/ الصندوق

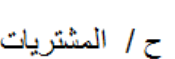

دائن

۸۰۰۰۰۰۰۰ من ح / الصندوق ٤٠٠٠٠ من ح / السيارة ۱۰۰۰۰ من ح/ المشتريات<br>۹۵۰۰ من ح/ الدائنون

۱۲۰۰۰۰ مَن ح/المرتبات ١٠٠٠ من ح/ مصروفات المياه

١١٨١٩٥٠٠ رصيد مرحل

٣ من ح/ البنك من ح/ الصندوق

٣٠٠٠ من ح/ الأثاث

٢٠٠٠٣٠٠٠ المجموع

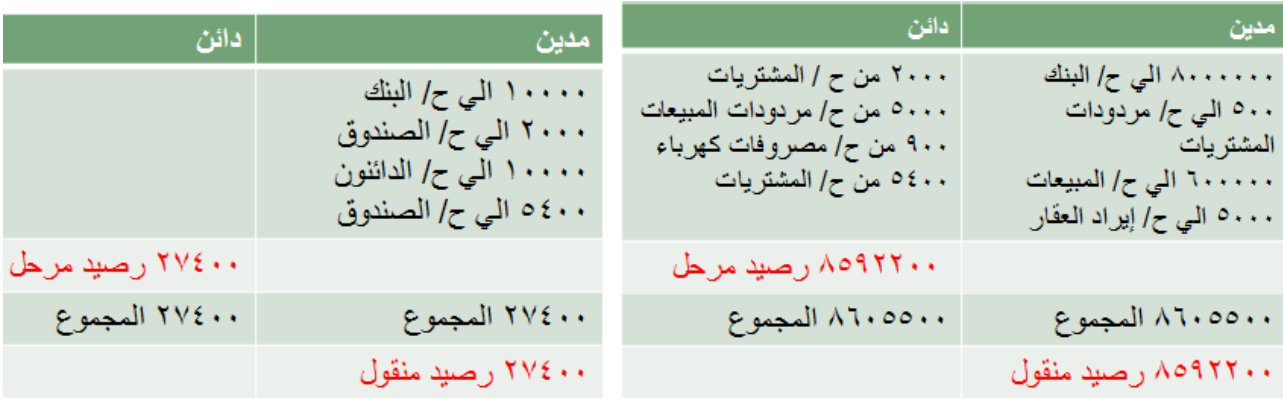

## ح / المبيعات

١٢٠٠٠ المجموع ۱۲۰۰۰ رصید منقول

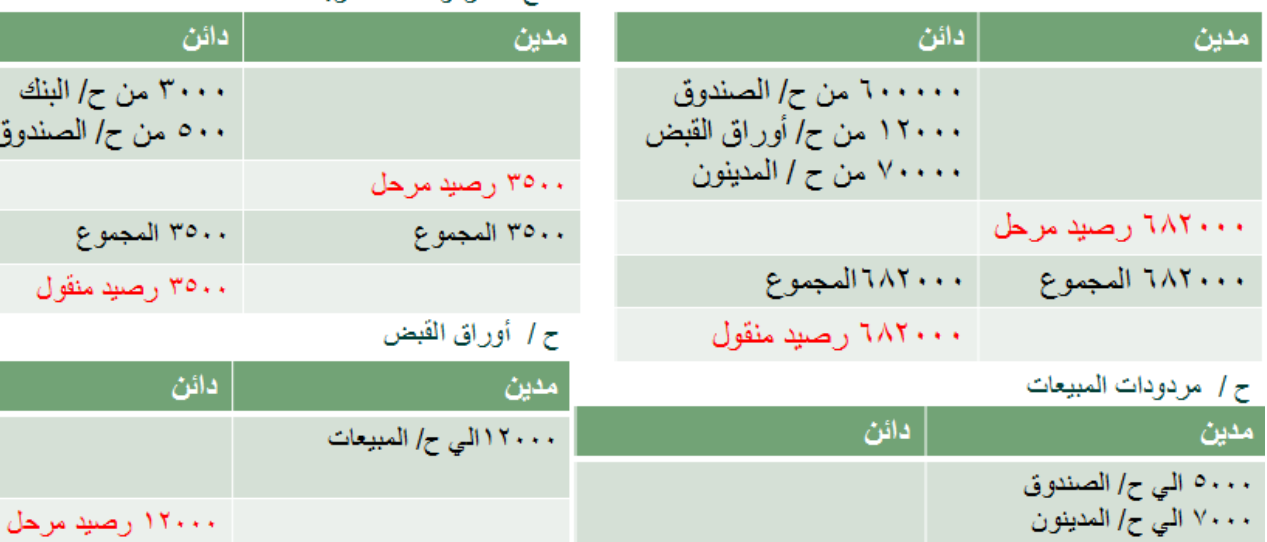

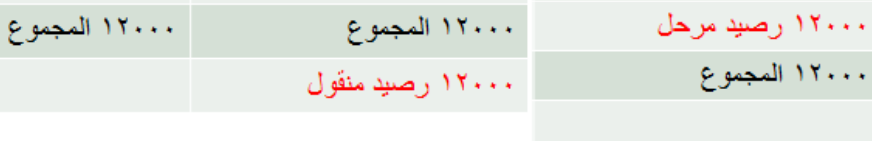

ح/ مردودات المشتر بات

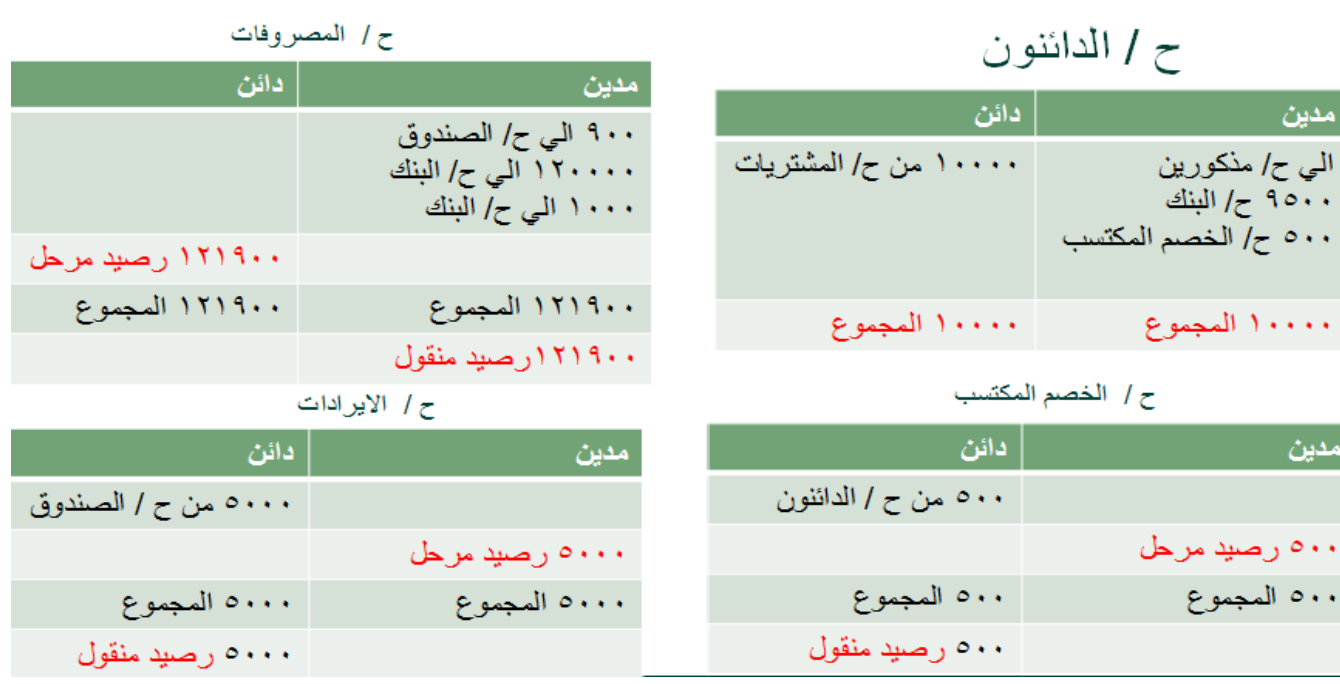

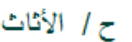

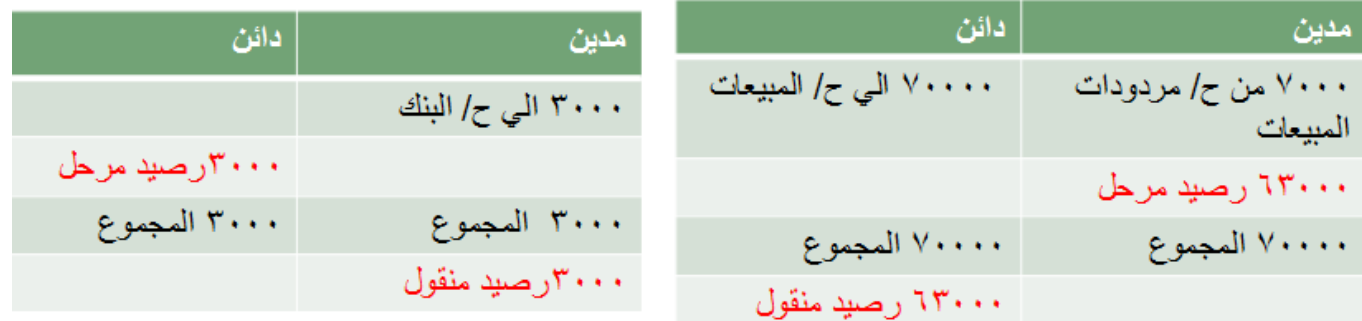

## ميزان المراجعة بالأرصدة شركة الاحساء المحدودة

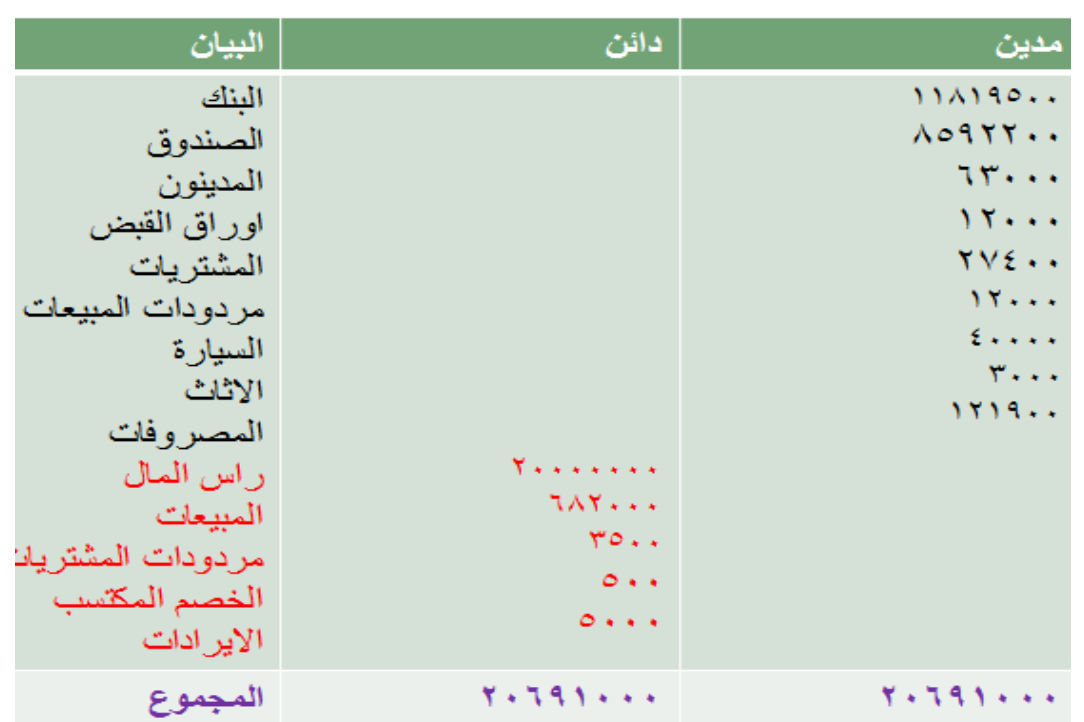

**مبادئ المحاسبه1 د.اسامه محمد** .. إدارة اعمال مستوى اول اعداد: **ام شهد** ملتقى طالب وطالبات جامعة الملك فيصل

ح / المدينون

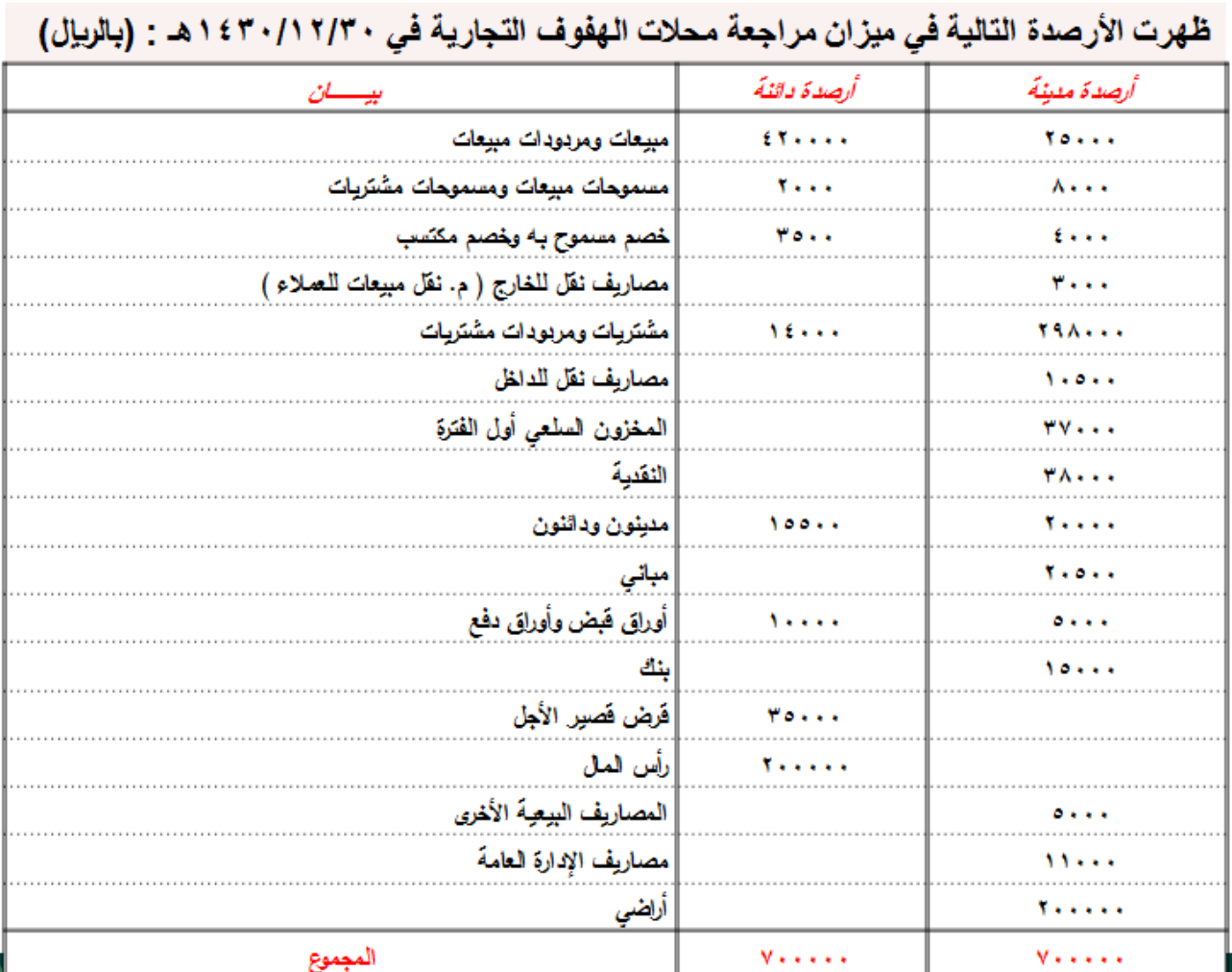

حالة دراسية شاملة على إعداد القوائم المالية في المنشآت التجارية

**فإذا علمت أن مخزون آخر المدة في 35/12/1035هـ بلغ 32555 لاير بسعر التكلفة، و 30555 لاير بسعر السوق.**

### **المطلوب:**

- 1. إعداد الحسابات الختامية (حسابي المتاجرة والأرباح والخسائر) عن السنة المنتهية في ٤٣٠/١٢/١٤٢٠هـ
	- .2 إعداد حساب ملخص الدخل عن السنة المنتهية في 35/12/1435هـ
		- .3 إعداد قائمة الدخل عن السنة المنتهية في 35/12/1435هـ
		- ٤ إعداد الميزانية (قائمة المركز المالي) في ٣٠/١٢/١٤٣٠هـ
			- .5 إجراء قيود اإلقفال الالزمة في 35/12/1435هـ

**-1 إعداد الحسابات الختامية )حسابي المتاجرة واألرباح والخسائر( عن السنة المنتهية في 35/12/1035هـ**

**حـ/المتاجرة لمحالت الهفوف التجارية عن السنة المنتهية في 35/12/1035هـ**

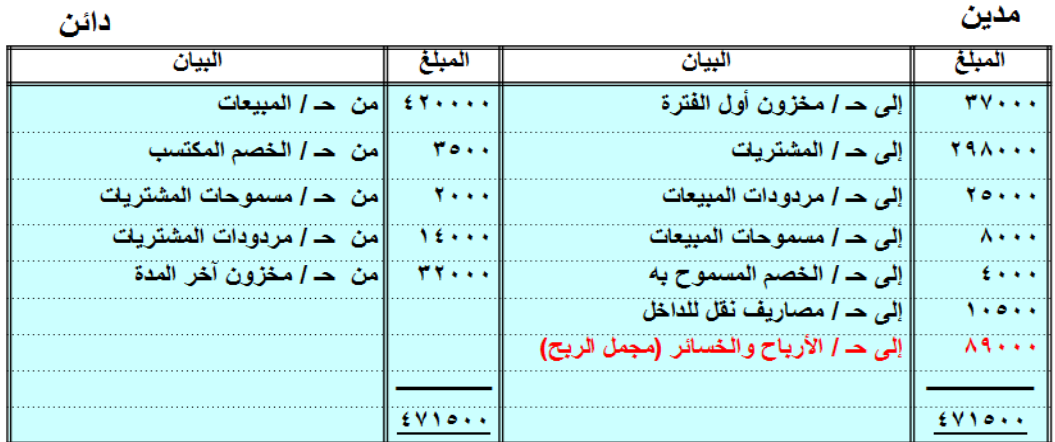

**ملحوظة: يتم تقييم مخزون آخر المدة طبقاً لقاعدة التكلفة أو السوق أيهما أقل وتطبيقاً لمبدأ الحيطة والحذر.**

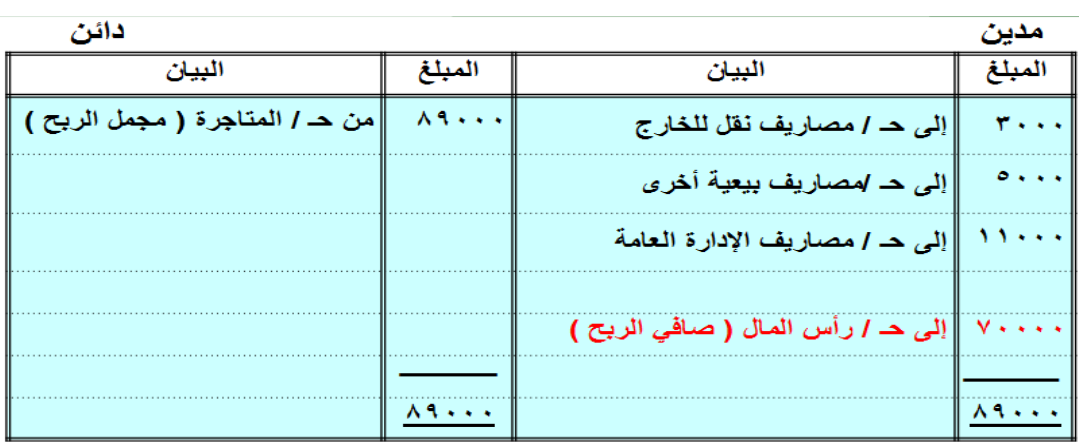

**حـ / األرباح والخسائر لمحالت الهفوف التجارية عن السنة المنتهية في 35 / 12 / 1035 هـ**

**-2 حـ/ ملخص الدخل لمحالت الهفوف التجارية عن السنة المنتهية في 35 / 12 / 1035 هـ** 

مدين

البيسان المبلغ الييسسان المبلغ من حـ / المبيعات إلى حـ / مخزون أول الفترة  $EY + EY$  $\mathbf{Y} \mathbf{V} \cdot \cdot \cdot$  $Y \circ \ldots$ إلى حـ / مردودات المبيعات  $Y \circ \ldots$ من حـ / مسموحات المشتريات  $Y \leftrightarrow \bullet$ إلى حـ / مسموحات المبيعات  $A \leftrightarrow A$  $\sqrt{2}$ إلى حـ / الخصم المسموح به  $E \rightarrow \infty$ من ھـ / مخزون آخر المدة 77. . . إلى حـ / المشتريات **YRA . . .** إلى حـ / مصاريف نفل للداخل  $1.0.0$ مجمل الربح  $A4...$  $EVAO++$  $EVAO++$  $A9...$ إلى حـ / مصاريف نقل للخارج  $T \leftrightarrow \infty$ مجمل الربح إلى حـ |مصاريف بيعية أخرى  $0<\epsilon<$ إلى حـ / مصاريف الإدارة العامة  $11...$ إلى هـ / رأس المال (صافي الربح)  $V \leftrightarrow \leftrightarrow \bullet$  $A4...$  $\lambda$ ۹ . . .

**مبادئ المحاسبه1 د.اسامه محمد** .. إدارة اعمال مستوى اول اعداد: **ام شهد** ملتقى طالب وطالبات جامعة الملك فيصل

دائن

95

**-3 قائمة الدخل لمحالت الهفوف التجارية عن السنة المنتهية في 35 / 12 / 1035هـ**

|                          | المبــــــــالغ (بالربال)                     |                     |        |                                       |  |
|--------------------------|-----------------------------------------------|---------------------|--------|---------------------------------------|--|
| كلي                      | جزئي                                          | فرعي ۲              | فرعي ١ |                                       |  |
| $E$ Y + + + +            |                                               |                     |        | إجمالي المبيعات                       |  |
|                          |                                               |                     |        | <u>يطرح:</u> مردودات المبيعات         |  |
|                          |                                               |                     |        | مسموحات المبيعات                      |  |
| $(TY \cdot \cdot \cdot)$ |                                               |                     |        | خصم مسموح په                          |  |
|                          |                                               |                     |        |                                       |  |
| $(1)$ TAT $\cdots$       |                                               |                     |        | صافي المبيعات                         |  |
|                          | $(0)$ $\mathbf{r} \mathbf{v} \cdots$          |                     |        | بضاعة أول المدة                       |  |
|                          |                                               | 111                 |        | يضاف: تكلفة المشتريات                 |  |
|                          |                                               | 1.0.0               |        | مصروفات نقل المشتريات                 |  |
|                          |                                               |                     |        |                                       |  |
|                          |                                               | $Y - \Lambda 0 + 1$ |        | إجمالي تكلفة المشتريات                |  |
|                          |                                               |                     |        | يطرح: مردودات المشتريك                |  |
|                          |                                               |                     |        | مسموحات المشتريات                     |  |
|                          |                                               |                     | ۰. ه ۳ | الخصم المكتسب                         |  |
|                          |                                               | $(130 \cdot 1)$     |        |                                       |  |
|                          | $\overline{(\Leftrightarrow)}$ in $\cdots$    |                     |        | صافي المشتريك                         |  |
|                          |                                               |                     |        |                                       |  |
|                          | <b>TYVEL</b>                                  |                     |        | تكلفة البضاعة المتاحة للبيع ( أ + ب ) |  |
|                          | $(\epsilon)$ ( $\mathsf{r}\mathsf{r}\cdots$ ) |                     |        | يطرح: بضاعة آخر المدة                 |  |
| $(5)$ $(55)$             |                                               |                     |        | تكلفة البضاعة المباعة ( أ + ب – ج )   |  |
|                          |                                               |                     |        |                                       |  |
| A9                       |                                               |                     |        | مجمل الربح ( ۲-۱)                     |  |

# **تابع قائمة الدخل لمحالت الهفوف التجارية عن السنة المنتهية في 35 / 12 / 1035هـ**

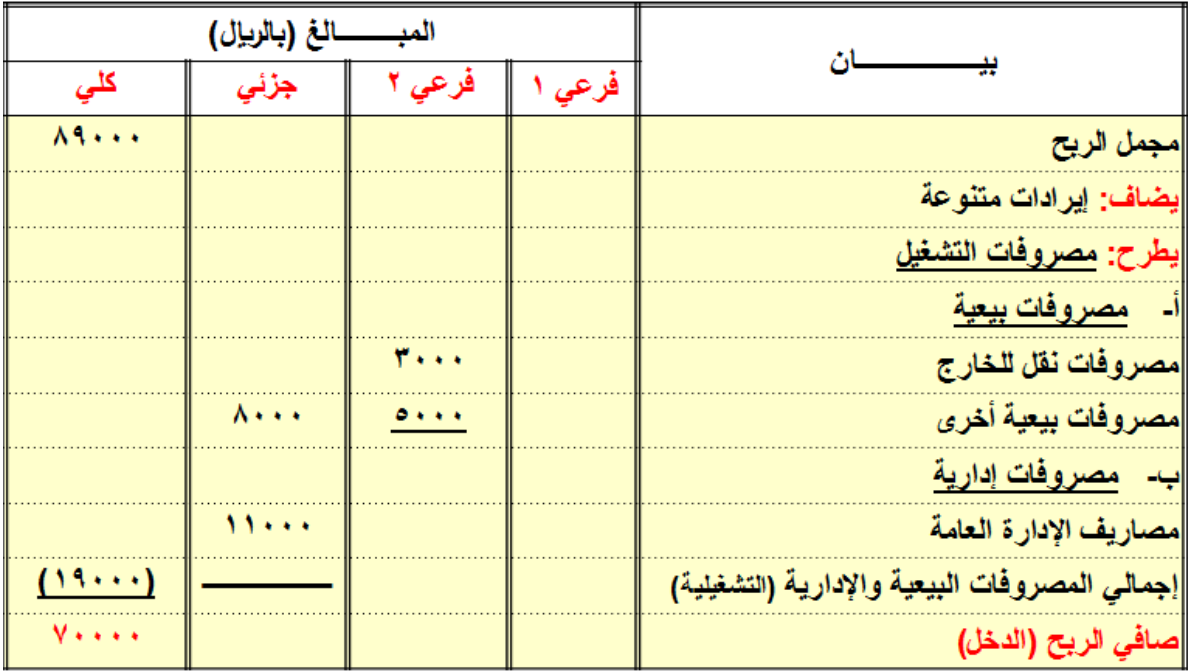

**-0 إعداد قائمة المركز المالي في 35/12/1035هـ**

الأصول

**قائمة المركز المالي )الميزانية( لمحالت الهفوف التجارية عن السنة المنتهية في 35/12/1035هـ )باللاير(** 

الخصوم وحقوق الملكية

بان بيــــــــــــان مبالغ مبالغ یو خصوم متداولة أصول متداولة  $100...$ ||دائنون نقدية ۲۸۰۰۰ |أوراق دفع  $\Lambda$  and a set of بنك  $10...$ |قرض قصير الأجل  $Y \circ \cdots$ مدينون **Yess** أوراق قبض  $0 + 1 +$  $1.0.1$ 77... مخزون  $11...$ <u>أصول ثابتة</u> <u>حقوق الملكية</u> ||رأس المال ∥أراضي **Terres Yesse** مبائی صافي الربح  $V \leftrightarrow \leftrightarrow \bullet$ 7.0.1 77.0. الإجمالي  $rr \cdot \circ \cdot \cdot$ الإجمالي  $rr \cdots$ 

**-0 إجراء قيود اإلقفال الالزمة في 35/12/1035هـ**

من حـ] ملخص الدخل  $f \cdot 10 \cdot \cdot$ إل*ى* مذكورين حـ | مخزون أول الفترة  $YV \cdot \cdot \cdot$ حـ / المشتريات **YRA ...** حـ / مصاريف نقل للداخل  $1.0.1$ حـ / مردودات المبيعات  $Y \circ \cdots$ حـ / مسموحات المبيعات **A** . . . حـ / خصم مسموح به  $2 + 1$ حـ/ مصـاريف نقل للخارج  $\mathbf{r}$  and  $\mathbf{r}$ حـ/ مصـاريف بيعية أخرى  $0 + 1$ حـ/ مصـاريف الإدارة العامـة  $\mathcal{M}$ إففال الحسابات ذات الأرصدة المدينة في حساب ملخص الدخل

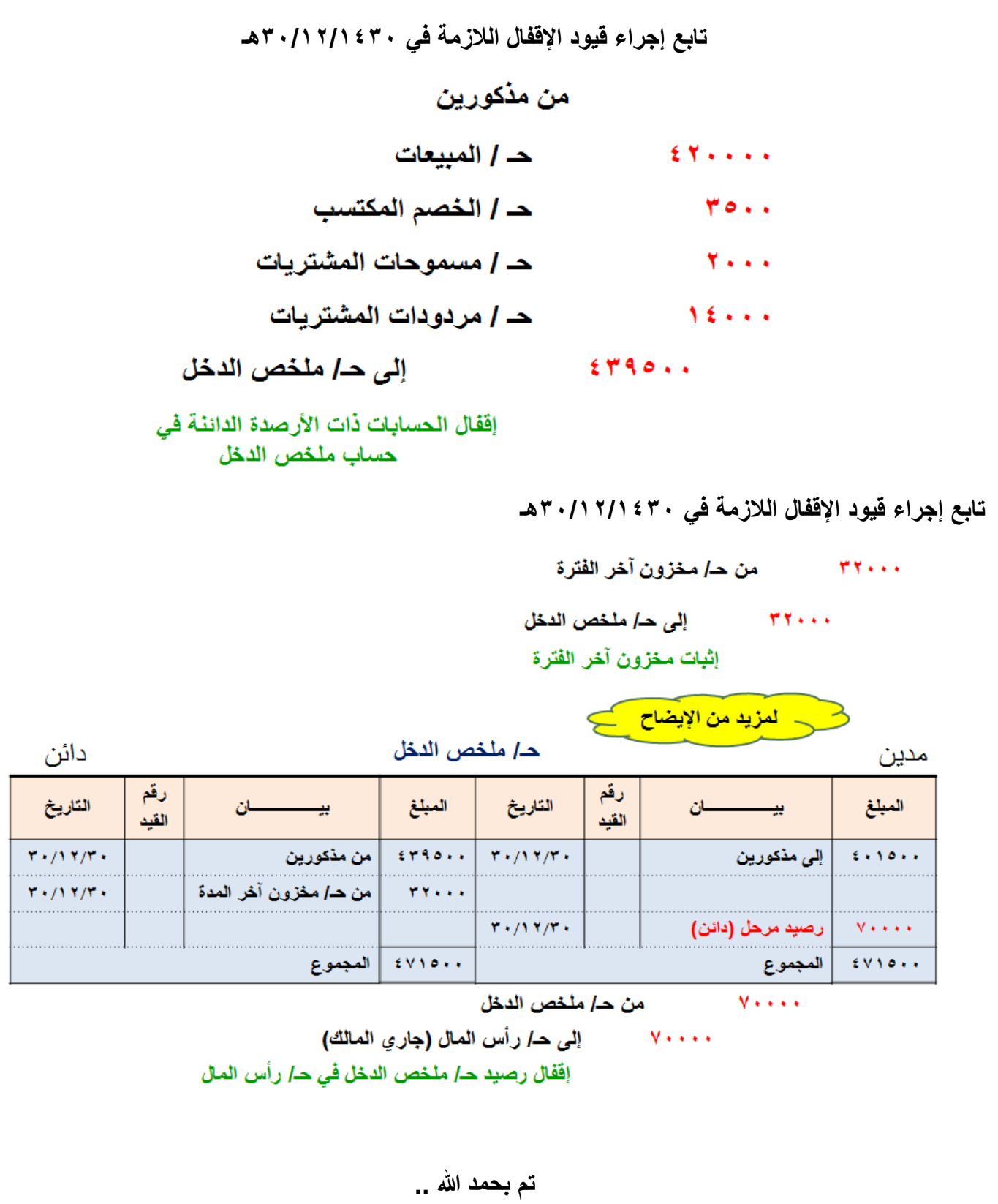

**ال تنسوني و اهلي و زوجي و ذريتي من دعائكم ,,** 

**ام شهد** 

**بالتوفيق للجميع** 

**مبادئ المحاسبه1 د.اسامه محمد** .. إدارة اعمال مستوى اول اعداد: **ام شهد** ملتقى طالب وطالبات جامعة الملك فيصل

98